М. А. Морозов Н. С. Морозова

**ИНФОРМАЦИОННЫЕ ТЕХНОЛОГИИ** В СОЦИАЛЬНО-**КУЛЬТУРНОМ СЕРВИСЕ** И ТУРИЗМЕ. **ОРГТЕХНИКА** 

**Scenakaneer** 

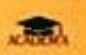

# **Раздел I. ИНФОРМАЦИОННЫЕ ТЕХНОЛОГИИ В СОЦИАЛЬНО-КУЛЬТУРНОМ СЕРВИСЕ И ТУРИЗМЕ**

## **Глава 1. Система информационных технологий**

- 1.1. Понятие об информационных технологиях
- 1.2. Классификация информационных технологий
- 1.3. Влияние информационных технологий на развитие социально-культурного сервиса и

### туризма

## **Глава 2. Системы бронирования и резервирования**

- 2.1. Характеристики компьютерных систем бронирования и резервирования
- 2.2. Система бронирования Amadeus
- 2.3. Система бронирования Galileo
- 2.4. Система бронирования Worldspan
- 2.5. Система бронирования Sabre
- 2.6. Другие зарубежные системы бронирования
- 2.7. Российские компьютерные системы бронирования
- 2.8. Выбор системы бронирования

# **Глава 3. Глобальные компьютерные сети**

- 3.1. Направления использования Интернета
- 3.2. Характеристика туристских серверов
- 3.3. Электронная коммерция в туризме

# **Глава 4. Мультимедийные технологии**

- 4.1. Основные сведения
- 4.2. Электронные каталоги

# **Глава 5. Информационные системы менеджмента**

5.1. Классификация информационных

### систем менеджмента

- 5.2. Пакеты управления туристскими фирмами
- 5.3. Программные продукты фирмы «Арим-Софт»
- 5.4. Программа «Само-Тур»
- 5.5. Программный комплекс «Мастер-Тур»
- 5.6. Программные продукты фирмы «Интур-Софт»
- 5.7. Программы Voyage Office и «Аист-2.5»
- 5.8. Система Continent-ANT
- 5.9. Программа «Тур»
- 5.10. Программа «Туристский офис»
- 5.11. Программа Jack

## **Глава 6. Информационные технологии в системах управления гостиничным**

### **комплексом**

- 6.1. Общая характеристика гостиничного комплекса
- 6.2. Система автоматизации гостиниц Hotel-2000
- 6.3. Автоматизированная система управления гостиницей «Русский отель»
- 6.4. Автоматизированная информационная система для гостиниц «Отель-Симпл»
- 6.5. Система «Меридиан-1»
- 6.6. Программные продукты фирмы «Рек-Софт»
- 6.7. Система Lodging Touch
- 6.8. Комплекс автоматизации гостиничного хозяйства KEI-Hotel
- 6.9. Система Fidelio
- 6.10. Система модулей Cenium
- 6.11. Система комплексной автоматизации «Дип-Пансион»
- 6.12. Система Nimeta
- 6.13. Сравнительная характеристика основных систем управления гостиничным

комплексом

# **Глава 7. Пакеты финансового менеджмента турфирм и отелей**

- 7.1. Сравнительный анализ финансовой деятельности
- 7.2. Управление проектами с помощью Microsoft Project

# **Раздел II. ИНФОРМАЦИОННЫЕ ТЕХНОЛОГИИ В СКС И ТУРИЗМЕ НА БАЗЕ MICROSOFT OFFICE**

Глава 8. Использование Microsoft Excel

- 8.1. Общие сведения об электронных таблицах
- 8.2. Создание и обработка электронных таблиц
- 8.3. Средства графики в Excel

## **Глава 9. Создание баз данных для сферы СКС и туризма средствами Microsoft**

### **Access**

- 9.1. Основные понятия реляционных баз данных
- 9.2. Этапы создания реляционной базы данных предприятия СКС и туризма
- 9.3. Типы информационных связей в моделях данных
- 9.4. Создание базы данных для предприятия СКС и туризма
- 9.5. Реализация базы данных «Турфирма» средствами СУБД Access

# **Раздел III. СОВРЕМЕННЫЕ СРЕДСТВА ОРГТЕХНИКИ**

### **Глава 10. Средства коммуникации и связи**

- 10.1. Классификация средств оргтехники
- 10.2. Способы передачи информации
- 10.3. Классификация каналов связи
- 10.4. Телефонная связь
- 10.5. Компьютерная телефония
- 10.6. Радиотелефонная связь
- 10.7. Системы сотовой радиотелефонной связи
- 10.8. Транкинговые радиотелефонные системы
- 10.9. Персональная спутниковая радиосвязь
- 10.10.Пейлжинговые системы связи
- 10.11.Видеосвязь
- 10.12.Факс

### **Глава 11. Средства оргтехники, применяемые в СКС и туризме**

- 11.1.Копировально-множительные средства
- 11.2.Сканеры
- 11.3.Средства отображения информации
- 11.4.Слайдпроекторы
- 11.5.Жидкокристаллическая проекционная панель
- 11.6.Аппараты для уничтожения документов
- Контрольные задания

### **Список литературы**

### ВЕДЕНИЕ

Современные компьютерные технологии активно внедряются в сферу социальнокультурного сервиса (СКС) и туристского бизнеса, их применение становится неотъемлемым условием успешной работы. Известное изречение «Кто владеет информацией, тот владеет миром» особенно актуально для сферы туристского бизнеса, так как именно оперативность, надежность, точность, высокая скорость обработки и передачи информации во многом определяют эффективность управленческих решений в этой области. Реализация этих условий возможна только в рамках применения информационных компьютерных систем.

В соответствии с Федеральной целевой программой «Развитие туризма в Российской Федерации» предусмотрено создание единой системы информационного обеспечения в области туризма, в том числе создание единой туристско-информационной сети России и ее интеграции с аналогичными международными системами. Предполагается формирование банков данных по отечественным и зарубежным фирмам, турам, маршрутам, транспортному обеспечению и средствам размещения туристов, а также создание информационной базы по туристским объектам всероссийского значения. Полноценная интеграция России в мировой туристский бизнес требует скорейшей реализации сформулированных в программе задач и является необходимым условием создания и продвижения современных туристских продуктов.

Внедрение информационных технологий в сферу туристского бизнеса сталкивается с множеством проблем, к которым можно отнести недостаточное финансирование, особенно после дефолта 1998 г., неудовлетворительный уровень подготовленности работников туриндустрии в области современных компьютерных технологий, общий низкий уровень компьютерной грамотности населения и незначительное по сравнению с мировым уровнем наличие домашних компьютеров, сравнительно небольшое число пользователей Интернета и др. Тем не менее общая тенденция внедрения информационных технологий в сфере туризма, активная работа ряда компьютерных фирм, специализирующихся в этой области, свидетельствуют о хороших перспективах этого направления.

Для решения существующих проблем и объединения разработчиков и пользователей информационных технологий в туризме создана Ассоциация содействия туристическим технологиям, в состав которых входит ряд компаний, осуществляющих определенные виды деятельности:

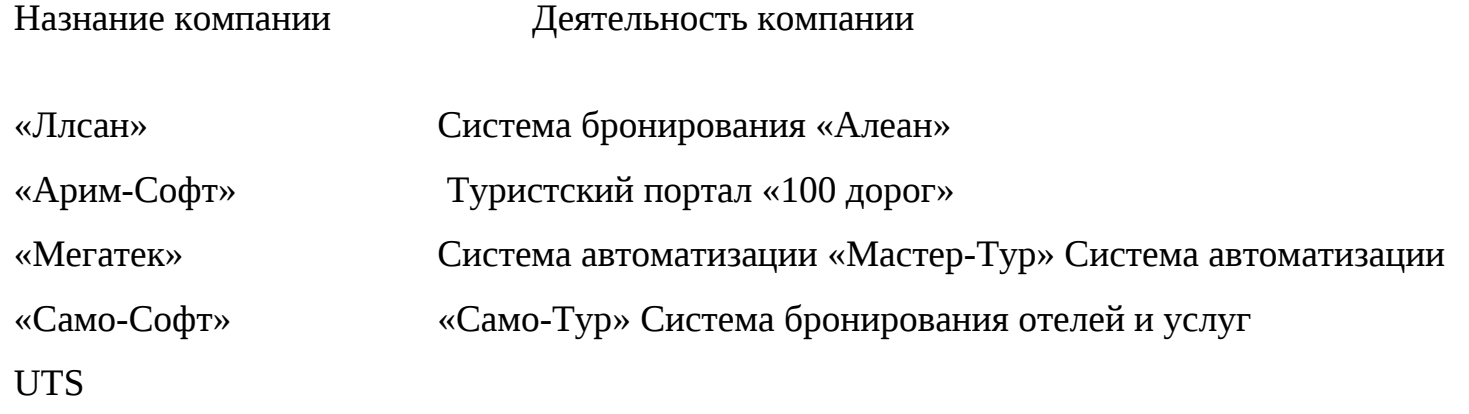

Основная цель Ассоциации — подготовка участников туристского рынка к внедрению и эффективному использованию современных средств ведения бизнеса. Ассоциация предусматривает выполнение следующих функций:

проведение семинаров и занятий для сотрудников турфирм с целью повышения их профессиональных и технических навыков;

исследование российского туристского рынка и информирование руководителей туркомпаний об основных тенденциях его развития;

выработку и внедрение единых стандартов на программное обеспечение и средства автоматизации турбизнеса;

проведение конференций по проблемам и перспективам автоматизации турбизнеса;

консультации участников Ассоциации по вопросам автоматизации и электронных коммуникаций для представителей турбизнеса.

Подготовка специалистов в области социально-культурного сервиса и туризма предполагает освоение такой важной дисциплины, как «Информационные технологии в социально-культурном сервисе и туризме. Оргтехника» («ИТ в СКС и Т. Оргтехника»). Знание современных компьютерных технологий и наличие устойчивых навыков их использования являются неотъемлемым признаком высококлассного специалиста.

Основной целью дисциплины «ИТ в СКС и Т. Оргтехника» являются:

формирование системы знаний о современных информационных технологиях, используемых в области социально-культурного сервиса и туризма, и перспективах их развития;

выработка у обучающихся устойчивых навыков работы с современными программными продуктами, используемыми в социально-культурном сервисе и туризме.

В результате освоения дисциплины студент должен:

изучить современное состояние, классификацию и тенденции развития информационных технологий в СКС и туризме;

изучить основы новых информационных технологий и их влияние на успех в туристском и гостиничном бизнесе;

овладеть знаниями о рынке современных компьютерных технологий, научиться выбирать для решения конкретных задач необходимый программный продукт;

овладеть знаниями о современном оборудовании, необходимом для автоматизации офиса, умениями его выбирать и им пользоваться;

получить устойчивые навыки работы с программными продуктами, используемыми в СКС и туризме.

### **Раздел I**

**ИНФОРМАЦИОННЫЕ ТЕХНОЛОГИИ В СОЦИАЛЬНО-КУЛЬТУРНОМ СЕРВИСЕ И ТУРИЗМЕ**

#### **Глава 1. СИСТЕМА ИНФОРМАЦИОННЫХ ТЕХНОЛОГИЙ**

#### **1.1. Понятие об информационных технологиях**

Любые управленческие информационные процессы включают в себя процедуры регистрации, сбора, передачи, хранения, обработки, выдачи информации и принятия управленческих решений. Информационные технологии представляют собой те средства и методы, с помощью которых реализуются эти процедуры в различных информационных системах.

История развития информационных технологий может быть разбита на несколько этапов. Первый этап — это ручная технология сбора и обработки информации, господствовавшая до второй половины XIX в. Основными инструментами в то время являлись перо, чернила и простейшие счетные аппараты, а средства коммуникации были представлены в форме курьерской и почтовой связи. В конце XIX в. начался этап механической технологии. К этому времени относится создание пишущей машинки, телефона, которые существенно изменили технологию обработки информации и организационную структуру предприятий. С появлением электронных пишущих машинок, копировальных машин и диктофонов в 40—60-х гг. XX в. связывается этап электронной технологии. Массовое производство электронновычислительных машин в 60-х гт. и их широкое проникновение во все сферы деятельности являются началом новой компьютерной информационной технологии. Особо успешно эта технология начала внедряться с 70-х гг., когда были созданы персональные электронновычислительные машины.

По степени автоматизации можно выделить ручные, автоматизированные и автоматические информационные технологии. Исторически первыми были так называемые ручные информационные технологии, в которых все процедуры по сбору, обработке и

передаче информации осуществлялись вручную. Однако современный уровень развития бизнеса предъявляет принципиально новые требования к информационному обслуживанию, в том числе обеспечение скорости передачи информации, ее актуальности, достоверности и своевременности предоставления конечному пользователю. Появление новых технологий организации информационных процессов связано прежде всего с использованием компьютерных технологий. Информационные технологии, применяемые в области управления технологическими процессами, могут быть реализованы в виде полностью автоматических информационных систем. В этом случае автоматизированы все процедуры регистрации, сбора, передачи, обработки информации, а также выработка управляющих воздействий, с помощью которых осуществляется управление технической системой. Такие автоматические информационные технологии используются обычно в производственных системах. В частности, к этому классу информационных систем можно отнести так называемые интеллектуальные здания, в которых автоматизированы процессы технической эксплуатации здания, в том числе процессы теплоснабжения, освещения, кондиционирования и т.п.

В системах организационного управления наиболее распространены автоматизированные информационные технологии, в которых выработка управляющего воздействия возложена на человека — лицо, принимающее решение (ЛПР). К таким системам относятся практически все информационные системы, используемые в области социальнокультурного сервиса и туризма.

Современные информационные системы состоят из нескольких видов обеспечивающих подсистем, к которым относятся: техническое, программное, информационное, организационное, правовое и эргономическое обеспечения.

Техническое обеспечение представляет собой комплекс технических средств, обеспечивающих функционирование информационной системы. В него входят персональные компьютеры, периферийное оборудование (принтеры, сканеры, плоттеры и т.д.), средства коммуникации и связи (модемы, сетевые платы и т.д.), а также средства оргтехники (ксероксы, факсы и т.д.). Средства оргтехники целесообразно включать в техническое обеспечение информационной системы, так как они органично встраиваются в систему сбора, передачи и обработки информации и являются неотъемлемым атрибутом современного офиса. Кроме того, функции принтера, ксерокса, факса выполняет одно устройство. Выбор необходимого состава технических средств должен определяться прежде всего функциональными задачами информационной системы и соответствующей предметной областью.

Программное обеспечение — это совокупность программ и документации на них, реализующих основные функции информационной системы. Рынок программного обеспечения, предназначенный для реализации задач в области социально-культурного сервиса и туризма, достаточно обширен. Необходимость разработки собственного программного обеспечения возникает только при решении уникальных задач.

Информационное обеспечение представляет собой совокупность информационной базы предметной области и средств и методов ее обработки. Создание информационной базы в области социально-культурного сервиса и туризма является одной из сложнейших проблем. Прежде всего встают вопросы проектирования информационной базы, которые являются определяющим условием успешной работы всей системы в будущем. Не менее трудоемкой задачей является наполнение информационной базы конкретными данными.

Организационное обеспечение представляет собой комплекс методов и правил организации работы с информационной системой, а также описание должностных инструкций пользователей информационной системы. В сложных информационных системах этот вид обеспечения играет весьма важную роль, так как он определяет порядок функционирования информационной системы. Несоблюдение правил пользования информационной системой и невыполнение должностных инструкций могут привести к неадекватности базы данных и, как следствие, к принятию неправильных управленческих решений.

Пример. В системах управления гостиничными комплексами несвоевременный ввод информации о состоянии номерного фонда может привести к снижению эффективности работы всей гостиницы.

Правовое обеспечение включает в себя комплекс правовых норм и прав пользователей информационной системы. Эта подсистема обеспечивает ограничение доступа к данным различных категорий пользователей, как правило, путем организации парольного доступа. Кроме того, в настоящее время одними из важнейших вопросов становятся проблемы защиты информации от несанкционированного доступа.

Эргономическое обеспечение предполагает разработку рекомендаций и норм правильной организации рабочего места пользователя системы, в том числе правильное расположение компьютеров в помещении, соблюдение необходимого уровня освещенности, установление нормирования работы пользователя за компьютером и т. п.

К современным техническим средствам реализации информационных технологий относятся: персональные компьютеры; локальные и глобальные вычислительные сети; коммуникационные средства; телефонная техника; видеоинформационные системы и др. Современные информационные системы предполагают, как правило, интеграцию различных программных продуктов. В состав информационной системы входят средства для документацион-ного обеспечения управления, информационной поддержки предметных

областей, в частности социально-культурного сервиса и туризма, коммуникационное программное обеспечение, средства организации коллективной работы сотрудников и другие вспомогательные технологические продукты. Внедрение информационных технологий предполагает не только автоматизацию основных информационных бизнес-процессов, но иногда и их существенное изменение. Это связано с совершенствованием документооборота в системе, а повышение надежности и оперативности предоставления информации позволяет больше времени уделять ее анализу, а не рутинной обработке.

Внедрение современных информационных технологий должно обеспечивать выполнение ряда требований, в том числе наличие удобного и дружественного интерфейса, обеспечение безопасности с помощью различных методов контроля и разграничения доступа к информационным ресурсам, поддержку распределенной обработки информации, использование архитектуры клиент-сервер, модульный принцип построения систем, поддержку технологий Интернет и т.д.

### **1.2. Классификация информационных технологий**

Современная индустрия туризма за последние годы претерпела весьма существенные изменения в связи с внедрением новых компьютерных технологий. Успешное функционирование любой фирмы на рынке туристского бизнеса практически немыслимо без использования современных информационных технологий. Специфика технологии разработки и реализации турпродукта требует таких систем, которые в кратчайшие сроки предоставляли бы сведения о доступности транспортных средств и возможностях размещения туристов, обеспечивали бы быстрое резервирование и бронирование мест, а также автоматизацию решения вспомогательных задач при предоставлении туристских услуг (параллельное оформление таких документов, как билеты, счета и путеводители, обеспечение расчетной и справочной информацией и др.). Это достижимо при условии широкого использования в туризме современных компьютерных технологий обработки и передачи информации.

Индустрия туризма настолько многолика и многогранна, что требует применения самых разнообразных информационных технологий, начиная от разработки специализированных программных средств, обеспечивающих автоматизацию работы отдельной туристской фирмы или отеля, до использования глобальных компьютерных сетей. Многообразие применяемых в туризме информационных технологий приведено на рис. 1.1.

В настоящее время формирование турпродукта предусматривает использование глобальных распределительных систем GDS (Global Distribution System), обеспечивающих быстрое и удобное бронирование билетов на транспорте, резервирование мест в

Рис. 1.1. Системы информационных технологий в СКС и туризме

гостиницах, прокат автомобилей, обмен валюты, заказ билетов на развлекательные и спортивные программы и т. д.

В индустрии туризма также широко распространен видеотекст, сочетающий возможности компьютерных систем резервирования, электронной почты, телекса, электронных газет. В Великобритании около 90 % турагентств используют систему визуальных данных Prestel, которую поддерживает компания British Telecom. Эта система содержит информацию о туризме и путешествиях, а также предложения туроператоров, железнодорожных линий, паромов, отелей и авиалиний, легко доступную потребителям. В систему также регулярно заносят последние новости и изменения по всем этим направлениям. Основным компонентом системы Prestel являются телевизор, выступающий в качестве дисплея, клавиатура для ввода данных, а также адаптер, который обеспечивает связь турагентства с центральным компьютером, минуя телефонные линии. Технология видеотекста также пользуется успехом во Франции, где применяется система Minitel. В то же время в США использование видеотекста ограничено.

1.3. Влияние информационных технологий на развитие социально-культурного сервиса и туризма

Туристский бизнес, являясь одной из самых динамичных сфер экономики, представляет собой высоко насыщенную информационную отрасль. Другими словами, сбор, хранение, обработка и передача актуальной информации являются важнейшим и необходимым условием функционирования любого туристского предприятия. Успех бизнеса некоторых отраслей экономики напрямую зависит от скорости передачи и обмена информацией, от ее актуальности, своевременности получения, адекватности и полноты. В связи с этим успешное развитие туристского бизнеса предполагает широкое использование новейших технологий как в области создания турпродукта, так и его продвижения на рынок услуг.

Современные компьютерные технологии активно внедряются в сферу туристского бизнеса, и их применение становится неотъемлемым условием повышения конкурентоспособности любого туристского предприятия. Индустрия туризма позволяет использовать все многообразие компьютерных технологий, начиная от специализированных программных продуктов управления отдельной туристской фирмой до применения глобальных компьютерных сетей. На сегодняшний день в туризме используется достаточно много новейших компьютерных технологий, например, глобальные компьютерные системы резервирования, интегрированные коммуникационные сети, системы мультимедиа, Smart Cards, информационные системы менеджмента и др. Перечисленные выше информационные технологии используются с разной степенью активности и имеют неодинаковое распространение. Различается также степень их влияния на развитие туристской индустрии.

Влияние информационных технологий на туризм ощущается на разных стадиях создания и продвижения турпродукта. Основные направления влияния современных компьютерных технологий на туризм представлены на рис.  $1.2$ .  $\|$  missing picture

Наибольшее влияние современные компьютерные технологии оказывают на продвижение туристского продукта (распространение и продажи). Прежде всего это касается возможности формирования новых маркетинговых каналов продвижения и сбыта туристского продукта. Так, в области рекламы широкое распространение получила прямая рассылка туристской информации по электронной почте (direct-mail). В последние годы большинство туристских предприятий создают свои собственные сайты в Интернете, а также используют баннерную рекламу. Хотя эффективность этих каналов распространения туристского продукта в России не очень высока, это направление следует рассматривать как весьма перспективное.

На Западе уже сейчас наблюдается электронное наступление на традиционный туристский бизнес. В частности, на туристский рынок начинает активно проникать и внедряться электронная коммерция. Уже существуют электронные туристские офисы, например туристское бюро «Экспедиа» фирмы Microsoft, позволяющее любому владельцу кредитной карты приобрести тур, забронировать место на самолет или в отеле, приобрести билеты на зрелищные мероприятия и заказать напрокат автомобиль в любой точке земного шара. По оценкам немецких экспертов, около 25 % всех продаж турпродукта может в ближайшем будущем реализо-вываться через электронную коммерцию. Таким образом, компьютерные технологии спровоцировали создание и применение принципиально новых электронных маркетинговых каналов продвижения и сбыта турпродукта.

Компьютерные системы резервирования CRS (Computer Reservation System), появившиеся в середине 60-х гг. XX в., позволили ускорить процесс резервирования авиабилетов и осуществить его в режиме реального времени. В результате этого повысилось качество сервисных услуг за счет уменьшения времени обслуживания клиентов, увеличения объемов и разнообразия предлагаемых услуг и т.д., а также появились возможности обеспечения оптимизации загрузки авиалайнеров, реализации стратегии гибкого ценообразования, применения новых управленческих методов и т.д. Высокая надежность и удобство этих систем резервирования способствовали их быстрому и широкому распространению. В настоящее время 98 % зарубежных предприятий сферы туризма

используют системы бронирования. На российском рынке представлены в основном такие системы глобального резервирования, как Amadeus, Galileo Worldspan. Компьютерная система бронирования Amadeus функционирует на российском рынке с 1993 г., и на данный момент в России насчитывается более 600 турфирм — пользователей системы.

Одним из основных направлений применения информационных технологий в туризме является внедрение мультимедийных технологий, в частности справочников и каталогов. В настоящее время туристские справочники и каталоги выпускаются в книжном исполнении, на видеокассетах, на лазерных дисках CD-ROM, в сети Интернет. Электронные каталоги позволяют виртуально путешествовать по предлагаемым маршрутам, просмотреть эти маршруты в активном режиме, получить информацию о стране, объектах по трассе маршрута, данные о гостиницах, кемпингах, мотелях и других средствах размещения, ознакомиться с системой льгот и скидок, а также законодательством в сфере туризма. Кроме того, в этих каталогах обычно приводятся информация о правилах оформления туристских документов, туристские формальности, модели поведения туриста в экстремальных ситуациях и т.д. Клиент может спланировать программу тура, выбрать его по заданным оптимальным параметрам (цена, система льгот, система транспорта, сезон и др.).

Использование мультимедийных технологий оперативно предоставляет потенциальному клиенту информацию о любом интересующем его туре и тем самым позволяет быстро и безошибочно выбрать подходящий турпродукт. При этом туроператор (турагент) имеет возможность при необходимости внести изменения в данный тур или сформировать новый эксклюзивный тур, произвести бронирование мест и продать туристу созданную в оперативном режиме туристскую услугу.

В области менеджмента в туристском бизнесе произошли также кардинальные изменения. Современный уровень развития турбиз-неса и жесткая конкуренция в этой области придают особую важность информационным системам туристских агентств. Функциональные возможности этих систем должны обеспечивать ввод, редактирование и хранение информации о турах, гостиницах, клиентах, о состоянии заявок, предусматривать вывод информации в форме различных документов: анкет, ваучеров, списков туристов, описаний туров, гостиниц; рассчитывать стоимость туров с учетом курса валют, скидок, контролировать оплату туров, формирование финансовой отчетности, перевод экспорт-импорт данных в другие программные продукты (Word, Excel, бухгалтерские программы) и прочие возможности. Эти системы не только ускоряют процесс расчетов и формирование документов, но и могут уменьшать стоимость услуг (турпакета), выбрав оптимальный по цене вариант доставки клиентов, размещения и т. п. Заказ на разработку уникальной информационной системы автоматизации

туристского офиса стоит достаточно дорого, да и в настоящее время в этом нет особой необходимости, так как существует ряд хорошо зарекомендовавших себя программных продуктов. Разработки специализированных программных продуктов для туристского бизнеса в настоящее время ведут несколько российских фирм: «Мегатек» (программа «Мастер-Тур»), «Арим-Софт» (программы TurWin, «Чартер», «Овир»), «Само-Софт» (программа «(Само-Тур»), «Туристские технологии» (программа комплексной автоматизации «Туристский офис»), «Интур-Софт» (программа «Ин-тур-Софт»), ANT-Group (система ANT-Group), «Рек-Софт» (комплекс «Эдельвейс», «Барсум», «Реконлайн») и др.

На рынке программных продуктов представлено несколько компьютерных систем, позволяющих автоматизировать внутреннюю деятельность туристской фирмы. Как правило, эти системы обеспечивают ведение справочных баз данных по клиентам, партнерам, гостиницам, транспорту, посольствам, а также ведение туров и учет платежей, прием заказов и работу с клиентами, формирование выходных документов и т. д. Практически все программные комплексы обеспечивают формирование бухгалтерской отчетности и часто экспорт-импорт данных в специализированные бухгалтерские программы, такие, как 1С и др.

Наряду с автоматизацией туристских фирм ведется аналогичная разработка программ автоматизации деятельности гостиниц, ресторанов и других предприятий туристского бизнеса. Применение информационных систем в этой области приводит к существенным изменениям в менеджменте, а также повышает качество обслуживания.

Вопросы и задания

1. Что такое информационные технологии?

2. Какие информационные технологии используются в области социально-культурного сервиса и туризма?

3. Дайте классификацию современных информационных технологий.

4. Каковы функции глобальных систем бронирования и резервирования?

5. Назовите основные направления влияния информационных технологий в области СКС и туризма.

6. Как влияют новые информационные технологии на создание туристского продукта?

7. Каково влияние информационных технологий в области продвижения и продаж турпродуктов?

### **Глава 2. СИСТЕМЫ БРОНИРОВАНИЯ И РЕЗЕРВИРОВАНИЯ**

### **2.1. Характеристики компьютерных систем бронирования и резервирования**

Бурное развитие туристской индустрии в последние десятилетия связано с двумя факторами: развитием гражданской авиации и созданием компьютерных систем бронирования.

В свою очередь, увеличение числа авиалиний, самолетов, а также рост объемов авиаперевозок закономерно привели к необходимости создания и

использования компьютерных систем бронирования CRS (Computer Reservation System), которые стали основным инструментом для резервирования авиабилетов. Первые системы резервирования появились на рынке в середине 60-х гг. XX в. Это были системы Apollo! фирмы United Airlines и Sabre фирмы American Airlines. Первоначально развитие компьютерных систем бронирования шло путем установки терминалов в офисах самих авиакомпаний. Это позволило существенно повысить качество и эффективность работы персонала авиакомпаний, улучшить качество обслуживания клиентов за счет сокращения времени оформления билетов, сократить штат сотрудников, обеспечивающих бронирование билетов. Техническим оснащением первых центров бронирования занималась фирма IBM, которая до сих пор поставляет оборудование для систем резервирования.

Несколько позже началась установка терминалов бронирования в крупных туристских агентствах. С появлением таких систем турагенты смогли осуществлять резервирование авиабилетов в режиме реального времени в считанные секунды. Внедрение систем бронирования позволило существенно сократить время обслуживания клиентов и обеспечить резервирование в режиме on-line, снизить себестоимость предлагаемых услуг, в частности, за счет сокращения числа сотрудников, осуществляющих бронирование, увеличить количество и разнообразить предлагаемые услуги. Наряду с этим появилась возможность реализации стратегии гибкого ценообразования, оптимизации загрузки самолетов, стыковки рейсов различных авиакомпаний, оптимизации формирования маршрута перевозки туристов по цене, времени полета и осуществления других задач.

Оценив эффективность новой технологии бронирования и перспективы их использования, авиакомпании существенно расширили как спектр представленной в системах бронирования информации, так и функциональные возможности этих систем. Первоначально ориентированные на отдельно взятую авиакомпанию, эти системы превратились в программные комплексы, обслуживающие группы авиакомпаний и предоставляющие ряд дополнительных услуг по бронированию мест в гостиницах, заказу железнодорожных билетов, прокату автомобилей и т.д. Теперь в системах бронирования заложена информация не только о наличии мест, но и общая информации о рейсах, типах задействованных самолетов, подробном описании тарифов, а также информация о смежных отраслях туристского бизнеса: прокате автомобилей, размещении в гостиницах, продаже железнодорожных билетов и др.

Развитие и широкое распространение компьютерных систем резервирования CRS осуществлялись, с одной стороны, за счет увеличения числа предоставляемых услуг, а с другой

стороны, за счет сокращения стоимости электронных услуг бронирования и резервирования. Расширение сферы деятельности происходило по всем направлениям предоставляемых турбизнесом услуг, р том числе проживание, развлечения и т.д. Это привело к созданию глобальных распределительных систем — GDS. В дополнение к возможностям электронного сервиса при бронировании мерт для транспортирования авиапассажиров эти системы позволяет резервировать места в гостиницах, брать на- прокат автомобили, осуществлять обмен валюты, производить заказ билетов на развлекательные и спортивные программы и т.д. В практике западных туристских фирм эти системы естественным образом встроены в технологическую цепочку формирования и обработки туристской информации, а через механизм кредитных карт обеспечивается финансовая ответственность при бронировании туров. Через глобальные распределительные системы можно связаться с сотнями авиакомпаний, тысячами гостиниц и фирмами проката автомобилей, забронировать билеты на железнодорожные, морские и паромные перевозки, осуществить резервирование билетов на посещение всевозможных культурных мероприятий.

В табл. 2.1 приведены наиболее крупные и известные мировые системы бронирования и основные поддерживающие их авиакомпании.

В настоящее время в систему Amadeus включены две системы: System One (Continantal Airlines) и Start. К системам, совместимым с Galileo, относятся: Traviswiss, Travicom, TraviAustria.

В 1999 г. туристские фирмы и частные лица произвели более 30 млн бронирований через системы GDS, причем около 90 % приходится на наиболее крупные системы — Sabre, Amadeus, Galileo и Worldspan. Более 30 тыс. гостиниц по всему миру значительно повышают свою загрузку благодаря системам GDS.

Практически все западные турагентства пользуются услугами GDS, так как это является одним из условий успеха в туристском бизнесе.

Таблица 2.1

Компьютерные системы бронирования GDS

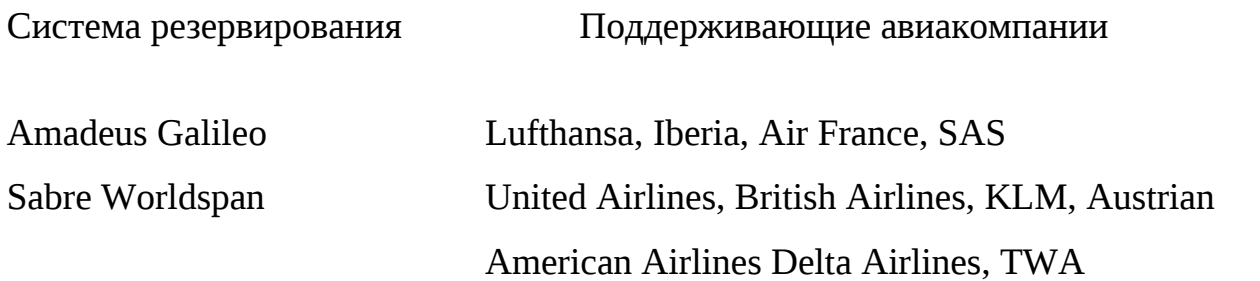

До недавнего времени в России в основном использовались отечественная система бронирования билетов «Сирена» и ее модификации, а также системы Gabriel и Gets. Терминалы Gabriel распространены более чем в 500 российских агентствах, но к настоящему времени они уже морально устарели. На смену им приходят современные системы бронирования (GDS). В 1994 г. в России открылись первые представительства компаний Amadeus и Worldspan. В 2000 г. компания Amadeus насчитывала в качестве пользователей 250 турфирм, из них в Москве — 183, в Санкт-Петербурге — 35. В июне 1997 г. заключено соглашение о сотрудничестве между Amadeus и авиакомпанией «Аэрофлот — Российские международные авиалинии», предусматривающее замену терминалов Gabriel системой Amadeus. В ближайшее время прогнозируется быстрый рост числа российских пользователей системы Amadeus. На российском рынке появилась также Windows-версия Amadeus — Pro Tempro.

Глобальные распределительные системы начинают завоевывать и российский рынок. Фирма «Рек-Софт» (Санкт-Петербург) разработала информационную систему «Реконлайн», которая обеспечивает подключение к глобальным системам бронирования Amadeus, Galileo, Sabre, Worldspan, причем подключение к глобальным системам и их эксплуатация через «Реконлайн» обходятся дешевле прямого подключения к GDS.

Имеется также опыт создания локальных систем бронирования туров. Компания Genesis Net и туристская справочная служба «Знак вопроса» разработали систему бронирования туров Genesis Net, которая обеспечивает деловые контакты туроператоров и тур-агентов. База данных о турах постоянно обновляется в режиме online, турагенты могут забронировать нужные путевки, а оплата производится непосредственно в офисе. Система находится в стадии становления, и число ее абонентов пока невелико (около сотни туроператоров и турагентов).

#### **2.2. Система бронирования Amadeus**

Система бронирования Amadeus создана в 1987 г. крупнейшими европейскими авиакомпаниями Air France, Iberia, Lufthansa, SAS и является одной из самых больших и распространенных систем резервирования. Центр сети находится в Германии (около Мюнхена).

В настоящее время Amadeus — ведущая компьютерная система бронирования в Европе. В результате приобретения в 1995 г. системы бронирования System One она активно продвигается и на американский рынок. Авиакомпания Continental Airlines стала совладельцем компании Amadeus. Партнером Amadeus является немецкая система бронирования туруслуг Start, и любой пользователь Amadeus автоматически является также пользователем Start. По

объему международных бронирований эта система самая крупная в мире. Ее услугами пользуются более 70 % турагентств Европы, и 36 млн путешественников используют Amadeus каждый день. Amadeus предоставляет самый разнообразный сервис, включающий взаимодействие с авиакомпаниями, железнодорожными и паромными перевозками, прокатом автомобилей, отелями, а также оказывает дополнительные услуги, например страхование туристов и пр. Amadeus пользуются более 30 тыс. турбюро (это свыше 100 тыс. терминалов), более 400 авиакомпаний (это примерно 60 тыс. терминалов). На российском рынке в настоящий момент Amadeus является лидером по объемам продаж: в 2000 г. число бронирований возросло на 51 % по сравнению с 1999 г. и достигло 1,1 млн.

Система Amadeus включает ряд стандартных и несколько дополнительных модулей:

Amadeus Air осуществляет бронирование полетов более 700 авиакомпаний;

Amadeus Car обеспечивает бронирование автомобилей в 128 странах мира (4600 различных пунктов);

Amadeus Hotel позволяет получить информацию более чем о 51 тыс. отелей по всему миру (в том числе о московских гостиницах «Метрополь», «Балчуг» и др.), а также обеспечить бронирование мест в них;

Amadeus Ferry (паромные переправы) предоставляет широкий набор услуг путешествующим на пароме;

Amadeus tickets позволяет бронировать билеты на спортивные и культурные мероприятия, причем в среднем осуществляется более 300 бронирований ежедневно;

Amadeus Videotext является новинкой электронной связи между\* турагентами и потребителями;

Amadeus Pro Tempo обеспечивает поиск гостиницы по выбранным достопримечательностям;

Hotel Mapping выводит на экран монитора карту местности, на которой обозначено месторасположение интересующей клиента гостиницы.

В дополнение к использованию непосредственно самой системы Amadeus пользователям предлагается установка популярной back-office программы Jack, которая адаптирована для России. Программа Jack разработана фирмой Bewotec, имеет интерфейс с Amadeus и другими системами бронирования, фактически обеспечивает автоматизацию работы турагентства, поддерживает около 100 выходных отчетов. Все модули являются совместимыми и могут функционировать как изолированно, так и наращиваться и обновляться в любое время.

Подключение к системе Amadeus осуществляется по различным вариантам.

1. Стационарное подключение через выделенные линии связи.

2. Телефонная версия Dial-Up.

3. Подключение через Интернет, которое обеспечивает: доступ к центральному серверу Amadeus;

доступ к московскому серверу Amadeus;

открытие на сайте турагентства собственной системы бронирования;

доступ к системе через терминалы «Сирена-2.3»;

беспроводное подключение к системе с помощью мобильного телефона.

4. К первому и второму вариантам программ относятся front-office система Amadeus Pro Tempo и дополнительные (пользовательские) приложения:

Pro Zoom осуществляет анализ эффективности деятельности агентства и ведение статистики;

Pro Script обеспечивает создание собственных удобных интерфейсов, меню и макрокоманд;

Nego Fares обеспечивает работу по конфиденциальным и корпоративным тарифам, при этом возможна как самостоятельная загрузка агентствами льготных тарифов для своих клиентов, так и получение доступа к специальным ценам авиакомпаний;

Amadeus MTL (Manual Local Ticketing) предназначена для автоматической печати билетов на бланках ручной выписки на матричном принтере, используется 26 готовых масок билетов. Использование этой программы позволяет обойтись без дорогостоящих специальных принтеров для печати билетов;

Speed Mode обеспечивает повышение производительности работы путем минимизации количества необходимых транзакций;

Value Pricer позволяет оптимизировать поиск сложных вариантов перелета и по запросу пользователя выдает до четырех вариантов различных комбинаций авиатарифов с учетом наилучших вариантов стыковок и маршрутов;

On-line — обширная справочная система оперативной информации и т.д.

Расходы по обеспечению стационарного подключения включают установку терминалов (80 долл. за основной терминал и 30 долл. за дополнительные), оплату выделенного канала и услуг связи SITA, абонентскую плату, которая зависит от числа подключенных терминалов, вида используемого оборудования и других факторов. Для этого подключения задано число обязательных сегментов бронирования, все бронирования свыше определенного числа осуществляются системой бесплатно.

Третий вариант подключения к системе Amadeus через Интернет представлен следующими продуктами:

Pro Web — это полный функциональный аналог системы Pro Tempo, использующий доступ к центральному серверу Amadeus через

Интернет; при этом подключении отсутствует сегментная норма бронирования; примерная стоимость подключения на сегодняшний день составляет 120 долл. за полугодие или 200 долл. в год;

Pro Client Server обеспечивает доступ к московскому серверу Amadeus через р!нтернет, разовая плата — 200 долл. в год, ежемесячная норма — 100 сегментов на 15 терминалов;

IA-Res дает возможность открытия на сайте турагентства собственной системы бронирования авиабилетов, гостиниц, резервирования автомобилей.

Четвертый вгфиант подключения к системе Amadeus предусматривает использование терминалов системы «Сирена-2.3». Абонентская плата гфи таком варианте подключения составляет примерно 30 долл. В месяц. Если учесть, что в России имеется 6000 терминалов «Сирены», то уже в ближайшее время можно ожидать резкого увеличения числа пользователей Amadeus.

Пятый вариант подключения Amadeus стал возможен после заключения соглашения между компаниями Amadeus и Ericsson о развитии беспроводного подключения (Wireless Travel Management Services). В результате реализации этого проекта пользователи мобильного телефона Ericsson (протокол WAP) со встроенным экраном смогут получать услуги системы Amadeus напрямую.

На американском рынке уже прошла тестирование и внедряется система E-ticketing, при которой клиент осуществляет бронирование через Amadeus в режиме on-line, а билет получает в аэропорту. В настоящее время такую услугу предоставляют уже 20 авиакомпаний.

Система Amadeus поддерживает набор справочников, в том числе: .клиентов;

сотрудников;

операторов или поставщиков услуг, при этом в состав хранимых реквизитов входят также условия контракта, т. е. размеры агентского вознаграждения за каждый вид предоставленных услуг, условия аннулирования заказа, сроки оплаты турпродукта и т.п.;

типов путешествий, используемого транспорта и направлений с возможностью получения подробной статистики;

отелей с их описаниями и графическими слайдами (дополнительный модуль);

стандартных форм для работы с блоками мест на различные услуги (дополнительный модуль);

международных кодов государств, городов и авиакомпаний.

Система Amadeus предоставляет широкий спектр услуг, в том числе:

автоматическое заполнение и печать бланков ручной выписки билетов на все основные авиакомпании, представленные на российском рынке;

доступ к конфиденциальным тарифам, вводимым крупнейшими авиакомпаниями (Lufthansa, Air France, Alitalia, SAS, «Трансаэро») для своих клиентов самостоятельно;

возможность отправки информации непосредственно из системы (расписание, подтверждение бронирования, маршрут, счет для оплаты и т.д.);

возможность создания собственной базы данных о тарифах, полученных от авиакомпаний;

возможность использования более 100 стандартных отчетов, кроме того, встроенный язык программирования позволяет создать любые недостающие пользователю документы, в том числе и для рассылки по электронной почте.

Достоинствами системы являются:

высокая стабильность независимо от объема обрабатываемых данных;

удобный и многофункциональный интерфейс;

высокая гибкость администрирования системы, в частности определение прав пользователей, наличие индивидуальных настроек, ведение подробного системного журнала и т.п.;

полный контроль по взаиморасчетам, с помощью которого осуществляется мониторинг всех операций по взаиморасчетам с клиентами и поставщиками. Модуль «Открытые платежи» позволяет иметь полную картину дебиторской и кредиторской задолженности за любой период, а также по отдельным видам бронирования;

возможность автоматического импорта любого резервирования, сделанного через Amadeus, в базу данных туристского предприятия. При этом печать отчетов, накладных, счетов, счетов-фактур, ваучеров, подтверждений и любых других документов выполняется автоматически. База данных билетов обеспечивает поиск данных по широкому спектру запросов пользователя, в частности, критериями поиска могут быть дата выписки билета, номер и тип билета, коды клиента, авиакомпании и сотрудника, номер бронирования, а также различные сортировки.

В 2000 г. выпущена новая версия Pro Tempo, которая предусматривает ряд новых функциональных возможностей, в частности позволяет:

передавать информацию клиентам по E-mail непосредственно с экрана Pro Tempo или факсимильно;

использовать простейший графический доступ к системе AIS (Amadeus Information System);

осуществлять поиск подходящей гостиницы относительно ее месторасположения к городским достопримечательностям;

оформлять и печатать страховые полисы на бланках ОСАО «Ингосстрах» с автоматическим расчетом суммы страховой премии в долларах и рублях.

В настоящее время разработана программа интеграции системы Amadeus с бухгалтерской программой 1С, что обеспечивает выполнение новых функций:

учет бланков авиабилетов, переданных на реализацию партнерам;

осуществление операций не только по продаже, но возврату и обмену авиабилетов;

расчет скидок;

автоматическое формирование отчетов в авиакомпании;

составление аналитических и статистических отчетов.

В последние годы система Amadeus активно выходит на российский рынок туристских услуг и является самой динамично развивающейся компьютерной системой бронирования в России.

По данным на начало 2001 г., в России с Amadeus работают более 600 туристских агентств, имеющих более 200 офисов, а общее число подключенных к системе терминалов составляет около тысячи. Около 300 терминалов подключены к системе через Интернет. В 2000 г. через терминалы, подключенные к системе Amadeus, было сделано около 1 млн бронирований.

В России система Amadeus представлена двумя офисами в Москве и Санкт-Петербурге. Однако Amadeus активно продвигается и на региональные рынки. Так, в настоящее время Amadeus работает с турагентствами в таких городах, как Тольятти, Новосибирск, Мурманск и др. В системе представлены 11 российских авиакомпаний, в том числе «Аэрофлот», «Трансаэро» и др. Ряд региональных перевозчиков, такие, как «Пулковские авиалинии», «Самарские авиалинии», «Сибирь» и другие, активно сотрудничают с системой Amadeus.

### **2.3. Система бронирования Galileo**

Система Galileo — одна из величайших CRS в мире, основана в 1987 г. авиакомпаниями British Airways, Swissar, KLM и Covia, к которым несколько позже присоединились Alitalia и Austrian Airlines. В настоящее время в компании 3 тыс. служащих, а ее центр находится в Денвере (штат Колорадо, США). Компания Covia, имевшая свою собственную систему Apollo, переориентировала своих пользователей на Galileo, и в 1993 г. система Galileo объединилась с системой Apollo в одну и получила название Galileo International. В новой компании примерно 50 % капитала принадлежит североамериканским авиакомпаниям и 50 % — европейским. Система Apollo широко используется в США, Мексике, в меньшей степени в Японии. Система Galileo распространена в ста странах мира, в том числе в Европе насчитывается более 150 тыс. терминалов этой системы.

Сервис сети позволяет обеспечивать туриста и турагента информацией о туристских продуктах и услугах, предусматривает автоматизацию как самого процесса бронирования авиабилетов, так и заказ дополнительных услуг, прямой обмен сообщениями. Более 80 крупнейших гостиничных компаний, таких, как Raddison, Hilton, Holidays, связаны с сетью и позволяют турагентам бронировать гостиничные места.

В декабре 1999 г. компания Galileo официально открыла свое представительство в России. Кроме того, с 1997 г. работают две ди-стрибьюторские компании East Line и Galileo Rus. В настоящее время в системе Galileo работают более 100 агентств, в том числе компании «Интурист», «Интураэро», «Ланта-Тур», «Интуртранс», «Трансглоб», «Олби-Турс», «Альфа-Омега», «Грифин Трэвел» и др.

Существуют два варианта подключения к системе: стационарное и через Интернет.

Стационарная система Focalpoint базируется на линиях связи SITA, абонентская плата составляет 290 обязательных сегментов в месяц и более. Стационарная версия предусматривает следующие бесплатные дополнительные программы:

Frame Relay — для автоматизации трудоемких процессов;

View Point — графический интерфейс, последняя версия позволяет работать как со стандартными, так и с конфиденциальными тарифами авиакомпаний;

E-Cruis — просмотр в режиме on-line наличия мест и цен нескольких круизных компаний;

Galileo Print — для печати билетов на матричном принтере;

Galileo Maps — для просмотра бронируемых отелей на интерактивной карте;

Fare — для доступа к различным тарифным группам, включая специальные.

В Интернет-варианте подключение осуществляется с помощью системы Focalpoint Net, которая является полным функциональным аналогом стационарной версии и может работать как в однопользовательском, так и в многопользовательском режимах. Стоимость подключения через Интернет составляет 200 долл. в год за первый терминал и 100 долл. за последующие.

Возможно также создание системы бронирования в режиме on-line на агентском сайте с помощью интернет-приложения Travelpoint.com. Установка этого приложения для агентств пользователей Galileo осуществляется на договорной основе и является бесплатной.

Программа автоматизации деятельности туристских агентств Galileo Office разработана специально для российского рынка, содержит различные базы данных, осуществляет обмен информацией с системой бронирования Galileo, производит разнообразные отчеты, печать билетов и т.д.

#### **2.4. Система бронирования Worldspan**

Система Worldspan появилась в результате объединения компьютерной системы бронирования PARS европейского отделения американской авиакомпании TWA и КСБ DATAS американского авиаперевозчика Delta Airlines. Контрольный пакет акций Worldspan принадлежит компании Delta Airlines, центр управления системой находится в г. Атланта (США). Worldspan — самая распространенная система бронирования в Америке, занимает третье место по популярности в Европе после Amadeus и Galileo и расширяет сферы влияния на Ближнем Востоке и Южной Азии. Представительство КСБ Worldspan действует в России с 1995 г. и в настоящее время проводит активную маркетинговую политику и на российском рынке, рассматривая наш рынок как весьма перспективный.

Worldspan — информационная система, осуществляющая резервирование главным образом на авиатранспорте (487 авиакомпаний), а также в отелях (39 тыс. гостиниц и 216 гостиничных сетей), экскурсионных бюро, театрах и других предприятиях культуры, компаниях по сдаче в аренду автомобилей (45 основных фирм проката). Worldspan позволяет также получить всю необходимую справочную информацию, связанную с путешествиями и туризмом. В настоящее время системой пользуются более 25 тыс. туристских фирм по всему миру.

Worldspan предоставляет агентам возможность выбирать оборудование в соответствии с их запросами. На сегодняшний день Worldspan обеспечивает надежную и устойчивую связь с базой данных компании через два варианта подключения. Первый вариант — это выделенный канал связи British Telecom, предполагающий в качестве условия подключения ежемесячное бронирование 400 сегментов.

Второй вариант — Worldspan Net, является полным функциональным аналогом стационарной версии, но в качестве канала связи он использует Интернет. Это подключение целесообразно для малых и средних туристских фирм, имеющих небольшой объем бронирования. На май 2001 г. к системе Worldspan Net подключено более 150 агентств. Основные преимущества этого варианта заключаются в том, что возможно подключение через обычные телефонные линии без выделенного канала связи, отсутствует сегментная норма бронирования, предусматривается ежегодная оплата за работу на сайте 240 долл.,

обеспечивается совместимость со стандартными продуктами Microsoft Office. Возможно три режима подключения к сайту Worldspan Net:

с упрощенным интерфейсом для рядовых пользователей;

intermediate, предполагающий работу со стандартными CRS-командами;

профессиональный — аналог стационарной системы.

В последнее время Worldspan, одна из первых систем бронирования, начала активно продвигать туристские интернет-технологии в области электронной коммерции (e-commeree). Следует отметить прежде всего интернет-аналог самой системы Worldspan Net, а также Gateway Plus и Dates&Destinations, которые поддерживаются компанией. Программа Dates&Destinations позволяет создавать так называемые Internet Booking Engine (IBE) систему бронирования через,, Worldspan на сайте турагентства в Интернете. В этом случае клиент самостоятельно может выбрать авиарейс и отель и осуществить их бронирование. По такой системе предпочтительна работа с корпоративными клиентами, которую осуществляет, например, туристская компания «Аэрос» (www.aeros.msk.ru). Worldspan является провайдером популярных электронных агентств Expedia и Preiceline. Эти новые тенденции весьма привлекательны для малых и средних туристских фирм и являются перспективными направлениями развития интернет-технологий в туризме.

Из дополнительных возможностей, предлагаемых пользователям Worldspan, следует упомянуть Worldspan Power Pricing, которая позволяет рассчитать самую низкую стоимость как забронированного маршрута, так и просчитать другие возможные варианты маршрутов, Worldspan View предоставляет различные биржевые сводки и презентации на экране стандартного формата, Worldspan Xtra предлагает различные виды услуг с той же самой станции. Worldspan имеет информацию о российских авиакомпаниях: «Аэрофлот», «Трансаэро», которые входят в третий уровень доступа (direct access).

#### **2.5. Система бронирования Sabre**

Система Sabre была создана в 1964 г. авиакомпанией American Airlines, а в 1976 г. была создана подсистема бронирования гостиничных мест. Центр сети находится в Оклахоме (США). Сеть Sabre включает более 114 тыс. турагентов в более чем 27 тыс. регионах мира. Она обеспечивает резервирование авиа- и железнодорожных билетов, мест в отелях и др.

На сегодняшний день пользователям предлагается несколько вариантов подключения к системе: Planet Sabre, Turbo Sabre, Net Platform.

Planet Sabre предоставляет пользователям простой и наглядный графический интерфейс и экранные шаблонные формы, интегрирована с Интернетом.

Turbo Sabre позволяет агентствам создать свою собственную среду, удобную для работы и поддерживающую множество дополнительных средств — конфиденциальные тарифы, пользовательские базы данных, электронную почту, связь с Интернетом.

Net Platform — система бронирования в сети Интернет, рассчитанная на использование малыми и средними агентствами.

В настоящее время имеются комплексы программ обеспечения конфиденциальности и электронная почта.

Sabre Evision позволяет получать в режиме диалога цветные изображения и точные географические карты тех мест, куда направляются туристы. Эта программа может входить в программное обеспечение любой рабочей станции, если она подключена к сети Sabre.

С 1998 г. в России работает финансовый управляющий Sabre по Центральной и Восточной Европе, но до настоящего времени представительство Sabre в нашей стране не создано. Можно предположить, что продвижение Sabre на российский рынок сдерживает неразвитость сферы электронных услуг бронирования в России, отсутствие практикуемой во всем мире централизованной системы финансовых расчетов агентств и провайдеров — BSP (Bank Settlement Plan) и др.

#### **2.6. Другие зарубежные системы бронирования**

Trust — глобальная распределительная система on-line реального времени, которая может немедленно сообщать и переориентировать данные о резервировании и другую информацию между отелями, центрами резервирования, турагентами, компьютерами авиакомпаний и другими партнерами по бизнесу во всем мире. Система включает 11 центров резервирования в более чем 30 странах.

Собственная глобальная сеть Trust в действительности доступна почти в каждой стране. Ее главными преимуществами являются: постоянная связь; поддержка всех основных коммуникационных протоколов; централизованная и локальная поддержка технических средств и совместимость с любой технической платформой пользователя, начиная от самых последних моделей вычислительных систем до стандартных PC. Что касается состава системы, то\*она включает специальные средства, такие, как система голосового резервирования, интерфейсы с основными распределительными системами авиакомпаний, электронная почта, системы информации для управления и статистических расчетов.

SRS (Steingerberger Reservation Service) — объединение, насчитывающее более чем 350 международных независимых отелей. Члены SRS представлены в 60 странах и в 250 туристских центрах на всех континентах. SRS — всемирно известная распределительная система реального времени, которая может обмениваться данными со всеми GDS: Amadeus, Sabre и Galileo. SRS предлагает специальные средства для бронировании отелей, предоставляющие информацию о возможностях проведения телеконференций и о наличии аудио- и видеооборудования. Несмотря на специализацию в бронировании мест в отелях, SRS связана с 330 тыс. терминалов авиакомпаний во всем мире.

Utell — компьютерная система резервирования и маркетинговых услуг, которая связана с 6,5 тыс. отелей и 45 продавцами и офисами, осуществляющими резервирование во всем мире. Хотя резервирование номеров является основной специализацией Utell, она взаимодействует со всеми GDS авиакомпаниями, насчитывающими до 500 тыс. терминалов на всех континентах. В части маркетингового сервиса Utell предлагает информацию о стратегических основных направлениях в развитии услуг, электронную и печатную рекламу, a Utell Vision также систему электронного отображения.

Имея такой набор возможностей, Utell оснащена обучающими программами для подготовки штата отелей, входящими в специализированный пакет Utell Connect. Есть также два дополнительных программных приложения в составе Utell: Paytell, Paycom. Первое из них предоставляет возможность агентам получать полную предоплату за размещение клиента. Второе позволяет отелям выплачивать турагентам комиссионные электронным путем по сетям из любого места в местной валюте турагента.

Start — крупнейшая в Европе интерактивная система реализации туристских услуг. К ней подключено более 16 тыс. турбюро, в том числе 90 % всех имеющихся турфирм Германии. Система Start предоставляет информацию о туристских маршрутах, обеспечивает заказ билетов на транспорт и культурно-зрелищные мероприятия, а также позволяет заключить договор на туристское страхование. Start подключена к международной системе заказов Amadeus, а через нее обеспечивается доступ к целому ряду дополнительных услуг, в том числе к заказу авиабилетов, мест в гостиницах, аренде автомобилей. Региональное распределение компьютерных систем бронирования (КСБ) по странам и континентам приведено в табл. 2.2.

Таблица 2.2 Региональное распределение компьютерных систем бронирования

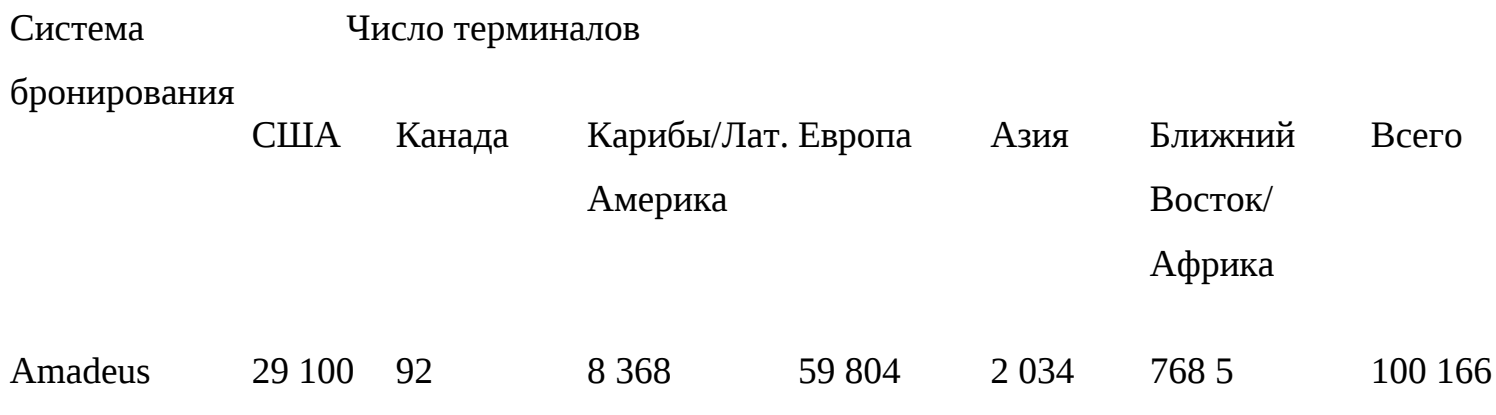

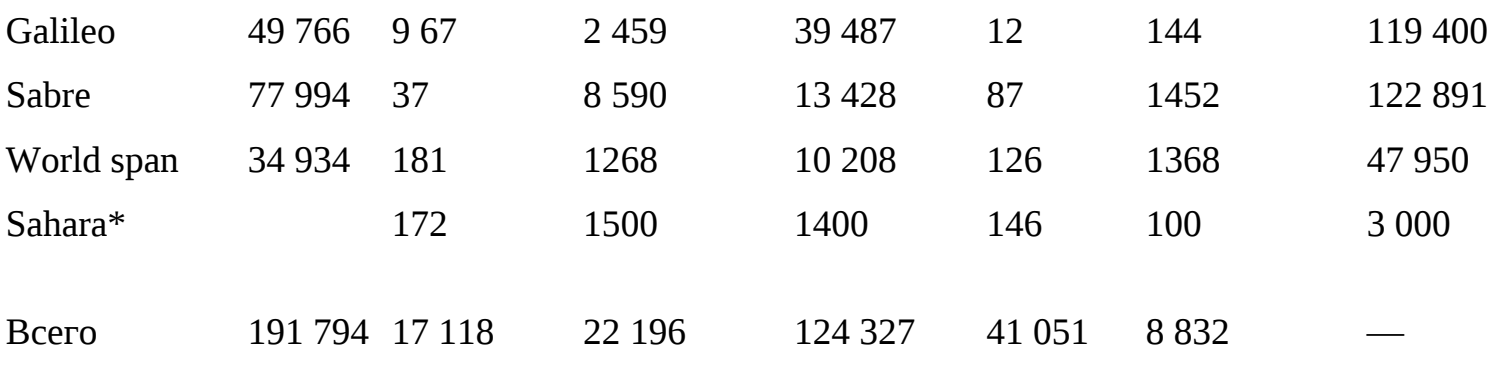

В настоящее время на рынке компьютерных систем бронирования (КСБ) предоставляются новые виды услуг, которые осуществляют посредники КСБ в Интернет. Последние представляют собой сайт с бесплатным доступом, на котором нужно только зарегистрироваться, сайт обеспечивает бесплатное бронирование авиабилетов, гостиниц и автомобилей. Кроме того, за определенный объем бронирований они делают скидки в размере 3 —7 %. Яркими представителями являются Avantix и Geomax. Система Geomax разрабатывалась специально для «Интуриста». В ней на сервере из существующей базы туров выбирается подходящий вариант, затем заносятся данные туристов и отправляется бронь.

Новая система бронирования avantix.ru использует передовые функциональные возможности КСБ Worldspan. Avantix.ru кардинально отличается от других Интернет-«движков» бронирования (booking engines), показывающих наличие мест исходя из расписания полетов (по принципу schedule-driven availability display), когда пользователю необходимо знать о самых выгодных тарифах до обращения к системе. На практике это означает, что подобные системы больше годятся для агентств, обслуживающих пассажиров бизнес-класса. Avantix.ru, напротив, построен по принципу price-driven availability display показа наличия мест исходя из более выгодных цен. Вводя желаемый маршрут и дату полета, система сама находит самые дешевые тарифы, включая «агентские цены», которых нет в глобальных КСБ. Avantix.ru показывает все многообразие вариантов перелета на десятки рейсов в реальном режиме времени.

### **2.7. Российские компьютерные системы бронирования**

'В России существует ряд отечественных систем бронирования, которые используются в туристском бизнесе. Широко распространенная система «Сирена» предназначена для резервирования авиабилетов, и в настоящее время имеется около 6 тыс. ее терминалов по всей стране. Система «Ключ» предназначена для заказа мест в российских гостиницах.

В настоящее время Главное агентство воздушных сообщений (ГАВС) разрабатывает компьютерную систему бронирования ту-руслуг, названную Глобальной распределительной системой (ГРС), которая обеспечит возможность авиакассам и турагентствам бронировать как рейсы всех российских авиакомпаний, так турпаке-ты и отдельные сегменты туров — отели, трансферы, экскурсии. Создаваемая система будет базироваться на отечественной системе бронирования авиабилетов «Сирена-2000» и позволит объединить ресурсы авиаперевозчиков в единую сеть.

Система бронирования «Сирена». Первая отечественная автоматизированная система резервирования авиационных билетов «Сирена» разработана учеными АН СССР и специалистами Мин-прибора в 1972 г. Она обеспечивала минимизацию времени заказов и оформления авиабилетов, что позволило существенно улучшить качество обслуживания клиентов. В 1999 г. появилась система бронирования авиабилетов «Сирена-3». Накопитель «Сирены-3» рассчитан на терабайт (1000 Гб) информации, что выше объема накопителей большинства зарубежных систем бронирования. Скорость передачи информации составляет 3 с (независимо от удаленности абонента). Аппаратное обеспечение системы поставила фирма IBM, и в техническом отношении система бронирования «Сирена-3» вполне соответствует уровню современных европейских вычислительных комплексов.

Системный комплекс «Алеан». Программный комплекс «Алеан» представляет собой компьютерную систему бронирования и продаж туров в режиме реального времени. Он состоит из информационно-поисковой системы (ИПС) и системы бронирования и продаж (СБП) туристских услуг. Комплекс предлагает долговременную информацию о наличии реального числа мест на объектах размещения, об условиях бронирования и оплаты, позволяет подтвердить заказ и оформить куплю-продажу различных туристских услуг.

В системе «Алеан» предоставлена информация как непосредственно о домах отдыха и санаториях, так и о крупных туроператорах. База данных системы содержит описание и фотографии более 600 объектов, размещенных в Москве, Подмосковье, Краснодарском крае, Крыму, Кавказских Минеральных Водах, Чехии и др. Система позволяет просматривать цены реализации по объектам размещения и обеспечивает выход на сервер продающей услуги компании. Места в системе резервируются либо с гарантированной квотой, либо по запросу. Первые можно забронировать без подтверждения и сразу получить заявку, счет и ваучер. Вторые требуют подтверждения и сначала ставятся на лист ожидания, а после уточнения наличия свободных мест система подтверждает или аннулирует бронь, информируя об этом клиента обычно по электронной почте.

В системе «Алеан» предусмотрена система поиска подходящих объектов размещения по различным критериям, а именно: желаемый период времени заезда, регион, тип номера, диапазон цен и т.п. При этом система критериев ранжируется по их важности с точки зрения

клиента: обязательное условие, достаточно важное, желательное, не очень важное, неважное и т.д. Первоначально поиск осуществляется по всем критериям одновременно. Если же соответствующий вариант размещения система не находит, то начинает отбрасывать менее важные критерии и осуществляет повторный поиск. Такой алгоритм позволяет максимально удовлетворить пожелания клиента.

Система позволяет приобрести как турпакеты, так и отдельные туруслуги, на основе которых формируют индивидуальные туры с учетом потребностей клиента. Комплекс имеет удобный дружественный интерфейс, информация системы доступна для любого пользователя Интернета и не требует установки специального программного обеспечения. В нем предусмотрены регистрация и вход в систему через пароль. Комплекс «Алеан» использует более 1300 агентств в различных городах России.

Единая компьютерная система бронирования турпакетов «Ме-гаТИС». Система «МегаТИС» разработана совместно фирмами «Мегатек» и СФТ (Сообщество финансовых телекоммуникаций). До этого фирма СФТ представляла на рынке Туристскую информационную систему — ТИС.

Система «МегаТИС» позволяет получить полные описания туров, сведения о климате, обычаях и традициях стран, обеспечить выборку по конкретным запросам (курорт, категория отеля, длительность пребывания, цена и т.д.) и бронирование в режиме реального времени посредством связи с конкретным турагентством, а также обеспечить поиск партнеров. «МегаТИС» регламентирует время ответа клиенту и гарантирует ему ответ в течение дня.

Система нацелена на продвижение турпродуктов, а не конкретных компаний. В системе представлены туры только от туроператоров, чтобы клиент мог сначала выбрать тур, а затем турфирму, его реализующую. Информация о турах передается в систему «МегаТИС» непосредственно из офисной программы «Мастер-Тур», которую используют более половины крупнейших российских туроператоров.

В системе собирается различного рода информация о предпочтениях клиента и его активности на сервере (заказы, отзывы о поездках и т.д.). На основании этих данных зарегистрированным клиентам предоставляется скидка, а также регулярно делается рассылка новостей по тем категориям, которые клиент заказал для себя. Бронирование авиабилетов в системе не предусмотрено, но можно проверить их наличие и получить координаты для связи с агентством.

«МегаТИС» — это прежде всего дисконтная система, т. е. клиентам предлагаются продукты туркомпаний со скидкой от их розничной цены. На самом деле скидки дают сами компании, поскольку понимают, что они реально экономят на Интернет-клиенте.

Правила работы в «МегаТИС» состоят в следующем:

1. Туроператор не работает непосредственно с заказами клиентов, но имеет возможность контролировать исполнение заявок от «МегаТИС» своими агентами.

2. Подключение нового агента к продаже туров оператора осуществляется по письменной заявке оператора, при этом агент должен быть участником «МегаТИС».

3. Каждый турпакет, выставляемый на продажу, должен сопровождаться указанием размера скидки, которую определяет сам участник.

4. Полнота описания турпакета определяется самим участником. В определенных случаях администрация «МегаТИС» оставляет за собой право отказать участнику в публикации турпакета, стиль, качество описаний которого наносят ущерб имиджу системы.

5. Корректировка турпакета выполняется оперативно (в течение нескольких минут), если участник работает в системе «Мастер-Тур». В другом случае эта операция выполняется в течение нескольких часов с момента поступления запроса участника.

6. Если указанные в турпакете цены или описания услуг не соответствуют реальным, то такой турпакет снимается с продажи, а информация о данном событии становится доступной всем участникам и посетителям сервера.

Основным сервисом «МегаТИС» является переадресация клиентских заявок на туры агентам—-участникам системы. Участникам предлагается два вида контрактов: оплата числа заказов (5 долл. за заказ), причем первые пять заказов в месяц бесплатно, либо отчисление комиссии за сделку, проведенную с помощью системы (0,5—1,5 долл. со сделки).

Горящие путевки на сервере исчезают из таблицы горящих путевок автоматически по мере наступления дат, указанных в этих путевках. Все зарегистрированные на сервере компании автоматически имеют статус Limited to 1. Этот статус дает право на размещение одной видимой в таблице горящей путевки. Это означает, что в конкретный момент времени в системе может быть бесплатно представлена только одна горящая путевка данной компании. Статус Unlimited (неограниченный лимит) дает право на размещение произвольного числа горящих путевок одновременно. Статус Unlimited стоит 5 долл. в месяц и может оплачиваться как ежемесячно, так и ежеквартально на условиях 100 % предоплаты. При окончании оплаченного периода «МегаТИС» автоматически присваивает компании статус Limited to 1 до момента следующей оплаты.

Для подключения к системе необходим лишь выход в Интернет. Дополнительного оборудования при этом не требуется. При регистрации участника системы получение пароля и имени участника осуществляется бесплатно, но дополнительные имя и пароль стоят 20 долл. в год. Размещение информации для участников, передающих информацию о турпродуктах непосредственно из системы «Мастер-Тур», бесплатное, дополнение информации о туре стоит 5 долл. Для компаний, подающих информацию в свободном формате, взимается 10 долл. за обработку и 5 долл. за размещение в квартал.

Существуют также специализированные туристские системы бронирования, которые предназначены для связи туроператор — турагентства, позволяющие бронировать готовые турпакеты в режиме реального времени. К ним можно отнести программы фирм «Туринтел», «Академсервис», «Тур Резерв», «Арим-Софт» и др.

Система заказа туров ВАО «Интурист». При наличии выхода в Интернет система обеспечивает заказ туров в режиме on-line. Если выхода в Интернет нет, то «Интурист» предлагает подключиться к интранет-сети ВАО «Интурист». Таким образом, по телефону через модем можно получить доступ в «Систему заказа туров», а через локальную сеть «Интуриста» можно просмотреть заказы без пароля, а также выписать путевки, счета, ваучеры по стандартным формам документов.

При наличии свободных мест (статус в продаже) система сразу же подтверждает заказ и автоматически уменьшает число оставшихся мест. Если пакет есть в продаже и его бронируют, то заказ получает статус МГ (места гарантированы), а после оплаты тура — статус МП (места подтверждены). Система обрабатывает заказ^за 2 — 5 с, а обработка диспетчером заказа на бронирование вручную требует около 2 — 4 ч.

В отдельных случаях можно купить авиабилет без тура или отель без билета. При наличии билетов и квоты мест заказ сразу же подтверждается системой. Через «Интурист» продают свои турпакеты и другие туроператоры.

Система бронирования фирмы «Натали-Туре». Одним из пионеров внедрения на российском рынке собственной электронной системы бронирования является известный российский оператор «Натали-Туре» (www.natalie-tours.ru). Для бронирования туров агентству необходимо пройти регистрацию и получить так называемые код агентства и пароль. Многие агентства «Натали-Туре» работают с туроператором именно через Интернет. В среднем число электронных броней составляет 75 % от общего числа заявок. Система осуществляет обработку заявки в режиме on-line. Клиент или агентство бронирует тур, получает подтверждение и счет, который может оплатить наличным или безналичным платежом. Кроме того, в режиме on-line можно отслеживать состояние оплаты, готовность виз, выписку

авиабилетов и т.п. Однако отдельного бронирования авиабилетов система не предоставляет. Эта система бронирования туров отличается тем, что реально реализована возможность бронирования услуг в режиме on-line как для агентства, так и для конечного пользователя.

Система бронирования «Академсервис». В системе бронирования туров «Академсервис ДМС» (hotels.acase.ru) в режиме on-line можно получить информацию о странах, городах, отелях, выбрать и заказать тур, стоимость которого рассчитывается по заданным параметрам. При этом на экране отображается информация о реальном числе мест. Все бронирования отслеживаются специальным оператором и заносятся во внутреннюю общую базу. За несколько минут можно получить подтверждение заказа с автоматическим уменьшением квоты мест. Свыше предоставленной гостиницами квоты бронирование происходит по запросу, т. е. заказ подтверждается в течение дня. В настоящее время в системе доступно для бронирования около 300 отелей. Оплата осуществляется наличным платежом в центральном офисе и в офисах уполномоченных агентств или по безналичному расчету с выпиской счета. Система бронирований осуществляется в режиме off-line, так как покупатель должен ждать подтверждения, а затем, оплачивая, получить ваучер. При бронировании авиабилетов заказ подтверждается в течение суток, при этом оплату необходимо произвести в течение 48 ч.

Турфирмы могут бронировать туры в режиме on-line и автономно, а также через систему автоматизации деятельности турагентства Travel Agent-2000, установка которой в офисе дает возможность автоматически перенести в свой компьютер результаты бронирования с сервера и на их основе вести офисную документацию. Общение с представленными в системе объектами размещения осуществляется в зависимости от их технической оснащенности (телефон, факс, электронная почта). При этом сами объекты размещения к системе бронирования не подключаются.

Система резервирования «Кипарис». В 2000 г. собственную систему резервирования «Кипарис» представило Сочинское курортное объединение (СКО). Сервер разработан петербургской компанией Digital Design. Цель создания системы — организация четкого механизма резервирования мест и услуг, предоставления возможностей оперативного поиска подходящих предложений и бронирования мест. Система резервирования «Кипарис» позволяет бронировать места в восьми санаториях города («Сочи», «Крас-машевский», «Россия», «Аврора», «Зори России», «Нева», «Известия», «Южное взморье»). Планируется расширить базы данных сайта до 25 объектов. Для подключения к системе резервирования «Кипарис» турагент заключает договор с СКО и получает возможность формирования заявок и выписки счетов на оплату, постановки заявок на лист ожидания, контроля платежей, внесения персональной информации об отдыхающих, распечатки ваучеров. Оплата услуг возможна как

по безналичному расчету через банк (в системе имеется модуль автоматического отслеживания платежей), так и с внутрисистемного авансового счета, на который клиент перечисляет депозит. Пользователям системы предлагаются выгодные условия работы — скидки, бонусы (гарантированные места в летний период). На сегодняшний день с системой резервирования «Кипарис» сотрудничают около 120 туристских компаний, к летнему сезону 2001 г. их число возрастет до 200 — 300 по всей России.

Система бронирования фирмы «Европа-2000». Система бронирования фирмы «Европа-2000» (www.uae.ru) работает также в режиме off-line, и большинство бронирований идет по факсу или электронной почте. Данные по электронным бронированиям переносятся в общую базу заявок, а фирме высылается подтверждение получения брони по факсу с указанием стоимости поездки и сроков оплаты. Предоставляется также возможность получения сведений о наличии свободных мест в гостиницах. В процентном соотношении Интернет-бронирование составляет около 5% от общего объема.

Телекоммуникационная сеть RusNet. Телекоммуникационная сеть RusNet разработана с учетом возможностей отечественных средств связи и ориентирована как на туроператоров, так и на турагентов. К функциональным возможностям сети относятся следующие:

реализация туров;

реализация горящих путевок, авиабилетов, мест в отелях;

осуществление взаиморасчетов по системе Escrow;

реализация различных возможностей страхования;

проведение рекламной компании и маркетинга рынка туристских услуг;

обеспечения факс-модемной связи пользователя практически со всем миром и предоставления услуг электронной почты.

Эта сеть поддерживается международной страховой компанией «ИНКО», НПП «Инфокомсервис» и Российской ассоциацией независимых туроператоров (РАНТ).

### **2.8. Выбор системы бронирования**

В настоящее время вопрос о необходимости подключения к глобальным системам бронирования и резервирования для многих туристских предприятий остается весьма актуальным. Принятие решения о подключении должно приниматься прежде всего на основе анализа основных функций и задач конкретного предприятия туризма, а также с учетом общего объема производимых фирмой бронирований.

Как показывает практика, использование GDS в российских турфирмах сводится обычно либо к бронированию и продаже авиабилетов, либо к бронированию отдельных туруслуг в составе индивидуальных туров.

В первом случае выбор системы бронирования и резервирования, к которой целесообразно подключиться фирме, обычно сводится к следующему. Проводится анализ объемов продаж авиабилетов по направлениям и предпочтительным авиакомпаниям. Исходя из этого предпочтение отдается терминалам той системы и авиакомпании, по которой идет максимальный объем реализации авиабилетов и в которой доступны специальные тарифы наиболее часто продаваемой авиакомпании.

В случае необходимости бронирования отдельных сегментов туров критерием выбора системы бронирования может служить соотношение цена—качество предоставляемой услуги. В настоящее время практически все зарубежные системы GDS предлагают пользователям разнообразные варианты подключения, доступные как по цене, так и по техническим возможностям практически любому туристскому предприятию.

Понятие «качество услуги», предоставляемой глобальными системами бронирования и резервирования, характеризуется следующими параметрами:

удобством системного интерфейса, в частности, иногда решающее значение имеет наличие русифицированной версии;

скоростью и стабильностью работы системы;

предлагаемым способом подключения к системе;

совместимостью с отечественными офисными и бухгалтерскими программами;

наличием доступа к специальным тарифам авиакомпаний, гостиниц и т.п.;

используемой в системе технологией оплаты и аннулирования заказа и т.д.

Технически существует несколько способов подключения фирм к глобальным системам бронирования и резервирования, в том числе: по выделенной линии; по коммутируемой линии (дозвон до Интернет-провайдера по телефону); по прямому каналу, соединяющему офис с Интернет-провайдером; через терминалы системы «Сирена»; беспроводное подключение к системе с помощью мобильного телефона.

Подключение по выделенной линии предусматривает прокладку специальной линии связи между офисом фирмы и локальным узлом сети передачи данных SITA. Этот вариант подключения, с одной стороны, обеспечивает высококачественную связь, а с другой стороны, достаточно дорог. Вследствие этого такой вариант подключения целесообразно использовать для тех туристских предприятий, которые активно и постоянно используют системы бронирования и резервирования. Только в этом случае будет обеспечен необходимый экономический эффект от использования GDS.

Подключение по коммутируемым каналам предусматривает использование обычных телефонных линий и установку специализированного программного обеспечения для эмуляции терминала. Качество подключения к системе GDS полностью зависит от качества телефонной связи, а число рабочих мест определяется числом свободных телефонных номеров в фирме. Такой вариант подключения достаточно недорог и целесообразен для туристских предприятий, имеющих небольшой объем бронирований.

Подключение по прямому каналу практически ничем не отличается от подключения по коммутируемым линиям, но обеспечивает более высокое качество связи и скорость работы, а также уменьшает плату за коммуникационное оборудование.

Компьютерные системы бронирования обладают рядом преимуществ перед другими каналами сбыта продукции и услуг в сфере социально-культурного сервиса и туризма. Они предоставляют возможность производить бронирование в самые короткие сроки и осуществлять визуальный просмотр резервируемых гостиничных мест, а также схемы расположения мест на транспортных средствах. Компьютерные системы бронирования обеспечивают экономию расходов на телефон, факс, осуществляют строгий финансовый учет и контроль выполняемых операций, анализ сбытовой деятельности на основе статистических данных, предоставляемых компьютером и т. д.

Стратегия деятельности гостиничных компаний, работающих на международном рынке, заключается в объединении возможностей внутригостиничных компьютерных систем, позволяющих увеличивать доходы от продажи гостиничных мест, с мощными системами бронирования, имеющими возможность подключаться к глобальным компьютерным сетям и использовать электронное оборудование по бронированию третьего поколения. Такие системы должны предоставлять подробную информацию (графическую и в виде фильма) в пункте бронирования (продажи) и максимально облегчить и ускорить процесс продажи. Уже сейчас создана технология, позволяющая пользоваться банком данных всех глобальных компьютерных систем через один терминал.

Среди вариантов подключения к системам GDS чаще всего 'используются выделенные линии и коммутируемые каналы. Подключение по выделенной линии требует прокладки специальной линии связи между офисом конечного пользователя и локальным узлом сети передачи данных. Для этих целей обычно применяется сеть SITA. В офисе пользователя устанавливаются специальные терминалы бронирования какой-либо системы GDS. Применение такой технологии обеспечивает высокое качество связи, но при этом обычно
устанавливается сегментная абонентная плата. Этот вариант подключения целесообразен только для активно работающих турфирм с большими объемами бронирований и продаж.

Для подключения по коммутируемым каналам используют обычные телефонные линии. В офисе пользователя устанавливают специализированное программное обеспечение для эмуляции терминала соответствующей GDS. Такой вариант подключения существенно проще и дешевле, но качество связи полностью зависит от работоспособности телефонных сетей. В связи с этим данный способ обычно используют турфирмы с небольшими объемами бронирований.

На сегодняшний день интенсивно развиваются так называемые ВАП-технологии, дающие возможность использовать для электронной коммерции мобильные телефоны и пейджинговую связь. Такова система Galileo Anywhere, благодаря которой Интернет всегда «лежит в кармане» агента. При наличии мобильного телефона или пейджера последний может видеть, изменять или аннулировать ранее сделанное бронирование. В системе Galileo также скоро появится продукт XML Select, который позволит создавать клиентам максимально удобные условия для заказа услуг на родном языке.

Следует отметить, что распространение отечественных КСБ ограничивается замкнутостью этих систем в пределах государственных границ России, а также отсутствием договорных отношений с объектами размещения в других странах, требующих визового въезда. В отличие от зарубежных систем бронирования отечественные системы предоставляют меньше функциональных возможностей и не обладают столь необходимой гибкостью в управлении процессом реализации билетов в зависимости от текущей коммерческой ситуации. Перевозочные документы Транспортной клиринговой палаты (ТКП) хотя теоретически и соответствуют стандартам IATA, но по существу не удовлетворяют требованиям этой международной организации, в том числе и относительно соблюдения прав пассажира. В связи с этим большее распространение получили зарубежные системы бронирования, технический уровень и соответствие стандартам которых значительно выше.

Вопросы и задания

1.Что такое глобальные системы бронирования и резервирования мест в туризме?

2.Каковы основные функции этих систем?

3.Дайте характеристику наиболее известным системам бронирования.

4.Какие основные услуги предоставляют глобальные системы бронирования?

5.Как можно подключиться к глобальным системам бронирования и резервирования?

**Глава 3. ГЛОБАЛЬНЫЕ КОМПЬЮТЕРНЫЕ СЕТИ ЗЛ. Направления**

#### **использования Интернета**

Интернет — это глобальная компьютерная сеть, позволяющая пользователям всего мира обмениваться информацией и совместно пользоваться компьютерными ресурсами. Она является наиболее мощной информационно-технологической системой в

#### $\parallel$  missing picture  $\parallel$

Рис. 3.1. Динамика развития Интернет-аудитории мире. Интернет — это не одна компьютерная сеть, а десятки тысяч локальных и глобальных национальных сетей, соединенных между собой. Направления развития Интернета определяет «Общество Интернет» (Internet Society) — организация во главе с Советом старейшин, состоящая из специалистов, работающих на общественных началах. Прототипом сети Интернет принято считать компьютерную сеть Министерства обороны США ARPAnet. К началу 90-х гг. XX в. были созданы специальные навигационные программы-проводники, позволяющие конечному пользователю работать и отыскивать информацию в сети достаточно просто.

Сеть Интернет развивается стремительно: ежегодно число ее подписчиков и объем информационных ресурсов практически . удваиваются. На сегодняшний день Интернетом пользуются более 40 млн чел. в более чем 100 странах мира на всех континентах земного шара. Число пользователей сети удваивается каждые 10 месяцев; каждую секунду по сети передвигается свыше 4 тыс. электронных сообщений. В настоящее время количество пользователей Интернета в России составляет более 1,7 млн чел., из них в Москве насчитывается около полумиллиона пользователей.

К 2005 г. ожидается, что каждый день к Интернету будут подключаться до 251 тыс. новых пользователей, а общее число пользователей Интернета возрастет до 765 млн чел. (рис. 3.1).

Пользователи Интернета в 1999 г. по странам составили:

США — 136 млн чел. (36 % от всех пользователей);

Япония — 27 млн чел. (7 %);

Великобритания — 18 млн чел. (5%);

Китай — 16 млн чел. (4 %);

Канада — 15 млн чел. (4 %);

Южная Корея — 15 млн чел. (4 %);

Италия — 12 млн чел. (3 %); Бразилия — 11 млн чел. (3 %); Франция — 9 млн чел. (2 %).

В 1998 г. в сети действовало около 40 тыс. активных сайтов, в 1999 г. — 850 тыс., а в 2002 г. по прогнозам их станет более 2 млн. Информация о туризме и отдыхе занимает третье место по популярности у пользователей сети после новостей и «развлечений».

По данным службы Гэллопа и исследованиям КОМКОН, основной состав Интернетаудитории в России — это сотрудники фирм, имеющие доступ к сети на работе. Этот факт подтверждается повременным анализом посещения сети: реже всего в Интернет заходят в выходные и праздничные дни и ночью, а чаще всего в рабочие дни с 14 до 17 ч.

Если сравнить аудиторию московской сети Интернет со среднестатистической московской семьей, то Интернетом пользуются в 4 раза больше людей, которые считают себя богатыми, чем в среднем по Москве, в 2,5 раза больше руководителей и в 2 раза больше высококвалифицированных специалистов. Средний пользователь сети в 4 раза чаще среднего москвича пользуется сотовой связью. Процент имеющих банковские карточки в Интернете в 3 раза больше, чем в среднем по Москве. Если рассматривать регионального пользователя Интернета, то там наблюдается еще больший разрыв в благосостоянии и потребительских качествах пользователей и обычных граждан.

Около 40 % всех пользователей, имеющих доступ к Интернету, приходится на Москву, 5,5 % — на Санкт-Петербург, по 1,5 % — на Екатеринбург и Новосибирск. По числу пользователей Интернета на душу населения в России лидируют Москва, Тюмень, Сургут, Нижневартовск.

Начало использования Интернета в России в сфере туризма относится к 1995 г., когда стали появляться первые сайты туристов с описанием путешествий и отчетами по горным, водным и прочим походам. Одним из первых появился сайт нижегородской туристской фирмы «Команда Горький» (http://www.teamgorky.ru), занимающейся приключенческим туризмом. Весной 1996 г. появился туристский сервер «100 дорог», который в настоящее время является одним из самых популярных. Среди крупных туристских фирм одной из первых создала свой сайт корпорация «Ака-демсервис» (www.acase.ru). В 1997— 1998 гг. появилось уже много сайтов, посвященных туризму. В настоящее время Интернет стал неотъемлемой частью развития российского туризма. Однако многие фирмы продолжают обходиться без этой новой технологии и потому не могут оценить преимущества, которые предоставляет Интернет для турфирмы. Интернет позволяет снизить издержки на телефонную связь, обеспечивает быструю передачу информации, предоставляет принципиально новые пути проведения рекламных компаний.

Возможности глобальной компьютерной сети для работников туристского бизнеса поистине безграничны. Уже в 1996 г. в Интернете было около тысячи самостоятельных разделов: туристских фирм, отелей, авиакомпаний, десятки систем бронирования туристских услуг. По мнению экспертов, к концу 2001 г. с помощью Интернета будет продано услуг на сумму около 160 млрд долл.

Использование Интернета в сфере социально-культурного сервиса и туризма включает множество направлений:

получение доступа к использованию современных систем коммуникации, в том числе электронной почты, цифровой телефонной связи и т.д., что существенно снижает затраты туристских предприятий на ведение переговоров, деловой переписки, direct mail и пр.;

получение различных справочных данных, в частности по странам, тарифам, ценам, прогноз погоды в различных точках мира и т.д. в режиме реального времени, что способствует формированию качественного турпродукта;

получение доступа к глобальным системам бронирования и резервирования;

возможность формирования новых маркетинговых каналов продвижения туристских услуг, в частности создание собственных сайтов фирм, виртуальных туристских офисов, электронная коммерция и др.

Все это обеспечивает формирование единого информационного туристского пространства, позволяющего работать на уровне современных международных стандартов и технологий в области 'туристского и гостиничного бизнеса (рис. 3.2 и 3.3).

#### $\parallel$  missing picture

Рис. 3.3. Аудитория сайтов туристских фирм

Интернет состоит из объединения компьютерных сетей — доменов (domain), каждому из которых присвоено имя. Каждому пользователю, как и домену, также присваивается уникальное имя. Подсоединиться к Интернету можно различными средствами. Чаще всего используется подключение с помощью телефонной линии, но, безусловно, лучше использовать высокоскоростные выделенные каналы, спутники, инфракрасное излучение или даже оптоволоконные кабели. Для подключения к Интернету требуются компьютер, модем и линия связи (например, телефонная).

Интернет не единственная в мире крупная компьютерная сеть. Существует также множество коммерческих поставщиков сетевых услуг: America On-line, CompuServe, Microsoft Network. Интернет соединяется с этими сетями через почтовые шлюзы (gateways), так что можно обмениваться информацией как с пользователями Интернета, так и с пользователями outernet.

Интегрированные коммуникационные сети позволяют создать единое информационное пространство и обеспечить оперативный обмен профессиональной информацией в сфере туристского бизнеса. Для туристских организаций решающее значение имеет своевременность и точность получаемой и отправляемой оперативной информации, поэтому широкое распространение получила самая популярная услуга Интернета — e-mail (электронная почта).

Последняя обычно используется для обмена информацией с партнерами и клиентами, что позволяет в несколько раз снизить затраты на связь, а также обеспечить высокую скорость доставки информации. Телефонная или факсовая связь отдаленных регионов России обходится гораздо дороже, чем отправка сообщений по электронной почте. Среднее время доставки сообщения независимо от месторасположения адресата обычно составляет несколько минут. Отправка письма по электронной почте в любую точку мира требует наличия выхода в Интернет, знание электронного адреса получателя. В электронное послание можно включать не только письменное сообщение, но и видео-, фото- и звуковую информацию, что весьма важно для туристского бизнеса при проведении рекламной кампании турфирм путем прямой почтовой рассылки (direct-mail) и пользуется популярностью в связи с огромной территорией страны. Во многих специализированных программных продуктах, автоматизирующих деятельность туристских фирм и отелей, возможности электронной почты встраиваются в саму систему.

Интернет дает возможность реализации IP-телефонии, при которой голос абонента передается по каналам Интернет-провайдеров через специальное оборудование на ближайший к удаленному абоненту шлюз-Интернет. Затем голос преобразуется и передается в обычную телефонную трубку до требуемого абонента. Как правило, IP-соединения устанавливаются очень быстро, но не исключено возникновение шума (эха) и небольших задержек в передаче речевой информации. По мере появления более качественного оборудования и совершенствования протоколов, отвечающих за передачу голоса с использованием средств Интернета, качество услуг IP-связи будет повышаться. Рядом дополнительных возможностей обладает IP-телефония, которая поддерживает видеотелефонию, позволяет проводить расширенные телеконференции и др. Пока IP-связь более дорогостоящая по сравнению с традиционными способами телефонии, но она обеспечивает высокое качество связи и существенно удешевляет международные переговоры. По мнению специалистов, через несколько лет IP-телефония заменит большинство общепринятых способов передачи информации в телефонных сетях.

Телеконференция (News groups) подобна группе по интересам. Любой человек может поместить в нее свое сообщение, которое называется статьей (article). Статьи телеконференций в отличие от групп по интересам не рассылаются, а хранятся на больших компьютерах серверах.

Протоколы передачи файлов служат для копирования информации с одного хосткомпьютера на другой. Один из самых популярных протоколов — FTP (file transfer protocol) позволяет перекачивать по сетям любые файлы: программы (для разных компьютеров и

операционных систем), картинки и, конечно же, обычные текстовые файлы. Другой протокол

— HTTP (hypertext transfer protocol) — позволяет собирать по всему миру не только изображения, но и звуки, и даже коротенькие видеофильмы. HTTP — один из китов, на которых покоится World Wide Web.

Отыскать в Интернете нужную информацию нелегко, для этого используются системы поиска файлов: Archie, Gopher и World Wide Web. Чтобы извлечь из сети нужные данные, надо воспользоваться программой-броузером для WWW, например Internet Explorer.

Одна из интереснейших возможностей Интернета заключается в том, что можно сделать свой компьютер удаленным терминалом хост-компьютера Интернета. Воспользовавшись программой Telnet, можно работать на крупнейших компьютерах мира в режиме удаленного доступа, а также подсоединяться к другим хост-компьютерам с помощью Интернета. Сеанс работы на удаленном компьютере начинается с ввода имени пользователя (username) и пароля (password). При успешном соединении на экране появляется меню, которое подскажет дальнейшие действия. После подсоединения к другому компьютеру он целиком или частично, в зависимости от уровня приоритета пользователя, находится в его распоряжении.

World Wide Web — собрание документов мультимедиа, связанных между собой гипертекстовыми ссылками. Положение документа в WWW определяется унифицированным локатором ресурса (Uniform Resource Locator, URL). В состав документов WWW часто входят графические изображения, причем некоторые из них не что иное, как ссылки на файлы, в которых хранятся эти картинки. Чтобы просмотреть эти файлы или скопировать их на свой, достаточно щелкнуть по картинке. Гипертекстовые ссылки связывают между собой различные документы WWW. На экране их обычно выделяют полужирным начертанием или цветом. Чтобы перейти к следующему документу, надо щелкнуть по его гипертекстовой ссылке. Содержимое документа появится на экране, даже если он находится на другом хосткомпьютере. Гипертекстовый документ может содержать все, что угодно, лишь бы это можно было хранить в файле. Передача гипертекстовых документов может занимать много времени, особенно долго передаются картинки.

Целенаправленный поиск требуемой информации производится с помощью различных поисковых систем, в числе которых: Alta Vista (www.altavista.com), Excite (www.excite.com), InfoSeek (www.infoseek.com), Lycos (www.lycos.com), Yahoo (www.yahoo.com), «Ay!» (www.au.ru), Rambler (www.rambler.ru), Yandex (www.yandex.ru). Наибольшей информационной мощностью обладает поисковая система AltaVistaKOMnaHun Digital Equipment. Поиск необходимой информации по заданным критериям с ее помощью занимает всего несколько секунд. Популярная поисковая система Yahoo предлагает многоязыковую поддержку.

Для туристского бизнеса в сети Интернет применяется широкий спектр самых разнообразных услуг, в том числе поиск любой туристской информации по запросу пользователя, поиск новых партнеров, реклама, продвижение и продажа туристских продуктов и др.

Пример. В системе START на WWW-узле (http://www.start.de) ежедневно появляется до 5 тыс. предложений горящих путевок и можно быстро найти желаемую путевку по таким параметрам, как место и время проведения отдыха, аэропорт вылета и цена. Другим примером туристского предприятия в Интернете может служить электронное агентство Travelocity (http://www.travelocity.com).

Электронная коммерция туристских услуг через Интернет развивается стремительными темпами. Так, в 1999 г. объем электронных продаж авиабилетов, мест в отелях, билетов на культурно-зрелищные мероприятия в режиме on-line увеличился в 2 раза по сравнению с предыдущим годом и достиг 27 млн чел. В США объем продаж туристских услуг через Интернет достиг 12,4 млрд долл., в Европе — 2 млрд долл., из них продажа авиабилетов составила 1,1 млрд долл., туров и гостиничных мест — 390 млн долл., остальное приходится на билеты на поезда и паромы, прокат машин и другие туристские услуги. В Европе 28 % всех продаж приходится на Великобританию и Германию. В настоящее время посещаемость туристских сайтов в Интернете занимает третье место после новостей и развлекательных сайтов.

Информационные сети начинают оказывать серьезное влияние и на развитие туристского бизнеса в России. В российском Интернете первые туристские порталы начали появляться в 1996 г. К настоящему времени создано уже более 1500 туристских сайтов, посвященных туризму и содержащих информацию о туристских фирмах, странах, достопримечательностях, гостиницах, предоставляемых услугах и пр. На российских туристских серверах можно не только найти интересующую информацию по туристскому бизнесу, но и разместить свою рекламу. К таким порталам относится сайт «100 дорог» (www.tours.ru), разработанный фирмой «Арим-Софт» в 1996 г. и являющийся одним из самых посещаемых.

Заслуживает внимания электронный вариант справочной службы по туризму «Красный телефон» (www.redphone.ru), который существует с 1997 г. На нем также можно размещать как рекламную информацию о предлагаемых страховых и туристских услугах, так и баннерную рекламу. Созданы виртуальные магазины путевок «Магазин горящих путевок» (www.tournews.ru), «Деловой туристский портал» (www.btp.ru), «Биржа туристских путевок»

(www.lemom.ru), биржа tourmarket.ru. Кроме этого, существуют также серверы «О туризме и путешествиях» (www.travel.ru), «Зарубежный туризм» (www.travel.ricor.ru), «Туризм» (www.turizm.ru), «Глобус» (www.globus.ru), на которых также располагается рекламная информация турфирм.

К популярным туристским Интернет-ресурсам относятся также «Российская туристская сеть» (www.rtn.ru), «Туристская информационная система» (www.tos.ru), «Сервер для путешествий»

(www.travel.ru), «Туристский маяк» (www.mayakinfo.ru), «Путешествия и туризм» (www.km.ru), «Вокруг света» (www.ipclub.ru).

В Санкт-Петербурге существует сервер «Весь туристский Санкт-Петербург» (http://www.travel.spb.ru), обслуживаемый фирмой Nota Bene. На сервере размещены справочная информация о фирмах, отелях, газеты и другая информация. К другим наиболее интересным серверам относятся такие, как «Крымский туристский сервер», «Горный туризм в Новосибирском государственном университете» и др.

Примерно каждая десятая российская туристская фирма уже имеет свои Web-страницы. Создание собственного Web-сайта можно осуществить двумя путями:

создать собственный Web-сервер, т.е. компьютер, обеспечивающий постоянное нахождение в Интернете. Преимущество этого способа — возможность свободно управлять своим сайтом. К его недостаткам можно отнести: затраты на приобретение сервера (2 — 3 тыс. долл.), аренда выделенного канала (от 300 долл. в месяц) и необходимость постоянной защиты системы от взлома и порчи;

арендовать место на сервере у провайдера. Этот способ более дешевый (стоимость аренды от 20 долл. в месяц), и защита от взлома обеспечивается провайдером. Недостаток этого способа состоит в медленном доступе к информации и сложности связи с внутренним программным обеспечением.

Затем необходимо зарегистрировать имя сервера (доменное имя), в качестве которого может выступать или название фирмы, или аббревиатура, или некое общеупотребительное наименование. Регистрацией имен занимаются РосНИИРОС (для доменов .га) или InterNIC (для доменов .com, .org, .net). Стоимость регистрации составляет 50 долл. и взнос — 50 долл./год для пользователей всего мира, в России регистрация — 36 долл. и взнос — 36 долл./год.

Оформление сайта осуществляет обычно профессиональный web-мастер, который создает сайт и размещает на нем необходимую информацию. При создании сайта следует учесть несколько моментов:

сайт должен быть легкодоступным, т. е. время загрузки страницы не должно превышать 30 — 60 с и получение любой информации должно обеспечиваться за три клика (три щелчка мыши);

его имя должно быть легко запоминаемым;

информация на сайте должна быть точной и всегда актуальной, т. е. необходимо обеспечить своевременную и качественную поддержку сайта;

сайт.должен быть отрекламирован, и его адрес обязательно надо разместить на всех рекламно-информационных материалах фирмы.

По данным сервера «100 дорог» (www.tours.ra), собственные сайты в России имеют более 500 туркомпаний. Высокую активность проявляют московские туроператоры, которые через свои страницы осуществляют продвижение турпродуктов в регионы и осуществляют формирование турагентской сети. Общую сумму затрат на создание сайтов турфирм можно примерно оценить в  $100-150$  тыс. долл., но реальную отдачу имеют владельцы не более  $10-$ 15 % сайтов. Прежде всего это объясняется качеством исполнения этих страниц, их обслуживанием, набором предоставляемых услуг. Наибольший интерес и высокую посещаемость имеют те страницы, которые предоставляют не только информацию о фирме и предлагаемых турпродуктах, но и обеспечивают электронное бронирование и продажу туров. К таким сайтам относятся:

система бронирования российских гостиниц и пансионатов «Алеан»;

сайт компании «Натали-Туре», через который осуществляется около 20 % всех бронирований;

сайт фирмы «Нева», обеспечивающий 15 % продаж туров;

сайт компании Tez-Tour, «Дельфин» и др.

Пример. Сайт «Натали-Type» (natalie-tours) создан в 1997 г. Для бронирования на сайте «Натали-Туре» агентство должно пройти регистрацию и получить так называемые код агентства и пароль. Оплата броней производится как наличным, так и безналичным расчетом. Кроме того, в разделе «Контроль заказов» в режиме on-line можно отслеживать состояние оплаты, готовность виз, выписку билетов. На сегодняшний день число Интернет-броней на сайте «Натали-Туре» составляет порядка 20 % от общего объема заявок на туры оператора.

Аналогичную схему работы предлагает сайт «Инна-Тур» (inna-tour). После регистрации в системе агентство получает по электронной почте письмо с присвоенными ему системой именем и паролем. Агентствам предоставлена возможность выбора турпрограммы (9 направлений), получения информации о наличии мест и бронирования. Кроме того,

предусмотрена функция «Работы с забронированным туром» с возможностью ведения прямой переписки с менеджером, курирующим заказ.

Довольно активно развивается система бронирования московского оператора «Лужники-Тур» (louzhniki-tour). Несмотря на то, что она была представлена только осенью 2000 г., число электронных заявок, поступающих через сайт компании, сейчас составляет 20 % от общего объема и продолжает увеличиваться.

Однако основная масса сайтов туристских фирм используется только в качестве информационно-рекламного канала, предоставляя актуальную, постоянно обновляемую информацию о турах, странах, отелях, ценах, наличии мест и т.п. Обычно такие сайты имеют 5 —15 тыс. посещений в месяц (табл. 3.1).

К сожалению, есть и совершенно неработающие устаревшие страницы, однажды созданные и необновляемые. Такие страницы совершенно бесполезны, и затраты на их создание никогда не окупаются.

Таблица 3.1

Распределение фирм, имеющих собственные сайты, по городам России\*

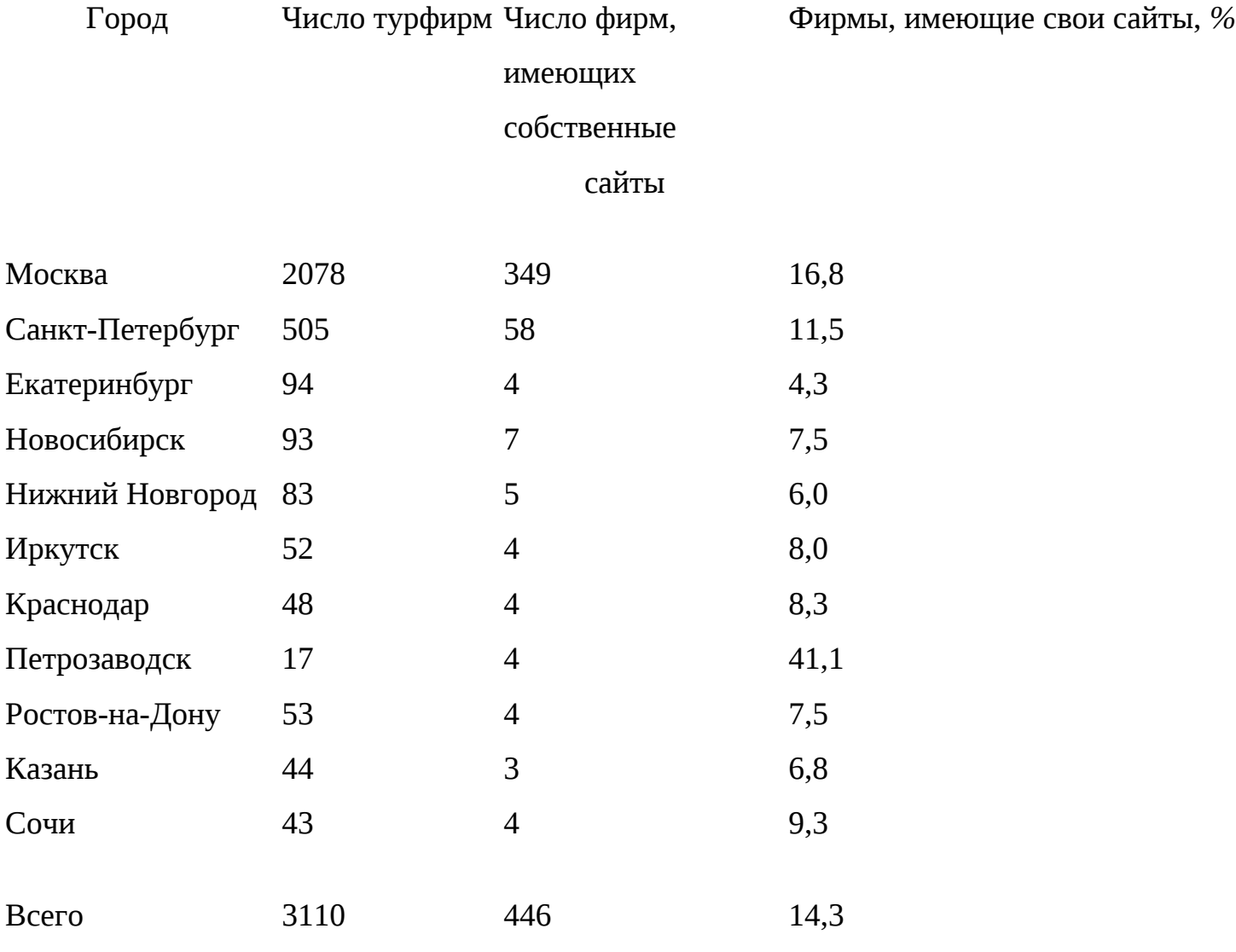

По данным газеты «Туринфо» № 31, 2000.

Приведенная статистика свидетельствует о том, что не всегда целесообразно создавать свой собственный сайт. Для небольших турагентств более эффективно давать строчную или баннерную рекламу на популярных туристских порталах, так как посещаемость их очень высока. Аудитория туристских серверов распределяется следующим образом: туристские фирмы составляют 20 % (из них 20 — 30% — операторы, 70 — 80% — агентства), остальные 80 % потенциальные клиенты (50 % — молодежь, средний класс Москвы и Санкт-Петербурга, высшее и среднее звено информационных компаний, руководители региональных предприятий, 50% — лица, интересующиеся справочной информацией).

Пример. На серверы «100 дорог» (www.tours.ru) и travel.ru приходится более 60 % турфирм-рекламодателей, и реклама здесь имеет максимальную эффективность. Высока эффективность туристской рекламы также на сайтах «Туристский маяк» (www.mayakinfo.ru) и туристский раздел портала КМ.Ру (www.km.ru/tourism). Посещаемость названных порталов колеблется от 20 — 65 тыс. чел. в месяц на каждого, а это существенно выше тиражей профессиональных туристских журналов. При этом цены на рекламу в Интернете на порядок меньше, чем в обычных СМИ. Например, цена одной строчки с предложением о туре колеблется в пределах 2 — 4 долл. в месяц. На некоторых сайтах за 40 — 60 долл. в месяц можно размещать неограниченное число предложений. Иногда это приводит к тому, что некоторые порталы становятся рекламными площадками только для нескольких фирм.

Еще одним способом использования Интернета для продвижения турпродуктов является использование баннерной рекламы. Баннер представляет собой графическое статическое или анимационное изображение, которое можно разместить непосредственно на каком-либо сайте через баннерообменные сети или специализированные рекламные агентства. Баннерообменные сети объединяют десятки и сотни различных сайтов.

Первый вариант размещения баннеров на туристских порталах наиболее эффективен. Цена баннерной рекламы определяется двумя способами: по времени размещения баннера в сети; по цене за тысячу показов баннера.

Несмотря на высокие цены размещения от 4— 30 долл. за тысячу показов, эффективность рекламы высока за счет совпадения целевой аудитории размещаемой рекламы и самих сайтов, посетители которых заинтересованы в приобретении тура, отеля, авиабилета и, как правило, целенаправленно приходят на тот или иной сайт. На некоторых сайтах можно настроить баннеры таким образом, чтобы они показывались только тем посетителям, кто выбирает определенное направление или ищет информацию о конкретных туристских услугах.

Эффективность размещения баннеров можно оценить показателем CTR (Click Trough Ratio), который определяется как отношение увидевших баннер и «кликнувших» по нему. Обычно в российском Интернете показатель CTR не превышает 1 %, однако при целевом размещении баннера он возрастает до 5—10 %.

Второй вариант размещения рекламы в баннерообменных сетях обойдется турфирме от 400—1200 долл. в мес, так как цена за 1000 показов составляет 2,5 — 6 долл., а в день необходимо показывать баннер не менее  $7-10$  тыс. раз. В настоящее время существуют специализированные рекламные агентства, которые имеют систему скидок от базовых цен баннерообменных сетей. Турфирмы часто обращаются к их услугам еще и потому, что рекламные агентства могут создать баннер и правильно настроить категории сайтов, на которых будут показываться баннеры. Недостаток такого рода рекламы состоит в том, что не все интересные сайты объединены общей баннерной сетью и часто баннеры обменных сетей размещаются в неудобных для рекламы разделах или в самом конце страниц. Этого недостатка лишены специализированные баннерные сети, например туристская баннерная сеть www.turizm.ru/turbs.

На туристских сайтах можно размещать не только баннерную, но и строчную информацию в справочной базе туров. При этом посетители сайта имеют возможность задавать критерии поиска интересующей информации и получать в результате только список туров, удовлетворяющих этим критериям. Часто посетителям сайта предоставляют возможность отправить заявки в ответ на заинтересовавшее его предложение.

Некоторые турфирмы уже сейчас тратят на Интернет-рекламу существенную часть бюджета.

Пример. Турфирма «Дельфин» расходует на Интернет-рекламу примерно 5 % от рекламного бюджета и получает из сети около 10 % всех своих туристов.

3.2. Характеристика туристских серверов

Travel.ru. Сервер существует с 1997 г., средняя посещаемость — 45 — 60 тыс. чел. в месяц, причем в будние дни его посещают до 5 тыс. чел., в выходные — около 3 тыс. чел. Содержит базу данных о 4,5 тыс. турагентствах России и других стран и более 3 тыс. туров. Забронировать тур можно либо прямо на сайте, либо обратившись непосредственно в организующую его фирму. В каталоге «Агентства» можно зарегистрироваться бесплатно, реклама тура стоит 30 — 50 долл. в месяц. Цена баннерной рекламы — 3 — 25 долл. за тысячу показов.

Tours.ru. Сервер «100 дорог» существует с 1996 г., создан фирмой «Арим-Софт». Первый вариант сайта был продемонстрирован на весенней туристической выставке Mitt-96, и с тех

пор он участвует во всех крупных туристических выставках. Средняя посещаемость сайта — 30 — 40 тыс. чел. в месяц. Постоянная аудитория представлена в основном турфирмами, которые посещают сервер не реже одного раза в неделю.

Этот сервер наиболее информативен, так как содержит базу данных о 2700 турфирмах, более 150 странах, 100 тыс. объектов на всех континентах, предоставляет возможность получить консультацию, касающуюся юридических аспектов туризма и др. В разделе стран дана подробная информация с описанием страны, а также рассказы туристов, которые ее уже посетили. В разделе погоды представлены подробные метеосводки погоды в более чем 100 городах мира на 3 — 4 дня вперед. В разделе туров представлены предложения туристских фирм, сгруппированные по странам, видам туризма (отдых, экскурсии, лечебные и т.п.), отсортированы по цене. Здесь же посетитель сайта может посмотреть программу тура и произвести on-line бронирование, заполнив соответствующую форму. Если клиент не смог себе выбрать нужное предложение, то он может поискать фирму, которая окажет нужные ему услуги. На сервере действует раздел горящих путевок. Представлены описания более 2 тыс. отелей.

В разделе авиабилетов представлены более 25 тыс. рейсов во все концы света, можно забронировать билет любыми доступными способами: по телефону, электронной почте и ICQ. В дневное время оператор отвечает мгновенно. В разделе справочник туриста представлена информация о посольствах иностранных государств в Москве, адреса УВИР ГУВД, советы по иммиграции из России, «черный список» турфирм, конвертер валют и т. п. Транзитные туристы и иногородние турфирмы могут для своих клиентов забронировать номера в гостиницах Москвы и Санкт-Петербурга, а также заказать трансферт на вокзал или в аэропорт.

На сервере «100 дорог» турфирмы могут разместить информацию и рекламу в виде строк и баннеров. Регистрация в каталоге «Турфирмы» бесплатная, а за публикацию пяти предложений плата составляет 59 долл. за 3 месяца, за дополнительную html-страни-цу — 5 долл. Баннерная реклама обойдется от 80 долл. в месяц или 3 долл. за 1000 показов.

Согласно исследованиям KOMKON 2 сервер «100 дорог» входит в 60 самых известных сайтов российского Интернета. В конкурсе «Инвестиционное исследование», проводимом в 1999 г., сервер «100 дорог» был признан самым инвестиционно привлекательным проектом из более чем 100 российских сайтов-участников. Он был награжден премией «Лидеры российского турбизне-са-2001» в номинации «За лучший сайт года в области туризма».

Turizm.ru. Сервер «Каталог путешествий» разработан компанией «Бюро Интернет-Маркетинга» в феврале 1998 г. Число компаний, сотрудничающих с сервером, составляет около 30, ежедневное число посетителей — более 1000 чел. Стоимость размещения

информации о туре (на  $1 - 2$  страницах с фотографиями) составляет 6 долл. в месяц. Баннерная реклама на главной странице сервера обойдется в 80 долл. в месяц.

' Km.ru/tourism. Сервер создан фирмой «Кирилл и Мефодий» в 1998 г. Средняя посещаемость сервера — 30 тыс. чел. в месяц. Он содержит информацию о 230 странах, 300 турфирмах и 1700 турах. Абонентская плата за размещение рекламы — 15 долл.

Mayakinfo.ru. Существует с 1998 г. Средняя посещаемость — 15 — 25 тыс. чел. в месяц. В нем содержатся информация о 125 странах, 600 компаниях, а также предложения ведущих турфирм России и зарубежья, дана информация об организациях, занимающихся оформлением виз и заграничных паспортов, продажей и бронированием авиа- и железнодорожных билетов. Заявку на услугу можно оформить непосредственно на сервере или связавшись с турагентством напрямую по телефону или электронной почте. На сайте представлены также адреса и телефоны иностранных посольств, подборка документов, регулирующих туристическую деятельность в России, советы юристов, образцы анкет и договоров, необходимых для оформления паспортов и путевок. Совместно с юридической компанией «Туристический маяк» ведет раздел «Советы юриста», в котором публикуются бесплатные открытые консультации по правовым аспектам туризма. Цена строчной рекламы составляет от 37 долл. в месяц, размещение баннерной рекламы — от 2,5 долл. за 1000 показов.

Tos.ru. Сервер «Туристская информационная система» характеризуется еженедельной посещаемостью более 1000 чел. Информация в каталоге турфирм размещается бесплатно, стоимость баннерной рекламы составляет 10 долл. за 1000 показов. Можно также создать свой мини-сайт или использовать технологию инициативной рекламы. В этом случае вся информация размещается бесплатно, а при осуществлении продаж при помощи этой рекламы взимаются небольшие комиссионные (1 —2 %).

Travel-net.ru или rtn.ru. Российская туристическая сеть (РТС) — туристский портал объединяет российские туристские серверы и реализует единую систему управления и перекрестных ссылок, позволяет легко перемещаться между серверами в поисках информации.

Turgid.ru. «Туристический гид» — специализированный туристский информационнопоисковый каталог с ежедневно обновляемыми туристскими новостями и событиями. В нем представлены предложения ведущих турфирм, обеспечена возможность бронирования турпутевок через Интернет, содержится информация об оформлении виз, заграничных паспортов, страховок, об обучении за рубежом и т.д.

All-hotels.ru. На сайте представлена информация по гостиницам России и зарубежья. После регистрации и получения пароля возможно бронирование мест в отелях как по e-mail, так и по факсу с подтверждением по e-mail. Для турагентств по запросу в течение 24 ч

подбирается подходящий вариант размещения с дополнительными скидками. На нем можно получить справочную информацию о расписании движения самолетов и об авиабилетах по всему миру. В разделе «Полезные ссылки» представлены информация о субъектах Российской Федерации и серверы правительств республик, областей, краев. В разделе «Добро пожаловать в Москву» можно получить информацию о репертуарах театров, о музеях, экскурсиях и заказать билеты по e-mail.

Glavagentstvo.fas.ru. Сайт содержит информацию о расписаниях авиарейсов и бронировании авиабилетов по России, СНГ и международных, а также сведения о турах, погоде и пр. Производится бесплатная доставка билетов, не взимаются деньги за услуги бронирования, имеется возможность бронирования номеров в гостинице «Аэрофлот». Подтверждение об этом отправляют на электронный адрес заказчика.

Russia-travel.com. Сайт на английском языке, ориентированный на иностранцев. Для въезжающих в страну описаны условия въезда в Россию (правила оформления въездной визы, а также даются необходимые сведения о валюте, напряжении в сети и т. п.). Также на сайте представлена информация по истории, искусству и архитектуре России различных эпох, транспорту, активному отдыху, пригодятся впечатления туристов, имеется возможность увидеть сайты провинциальных городов и посмотреть региональные сайты. На сайтах Москвы и Санкт-Петербурга даны списки отелей для размещения без возможности бронирования.

Travel.spb.ru, Hotels.spb.ru. На сервере «Весь туристский Санкт-Петербург», который поддерживает фирма «Нота-Бене», можно получить информацию практически по всем аспектам туристской жизни города, забронировать номер в гостинице, билеты, арендовать автомобиль, выбрать экскурсионный тур. Бронирование происходит по запросу с подтверждением по электронной почте. Этот сервер предназначен в основном для зарубежных гостей, оформлен на английском языке и позволяет выбрать и зарезервировать любой отель.

Moscow-guide.ru. Официальный туристский сайт ГАО «Москва» на английском языке, на котором представлено описание почти всех гостиниц столицы с возможностью их бронирования. Здесь можно получить информацию о гостиницах, транспорте, музеях, театрах и т.п., а также описание достопримечательностей города с красочными иллюстрациями, прочесть краткую историю города. Можно заказать билеты в театр, предварительно просмотрев репертуар.

City.ru. На сервере «Российские города» представлена информация о городах и регионах России: отели, карты регионов, фотографии, список переименованных городов, список российских серверов самой разной тематики.

Chemodan.ru. Информация, размещенная на этом сайте, описывает порядок оформления и получения необходимых для заграничного путешествия документов, например, какие документы нужно предоставить для оформления временных поездок за границу, а какие для выезда на постоянное жительство, каковы размеры государственных пошлин и что может служить причиной отказа, правила получения виз в наиболее часто посещаемые страны.

В разделе «Путешествуем дешево» собраны сведения о том, как сэкономить на железнодорожных билетах, проживании и проезде в общественном транспорте, лишь немного уступив в комфорте.

Travel.ipclub.ru. Сервер «Вокруг света» представляет собой электронную доску объявлений туристских фирм. Посещаемость сервера — около 4 тыс. чел. каждую неделю. Основные его разделы/— «Страны», «Турфирмы», «Авиабилеты» и «Специальные предложения». При указании названия интересующей страны выдается таблица с информацией об имеющихся турах — программа поездки, тип тура, фирма-организатор, стоимость. Информационная насыщенность разделов невелика. На сайте представлен конвертор мировых валют. Размещение баннерной рекламы на сервере «Вокруг света» стоит всего 80 долл. в месяц. Размещение краткой информации о туре в таблице обойдется агентству в 4 долл. в месяц.

Tournews.ru. «Магазин горящих путевок» содержит информацию о горящих турах и тех фирмах, которые их реализуют, а также обширную справочную информацию о странах и курортах, описание отелей, туристские новости и др. Здесь представлены разделы «Право в туризме», «Оффшоры», FAQ, «Заказ тура», «Туристический CHAT», «Советы бывалых» и др.

Redphone.ru. Справочная служба по туризму «Красный телефон» содержит информацию о туристских фирмах, описания туров, список организаций, предлагающих услуги по оформлению виз, загранпаспортов и приобретению авиабилетов, а также информацию по странам, городам и курортам.

Lemon.ru. Электронная туристская биржа представляет тысячи подробных предложений с ценами и координатами поставщиков услуг. Фирмы — туручастники биржи ежедневно получают и могут публиковать бесплатно свои объявления в бюллетене.

Travelexpert.ru. Сервер правовой поддержки туристского бизнеса организован юридическим агентством Persona Grata для оперативной и компетентной помощи участникам турбизнеса. Он содержит следующие разделы: «Библиотека» (нормативно-правовые акты, регулирующие турбизнес), «Эксперт» (комментарии к разделам и нормативам), «Юридические услуги» (перечень услуг сервера для предприятий туристского профиля), «Конференция» (ответы на интересующие вопросы по регулированию туристского бизнеса), «Новости»,

«Доска объявлений» и др. Доступ к разделам сервера «Библиотека» и «Эксперт» платный. Все остальные разделы сервера свободны для доступа и дают возможность пользователю ознакомиться с новостями законодательства.

Travelweb.com. Сервер создан в 1994 г., и на сегодняшний день он является одним из самых мощных и посещаемых туристских Интернет-ресурсов — 63 тыс. визитов осуществляется ежедневно. В нем представлена детальная информация по всем ведущим гостиничным цепочкам и авиакомпаниям, в базу данных включены сведения о 22 тыс. отелей в 165 странах мира с указанием их расположения на карте и фотографии отелей, данные о 380 авиакомпаниях. Сервер предоставляет возможности резервирования гостиниц, авиабилетов, аренды автомобилей в режиме реального времени. Интересующую гостиницу можно выбрать по различным критериям — городу, названию, принадлежности к сети, набору услуг. В нем реализована система поиска по клиентскому запросу и встроена подсистема «Low prices» для поиска сегментов с минимальными тарифами TravelWeb — единственный из подобных разделов в Интернете, который напрямую связан с серверами многих гостиничных сетей. Причем выбор отелей для бронирования примерно в два раза меньше, чем в ведущих КСБ. Другое важное отличие TravelWeb — возможность бронирования услуг без указания пароля и номера кредитной карты.

Leisureplanet.com. Сетевой вариант известного одноименного электронного справочника «Планета отдыха» позволяет просматривать и бронировать все основные сегменты тура номера в отелях, авиабилеты, круизы, экскурсии, выполнять аренду автомобилей. Сайт многоязычный (английский, немецкий, французский и другие языки). Leisureplanet содержит сведения о 49 тыс. отелей (включая около 10 тыс. независимых), данные о 455 авиакомпаниях, 8 круизных компаниях, 44 компаниях по прокату автомобилей, путеводители по 180 направлениям, справочники полезной информации по более чем 140 государствам. Удобный пользовательский режим поиска оптимальной услуги — «search and compare».

Hotelworld.com. Это широко известный сайт по отелям, позволяющий бронировать места в более чем 9 тыс. отелей в 204 странах мира. По каждому объекту приводятся подробная текстовая информация, фотографии гостиницы, тарифы rack rates. Реализована система поиска: quick search — быстрый, worldwide hotel search — по шаблонному запросу и atlas — по интерактивной карте (страна—город—отель). Самим гостиницам предлагаются достаточно гибкие условия подключения, а также предусмотрены специальные режимы самостоятельной работы отелей с сайтом: обновления цен, установки эксклюзивных тарифов, установки доступности номеров, подготовки отчетов по броням. К базе данных сайта подключены все ведущие глобальные системы бронирования.

Holidaynet.com. Holidaynet — своеобразный Интернет-магазин путешествий для индивидуальных туристов. Здесь представлены все основные туристские направления и курорты (гостиницы, транспорт, прокат автомобилей, магазины, рестораны, развлечения, курсы валют, прогноз погоды и т.п.), дается информация по различным видам туризма (пляжный, приключенческий, свадебный и т.д.). По наиболее популярным курортам можно посмотреть видеоклипы. Есть возможность «holiday shopping» — бронирования турпакетов, гостиничных мест в режиме реального времени. Для начинающих пользователей на сервере имеется специальный режим обучения процессу бронирования. Реальное резервирование услуги производится только после указания номера кредитной карты.

Сервер содержит базу данных по 60 странам. Благодаря удобной системе поиска необходимую информацию можно выбирать по 21 критерию.

TravelNow. Это один из первых туристских сайтов, появившихся во всемирной сети в середине 1990-х гг. В 1998 г. он был отмечен международной наградой World Travel Awards в номинации «Лучший раздел по туризму в Интернете». Посетители сервера могут найти здесь информацию о гостиницах, круизах, прокате автомобилей, расписания авиарейсов, сведения о стоимости авиабилетов и т. п.

Наиболее посещаемый по статистике гостиничный раздел сервера содержит сведения о 30 тыс. объектов размещения, расположенных в 5 тыс. городов мира.

По каждому отелю помимо текстового описания приводятся слайды, указания местоположения на карте, список предлагаемых услуг и т.д. Бронирование выполняется путем заполнения простого шаблона с указанием требуемой категории гостиницы, набора услуг, приемлемого ценового диапазона и других критериев. В разделе «Авиакомпании» имеется возможность обратиться к информации консолидаторов рейсов, предлагающих выгодные договорные цены на билеты.

Expedia.com. Сайт создан компанией Microsoft и предлагает обширную информацию для туристов и специалистов турбизнеса. Ресурсы сайта — рейсы 450 авиакомпаний, 40 тыс. отелей, около 50 автопрокатных компаний —базируются на банке данных глобальной компьютерной системы бронирования Worldspan. Сайт занимает первые места в Интернете по объемам бронирования туров и посещаемости. Главные рубрики — «Турагентство» (бронирование гостиниц, авиабилетов, автомобилей), «Журнал» (советы туристам), «Туристские ресурсы», «Новости« (скидки на тур-услуги, популярные маршруты, новые отели, образовательные программы и т.д.). Для выполнения бронирования пользователям необходимо пройти бесплатную предварительную регистрацию. Для агентств имеется возможность профессиональной работы на сервере по отдельному выходу (с паролем).

Реализованы режимы Flight Price Matcher — поиск перелета по минимальным тарифам (включая APEX), Fare Calendar — тарифный календарь авиакомпаний Seat Pinpointer графический показ заполнения самолета, Hotel Price Matcher — поиск отелей по требуемой цене, My Travel — персональная страница туриста с возможностью ведения архива маршрутов. Чрезвычайно полезен в работе агентств и раздел World Guide, содержащий около 400 путеводителей по странам и направлениям с подробной текстовой, фото- и видеоинформацией.

Travelocity.com. Этот популярный туристский сайт базируется на глобальной системе бронирования Sabre и содержит разделы «Авиабилеты», «Отели», «Прокат автомобилей», «Круизы», «Путеводители». Ресурсная база бронирования travelocity содержит данные по 400 авиакомпаниям, 45 тыс. отелей, 50 автопрокатным компаниям. Предусмотрен целый ряд полезных функций: low fare search — поиск сегмента тура по минимальным тарифам, Airline Seat Maps — показ схемы реальной загрузки самолетов, Hotel Maps —отображение положения гостиниц на карте местности, Places to go — путеводители по 275 направлениям.

Biztravel.com. Это лучшая Интернет-система для бронирования деловых поездок. Провайдером сайта выступает один из крупнейших в мире туристских концернов Rosebluth International. Реализованы следующие функциональные режимы — бронирование деловой поездки, планирование встреч и получение информации о городах, отелях, ресторанах, погоде и т. д. Работа на сайте требует прохождения обязательной регистрации.

К другим популярным туристским серверам относятся:

world-tourism.org — информационный раздел Всемирной туристской организации (ВТО). Здесь представлены информация национальных туристских администраций 75 стран, входящих в ВТО, статистика;

tourism.ru — главный туристский сервер России;

citynet.com — крупнейшая база данных с описаниями городов и стран всего мира;

travel.net содержит сведения по всем странам, даются статьи по культуре, истории, полезные адреса, приводятся видовые слайды. Имеются подразделы, авиакомпании, агентства, страны и «горящие» поездки;

worldhotel.com — обширный туристский раздел, который делится на подразделы, включает: гостиницы, авиакомпании, прокатные фирмы, круизы, железнодорожные туры, справочники курсов валют, погода и т.д;

hotels.net содержит информацию о гостиницах и гостиничных сетях. Система поиска по названию отеля или адресу;

travelocity.com — компьютерное бронирование всех сегментов тура через Интернет позволяет получить подробную информацию. В карточке бронирования обязательно указание номера кредитной карты клиента;

asiatravel.com содержит подробную красочную информацию о туризме в странах юговосточной Азии;

africaonline.com — экзотический сервер с информацией об Африке и африканскими новостями;

vtourist.com — виртуальный турист. Туристские справочники содержат: несколько карт, информацию по истории, культуре страны, климате, слайды основных достопримечательностей, аудиофайлы;

nearnet.gnn.com/mkt/travel/center.html — мировые центры туризма, полезен для индивидуальных туристов;

leisureplan.com содержит информацию по разделам: отели, туры, достопримечательности, прокат автомобилей; .

ctel.msk.ru/btlnf/hot/hotO.htm — сервер информационной системы «Телинформ», содержит информацию обо всех московских гостиницах, сгруппированную по категориям (от одно- до пятизвездочных), адреса и телефоны. Имеется раздел «Бронирование мест в гостиницах», в котором представлена «Система Ключ» — компьютерная система бронирования отелей, пансионатов, санаториев;

 $sph.su/other-spb/index.html$  — сервер компании «Невалинк» (Санкт-Петербург) — The Other St. Petersburg. Это оригинальный путеводитель по Санкт-Петербургу на английском языке, написанный с чувством юмора специально для иностранцев и содержащий массу полезных практических советов;

metro.jussieu.fr: 10001 — интерактивный путеводитель по метро десятков крупнейших городов мира (Буэнос-Айрес, Берлин, Брюссель, Вена, Гамбург, Калькутта, Мехико, Монреаль, Нью-Йорк, Париж и многие другие). Из российских городов представлен только Санкт-Петербург. Достаточно ввести название станции метро, с которой начинается маршрут, и название конечной станции, и компьютер через несколько секунд выдает оптимальный вариант движения по подземным путям и рассчитывается время поездки;

globus.ru — страноведческий сервер, содержащий описание стран, в том числе историю, религии страны, язык, валюту, климат, основные экскурсионные объекты, интерактивные географические карты, а также предложения туристских фирм, описания туров, туристские маршруты;

columb.ru — международный туристический клуб «Колумб» содержит страноведческую информацию о 90 странах с описанием визового и таможенного законодательства, режиме пребывания, валюте, часовом поясе, турах;

kapitan.ru содержит информацию о странах и туризме, в частности даны сведения по истории страны, описаны климат, достопримечательности, города и курорты страны, отели, цены, транспорт, приводятся карты и схемы, сведения об авиарейсах и др.;

etour.ru — «Путешествия и отдых» предоставляет информацию о странах и регионах. Имеются разделы «География», «Климат», «Природа», «Виза», «Отдых», «Транспорт», «Деньги», «Праздники», «История» и другие, а также доступны сведения о прогнозе погоды, занимательные новости, предложения турфирм;

equator.ru — это каталог «Экватор» разнообразных туристских ресурсов. В него включено около 30 различных рубрик;

inturion.ru — это справочник по международному туризму, содержащий сведения о правительствах, валюте, турагентствах, гостиницах, местных достопримечательностях. Обеспечивает поиск по регионам, странам, городам и интерактивным картам;

btp.ru — деловой туристический портал;

tourbase.ru — московский туристский сервер;

navigator.ru — электронный журнал «Навигатор» посвящен путешествиям,

международному туризму, достопримечательностям различных стран;

resort.ru содержит информацию о пансионатах и домах отдыха, подробное описание каждого из наиболее популярных рекреационных районов. В рубрике «Медицина» содержится информация об уникальных современных методиках диагностики и лечения заболеваний;

museum.ru — сервер «Музеи России»;

online.ru/sp/cominf/kremlin — путеводитель по Кремлю;

rosprint.ru/art/museum/pushkin/ — музей им. А. С. Пушкина;

meteo.infospace.ru/win — сервер «Погода России», содержит оперативные сводки погоды для более чем 2300 городов России, стран СНГ и Европы на основе прогнозов Гидрометцентра РФ. Обновления производятся каждые три часа;

adv.ru/weather — сервер предоставляет информацию даже по самым удаленным уголкам Земли;

pogoda.ru — дается прогноз погоды на четыре дня по крупнейшим городам России, странам СНГ и зарубежью;

glavagentstvo.fas.ru — приводится погода в различных регионах России, расписание авиарейсов;

tomcat.ru/weather — дается погода на сервере;

mapmak.mecom.ru/weather — приводится погода от МэйМэй-керс. Просмотр карт погоды с прогнозами на два дня по России и всему миру;

citvcat.ru/weather — указывается погода на сервере «Городской Кот»;

cnn.com.weather — приводится информация о погоде на основе сводок CNN, USA Today и Weather News;

usatodav.com/weather — указывается погода в любой точке нашей планеты на ближайшие четыре дня;

 $\frac{1}{2}$  mtellicast.com/LocalWeather/World — дается погода на четыре дня вперед во всем мире специально для путешественников, удобный поиск по карте и рубрикатору;

weather.net — приводятся сводки погоды;

ftp://vmc.csoluiuc.edu — дается карта погоды.

Использование Интернет-технологий можно рассматривать как перспективное направление в российском туристском бизнесе. Продвижение по этому пути сдерживается как объективными, так и субъективными причинами. К первым относятся недостаточно широкое распространение Интернета в России по сравнению с другими странами. К примеру, в России число web-подключений в 15 — 20 раз меньше, чем в США. Кроме того, играют свою сдерживающую роль некачественные линии связи, отсутствие системы электронных платежей, невысокое доверие пользователей к виртуальным агентствам и т. п.

Ко второй причине можно отнести недостаток профессионально подготовленных сотрудников турфирм, способных организовать и обеспечить работу Интернет-технологий. Кроме того, туристские сайты часто не удовлетворяют так называемому требованию «трех кликов», которое состоит в том, что посетитель сайта должен найти нужную ему информацию не более чем за три клика мышкой. В противном случае нет никакой гарантии, что потенциальный турист не будет потерян.

К сожалению, большинство российских туристских сайтов перегружено информацией, загружается очень долго, отсутствует система эффективного поиска, обновление производится нерегулярно и т. п.

К недостаткам российских сайтов следует отнести также и то, что они в большинстве своем работают не в режиме on-line, т. е. отображения реальной информации о наличии мест и немедленного подтверждения бронирований, а в режиме off-line, когда поступающие с сайта по электронной почте заявки вручную обрабатываются менеджерами.

3.3. Электронная коммерция в туризме

В странах Западной Европы и США туристские услуги занимают первое место по объему продаж в Интернете. Согласно данным аналитической компании PhoCus Wright в ближайшие два года европейский туристский рынок on-line вырастет на 300 % и достигнет объема в 10,9 млрд долл., в то время как в 2000 г. его объем составил 2,9 млрд долл.

Турбизнес с его глобальным характером и стремлением предложить потенциальному путешественнику максимальный выбор вариантов не случайно оказался той разновидностью деловой активности, в которой электронная коммерция сделала впечатляющие шаги.

Глобальные системы компьютерного бронирования представляют собой наиболее разветвленные и мощные сети электронной коммерции, через которые бронируется и оплачивается широкий спектр услуг социально-культурного сервиса и туризма.

Объем электронной коммерции вырос с I квартала 1998 г. по I квартал 1999 г. на 127 %. Каждые три из пяти американских компаний так или иначе используют электронную коммерцию. Процентный состав рынка электронной коммерции следующий: Северная Америка — 24, Европа — 11, Азия — 9, Латинская Америка-7%.

По данным журнала «Компьютер-Пресс» № 10 за 2000 г., степень готовности к электронной коммерции по странам оценивается примерно следующим образом:

1. США. 2. Швеция. 3. Финляндия. 4. Норвегия. 5. Голландия.

6. Великобритания. 7. Канада. 8. Сингапур. 9. Гонконг. 10. Швейцария 12. Австралия.... 20. Израиль..... 44. Россия..... 50. Индия. 51. Китай.

Развитие Интернета меняет туристский бизнес во всем мире настолько стремительно, что многие компании с трудом успевают приобщиться к новым технологиям. Хотя отдача от электронной коммерции (e-commerce) еще до конца не проанализирована и некоторыми специалистами ставится под сомнение, вовлечение турфирм в электронный мир, особенно в США и Западной Европе, происходит огромными темпами. Компании, имеющие свои сайты или страницы в Интернете и использующие Интернет-системы бронирования, получают новые высокоэффективные маркетинговые каналы продвижения своих услуг.

В настоящее время, по данным исследований британской маркетинговой группы PhoCusWright, с помощью Интернета в мире бронируется только 3 % на 7 млрд долл. Среди различных сегментов тура наиболее часто резервируются авиабилеты (около 84%), значительно опережая продажи отелей и автомобилей. Продажи путешествий в режиме on-line в 2,5 раза превосходят по объему продажи компьютерной техники и более чем в 3,5 раза сетевую реализацию книг.

Электронная коммерция работает более эффективно, если при этом используется e-mail (электронная почта). Электронная почта — обмен почтовыми сообщениями с любым

абонентом сети Интернет. Почтовая рассылка по эффективности рекламного воздействия опережает рекламу через баннеры, причем фирме совсем необязательно иметь свой сайт в Интернете.

По данным компании Forrester Research, английский электронный рынок туристских услуг к 2005 г. достигнет объема в 5,4 млрд долл. (сейчас всего 869 млн долл.), а доля продажи билетов через Интернет составит 45 % от общего объема доходов. Около 14 % всех продаж в секторе туризма будет приходиться на online рынок. Исследования туррынка Великобритании также показывают, что в ближайшие годы структура реализации операторского турпродукта существенно изменится в сторону сокращения на 14—16% доли продаж через агентства и роста на 11—16% сектора Интернет-продаж. Пока же объем e-commerce на туррын-ке составляет только 1 — 2 %.

Исследование, проведенное в Канаде, показало, что практически половина канадских пользователей в Интернете разыскивают информацию, касающуюся путешествий, в то время как 18 % уже совершили в режиме on-line туристские покупки. Большинство (92 %) тех, кто заказал себе тур через Интернет, сообщают о том, что теперь они реже прибегают к услугам традиционных турагентств. К концу 2001 г. заказывать туристские поездки через Интернет будет 6 млн канадцев, а к 2003 г. — почти половина взрослого населения Канады.

По оценкам экспертов, уже в 2002 г. до 50 % мировой электронной коммерции будет приходиться на индустрию путешествий.

Для России эта тенденция также актуальна. Сейчас доступ к глобальной компьютерной сети имеют около 3 млн чел., и этот показатель стремительно увеличивается.

Яркими представителями электронной коммерции являются Интернет-магазины. Туристский электронный магазин — это новое явление в Рунете. Основное его преимущество заключается в благоприятном воздействии на потенциального покупателя. Кроме того, большинство клиентов к моменту прихода в офис уже определились с выбором тура, что значительно снижает нагрузку на менеджеров в офисе. Если в программном обеспечении предусмотрена связь с внутриофисной программой, то к моменту прихода туриста в офис уже могут быть выписаны необходимые документы. Из отечественных фирм реально работает «Сеть магазинов горящих путевок», также близко подошли к созданию собственных электронных магазинов фирмы «Содис» и GreenEx.

В 1999 г. Lufthansa и Deutsche Bank создали и начали реализовы-вать международный туристский Интернет-проект — Omnis-on-line. В настоящее время он охватывает рынки более 60 стран мира, а с сентября 2000 г. появился в России. Omnis-on-line — это глобальный Интернет-портал, состоящий из центральной платформы и разветвленной системы

региональных сервис-провайдеров. В нашей стране региональным сервис-провайдером стала компания Omnis-Russia (omnisrussia.ru), являющаяся подразделением холдинга UTS. Эта система электронных магазинов позволяет заказывать туры у конкретных туроператоров и турагентов, входящих в систему, а также отдельные услуги (гостиницы, аренда авто, фестивали и выставки, музеи и театры).

Omnis-on-line прежде всего ориентирован на конечного потребителя турпродукта и бизнес-пользователей. Оплата заказов осуществляется по кредитным картам. Для поставщиков туруслуг предусмотрена установка специального программного обеспечения, переводящего существующие на бумаге предложения в электронный вид.

В России на пути электронной коммерции встают объективно существующие препятствия — слаборазвитая система электронных платежей, низкая платежеспособность большей части населения, низкое качество коммуникаций. В силу незначительного числа кредитных карт и малого распространения так называемых виртуальных счетов у наших граждан быстро растущая на западе схема business-to- customer (работа напрямую с клиентом) сегодня имеет еще пока ограниченные возможности в России. Однако схема business-tobusines, когда обе стороны связаны договорными обязательствами, в принципе успешно реализуется.

Если оценивать ситуацию в целом по отрасли, то в ближайшей перспективе основным направлением турбизнеса в режиме on-line будет бронирование и продажа билетов, а также продажа отдельных сегментов тура корпоративному клиенту для организации деловой или индивидуальной поездки. В первую очередь это относится к таким составляющим тура, как размещение в отеле, бронирование автомобиля, получение медицинской страховки.

Если рассматривать ситуацию в схеме business-to-business, то здесь можно прогнозировать дальнейшее развитие систем бронирования туроператор—турагент (табл. 3.2, 3.3). Причем намечается тенденция использования таких систем не только в качестве технологических средств совершенствования бизнес-процессов, но и в качестве мощного маркетингового инструмента формирования агентской сети. При таком подходе турагентство будет привязываться к тому или иному оператору при помощи совместного использования соответствующего программного обеспечения и переход к другому оператору будет сопровождаться перестройкой работы внутри агентства.

Таблица 3.2

Структура реализации у зарубежных туроператоров\*

Реализация турпродукта Объем продаж по годам, %

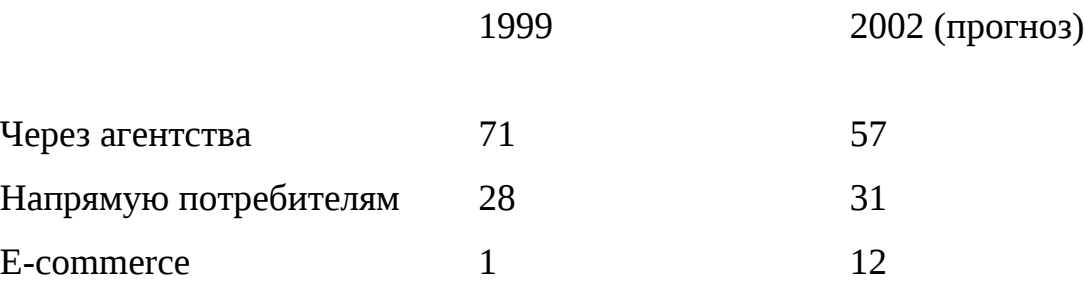

E-commerce в Интернете\*

Год Объем продаж, млрд долл.

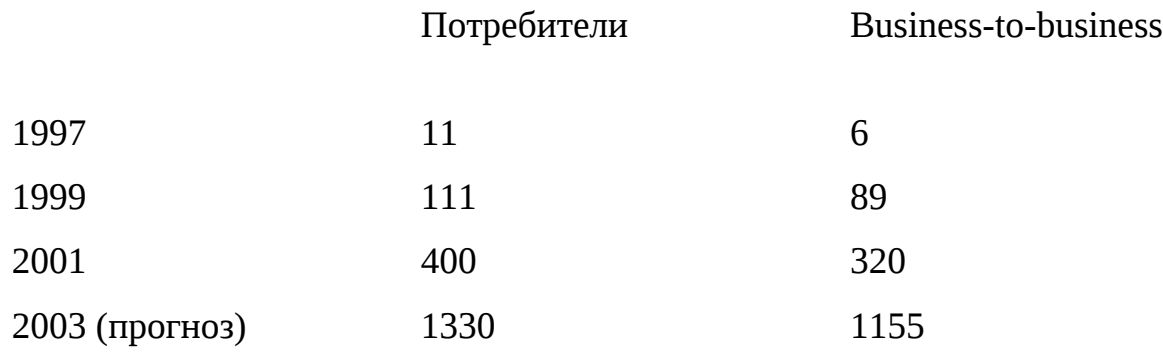

Прогнозируется, что уже к 2002 г. доля Интернет-туров превысит 8 % в общем объеме реализации путешествий и достигнет отметки 20,2 млрд долл. Хотя в разных исследованиях количественные оценки активности использования Интернета значительно разнятся, специалисты единодушны — электронная коммерция среди организаций (business-to-business) и в дальнейшем будет в несколько раз превышать потребительские продажи (business-toconsumer).

Компании, вооруженные Интернет-средствами, получают дополнительные возможности для привлечения потребителей и реализации нестандартных и экономичных способов продвижения собственных услуг. Преимущества электронной коммерции по сравнению с традиционной очевидны — это экономия на выплате агентских комиссионных, уменьшение расходов на издание рекламно-информационных материалов, формирование рекламных кампаний нового типа, создание нетрадиционных сбытовых каналов и т. п.

Анализ деятельности западных компаний выявил несколько существенных преимуществ, которые дает переход на web-обслуживание клиентов. Например, обычные затраты на организацию торговли транспортными билетами оцениваются в 8 долл., а в режиме on-line всего в 1 цент за билет. Обращение к возможностям Интернета позволяет снизить

производственные затраты, создать благоприятные условия и удобства для покупателя, ускорить оформление билетов и резервирование мест отдыха. При этом высвобождаются дополнительные средства, которые можно использовать для введения более гибкой системы скидок.

Одним из вопросов для традиционных туристских фирм является проблема их выживания в условиях широкого проникновения на российский рынок электронной коммерции. Ведь уже сейчас зарубежный опыт свидетельствует, что многие предпочитают просто зайти в Интернет и самостоятельно сформировать пакет туруслуг, чем оплачивать услуги туроператоров и турагентов по организации своего отдыха. Но совершенно очевидно, что в этом случае речь идет об индивидуальном туризме и немассовых и нечартерных направлениях. Кроме того, вряд ли полностью сформированный через Интернет тур будет дешевле, чем аналогичный тур, предоставляемый туроператорской фирмой. Это объясняется несколькими причинами.

Во-первых, крупные туроператоры имеют групповые скидки и чартерные рейсы, которые существенно снижают общую стоимость тура. Недорогой билет по групповому или блочному тарифу купить через Интернет индивидуальному заказчику вряд ли удастся. Хотя зачастую некоторые авиакомпании, например Lufthansa, для привлечения клиентов организуют аукционы, на которых можно приобрести билет в 1,5 — 2 раза дешевле рыночной стоимости.

Однако, планируя отдых, вряд ли целесообразно учитывать такого рода маловероятные сделки.

Во-вторых, туроператорские фирмы имеют существенные скидки в отелях, с которыми у них заключены контракты. Кроме того, встречаются ситуации, когда объект размещения лишь привлекает виртуальных посетителей спецпредложениями, а на практике подтвердить их не может.

В-третьих, безвизовое пространство для россиян ограничено, так что в большинстве случаев необходимо получение визы, а через Интернет это практически невозможно.

Вопросы и задания

1. Что такое глобальная компьютерная сеть?

2. Какие наиболее распространенные отечественные и зарубежныекомпьютерные сети вы знаете?

3. Как осуществить подключение пользователя к Интернету?

4. Какие основные услуги предоставляет Интернет для сферы социально-культурного сервиса и туризма?

5.Что такое система электронной почты?

6. Как можно использовать электронную почту в туристском и гостиничном бизнесе?

7. Дайте понятие электронной коммерции.

8. Каковы основные проблемы, связанные с распространением электронной коммерции в России?

# **Глава 4. МУЛЬТИМЕДИЙНЫЕ ТЕХНОЛОГИИ**

## **4.1. Основные сведения**

Появление мультимедийных технологий нашло быстрое применение и в области социально-культурного сервиса и туризма. Основная особенность мультимедийного компьютера — это наличие дополнительных устройств, таких, как CD-ROM-накопители, звуковая карта, колонки, ЗО-ускоритель и др. В настоящее время большинство представленных на рынке компьютеров являются мультимедийными и указанные устройства входят в стандартную комплектацию. Мультимедийная технология предоставляет возможность работы со звуковыми и видеофайлами, что открывает новые направления использования компьютерной техники в области социально-культурного сервиса и туризма, в частности разработку виртуальных экскурсий по музеям и путешествий.

Виртуальные экскурсии и путешествия — это презентации, которые позволяют зрителям осмотреть основные интересующие их объекты (музеи, достопримечательности) еще до реального их посещения. Это могут быть произвольно движущиеся панорамы объектов любого размера (экспонаты музеев и картинных галерей, помещения отелей, улицы и здания городов, аллеи парков, виды с высоты птичьего полета и т.д.). Панорамы соединены между собой имитированными продольными передвижениями внутри объекта таким образом, что создается иллюзия реального движения вдоль и внутри объекта с возможностью остановки для кругового осмотра в наиболее интересных местах. Зритель может произвольно менять направления движения, использовать функцию увеличения изображения, перемещаться вперед и назад, вправо и влево. Имеется возможность озвучивания презентации, встраивание в нее пояснительных надписей, интеграции в виртуальное путешествие географических карт и планов помещений с возможностью ориентации по сторонам света.

Одно из наиболее распространенных направлений использования мультимедийных технологий в области социально-культурного сервиса и туризма — это создание и использование энциклопедических, справочных и рекламных дисков. В настоящее время разработано большое число информационно-справочных материалов по музеям и различным туристским дестинациям, в том числе по Москве, Санкт-Петербургу, курортам Кавказских Минеральных Вод, Сочи и т.д. С 1998 г. фирма «Адаптивные технологии» выпускает CDсправочники «Отели мира»: «Вся Испания», «Вся Швейцария», «Весь Кипр» и др. Фирма

«Олбис» (Санкт-Петербург) с 1999 г. выпускает рекламный электронный справочник «Туристские фирмы».

Многие предприятия сферы социально-культурного сервиса и туризма, чаще всего музеи, турфирмы и гостиницы, создают свои собственные диски, содержащие справочноинформационную и рекламную информацию. Стоимость разработки CD-справочника зависит от его объема и компонентов (наличие мультимедиа-клипов, ЗО-моделей) и в среднем составляет от нескольких сот до нескольких тысяч долл.

На сегодняшний день свои CD-справочники выпускают в основном столичные туроператоры. На дисках обычно представлены страноведческие обзоры с описаниями предлагаемых программ, отелей и т. п.

Пример. Оператор «Асент Трэвел» совместно с компанией «Диал-сервис» выпускает тематические CD-справочники по странам и регионам.

Каталог турфирмы «Содис» содержит описания и иллюстрации более 200 городов и курортов 60 стран мира и свыше 1100 отелей. Цены на проживание в отелях в основном приводятся на текущий сезон (полгода), они структурированы по типам номеров и датам заездов. Однако если обеспечено подключение к Интернету, то можно в режиме on-line получить актуальную информацию о стоимости проживания в гостинице из базы данных «Содис».

Обычно мультимедийные каталоги не содержат часто меняющуюся информацию, например данные о ценах, и функциональные возможности CD-справочников существенно меньше, чем справочников специализированных Интернет-серверов. Тем не менее CDсправочники пользуются популярностью по ряду причин:

они являются наиболее удобным средством получения информации, если пользователь не имеет доступа в Интернет;

CD-диски позволяют получать справочную информацию зачастую гораздо быстрее, чем обеспечивается поиск аналогичных данных в Интернете;

одним CD-диском, как сетевым ресурсом в локальной сети, могут одновременно пользоваться несколько пользователей-менеджеров турфирм;

CD-диски легко переносятся с одного компьютера на другой, и ими удобно пользоваться как на презентациях, так и на других рекламных мероприятиях;

CD-диски представляют собой идеальный рекламно-информационный материал, рассылаемый партнерам и клиентам.

#### **4.2. Электронные каталоги**

Электронные каталоги по туризму и гостиничному бизнесу активно выпускаются и используются за рубежом. Среди них наиболее известны следующие: Hotel Guide, Flight Guide, Cruise Ferry Guide, HRS, Business Travel Planner, Air Travel Planner и другие, а также CD-диски по отдельным дестинациям. Электронные каталоги обычно обновляются ежемесячно, и на них можно оформить подписку. Кроме того, многие каталоги имеют Интернет-вариант, который поддерживает функции бронирования авиабилетов и мест в отелях.

В каталоге Flight Guide содержится расписание рейсов более 800 авиакомпаний мира, а также информация о туристских формальностях в различных странах, трансфертах из аэропортов, планы аэропортов, схемы самолетов и т.п.

Поисковая система диска реализует возможность стыковок рей сов с учетом выбранного класса, желательного времени и других условий.

Электронные справочники Hotel Guide и HRS содержат сведения по нескольким тысячам отелей мира, включая фотографии отелей и номеров.

Поисковая система диска обеспечивает выбор отеля по различным критериям, в том числе по расположению, категории, типу номера, сервису, ценам и др.

Среди российских электронных справочников следует отметить CD-диски «Отели мира», выпускаемые с 1998 г. фирмой «Аист»

(«Адаптивные информационные системы и технологии») и содержащие богатую справочную информацию по отелям Испании, Швейцарии, Кипра и т.д.

Фирма «Олбис» с 1999 г. издает CD-справочник «Туристские фирмы». Информация в них структурирована по нескольким разделам: правовое обеспечение международного туризма, глоссарий терминов международного туризма, каталог туристских фирм России, статьи и публикации по туристской тематике. Обновление справочной информации по турфирмам осуществляется ежемесячно.

CD-справочник «Профессионалам турбизнеса», подготовленный журналом «Туризм: практика, проблемы, перспективы» в 1998—1999 гг., представлен в виде двух выпусков и содержит информационные разделы по различным аспектам турбизнеса (практика лицензирования, сертификации, налогообложение и пр.), страноведческую информацию и наиболее интересные статьи из самого журнала.

Многие российские туроператоры приступили к созданию собственных рекламных CD-ROM и их распространению на выставках, презентациях и т. п. Например, диски фирм «Нева», «Содис» и других содержат описание предлагаемых туров, информацию по странам, гостиницам и др.

Вопросы и задания

1.Что такое мультимедийный компьютер?

2.Дайте характеристику носителей CD-ROM. Их достоинства и недостатки.

3.Какие существуют направления использования мультимедийной технологии в СКС и туризме?

4.Какие есть справочники по туризму на CD-ROM?

С точки зрения управления сфера туризма представляет собой сложную систему, в которой передаются и обрабатываются большие потоки информации. Обеспечение качественного уровня управления можно обеспечить только при использовании современных информационных технологий управления. Поэтому на предприятиях сферы социальнокультурного сервиса и туризма широкое применение находят специализированные информационные

# **Глава 5. ИНФОРМАЦИОННЫЕ СИСТЕМЫ МЕНЕДЖМЕНТА**

## **5.1. Классификация информационных систем менеджмента**

С точки зрения управления сфера туризма представляет собой сложную систему, в которой передаются и обрабатываются большие потоки информации. Обеспечение качественного уровня управления можно обеспечить только при использовании современных информационных технологий управления. Поэтому на предприятиях сферы социальнокультурного сервиса и туризма широкое применение находят специализированные информационные

#### $\parallel$  missing picture

Рис. 5.1. Информационные системы менеджмента в туризме системы, обеспечивающие сбор, передачу, обработку актуальной информации, необходимой для принятия управленческих решений (рис. 5.1).

## **5.2. Пакеты управления туристскими фирмами**

Современный уровень развития турбизнеса и жесткая конкуренция в этой области придают особую важность информационным системам туристских агентств. Функциональные возможности этих систем должны обеспечивать ввод, редактирование и хранение информации о турах, гостиницах, клиентах, о состоянии заявок, предусматривать вывод информации в форме различных документов: анкет, ваучеров, списков туристов, описаний туров, гостиниц, рассчитывать стоимость туров с учетом курса валют, скидок, контролировать оплату туров, формирование финансовой отчетности, экспорт-импорт данных в другие программные

продукты (Word, Excel, бухгалтерские программы) и прочие возможности. Эти системы не только ускоряют процесс расчетов и формирования документов, но и могут уменьшать стоимость услуг (турпакета). Заказ индивидуальной программы для автоматизации формирования, продвижения и реализации турпродукта стоит достаточно дорого, и это могут позволить себе очень крупные фирмы.

Разработка специализированных программных средств для автоматизации внутрифирменной туристской деятельности на Западе началась примерно в 1970-е гг. Например, такая система, как DPAS, автоматизирует расчетные процедуры и пригодна для небольших агентств. Она является собственностью фирмы Travicom и доступна в ее основной системе. Значительным событием был ввод в действие системы TAB (Thomson Automatic Banking) и подключение к ней агентов фирмой Thomson Holiday в 1988 г. Эта система была соединена с системой резервирования ТОР фирмы Thomson и автоматически формировала счета турагентам по всем сделкам, осуществлявшимся через ТОР. Хотя понадобилось некоторое время для ее внедрения в агентствах, это был первый шаг к EFTPOS (Electric Fund Transfer at Point of Sale — электронная система расчетов в момент продажи). Система широко распространилась в последующие несколько лет и имела большое значение для ускорения оборачиваемости денег в агентствах.

Разработками специализированных программных продуктов для туристского и гостиничного бизнеса в настоящее время занимаются несколько российских фирм: «Арим-Софт» (программы TurWin, «Чартер», «Овир»), «Само-Софт» (программа «Само-Тур»), компания «Мегатек» (программный комплекс «Мастер-Тур»), «Туристские технологии» (программа комплексной автоматизации «Туристский офис»), «Интур-Софт» (программа Travel Agent-2000), ANT-Group (система ANT-Group), «Рек-Софт» (комплекс «Эдельвейс», «Барсум», «Реконлайн») и др. На рынке программных продуктов представлено несколько компьютерных систем, позволяющих автоматизировать внутреннюю деятельность туристской фирмы. Как правило, эти системы позволяют вести справочные базы данных по клиентам, партнерам, гостиницам, транспорту, посольствам, а также вести учет туров и платежей, прием заказов и работу с клиентами, формирование выходных документов и т.д. Практически все программные комплексы обеспечивают формирование бухгалтерской отчетности и часто импорт-экспорт данных в специализированные бухгалтерские программы, такие, как 1С и др.

Успешное функционирование туристского агентства возможно только тогда, когда обеспечена связь туроператор — турагентство и выход в глобальные системы бронирования и резервирования. К сожалению, только несколько систем, например Travel Agent-2000, обеспечивают удаленное бронирование туров. Программный комплекс «Само-Тур» также

позволяет формировать и отправлять заявки на бронирование туров и гостиниц с автоматическим уведомлением о получении брони. Наряду с автоматизацией внутренних функций турфирм удаленное бронирование туристских услуг обеспечивает специально разработанная система Continent-ANT. Она позволяет туроператору работать в режиме реального времени с сетью турагентств, находящихся на территории России, и осуществлять бронирование турпакета в целом, включая авиаперевозки, услуги, гостиницы.

Множество программных продуктов можно условно разделить на туроператорские, турагентские, универсальные (рассчитаны как на агентов, туроператоров, так и на продавцов билетов).

Информационные системы туроперейтинга приобретают все большую популярность, поскольку в настоящий момент решающим доводом в конкурентной борьбе становятся капитал и информационные технологии. Универсальные программы в скором времени будут более распространены, поскольку предусматривают возможность предоставления различных услуг. Немаловажным является возможность самостоятельного моделирования и доработки операционной системы, что способствует индивидуализации турфирмы.

5.3. Программные продукты фирмы «Арим-Софт»

Программа TurWin («Турагент»). Программа, разработанная компанией «Арим-Софт», появилась в 1995 г. Эта программа предназначена для фирм, занимающихся выездным туризмом. Основными логическими элементами программы являются понятия «тур», «заезд», «заказ», «клиент». В программе предусмотрены основные функциональные блоки по формированию и ведению справочников, пакетированию и бронированию туров.

В программе обеспечивается ведение различных справочников, в том числе по странам, отелям, партнерам, рейсам, услугам, визам и т.д. Определенный тур связывается с базовыми услугами из справочника и датами заезда. Каждый заезд соотносится с заказами, объединяющими клиентов по критерию совместной оплаты. Набор услуг может быть сформирован исходя из базового набора, определенного при формировании тура, либо на основании шаблонов. Последние создаются для каждого тура и включают в себя стоимость размещения в отеле, стоимость авиабилетов, страховки, визы и дополнительные услуги. Использование шаблонов значительно облегчает задачу оформления заказа, так как если все клиенты (или часть из них) отправляются в один и тот же отель определенным рейсом, то нет необходимости доводить до сведения каждого клиента перечень услуг из базиса тура. Предусмотрена возможность создания сложных групповых и индивидуальных туров, в том числе и по нескольким странам.

В карточке заказа определяется его суммарная стоимость и ведется статистика по поэтапной оплате заказа. В зависимости от внесенной суммы каждому заказу присваивается статус «оплачен», «неоплачен», «аннулирован». При этом можно проанализировать потоки движения денег, так как каждая услуга, привязываемая к клиенту, имеет четкое стоимостное значение и ссылку на партнера—получателя денег.

После ввода информации о клиенте все его данные автоматически отражаются во всех списках (на бронирование, оформление страховки, визы и т.д.).

Программа позволяет контролировать заполняемость отелей и рейсов с учетом квот мест. На основании данных программы формируются финансовые отчеты и статистические отчеты по загрузке отелей и рейсов. Также можно оценить эффективность рекламной деятельности и другие параметры работы туристской фирмы.

Богатство стандартизированных элементов управления делает работу с программой интуитивно понимаемой и легкой в освоении. Здесь предусмотрена возможность вставки в документы графических объектов, просмотра отчетов на экране монитора, а только потом отправки его на факс-модем.

Поскольку программа реализована в среде Microsoft Access, ее архитектура открыта, и пользователи имеют возможность самостоятельно дорабатывать интерфейс, меню, экранные формы, генерировать новые формы отчетов. Кроме того, обеспечивается полная совместимость с программами Microsoft Office.

Программа TurWin автоматически предусматривает однопользовательский или сетевой режим работы в зависимости от того, в каком режиме доступа открываются файлы данных и где они физически находятся (на жестком диске компьютера или на диске сервера сети).

Пользователями программы являются около 100 фирм, в том числе «Креста Туре», «Олимпия», «Лориен-Вояж», «Асент-Трэ-вел», «Респект» и др.

Технические характеристики программы TurWin

IBM-совместимый компьютер (386 и выше), 6 Мб оперативной памяти (желательно 8 "Мб), 12 Мб свободного места на жестком диске, операционная система MS DOS 3.30 или выше, Windows 3.1 (или Windows for Workgroup 3.11, или Windows 95, или NT).

Система функционирует под управлением СУБД MS Access (русифицированная версия). Возможность настройки на сетевую или однопользовательскую работу.

Поддержка сетевого программного обеспечения, совместимого с Windows (при использовании программы в сетевом варианте).

Возможность оперативной разработки и дальнейшего сохранения отчетов.

Программа Овир. Программа предназначена для автоматизации оформления анкет и загранпаспортов и позволяет до минимума сократить время обслуживания клиента. Предусмотрена печать ряда документов, в том числе: «Учетной карточки» (с учетом детей), «Требований» (с учетом всех измененных фамилий), «Телеграфного сообщения», «Заявления», квитанции в сберкассу на оплату госпошлины и за бланк, ярлык на конверт. Таким образам, клиент получает на руки конверт со всеми необходимыми документами и полностью избавляется от необходимости что-либо заполнять вручную. Удобство программы состоит еще и в том, что можно быстро редактировать и печатать исправленные документы, так как все данные хранятся в компьютере. Периодически осуществляется архивация данных по тем клиентам, которые оформлены больше месяца назад. Программа ведет финансовый учет и печатает необ-ХОДИММ6 финансовые отчеты за определенный период.

Программа «Чартер». Программа обеспечивает контроль за заполняемостью авиарейсов пассажирами и грузом и позволяет оценить число свободных мест. Ведение клиентской базы предусматривает хранение не только анкетных данных, но и вводится информация о том, сколько груза хочет с собой провезти пассажир. При этом груз делится на бесплатный (величина бесплатного груза устанавливается при определении нового рейса) и дополнительный (стоимость провоза 1 кг дополнительного груза устанавливается при определении нового рейса).

При вводе информации о новом клиенте указывается выбранный им рейс, если есть свободные места, и программа сразу добавляет в «общий вес» минимальную бесплатную массу груза. Если мест на указанный рейс нет, то клиент ставится в очередь именно на этот рейс. Предоставление места возможно только при отказе от полета какого-либо клиента. При обнаружении переполнения 1 рейса бесплатным грузом выдается предупреждающее сообщение, но не запрещается вводить дополнительный груз. Это объясняется I тем, что часто из разрешенных бесплатных 40 кг многие пассажиры могут провезти 20 или 30 кг. Однако если суммарная масса дополнительного груза превышает лимит, то программа запрещает 1 дальнейший ввод груза. Таким образом, достоинство программы 1 заключается в том, что она строго контролирует заполняемость рейсов и не допускает перепродаж мест или груза. Предусмотрены I создание архива устаревших данных и возможность поиска по ним требуемой информации. Программа позволяет поддерживать одно пользовательский или сетевой режим.

Программа Tour Anketa. Программа предназначена для подготовки бланков посольских анкет, она позволяет сократить время подготовки анкет, избежать ошибок при их заполнении и является хорошим дополнением к программному обеспечению любой туристской организации. Программа позволяет печатать анкеты в 1

ряде стран: Германии, Дании, Италии, Норвегии, Финляндии, Франции, Швеции. Печать анкет возможна либо на чистом листе, либо на бланках, тогда программа настраивается так, чтобы вводимые данные попадали в нужное место анкеты.

В программе реализованы следующие функциональные возможности: печать анкет для любых стран; печать групповых списков в посольство; возможность создания новых бланков; возможность использования совместно с другими программами; надежность работы в локальной сети (число рабочих мест не ограничено).

Наряду с однопользовательским режимом программа имеет и сетевой режим работы. Технические характеристики программы Tour Anketa

IBM-совместимый компьютер (486 и выше), 8 Мб оперативной памяти (а лучше — 12 Мб), 12 Мб свободного места на жестком диске, Windows 3.1 или выше.

Система функционирует под управлением СУБД MS Access 7.0.

Возможность настройки на сетевую или однопользовательскую работу.

Поддержка сетевого программного обеспечения, совместимого с Windows (при использовании программы в сетевом варианте).

Возможность оперативной разработки и дальнейшего сохранения отчетов.

Программа Tour Pilot. Программа предназначена для автоматизации деятельности небольшого туристского агентства. Основными логическими элементами программы являются «Заказ» и «Клиент». В отличие от других программ не требуется обязательного заполнения справочников, вводятся только данные о странах. Остальные справочные данные об отелях, авиакомпаниях, рейсах, визах, экскурсиях и т. п. можно заполнять в процессе оформления заказа. Заказ объединяет клиентов по критерию совместной оплаты. Если данные о клиенте уже есть в базе, то они используются при формировании заказа. При добавлении нового туриста открывается карточка клиента и заполняются анкетные и паспортные данные. В заказе указываются также необходимые услуги, в том числе отель, страховка, трансфер, авиабилет, виза, экскурсии **и** др.

При оформлении заказов можно использовать опцию «автоподстановка». Она может быть.двух видов:

«из предыстории», тогда услуги берутся из прошлых оформленных заказов;
«автоподстановка из справочников», тогда перед началом программы необходимо заполнить справочники по услугам.

На основе указанных услуг в карточке заказа рассчитывается их суммарная стоимость, далее ведется статистика по оплате заказа (оплачивать разрешается поэтапно). В зависимости от внесенной суммы каждому заказу присваивается статус, определяемый из набора: «заказан», «оплачен» или «не оплачен». Сразу после

### **5.4. Программа «Само-Тур»**

Само-Тур — это программный комплекс для автоматизации работы турфирмы, разработанный фирмой «Само-Софт». Фирма создана в 1991 г. и занимается разработкой программного обеспечения, установкой локальных вычислительных сетей, проводит работы по системной интеграции (офис «под ключ»), подключение абонентов к сети Интернет, изготовление и размещение Web-страниц, поставку вычислительной техники и оборудования.

Программный комплекс «Само-Тур» обеспечивает информационную поддержку всех основных функций, предусмотренных технологией работы в туроператорской фирме. В системе существует более 20 различных справочных баз данных, в том числе справочников по направлениям (география), клиентам, отелям, рейсам, услугам, партнерам, посольствам, перевозчикам, ценам и т.д. Формирование справочников является наиболее трудоемкой предварительной работой. В связи с тем, что турфирмы часто для расчетов стоимости туров используют электронные таблицы, в которых заранее вводятся цены по различным составляющим тура, в системе реализована возможность импорта необходимой информации по ценам из таблиц Excel. Также в справочниках предусмотрена возможность хранения любых документов приложения, поддерживающих протокол OLE 2.0, например документов Word, Excel, картинок формата .bmp, .gif и др. Это обеспечивает возможность хранения иллюстраций и дополнительных описаний отелей, туров и т. п. В системе возможен поиск и отбор данных по условиям, включая непосредственное формирование SQL-запросов. Предусмотрено формирование турпакета, включающего описание маршрута, набора предоставляемых услуг, графика заездов, оформление блоков номеров в отелях и на транспорте. Удобной функцией является формирование прайс-листа в формате Excel, в котором указываются различные варианты стоимости туров в зависимости от выбранных составляющих тура. Программный комплекс «Само-Тур» обеспечивает ведение календаря бронирований с указанием сроков, цен, квот номеров в отелях и мест на транспорте, а также эффективную загрузку рейсов в соответствии с задаваемыми пользователем критериями. Система обеспечивает постоянный мониторинг блоков бронируемых услуг по гостиницам и рейсам в течение всего сезона, за счет

этого не допускается перебронирование. Она позволяет оформлять заявки клиентов и контролировать их оплату. Для оформления заявки клиента необходимо:

выбрать стандартный или сформировать индивидуальный маршрут;

определить дату поездки;

знать анкетные данные туристов (ФИО, паспортные данные, дата рождения; ввод дополнительных сведений для формирования анкет в посольство);

определить покупателя (туристское агентство или физическое лицо);

осуществить бронирование услуг тура (отели, рейсы, визы, страховки, трансферы, экскурсии и др.) и указание цены каждой услуги;

оформить скидки, комиссии и доплаты и сформировать суммарную стоимость тура.

Контроль оплаты туров осуществляется ежедневно по каждой заявке, партнеру и в целом по туру (заезду). Кроме того, программа дает возможность изменения статуса заявки, в том числе ее отмены и наложения штрафных санкций, восстановления отмененной заявки.

В системе реализована многовалютность при формировании цены тура и при оплате; предусмотрены формирование комиссий и скидок для партнера, тура, сезона, социального статуса туриста; а также выдача более 100 стандартных отчетов, в том числе списков групп туристов, ваучеров, турпутевок, страховых полисов, анкет в посольства и т.п.; имеется возможность создания отчетов произвольной формы с помощью режима настройки печатных форм; проведения статистического анализа и оценки эффективности рекламной деятельности турфирмы, а также хранения индивидуальных настроек для каждого пользователя (профилей).

Программный комплекс может работать в сетевом режиме, причем каждому пользователю могут быть назначены специальные права доступа к данным и функциональным режимам. Администратор может ограничить для пользователя отдельные прикладные возможности или назначить ему специальные права для пунктов меню и элементов форм. Кроме того, возможно ведение протокола, в котором отмечаются все действия с указанием даты и времени операции, а также фиксируются измененные и удаленные данные; реализована возможность обмена почтовыми сообщениями между операторами в сети.

Система имеет дружественный двуязычный интерфейс (русский/английский). Все основные действия в программе реализованы при помощи «Мастеров» — специальных программ, которые при выполнении конкретных операций ведут пользователя в пошаговом режиме от начала до конечного результата.

В системе реализован модуль удаленного бронирования заявок через Интернет, который предусматривает возможность бронирования заявки на Web-странице, формирование отчета о забронированных заявках для агента, анализ и проведение полученных заявок в системе.

Использование агентами ресурсов туроператора через глобальную сеть Интернет (удаленное оформление заявки) позволяет ускорить процесс взаимодействия тур-агент — туроператор.

В системе существует возможность организации единого информационного пространства туроператора и принимающей стороны, которая обеспечивает выполнение следующих функций:

прием и оформление заявок туроператоров с автоматическим подтверждением заявки; формирование счетов туроператорам для оплаты заявок, контроль счетов гостиниц; планирование и контроль трансферов;

планирование и продажа экскурсий и т.д.

Программу «Само-Тур» используют следующие турфирмы: «Пак-Тур», «Пак-Трэвел», «Роза ветров», «Спектр-Тур», «Люкс-Тур», «Тройка», «Детур», «МосТрэвел», «Он Трэвел», «ГЕО Туризм», «Пеликан Райзен» и многие другие.

## **5.5. Программный комплекс «Мастер-Тур»**

Программный комплекс «Мастер-Тур» разработан компанией «Мегатек» и предназначен для полной автоматизации деятельности как турагентских, так и туроператорских фирм, создающих и реализующих индивидуальные и групповые туры.

В этом программном комплексе основным структурным элементом любого тура считается понятие услуги, а совокупность взаимосвязанных услуг формирует турпродукт. Выделены основные виды услуг: авиаперелет, трансфер, проживание, экскурсии, виза, страховка. Однако можно задавать дополнительные виды услуг, например прокат автомобилей и т. п. Такой подход позволяет менеджеру во время работы с клиентом формировать или видоизменять тур по его желанию.

Все услуги, из которых формируется тур, можно разбить на три типа:

индивидуальные, стоимость которых на одного человека не зависит от наличия или отсутствия других услуг в туре, а также от числа туристов, пользующихся данной услугой;

индивидуальные групповые, для которых стоимость на одного человека зависит от общего числа туристов, пользующихся данной услугой;

пакетные, стоимость которых имеет смысл лишь при наличии других услуг, составляющих пакет.

Существуют типовые блоки услуг — это стандартный набор услуг, первоначально предлагаемый клиенту. Каждая услуга независима от других, имеет свою цену и в общем случае может быть изменена или удалена из программы стандартного тура, если это разрешено старшим менеджером по туру.

«Мастер-Тур» осуществляет практически все функции, характерные для деятельности туроператорского и турагентского офисов:

ведение справочников стран, городов, отелей, видов проживания и питания, экскурсий, авиаперелетов, типов самолетов, авиакомпаний, транспорта, партнеров, видов услуг, контрольных действий и др.;

формирование и расчет групповых и индивидуальных туров;

изменение параметров уже оформленных путевок (даты заезда, отель и т. п.) и автоматическое ведение истории путевки, что необходимо при разрешении спорных ситуаций, а также для отслеживания прохождения турпутевки;

расчет ожидаемой прибыли по туру, а также размер комиссионных, получаемых партнерами;

формирование календаря поездок по разным турам, а также определение числа оформленных туристов на каждую дату;

квотирование любых услуг, входящих в тур, с указанием количества забронированных, занятых и свободных мест, что исключает их перепродажу;

ведение мониторинга по каждому туру и услуге с помощью справочника контролируемых действий;

ведение системы предупреждений по любой услуге, например вывод на экран сообщения менеджеру о необходимости выкупа билетов за определенный срок до начала тура;

мониторинг оплаты по туру;

мониторинг работы менеджеров за определенный период времени, в частности отслеживание путевок, оформленных конкретным менеджером;

оценку текущего финансового состояния фирмы;

печать пакета необходимых документов (туристские путевки, списки туристов, ваучеры, анкеты в посольства, авиабилеты, письма, заявки, подтверждения, финансовые отчетные формы и т.д.);

групповую рассылку факсов партнерам через встроенный интерфейс с программой Delrina WinFax Pro;

администрирование системы (разграничение доступа, настройка программы и т.п.).

Программа предусматривает также механизм контроля, отслеживающий как загруженность туров, так и состояние входящих в него услуг. Причем регистрируется не только основное состояние услуги (готово/не готово), но и уточненные состояния, например услуга «виза» может находиться в состоянии «отданы паспорта в посольство», «не получены визы».

Структурно в программе выделяются отдельные автоматизированные рабочие места (АРМ), адаптированные к выполнению специфических функций соответствующих специалистов туристской фирмы. К основным АРМ относятся: формирование турпро-дукта; продажа и оформление турпутевок; работа с партнерами; АРМ кассира; АРМ финансового директора; АРМ администратора базы.

Автоматизированное рабочее место по формированию турпро-дукта предусматривает создание готовых к реализации пакетов услуг и программ туров, калькуляцию их стоимости, расчет прибыли, комиссионных и т. д. Причем каждая услуга, например стоимость проживания в отеле, может быть разной и зависеть от принимающего туроператора или того пакета, в котором эта услуга используется. Имеется возможность многовариантных просчетов стоимости собранного блока (тура) на разные сезоны в зависимости от цены «нетто» на услуги, изменения прибыли или цены «брутто». Таким образом, менеджер имеет возможность оценить конкурентоспособность тура и сформировать оптимальный тур. Предусмотрен гибкий аппарат расчета цен, позволяющий различать цены на услуги, предлагаемые разными партнерами, а также размер комиссионных, даваемых партнерам при продаже тура.

«Мастер-Тур» — универсальная и очень гибкая программа, позволяющая работать как с групповыми, так и с индивидуальными турами любой сложности.

Автоматизированное рабочее место по продажам и оформлению турпутевок предусматривает составление туров по индивидуальному желанию клиентов или вызов программы стандартного тура. При этом клиенту можно показать вид отеля, комнаты отеля или его достопримечательности, входящие в программу тура. После ввода паспортных данных клиентов формирование всех необходимых для оформления документов осуществляется автоматически.

Автоматизированное рабочее место по работе с партнерами позволяет поддерживать базу данных партнеров, в которой каждому партнеру можно присвоить определенные признаки, назначить комиссионные в зависимости от тура, а также использовать для автоматической рассылки факсов (direct-mail).

Автоматизированное рабочее место кассира обеспечивает печать приходно-расходных ордеров, экспорт их в программу и оплату клиентами туров.

Автоматизированное рабочее место финансового директора позволяет оценить реальное финансовое состояние фирмы в заданный момент времени и информационно поддерживает принятие правильных и оптимальных финансовых решений.

Автоматизированное рабочее место администратора поддерживает организационное обеспечение программного комплекса. В частности, предусматривает для каждого

пользователя системы его права доступа к информации и полномочия работы, определяет доступные режимы работы сотрудника, определяет туры, страны или отдельные услуги, к которым он имеет допуск.

В программу включен также справочный раздел, в котором содержится информация по странам, городам и отелям.

Программа располагает дружественным графическим интерфейсом, сходным с интерфейсом стандартных продуктов фирмы Microsoft. Кроме того, обеспечен интерфейс с бухгалтерской программой 1С и с программой рассылки факсов Delrina WinFax Pro.

В программе предусмотрено около 50 стандартных отчетов. Все выходные отчеты выдаются в формате Word или Excel, что очень удобно для дальнейшей работы с ними, или формируются путем прямой печати на бланках (авиабилеты, ваучеры, страховые полисы, анкеты в посольства). Предусмотрена возможность настройки шаблонов выходных документов (отчетов). Кроме этого в программу встроен режим рассылки факсов по модему, что обеспечивает отправку документации в одно или несколько мест в удобное время. Режим отсроченной рассылки обеспечивает начало рассылки факсов по нужным номерам в заданное время.

В программе реализована возможность удаленного доступа агентство — оператор, позволяющая менеджеру туристского агентства, подсоединившись к серверу туроператора, оценить наличие свободных мест и произвести бронирование. Уже сегодня «Мастер-Тур» может работать в удаленном режиме доступа в реальном масштабе времени (например, через Интернет).

Программный комплекс «Мастер-Web» позволяет туроператору организовать продажу своих туров агентствам через Интернет, другими словами, создавать свой собственный интернет-магазин по продаже туров в режиме реального времени. Вся необходимая информация для бронирования автоматически берется из базы данных «Мастер-Тур». При такой работе турагент получает возможность резервирования туров оператора в режиме реального времени.

Программа обеспечивает многоязычный интерфейс (русский, английский и французский языки); рассылку факсов через Интернет; организацию взаимодействия цепочки принимающая сторона — оператор — турагентства; интерфейс с Web-сервером дисконтных продаж туров «МегаТИС».

На сегодняшний день программный комплекс используют такие фирмы, как Express-Line, «Скайтер», «Солвекс», «Саквояж», «Ланта-Тур», «Иналекс», «Мегаполюс-Турс»,

«DSBW-Tours-Кон-тинент», ЮТС, «ИнтехСервис», BSI, «Роза ветров», «Светал», «Мистик-Тур», «Сепо», «Нептун», «СамараИнтур» и др.

# **5.6. Программные продукты фирмы «Интур-Софт»**

Система Travel Agent-2000. Программный продукт Travel Agent -2000, разработанный компанией «Интур-Софт», относится к программам типа front office и обеспечивает автоматизированный

документооборот туристского офиса, отвечающий требованиям действующего законодательства, налоговых органов, современных туристских технологий.

Программа осуществляет следующие функции:

формирование заказа на продажу турпродуктов с автоматическим оформлением листа бронирования в адрес поставщика туристских услуг;

поиск турпродукта по заданному критерию в системе резервирования и подтверждение заказа в режиме реального времени;

пересылку листов бронирования туроператорам средствами электронной почты;

автоматическую распечатку всех видов документов;

подготовку туристских путевок установленного образца ТУР-1;

регистрацию оплаты туров различными видами платежа (наличный и безналичный расчет, кредитные карты);

оформление всех видов возвратов и рекламаций;

ведение журнала и ведомости реализации;

ведение кассовой книги с оформлением инкассации;

ведение системы реестров, предупреждающих об окончании сроков действия заказа, оплаты счетов и др.;

формирование любых видов отчетности о продажах с возможностью выборки по турпродуктам, периодам времени продаж, видам плательщиков, туристам и др.

Программный комплекс включает следующие функциональные блоки: ведения справочной информации; производственный; бухгалтерский; аналитический.

Блок ведения справочников содержит каталоги турпродуктов, авиакомпаний, курса валют и др.

Производственный блок ориентирован на работу с клиентом и включает режимы оформления заказа на продажу турпродуктов с автоматическим формированием листа бронирования в адрес поставщика туруслуг, выдачи необходимых документов — турпутевок, накладных на авиабилеты и др. Обеспечена регистрация платежей по любой форме оплаты — по кредитной карте, наличными или безналичными платежами. Поддерживается ведение архива клиентов, что исключает ввод данных по клиенту при его повторном обращении в турагентство. Имеется ряд предупреждающих реестров, ежедневно информирующих оператора продаж об истечении срока действия заказа и сроков оплаты счетов по конкретному заказу.

Система построена таким образом, что исключается возможность нарушения технологии продаж, обеспечивается контроль за действиями оператора — счет может быть выставлен только после формирования заказа; прием платежей осуществляется только после выставления счета; выдача турпродукта разрешена только после приема платежей и т. п.

В бухгалтерском блоке предусмотрена возможность ведения кассовой книги, книги выдачи первичных бухгалтерских документов — счетов, счетов-фактур, приходных и расходных ордеров и др.

Аналитический блок информационно обеспечивает проведение анализа производственной и финансовой деятельности туристского предприятия. Пользователь имеет возможность сформулировать любые запросы и получать практически неограниченное число финансовых, статистических и производственных отчетов.

Принципиальной особенностью системы является автоматическое отслеживание последовательности выполнения операций по обслуживанию каждого клиента. Система фактически ведет пользователя на всем пути формирования заказа до выдачи тур-продукта, сводя к минимуму возможные ошибки и предоставляя менеджерам и руководителям фирмы действенный механизм контроля за работой персонала. В данной системе последовательно реализуется принцип автоматизации функций формирования, продвижения и реализации туристского продукта.

В зависимости от особенностей организационной структуры конкретной туристской фирмы программа может по-разному распределять функции между персоналом. Это очень удобно, так как в небольших агентствах все операции могут выполнять один или два человека, в более крупных эти функции могут быть разграничены иным образом.

Система Travel Agent-2000 имеет связь с туроператорами, установившими у себя систему резервирования Мастер-Web (разработка компании «Мегатек»).

' Система может функционировать в локальном и сетевом режимах, поддерживает парольную защиту, распределение прав доступа, архивирование и восстановление базы данных, настройку на любой тип принтеров, на любую цветовую гамму.

Технические требования для локального режима работы системы Travel Agent-2000:

IBM-совместимые компьютеры не ниже 486DX-66; ОЗУ не менее 16 Мб с дисководами для гибких дисков.

Принтеры любого типа.

Дополнительные технические требования для сетевого режима работы:

сетевая ОС Novell NetWare не ниже 3.11;

сетевая ОС MS Windows.

Для работы с системой резервирования требуется подключение к Интернету.

Программа работает в базовом и расширенном варианте в комплексе с системами:

автоматизации контроля продажи авиаперевозок (Ticket Office-2000);

интеграции сети розничной продажи туруслуг (Travelnet-2000);

автоматизации контроля заполняемости чартерных и блок-чартерных мест на авиаперевозчиках (Charter Office-2000).

Пользователями системы «Travel Agent-2000» являются свыше 150 туркомпаний, в их числе «Натали-Туре», «Карлсон-Туризм», «Красные ворота», «Киприт», «8 скакунов» (Москва), «Юнион» (Саранск), «Альтурс» (Новосибирск), «Интур-Люкс» (Чебоксары) и др.

Система Travelnet-2000. Система разработана компанией «Ин-тур-Софт» и предназначена для фирм, имеющих удаленные точки продаж, в том числе в других городах, для контроля и управления продажами туристских услуг в этих точках и по фирме в целом.

В программе реализованы следующие функции:

ведение общей для всех точек продаж нормативно-справочной базы данных;

сбор и хранение данных со всех точек продаж о заказах, счетах, платежах, продажах и

др.;

ведение сводного по фирме журнала реализации;

обеспечение контроля за состоянием любого заказа независимо от точки его реализации;

формирование различных видов аналитической отчетности по точкам продаж и по фирме в целом.

Система используется только в комплексе с системой автоматизации розничной продажи услуг Travel Agent-2000, устанавливаемой в точках продаж. Система может функционировать в локальном и сетевом варианте.

Система Touroperator-2000. Система, разработанная компанией «Интур-Софт», предназначена для туроператорских фирм, занимающихся выездным туризмом.

Программа осуществляет следующие функции:

ведение базы данных поставщиков и предоставляемых ими услуг;

ведение квоты мест для различных видов услуг;

обеспечение автоматизированной технологии обработки заказа любого типа, начиная от его регистрации до формирования ваучера по полностью оплаченному заказу с автоматическим бронированием мест;

обеспечение контроля за состоянием заказов клиентов;

ведение базы данных по истории обслуживания каждого покупателя;

формирование оперативных и аналитических отчетов по различным компонентам туроператорской деятельности.

Система может функционировать в базовом варианте или в комплексе с системой автоматизации розничной продажи услуг Travel Office-2000, устанавливаемой в точках продаж.

Система Travel Partner-2000. Система, которая разработана компанией «Интур-Софт», предназначена для организации и анализа маркетинговой работы туристской фирмы с деловыми партнерами Travel Partner-2000.

В программе реализованы следующие функции:

создания и ведения единой базы данных партнеров, описания их производственной деятельности и взаимоотношений с туристской фирмой;

создания и ведения базы данных по рекламным кампаниям;

формирования списков партнеров из единой базы для рассылки сообщений;

организации и регистрации многократной рассылки сообщений по факсу или e-mail с регистрацией результатов отправки, а также пришедших ответов адресатов;

анализа результатов рекламно-маркетинговой деятельности путем формирования различных реестров, отчетов и справок по тем или иным партнерам, сообщениям, произведенным отправкам, рекламным кампаниям.

Система функционирует как в локальном, так и в сетевом вариантах.

Система управленческого бухгалтерского учета TGA-2000. Система, разработанная компанией «Интур-Софт», предназначена для автоматизированного управления финансами компании.

В программе реализованы функции:

создания и ведения основного плана счетов, а также планов счетов дебиторов и кредиторов;

ведения бухгалтерского учета одновременно по нескольким точкам продаж с формированием для каждой из них собственного плана счетов;

ведения главной книги с аккумулированием всех бухгалтерских операций;

ведения книги продаж с отражением всех счетов с поставщиками товаров и услуг (дебиторами);

работы в мультивалютном режиме с автоматическим перерасчетом всех стоимостных показателей в базовую валюту, определяемую пользователем;

хранения данных по курсам валют и формирование таблицы коэффициентов перерасчета;

формирования различной управленческой отчетности и ежемесячного баланса.

Система Ticket Office-2000. Система, разработанная компанией «Интур-Софт», предназначена для автоматизации работы фирм-агентов авиакомпаний. Программа учитывает, что каждая компания имеет собственный сток бланков, комиссионные условия, сроки отчетности и расчетов, свои формы отчетов.

Программа осуществляет:

создание и ведение базы данных всех купонных книжек авиабилетов, полученных фирмой у авиаперевозчиков;

обеспечение распределения и контроля движения бланков авиабилетов по точкам продаж;

сбор информации о билетах, реализованных во всех точках, продаж, и контроль за правильностью применения тарифов перед сдачей купонов в авиакомпанию;

формирование внутрифирменной отчетности;

автоматизированную распечатку отчетов для любой авиакомпании в течение нескольких секунд.

Система используется только в комплексе с системой автоматизации розничной продажи туруслуг Travel Office-2000, посредством которой осуществляется продажа авиабилетов. Система может функционировать в локальном и сетевом вариантах.

Система Charter Office-2000. Система разработана компанией «Интур-Софт» и предназначена для туроператоров, продающих блоки мест на чартерных и блок-чартерных направлениях, обеспечивает автоматизацию контроля заполняемости чартерных и блокчартерных мест на авиаперевозках.

Программа осуществляет:

гибкий механизм описания условий договоров с поставщиками и покупателями авиаперевозок;

автоматический контроль за обеспеченностью договоров блоками мест; перераспределение блоков мест среди оптовых покупателей по введенным договорам;

направление мест в розничную продажу с возможностью выделения дополнительных квот для различных покупателей;

регистрацию заявок покупателей на приобретение блоков мест и автоматическое их бронирование в случае их наличия или занесение их на лист ожидания;

контроль за сроками действия брони и автоматическое ее снятие;

контроль ситуации на рейсах;

развернутый анализ проделанной работы.

Система может быть использована в базовом варианте или в комплексе с системой автоматизации розничной продажи тур-услуг Travel Office-2000, устанавливаемой в точках продаж. Система может функционировать в локальном и сетевом вариантах.

Кроме того, фирмой «Интур-Софт» созданы системы Hotel-2000, Restaurant-2000, разрабатываются также компьютерные системы резервирования туристских услуг, интернеттехнологии в туризме.

### **5.7. Программы Voyage Office и «Аист-2.5»**

Программа Voyage Office, которая разработана петербургской компьютерной компанией «Малая Нева», появилась на отечественном рынке в 1996 г.

В программе предусмотрены: работа с клиентами, ведение заявок, договоров; расчет турпакетов; ведение справочных баз данных; работа с партнерами.

В программе система учета построена на базе работы с услугами, в качестве которых могут выступать любые сегменты тура (проживание, авиаперелет, трансфер, экскурсия, оформление документов и т.п.). Каждая услуга отслеживается по нескольким критериям, таким, как цена, сезон, поставщик, квота. Такая система учета позволяет оперативно контролировать все операции с услугой и расчеты с клиентами и поставщиками. При этом технология обработки информации в программе соответствует стандартной технологии работы, принятой в большинстве турфирм. В частности, предусматривается ввод данных, формирование турпакета как для работы с индивидуальными клиентами, так и с группами, контроль наличия свободных мест, расчет конечной стоимости пакета, контроль оплаты услуг клиентом, контроль расчетов с поставщиками услуг, печать необходимых документов.

В программе предусмотрена подготовка 20 базовых документов (путевка, договор, списки туристов и т.д.) и 10 статистических отчетов. Причем в редакторе Word через шаблоны может производиться создание и настройка новых форм, число которых не ограничено. Система полностью интегрирована с Microsoft Office и Интернетом, поддерживает возможности работы в локальной сети, автоматическую факсовую и e-mail рассылки.

Программа существует в стандартной (Voyage Office) и профессиональной (Voyage Office Pro) модификациях. Стандартная версия предназначена для малых и средних агентств, профессиональная — для крупных компаний с большими объемами работы. Voyage Office используют в своей работе более 70 российских агентств.

Автоматизированная система туристского офиса «Аист-2.5» разработана в АО «Совет по туризму и экскурсиям Санкт-Петербурга». Применение этой системы целесообразно при оперативной обработке большого объема информации, а также для принятия оперативного решения в режиме реального времени.

Система «Аист-2.5» реализует следующие функциональные возможности: ведение базы данных по туристским маршрутам и дополнительным услугам; ведение расписаний отправки групп и квот мест в отелях; калькуляции туров, автоматизированный учет оплаты путевок; ведение бухгалтерского учета и отчетности.

В программе ограничен доступ к конфиденциальной информации, а также имеется система ограничений по внесению изменений и дополнений в данные. Программа интегрирована с почтовой службой Интернета, что позволяет сократить расходы на традиционные средства связи более чем в 20 раз.

## **5.8. Система Continent-ANT**

Программный комплекс Continent-ANT, разработанный компанией ANT-Group, использует нестандартный подход к автоматизации работы туроператора и турагента. За основу взяты три возможных варианта организации коммуникаций между туроператором и его турагентами, при которых программное обеспечение, устанавливаемое у турагента, предназначено для автоматизации операций обслуживания клиентов:

программное обеспечение является неотъемлемой частью единой автоматизированной системы, объединяющей туроператора и его агентов;

для взаимодействия с туроператором используется некоторая сеть передачи данных, работа в которой ведется автономно от внутриофисной деятельности;

программное обеспечение содержит в себе функции, необходимые для обмена информацией с туроператором через некоторую сеть передачи данных.

Примером первого подхода является компьютерная система Continent-ANT. Структура системы очень похожа на организацию систем бронирования авиаперевозок и построена по схеме клиент— сервер. В распоряжении туроператора находится некоторый процессинговый центр, в котором сосредоточена вся информация как по самому туроператору, так и по всем турагентам, с которыми ведется сотрудничество. У туроператора устанавливается часть

общего программного обеспечения, предназначенного для формирования туров, выставления их на продажу и ведения расчетов с агентами. В турагентствах устанавливается программное обеспечение, предназначенное для обслуживания клиентов. Вся работа участников корпоративной системы ведется на общей базе данных процессингового центра, к которой подключены компьютеры, туроператоры и турагенты. Такое подключение может быть осуществлено как по обычному телефону, так и через общедоступную сеть передачи данных.

Преимущества подобного способа работы состоят в том, что все информационнотехнологические проблемы решает процессинговый центр.

Главный недостаток такой технологии заключается в зависимости турфирм от этого центра, которая становится практически безграничной. Кроме того, центр оставляет себе процент с каждой совершенной сделки, а все финансовые операции, связывающие туроператора, турагентов и клиентов, доступны процес-синговому центру.

Система Continent-ANT представлена блоками для турагенства, туроператора и совместной работы туроператора с сетью турагентств.

Блок для турагентства реализует ряд функциональных задач: объединение предложений различных туроператоров; прямой доступ к информации в удаленных точках России, СНГ и Европы; автоматизацию технологического процесса фирмы и контроль выполнения заявок; формирование базы данных клиентов; ведение различных видов статистического анализа и отчетности; ведение кассовой книги; обеспечение правильности применения цен и тарифов; формирование и печать различных видов документов и формуляров.

Блок для туроператора осуществляет следующие функциональные задачи: формирование туров в рамках единого технологического процесса; формирование и управление агентской сетью; создание, ведение и обновление различного рода справочников и каталогов; систематизацию работы с группой однородных заявок; автоматизацию документооборота и отчетности; финансовый анализ деятельности фирмы; учет и контроль денежных потоков.

Блок для совместной работы туроператора с сетью турагентств работает по принципу виртуального офиса, где работа удаленных друг от друга агентств имитируется как работа в соседних офисах с одинаковым доступом к информации в режиме реального времени. При этом экономятся средства на связь, уменьшается время обслуживания клиента, а туристский бизнес становится более динамичным.

Система выполнена в однопользовательском и локально-сетевом вариантах. Она защищена от несанкционированного доступа на двух уровнях: операционной системы; базы данных.

Стоимость работы в системе для турагента — 0,1 % от стоимости проданного тура, для туроператора — 0,5 % от стоимости проданного тура.

### **5.9. Программа «Тур»**

Программа «Тур», разработанная в 1998 г. петербургской фирмой «Кетони» (старое название «ЭЛСИ»), предназначена для автоматизации рабочего места менеджера малых и средних турагент-ских и туроператорских компаний. Программа реализует технологию клиент —сервер.

В программе осуществляют следующие функции:

ведение справочников по авиарейсам, морским рейсам, гостиницам, экскурсиям, дополнительным услугам;

создание и расчет туров, расчет комиссионных;

ведение журнала туров;

подготовка отчетности (анкеты, списки, турпутевки, бухгалтерские документы и т.п.); ведение бухгалтерии.

Тур формируется из отдельных сегментов-услуг вручную для индивидуальных туристов или на основе существующих справочников. При расчете стоимости тура программа автоматически учитывает такие факторы, как сезонность, набор заказанных услуг и др.

Журнал туров представляет своеобразный архив выполненных менеджером операций и график его предстоящих работ. С его помощью можно подбирать и оформлять путевки по заказу клиента, вести расчеты, автоматически контролировать оплату туров, наличие свободных мест на рейсах и в гостиницах.

Программа обеспечивает связь с бухгалтерским комплексом «Инотек- Бухгалтер».

### **5.10. Программа «Туристский офис»**

Программа «Туристский офис», созданная фирмой «Туристские технологии» (Tour Technology) в 1995 г., автоматизирует деятельность как турагентств, так и туроператоров.

Программный комплекс включает три основных модуля: туристский; финансовый; управление документооборотом и внешними связями.

Модули туристский и финансовый позволяют автоматизировать технологические процессы от небольшой фирмы до крупной компании с сетью филиалов.

Туристский модуль реализует следующие функции: ведение справочников; внесение в исходные справочники цен, полученных от партнера; планирование: подготовка индивидуальных и групповых туров; продажа туров; постановка задачи для оператора по

приобретению или продаже туристских услуг; контроль за объемами продаж; оформление (подготовка и печать) договоров, ваучеров, анкет для посольства, формирование всевозможных списков по определенным шаблонам.

Финансовый модуль осуществляет: настройку на особенности бухгалтерского учета; ввод первичных бухгалтерских документов с дальнейшей передачей информации, накопленной в задаче, в определенную бухгалтерскую программу с целью составления отчета за квартал или за год; контроль взаиморасчетов; контроль за предварительной и фактической сметой; анализ и контроль за финансовым состоянием фирмы.

Система анализа позволяет получить любую информацию о туристской деятельности, наличных и безналичных расчетах, анализировать загруженность маршрутов, рентабельность туристских направлений и отдельных дестинаций. Удобный режим настройки под требования пользователя дает возможность легко создать свои виды отчетов и сохранять их для дальнейшего использования. Для удобства использования в пакете предусмотрена возможность получения любых видов графиков и диаграмм.

Использование модуля связи позволяет получить доступ к огромным объемам информации в сфере туристского бизнеса и организовать: отправку или получение документов через факс-модемную рассылку или Интернет; организовать продажу туристского продукта, взаимообмен туристскими и экскурсионными программами, доступ к различным базам данных и информации глобальных сетей; организовать рекламу предоставляемых туристских услуг.

Модуль управления документооборотом и внешними связями предусматривает два режима: первый режим — хранение, передача, редактирование документа; второй подготовка документа к отправке потребителю по факсу или модему, а также служебные функции, которые обеспечивают непрерывное действие, включая передачу информации между агентствами, между центральным офисом и отделом продаж.

В «Туристском офисе» можно ставить на контроль не только турпакет в целом, но и любую туруслугу по отдельности (например, получение виз, бронирование гостиницы, заказ экскурсии и т.д.). Основных состояний каждой брони три: «забронирована» (у поставщика), «куплена» (у поставщика), «продан» (клиенту).

Другая удобная функция — «Бизнес-Проводник», позволяет просматривать информацию в наглядном графическом виде (так же, как в «Проводнике» Windows). Например, так отображаются данные «Маршруты—заезды—заявки—туристы».

В исходном виде программа настроена на абстрактно-идеальную турфирму с определенными взаимоотношениями, структурой, должностными обязанностями, которые возможно настроить на особенности той или иной фирмы. В организационную структуру

входят: генеральный директор; финансовый директор; операторский отдел или менеджероператор; отдел продаж или менеджер по продажам; отдел маркетинга или секретарь; главный бухгалтер.

Программа позволяет выполнять настройки как для деятельности конкретной турфирмы в целом, так и для работы отдельного сотрудника. Причем настраивать можно практически все режимы — от экранов, меню до прав доступа к информации.

Основным режимом, являющимся связующим звеном между системой и программами автоматизации бухучета, является режим «Движение денежных средств», куда заносятся бухгалтером или кассиром первичные документы, после чего они обрабатываются в системе.

По завершении отчетного периода проводки автоматически переносятся в программы автоматизации бухучета: бухгалтер и кассир.

Программный комплекс удачно сочетает решение сложных многофункциональных задач с дружественным интерфейсом, требующим от оператора лишь знания базовых понятий предметной области.

Механизм формирования турпакетов или индивидуальных туров реализован в «Туристском офисе» в виде встроенного наглядного графического редактора.

### **5.11. Программа Jack**

Программный комплекс Jack, разработанный компьютерной компанией Bewotec (Германия), появился на российском рынке недавно. Это одна из немногих зарубежных разработок программного продукта для турфирм, представленная на российском рынке. Jack является back-office-программой для турагентства.

Главной отличительной особенностью данной программы является ее совместимость со всеми ведущими глобальными компьютерными системами бронирования и резервирования (GDS) — Amadeus, Worldspan, Galileo, Sabre и др. Выполненное в GDS резервирование автоматически импортируется в программу Jack, и выписываются авиабилеты, готовятся счета, счета-фактуры, ваучеры, подтверждения, отчеты в авиакомпании и другие документы.

Совместимость этих программных продуктов обеспечивает доступ к справочным базам информации об авиарейсах, гостиницах, прокате автомобилей.

Программный комплекс Jack поддерживает все основные функции, характерные для агентских программ, в том числе ведение справочников и поиск необходимой информации по различным критериям, подготовка отчетов, статистики, бухгалтерии. Основное меню программы содержит следующие пункты — клиенты, бронирование, бухучет, статистика, справочные данные.

Эта программа позволяет вести план счетов, журнал операций, кассовую Книгу, выполнять проводки (в том числе и ручные), контролировать дебиторскую и кредиторскую задолженности. Имеется возможность экспорта данных в распространенные европейские бухгалтерские программы Abacus, BMD, Taylorix и др. Планируется создание интерфейса с популярным российским комплексом «1С-Бухгалтерия».

Статистический раздел Jack предлагает подготовку более 50 различных выходных отчетов.

Система Jack насчитывает более 1500 пользователей в Европе (в основном в Германии и Австрии). В России с ней пока работают только несколько турфирм (SVO Travel, «Тесис» и др.). В силу функциональных возможностей программы основными ее пользователями в России, видимо, станут агентства, работающие с КСБ.

Технические характеристики наиболее часто используемых программ приведены в табл. 5.1.

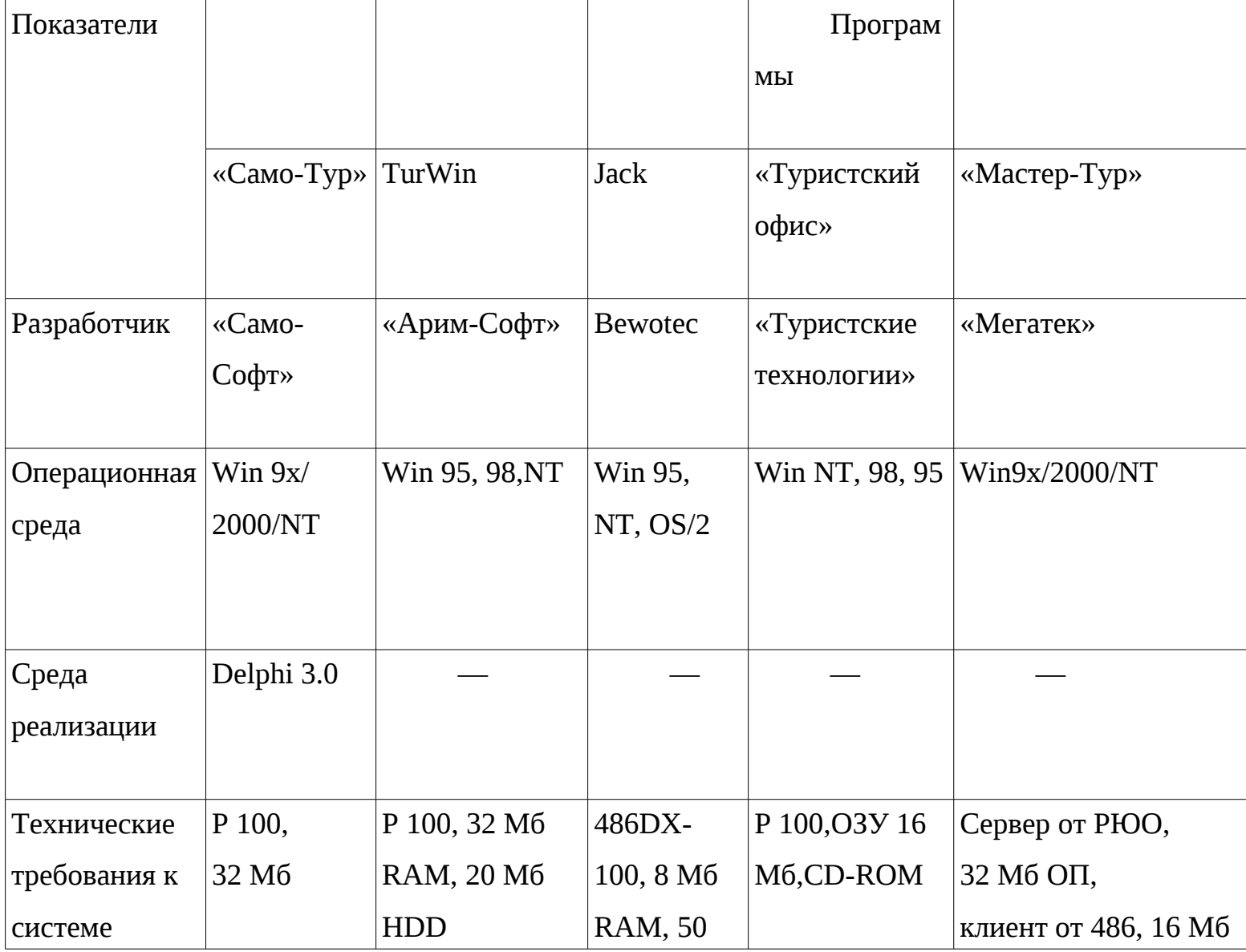

Таблица 5.1 Технические характеристики программ

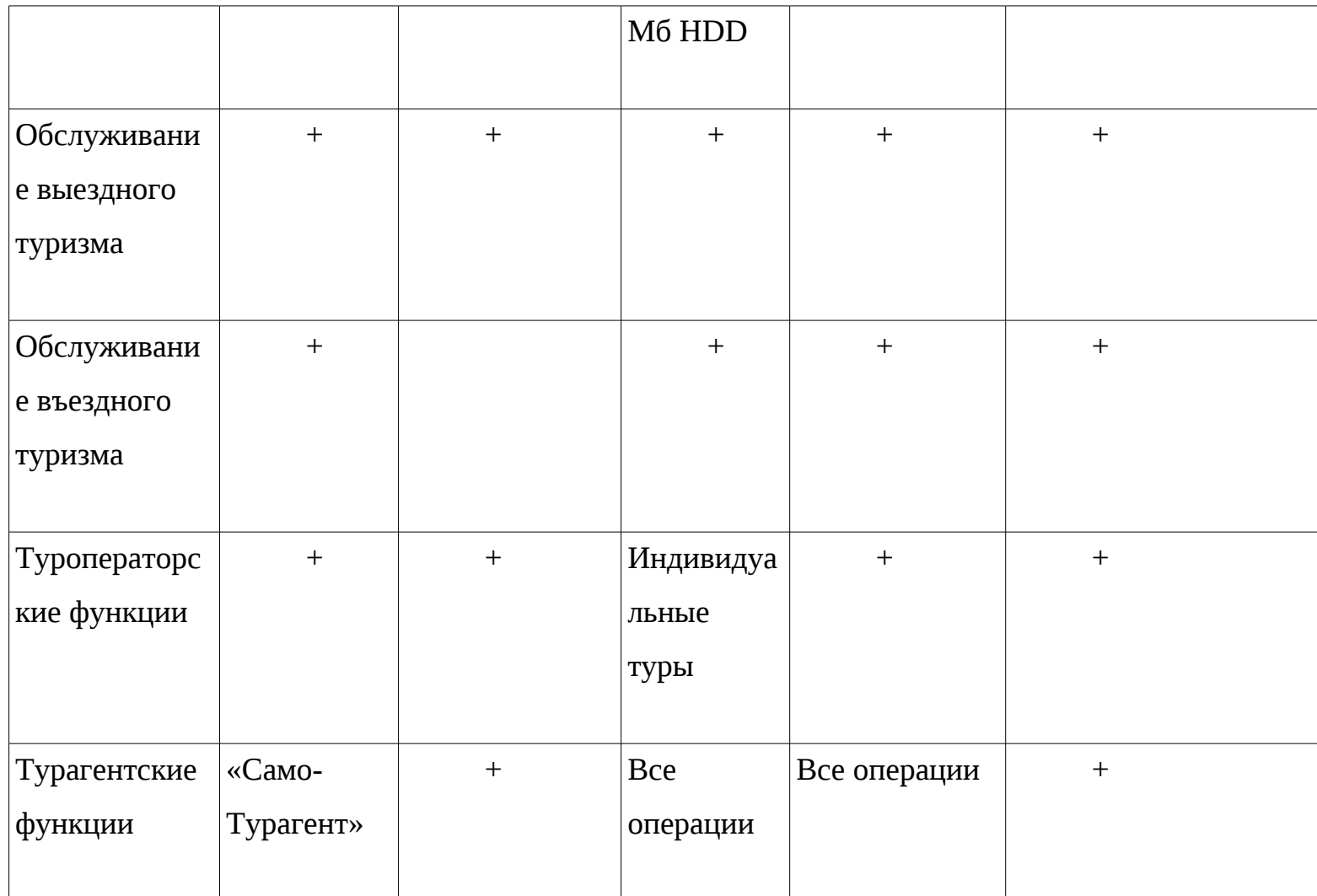

Выходные отчеты Более 100 10 стандарт., 120 на рус. и Генератор (число стандартных форм) (максимум не англ. языках Отчетов (не ограничен) ограничено) 130 отчетных форм Статистика (число статистических отчетов) 12 3 графика, 2 отчета Более 12 Не ограничено 50 статистических отчетов Бухгалтерия + + + + + Совместимость с бухгалтерскими программами Инфобух., 1С - С 12-ю зару-1Сбежными программами Бухгалтерия 1С-Бухгалтерия

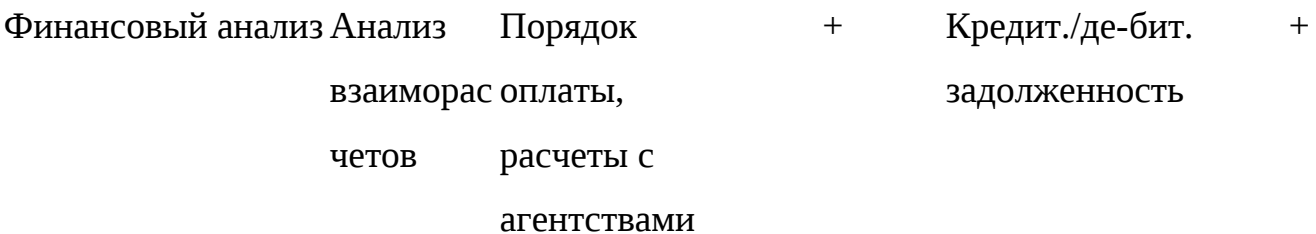

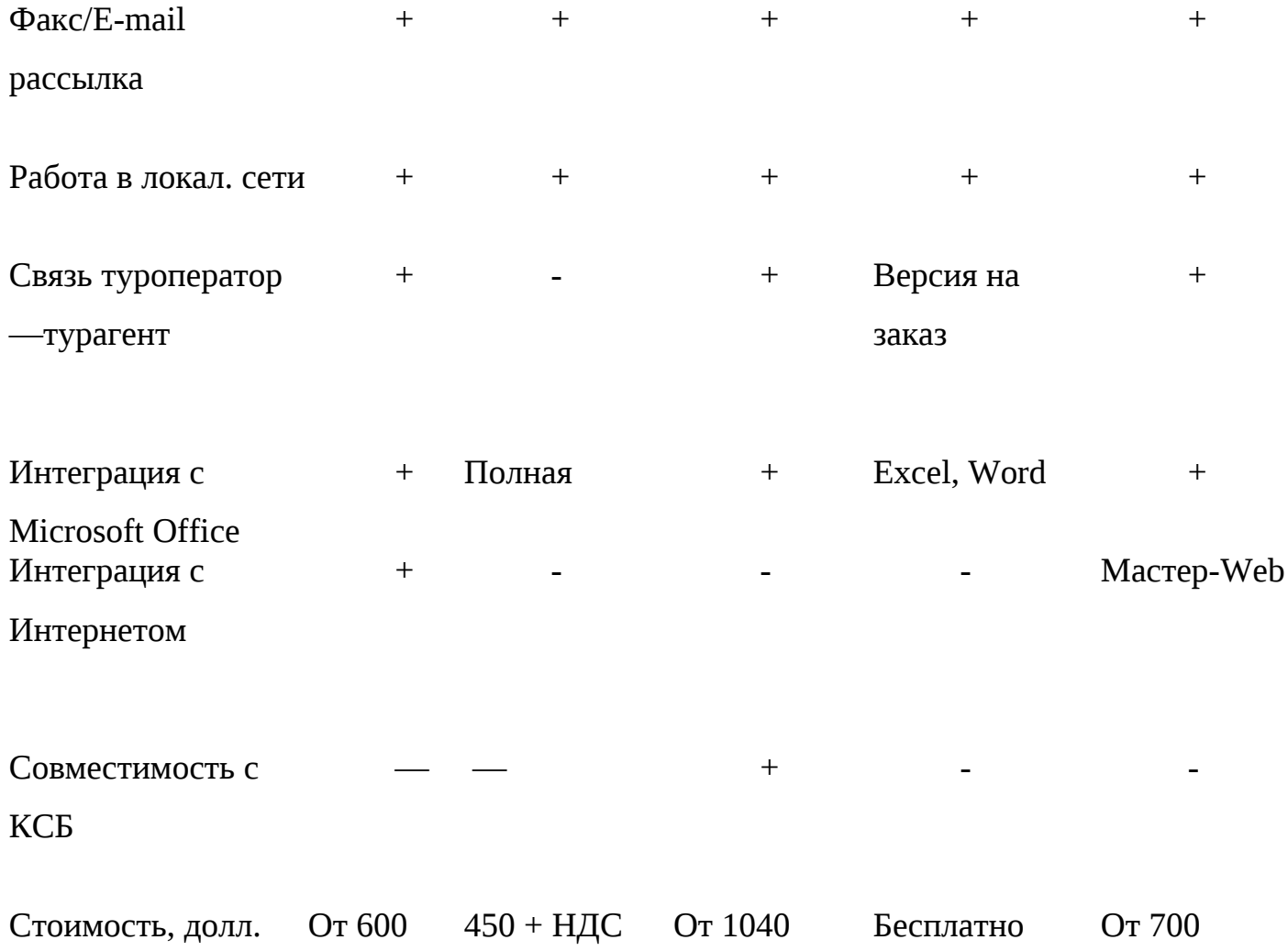

Примечание. Знаком (+) обозначается наличие данной функции, знаком (—) — ее отсутствие.

Вопросы и задания

1.Дайте классификацию специализированных информационных систем менеджмента в СКС и туризме.

2.Какие существуют программы управления турфирмами?

3.Каковы основные функции программ для автоматизации туристского офиса?

4.Опишите структуру типового программного комплекса для туристской фирмы.

5.Как осуществить выбор программы автоматизации для туристского офиса?

# **Глава 6. ИНФОРМАЦИОННЫЕ ТЕХНОЛОГИИ В СИСТЕМАХ УПРАВЛЕНИЯ ГОСТИНИЧНЫМ КОМПЛЕКСОМ**

**6.1. Общая характеристика гостиничного комплекса**

Гостиничный сервис — ведущая отрасль сферы обслуживания. Современное состояние рынка гостиничных услуг характеризуется высоким уровнем конкуренции, разнообразием видов предоставляемых основных и дополнительных услуг, повышением уровня обслуживания. С точки зрения организации и управления гостиничные комплексы представляют собой сложные системы, которые состоят из различных взаимосвязанных служб. К основным типовым службам относятся: служба управления номерным фондом; административная служба; коммерческая служба; служба питания; инженерно-технические службы; вспомогательные службы.

Служба управления номерным фондом осуществляет основные бизнес-процессы по приему и обслуживанию гостей, и во многом именно она определяет качество предоставляемых услуг. С этой точки зрения эта служба является одним из основных объектов, в первую очередь подлежащих автоматизации. В состав этого подразделения входят работники службы приема и размещения (front-office), персонал по обслуживанию номерного фонда (housekeeping), объединенная сервисная служба, включая швейцаров, посыльных, носильщиков, водителей автомобилей, службу безопасности и др.

К основным функциям службы относятся: бронирование номеров; прием, регистрация и размещение гостей; прием оплаты за предоставленные услуги и оформление необходимой документации при выезде гостей; оказание разнообразных бытовых услуг гостям; поддержание санитарно-гигиенического состояния номеров.

Административная служба осуществляет основные бизнес-процессы, связанные с управлением гостиничным комплексом в целом, координацией деятельности всех служб отеля, решением финансовых вопросов и кадрового обеспечения, контрольные функции и т. п. Обычно в состав этой службы входят директор и топ-менеджеры отеля, бухгалтерия, финансовая служба, отдел кадров и др. С точки зрения информационных процессов эта служба представляет собой то ядро, которое должно объединять информационно воедино все службы отеля. Работники этого блока, как правило, имеют наиболее полные права доступа ко всей информации, функционирующей в системе управления отелем.

Коммерческая служба обычно представлена отделами маркетинга и рекламы, которые выполняют задачи, связанные с исследованием рынка, конкурентов, выявлением потребностей постоянных и потенциальных гостей, разработкой и реализацией рекламных компаний, мероприятиями по связям с общественностью и т. п. Основная цель службы — продвижение существующего гостиничного продукта, а также выработка предложений по созданию новых видов услуг, которые с высокой степенью вероятности будут востребованы на рынке. С информационной точки зрения основной блок необходимой для работы информации

предоставляется службой приема и размещения. Именно на базе этих данных проводятся маркетинговые исследования.

В службу питания входят рестораны, бары, предприятия быстрого питания, кафе, буфеты и т. п. Эта служба предоставляет одну из основных услуг — приготовление и реализацию пищи, которая входит в состав комплексного гостиничного продукта. В структуре гостиничного предприятия это одна из важнейших служб, непосредственно осуществляющая обслуживание гостей. Информационно служба питания является относительно самостоятельной структурой, но тем не менее связана со службой приема и размещения, так как планирование и прогнозирование объемов продаж непосредственно зависит от числа гостей.

Инженерно-технические службы занимаются обслуживанием систем тепло- и водоснабжения, кондиционирования, электротехнических устройств, систем связи и телевещания и т.п. С точки зрения управления этой подсистемой основное внимание должно уделяться автоматизации управления технологическими процессами. Информационно эта служба должна быть связана со службой управления номерным фондом, откуда обычно поступает информация о возникших технических неисправностях в номерном фонде.

Вспомогательные службы предоставляют дополнительные платные услуги. Сюда могут быть отнесены парикмахерские, сауны, солярии, спортзалы, бассейны и т. п. Эти службы информационно связаны со службой приема и размещения, куда поступает информация о полученных дополнительных услугах, стоимость которых учитывается при оформлении счета гостя.

Организовать работу гостиничного комплекса с максимальной эффективностью и в соответствии с современными мировыми требованиями можно только с использованием современных компьютерных технологий. Вопрос комплексной автоматизации процессов бронирования, регистрации и размещения гостей, расчетов с ними, агентами, туроператорами является весьма актуальным для российских гостиниц. Автоматизацией управления гостиничными комплексами занимались еще несколько десятилетий назад в эпоху создания первых автоматизированных систем управления предприятиями. Тогда преимущественно осуществлялась разработка индивидуальных информационных систем на заказ для конкретной гостиницы. Такого рода подход практикуется и сейчас, но он не является перспективным, так как создавать заказные системы стало экономически невыгодно. Кроме этого, к настоящему времени разработано достаточно много различных систем управления гостиничными комплексами как зарубежных, так и отечественных, среди которых можно выбрать наиболее

подходящую. При необходимости всегда можно сделать дополнительные доработки с учетом особенностей функционирования конкретной гостиницы.

Многие представленные на рынке программные продукты в| области автоматизации гостиничного бизнеса хорошо зарекомендовали себя на практике, постоянно совершенствуются и обновляются фирмами-разработчиками в соответствии с потребностями пользователей. Во многих программных продуктах на этапе их инсталляции осуществляется настройка параметров на нужды конкретной гостиницы. Кроме того, фирмы-разработчики осуществляют сопровождение своих программных продуктов и обучение пользователей, как правило, на их рабочих местах в режиме реального функционирования системы. Все это способствует широкому внедрению типовых программных продуктов в области гостиничного бизнеса.

Среди зарубежных информационных гостиничных систем наиболее известной является система Fidelio, а также Lodging Touch. К настоящему времени появился и успешно функционирует ряд разработок отечественных фирм, обеспечивающих автоматизацию управления гостиничным комплексом. К ним относятся программные продукты «Эдельвейс», «Реконлайн», «Барсум» (фирма «Рек-Софт»), система Hotel-2000 (фирма «Интур-Софт»), программный комплекс «Русский отель» (Фирма «Сервис плюс» совместно с фирмой «Ист Консепт»), системы «Отель-Симпл», «Меридиан-1» (фирма Nortel), система Kei-Hotel (фирма Kei-Company).

### **6.2. Система автоматизации гостиниц Hotel-2000**

Система автоматизации гостиниц Hotel-2000 была создана *щ* 1996 — 1997 гг. компанией «Интур-Софт» при участии Правительства Москвы в рамках Программы развития гостиничнотурист-ского комплекса столицы, прошла испытания и принята в эксплуатацию Межведомственной комиссией, образованной в соответствии с распоряжением ГАО «Москва». Система предназначена для гостиниц с любым числом номеров. Система имеет модульную структуру и состоит из подсистем автоматизации гостиничных функций (Hotel-2000) и автоматизации ресторанов и баров (Restaurant-2000).

Система Hotel-2000 предусматривает выполнение следующих функций:

управление номерным фондом, оптимизацию загрузки гостиницы и своевременное предоставление актуальной информации о состоянии номеров;

управление работой горничных и контроль за своевременной уборкой номеров;

индивидуальное и групповое бронирование в реальном режиме времени с проверкой наличия свободных номеров и возможностью оптимизации загрузки гостиницы;

бронирование блоков номеров с гарантированной и негарантированной формами оплаты; просмотр и изменение информации о бронировании и моментальное восстановление отмененных броней и незаездов;

автоматизацию процедур регистрации и оформления индивидуальных гостей и групп как по предварительной брони, так и без нее с моментальным поиском необходимого для гостя номера;

выписку счетов с автоматическим начислением стоимости проживания и оказанных дополнительных услуг;

получение в любой момент по требованию клиента всей необходимой информации о проживании с выдачей промежуточных счетов;

ведение архива гостей;

быстрое и простое ежесуточное закрытие дня, позволяющее осуществить все начисления за прошедшие сутки и проверить работу кассиров без остановки работы гостиницы;

управление ценовой политикой гостиницы с учетом сезонных колебаний, условий взаимоотношений с партнерами и т.д.;

управление финансами гостиницы;

ведение бухгалтерского учета, обеспечение связи с российскими и западными бухгалтерскими системами для формирования отчетности в соответствии с российским планом счетов и планом счетов в стандарте GAAP.

Система Hotel-2000 позволяет получить более 100 различных статистических и финансовых отчетов и проанализировать информацию о гостинице. Обеспечивает учет кассовых операций с применением зарегистрированных учетно-кассовых машин.

Эта система функционирует в гостиницах «Академическая», «Союз», «Шереметьево-2» (Москва), «Береста Палас Отель» (Нижний Новгород), бизнес-отелях «ЛУКойл-Москва» (Москва), «Яхонт» (Красноярск), «Сахалин-Саппоро» (Южно-Сахалинск), пансионате «Урал» (Анапа) и др.

Система автоматизации ресторанов и баров Restaurant-2000 предназначена для автоматизации процедур предоставления услуг и расчета с клиентами в ресторанах, барах и других точках продаж. Она может быть использована для любых точек продаж (ресторан высшей категории, бар, ресторан быстрого обслуживания и т.п.), для этого достаточно изменить только настройку системы. В системе обеспечена полная совместимость с кассовыми аппаратами, включенными в Государственный реестр Российской Федерации по ККМ, а также учтены требования налоговых органов по организации продаж в различных точках. Система

позволяет учитывать обслуживание клиентов как гостиницы, так и клиентов со стороны, а также осуществлять полный контроль за работой персонала.

Система обеспечивает:

возможность работы с неограниченным числом блюд;

группировку блюд по категориям и группам;

ведение сложных комбинаций налогов и наценок с возможностью их включения в цену и исключения из цены;

учет и контроль цен, ассортимента и движения продуктов и напитков;

наличие для каждого блюда до 5 различных цен, до 12 вариантов продаж (различных порций одного блюда) с соответствующими ценами (до пяти на каждый вариант), до 12 инструкций по приготовлению, до 12 дополнительных блюд (продаваемых вместе с основным);

автоматическое изменение цен в меню в зависимости от времени суток;

ведение быстрых продаж (печать и закрытие счетов без ввода формы оплаты и суммы);

ведение баз данных клиентов и их адресов для доставки блюд и продуктов на дом;

моментальную автоматическую передачу заказов на кухню после их приема;

печать гостевых счетов как на непрерывной роликовой ленте, так и на

самокопирующихся бланках в строгом соответствии с требованиями налоговых органов;

просмотр статуса столов в реальном режиме времени;

учет и контроль совершенных операций, печать Х- и Z-кассо-вых отчетов;

передачу данных о продажах в систему автоматизации гостиничных служб Hotel-2000 с зачислением задолженности гостей, проживающих в гостинице, на их счета с мгновенным обновлением их балансов;

формирование консолидированного отчета о продажах;

проведение финансового анализа работы точек продаж и получение статистических отчетов с информацией за текущий **и** прошлый годы;

получение более 60 стандартных отчетов о продажах с возможностью сравнительного анализа данных текущего и прошлого периодов.

Типовой состав технического обеспечения

Основной компьютер-сервер на базе процессора Pentium-120 имеет следующие характеристики:

32 Мб RAM;

монитор SVGA и выше;

HDD - 2 Гб на SCSI-шине;

источник бесперебойного питания UPS;

Ethernet-адаптер;

стриммер, подключаемый к SCSI-шине.

Резервный сервер имеет аналогичные с основным сервером характеристики и связан с ним по принципу зеркального отражения данных.

Компьютер — рабочая станция 486 DX2-66 со следующими характеристиками:

4 Мб RAM;

монитор SVGA и выше;

модем со скоростью передачи не ниже 19 200 бит/с;

Ethernet-адаптер;

узкие (80 символов в строке) и широкий (не менее 132 символов в строке) принтеры любого типа;

аппаратные принт-серверы;

кассовые аппараты с фискальной платой, зарегистрированные в реестре ККМ.

Типовой состав общесистемного программного обеспечения

Все программные продукты находятся под управлением операционной системы UNIX. Для функционирования системы автоматизации гостиницы необходим следующий типовой состав общесистемного программного обеспечения:

операционная система Solaris x86 2.5 Server Edition для генерации сервера UNIX;

RM/COBOL-85 Runtime - Version 6.05.00 for AT&T Unix System VR 4 для установки на Unix-сервер;

терминальное программное обеспечение доступа к Unix для установки на каждую из рабочих станций.

Все системы обладают удобным интерфейсом; предусматривают ведение архивных копий; настройку на любое число пользователей; обеспечивают разграничение прав доступа различных пользователей, защиту от несанкционированного доступа за счет использования системы пародирования, настройку на любые типы принтеров.

# **6.3. Автоматизированная система управления гостиницей «Русский отель»**

Фирма «Сервис плюс» совместно с фирмой «Ист Консепт» разработала программноаппаратный комплекс «Русский отель» для полной автоматизации деятельности гостиниц и ресторанов. Система охватывает все аспекты деятельности гостиницы и ресторана.

Полный учет выручки производится с использованием компьютерных контрольнокассовых машин. В системе предусмотрено ведение полного бухгалтерского учета.

Система представляет собой единый комплекс взаимосвязанных бизнес-процессов, полностью охватывающих основную производственную деятельность, учет и контроль, построена по технологии автоматизированных рабочих мест, которая исключает возможность прохождения не учтенных в системе документов.

Информационная модель, заложенная в систему, соответствует типовой организационной структуре гостиницы, а прикладное программное обеспечение оформлено в виде программных модулей, реализующих определенные функции.

Набор модулей, покрывающих все функциональные потребности конкретного рабочего места, оформлен в виде автоматизированного рабочего места (АРМ).

Система имеет ряд преимуществ: мобильна в использовании аппаратных средств, проста в эксплуатации и легко наращивается за счет введения новых рабочих мест. В системе предусмотрена возможность защиты данных от несанкционированного внесистемного доступа. Внутри системы защита доступа к данным обеспечивается уникальной идентификацией пользователя кодом и паролем.

Система состоит из следующих функциональных компонентов.

Подсистема «Управление». Подсистема предназначена для автоматизации деятельности руководителя гостиницы и обеспечивает: обработку деловой документации; контроль исполнения; проверку состояния гостиничного хозяйства и состояния работ по подразделениям; сервис.

Подсистема «Коммерческий отдел». Подсистема предназначена для автоматизации деятельности подразделения гостиницы по обслуживанию гостей и обеспечивает: ведение договоров с корпоративными клиентами; планирование приема и обслуживания гостей; сбор отчетной информации по коммерческой деятельности; сбор справочной информации по состоянию безналичных расчетов с партнерами.

Подсистема «Портье». Подсистема предназначена для автоматизации основной производственной деятельности гостиницы и обеспечивает: резервирование и бронирование номеров; регистрацию, оформление и размещение гостей; прием и оформление платежей; учет и оперативный контроль загрузки гостиницы.

Подсистема «Этажная служба». Подсистема предназначена для автоматизации деятельности этажной службы гостиницы и решает следующие задачи: учет номерного фонда; выдача различной справочной информации о состоянии номерного фонда гостиницы; отслеживание должников за предоставленные услуги; управление работой горничных; ведение графика ремонтов номерного фонда.

Подсистема «Диспетчер». Подсистема предназначена для автоматизации деятельности диспетчерской службы и обеспечивает обработку заявок на проведение текущих ремонтных работ в гостинице; ведение графика плановых ремонтов номерного фонда.

Подсистема «Ресторан». Подсистема предназначена для автоматизации деятельности подразделений общественного питания и решает следующие задачи: ведение рецептур и технологических справочников; формирование меню; калькуляция блюд и меню; мониторинг наличия продуктов на складе и производстве; расчет затраченных продуктов; оформление движения продуктов на производстве и требований на заказ продуктов на склад; оформление документов реализации изделий; оформление списания продуктов по итогам реализации изделий и с производства; формирование различных отчетов и справок; ведение программы питания гостей и управление загрузкой залов.

Подсистема «Складской учет». Подсистема предназначена для автоматизации работы подразделений гостиницы, отвечающих за прием, хранение и выдачу материальных ценностей и продовольственных продуктов, обеспечивает ведение документации по их учету и движению.

Подсистема «Бухгалтерский учет». Подсистема предназначена для автоматизации бухгалтерского учета производственной и хозяйственной деятельности гостиницы.

Подсистема «Заработная плата». Подсистема обеспечивает решение задач по расчету заработной платы по правилам, принятым для каждого вида работников гостиницы с учетом действующих законодательных актов.

Подсистема «Кадры». Подсистема предназначена для автоматизации деятельности кадровой службы гостиницы.

Подсистема «Оперативный учет доходов». Подсистема обеспечивает формирование отчетных документов по видам производственной деятельности предприятия за различные интервалы времени. Виды, формы и составляющие отчетных документов определяются и настраиваются в зависимости от потребностей предприятия.

Расчеты с клиентами. Все расчеты с гостями за предоставленные услуги производятся на автоматизированных рабочих местах, оснащенных контрольно-кассовыми машинами (ККМ) моделей IPC POSIIS-СП или IPC GRS-38001-СП, которые включены в государственный реестр. Они разрешены к использованию в отелях и ресторанах и могут быть приняты к использованию не только за стойкой портье и залах ресторана, но также в барах, буфетах, на этажах, т.е. везде, где осуществляется прием платежей за наличный расчет или кредитными картами. Использование единой системы расчетов открывает широкие возможности для введения внутренней гостиничной кредитной карты.

Взаимосвязь с внешними электронными системами. При наличии в гостинице собственной АТС, имеющей порт для выдачи информации о прошедших телефонных переговорах, возможна стыковка системы управления с телефонной станцией с целью ускорения получения данных о зарегистрированных телефонных переговорах. Система осуществляет их тарификацию и формирование счетов за переговоры для расчетов с клиентами.

При наличии в гостинице электронной замковой системы, имеющей открытый интерфейс общения с другими электронными системами, осуществляется стыковка системы управления с замковой системой.

### **6.4. Автоматизированная информационная система для гостиниц «Отель- Симпл»**

Система «Отель-Симпл» предназначена для автоматизации деятельности гостиниц, разработана с использованием СУБД Foxpro 2.6 под операционной системой MS DOS и работает в среде локаль-. ной вычислительной сети с выделенным или невыделенным сервером. Система может работать и на одном персональном компьютере, но в этом случае возможности ограничены. В сетевом варианте система «Отель-Симпл» разделяется на несколько автоматизированных рабочих мест (АРМ), причем компьютеры на рабочих местах могут быть настроены на совмещение любого набора функций из разных АРМ (рис. 6.1).

АРМ администратора. На рабочем месте предусмотрено выполнение следующих функций: размещение в гостинице прибывающих гостей на основе групповых и индивидуальных заявок; оперативное поселение, выселение и переселение гостей; получение отчетности о наличии свободных и готовых к заселению номеров, формирование готовящихся к отъезду списков групп и другой информации; протоколирование действий администратора, отчет по операциям за день.

АРМ кассира. На рабочем месте предусмотрено выполнение следующих функций: прием платежей за проживание, междугородные переговоры и дополнительные услуги, настройка видов услуг под нужды гостиницы; использование электронной кассы с

#### $\parallel$  missing picture  $\parallel$

Рис. 6.1. Структура системы «Отель-Симпл»

выдачей счета к оплате, чека и ведением контрольной ленты; возможность сменной работы кассиров, и ведения индивидуальных кассовых отчетов для каждого кассира; инкассация наличности, независимая от смен; поддержка нескольких тарифных сеток для разных категорий гостей; поддержка изменений тарифов, расчет в соответствии со сроками

действия тарифов; возможность задания тарифов в валютном выражении с конвертацией по оперативно меняющемуся курсу; обработка поступающих междугородных переговоров в момент расчета с клиентом; получение операционных кассовых отчетов, списков должников за проживание и переговоры и другой информации; ведение кассовой отчетности по итогам месяца.

АРМ коменданта. В функции системы входят: ведение номерного фонда; учет комплектации номеров дополнительным оборудованием; учет уборки номеров после освобождения; получение отчетов по загруженности номерного фонда для учета выработки горничных.

АРМ службы размещения. Система осуществляет контроль за ходом размещения и действиями администраторов, регистрацию паспортных данных клиентов; составляет аналитические отчеты о состоянии гостиницы, размещении заездов, план-график загрузки гостиницы; ведет списки нежелательных клиентов.

АРМ службы расчетов. В функции системы входят: расчеты перечислением, выписка и сопровождение счетов; списание не возвращаемых задолженностей, неувязанных телефонных переговоров; возврат денег по кассе; ведение тарифной сетки, курсов валют, классификатора валют и услуг; получение оплаченных и неоплаченных ведомостей проживания, переговоров и услуг.

АРМ системного инженера. Система осуществляет целый ряд функций, в числе которых: допуск операторов и поддержание системы паролей; чистка классификаторов категорий, стран, организаций, валют; профилактика баз данных; ведение архивов долговременного хранения.

Система «Отель- Симпл» позволяет разделить обязанности и полномочия между работниками гостиницы и протоколировать их действия при помощи компьютера.

Стандартная конфигурация для малых и средних гостиниц может состоять из трех рабочих мест: администратора и кассира, которые оснащены программами соответствующих АРМ, и службы размещения и расчетов, программное обеспечение которой включает АРМ групп размещения, расчетов, коменданта и системного инженера.

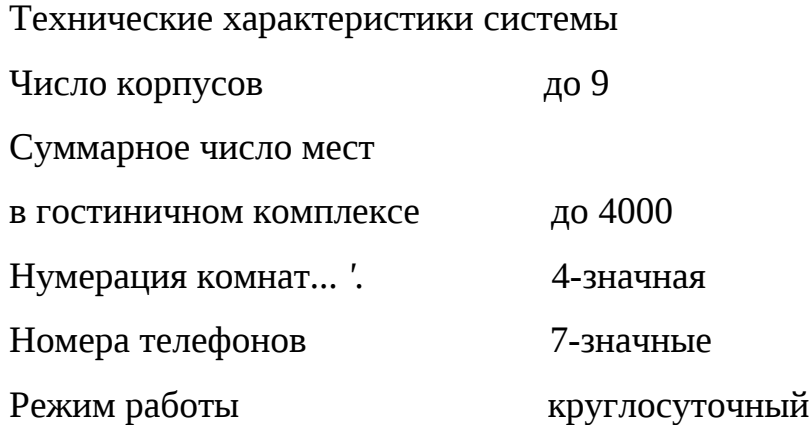

с перерывами на профилактику (30 мин 2 раза в нед.)

Требования к оборудованию. Автоматизированные рабочие места: минимум —, 486DX2- 66, RAM 8 Мб, HDD 120 Мб; широкие матричные принтеры для всех АРМ, узкий для АРМ кассира.

. Сервер: минимум - PC 486 DX4/100, RAM 32 Мб, HDD 2x540 Мб (зеркальные диски в Novell Netware), PCI. Рекомендуется устройство бесперебойного электропитания.

Система «Отель-Симпл» внедрена и эксплуатируется в гостиничном комплексе Российской академии государственной службы (РАГС) (два корпуса, 1500 мест) **и** в гостинице «Академическая» РАН (три корпуса, 900 мест).

## **6.5. Система «Меридиан-1»**

Система «Меридиан-1» является специализированным программным продуктом, обеспечивающим автоматизацию выполнения ряда функций по сбору, обработке и хранению информации в системе гостиницы.

Функциональные возможности системы «Меридиан-1» перечислены ниже.

1. Система позволяет хранить, обрабатывать и выдавать необходимую информацию, которая включает:

данные о состоянии номеров (занят, свободен, забронирован и т.п.);

сведения о гостях (ФИО, длительность пребывания гостя в гостинице и т.п.);

сведения об уровне обслуживания номеров;

предъявление счета за телефонные услуги и др.

Эта информация позволяет менеджерам гостиницы оперативно анализировать текущее состояние дел в гостинице и сразу определять те направления, где необходимо улучшить работу.

2. Предусмотрено использование системы голосовой почты для гостиницы (HVS), что существенно улучшает скорость, точность и качество процессов обмена информацией между всеми подраз делениями и позволяет осуществлять оперативный контроль за текущей работой гостиницы, а также принятие управленческих решений на основе актуальной информации. Система HVS снижает необходимость внутренних письменных сообщений и встреч,

предоставляет менеджерам и обслуживающему персоналу гостиницы возможность отправлять голосовые сообщения одновремен но в несколько различных голосовых ящиков.

Система голосовой почты позволяет повысить эффективность работы персонала гостиницы за счет следующих нововведений:

освобождение операторов от необходимости записывать сообщения;

реализация персональных ответов;

сокращение числа невыполненных звонков по голосовой почте;

сокращение числа обратных звонков;

универсальный доступ к сообщениям;

получение голосовых подсказок на различных языках;

уменьшение расходов на канцелярские принадлежности;

отсутствие потерянных или неправильно записанных сообщений.

3. Использование дистанционной системы «Компаньон» предоставляет менеджерам возможность не пропустить важный звонок, находясь в любом месте гостиницы. Система «Компаньон»

также может быть использована для улучшения внутренней работы, помогая ускорить внутреннюю связь в гостинице и связаться с сотрудником гостиницы, где бы он ни находился. Система «Компаньон» может быть использована: отделом безопасности; инженерами по обслуживанию; шеф-поваром; управляющим гостиницы; заведующим гаражом; горничными; «ночным» менеджером.

4. В комплекс дополнительных услуг системы «Меридиан-1» входят: автобудильник; прослушивание номера, если гость оставил там ребенка одного и попросил последить за ним; наличие жид кокристаллического дисплея на телефоне, показывающего время и дату; конференц-звонок — это стандартная функция, применяемая во всем деловом мире, может быть активизирована всеми гостями гостиницы; функция «Не беспокоить» дает возможность гостям направлять звонки, которые приходят на их имя, в их собственный ящик голосовой почты, например, когда они спят, выходят из номера, проводят совещание в своем номере. Эта функция также может быть использована в конференц-залах и в случае, если оставлено сообщение и на телефоне горит индикатор «ожидающее сообщение»; дополнительные варианты Meridian Link и Meridian Call Centers могут быть добавлены к системе как во время ее установки, так и позднее. Время получения ответа на звонок заказчиком может быть сведено к минимуму. В гостинице также может быть установлена «горячая линия» для выбора CRS, чтобы быть уверенным в том, что ни одно бронирование места не пропущено.

Система «Меридиан-1» обеспечивает выполнение следующих требований:

полная интеграция — телефонные коммутаторы полностью интегрированы с системой PMS (Property Management System — Система надлежащего управления) и с системой голосовой почты;

подсказка голосовой почты на разных языках;

выполнение функций путем нажатия одной клавиши, что обеспечивает простоту в использовании;

возможность быстро сделать необходимые изменения в конфигурации установленной телефонной системы без получения помощи вне гостиницы;

надежность.— система имеет встроенную систему отказа к сбоям и аварийное питание плюс другие характеристики, которые гарантируют бесперебойную работу.

## **6.6. Программные продукты фирмы «Рек-Софт»**

Наиболее перспективными разработками для автоматизации работы гостиниц являются программные продукты, разработанные фирмой «Рек-Софт». Этот комплекс состоит из ряда взаимосвязанных программ: «Эдельвейс», «Реконлайн», «Барсум».

Система «Эдельвейс». Это автоматизированная система управления гостиницами различного класса. Система построена по модульному принципу, и ее можно легко настроить на выполнение различных задач автоматизации работы Front-office (служба приема и размещения) и Back-office (служба регистрации и бухгалтерия).

Бронирование осуществляется на плане резервирования, что позволяет делать эту операцию максимально быстро и удобно. По желанию, на плане резервирования могут быть показаны только комнаты с заданными характеристиками.

Существуют широкие возможности управления счетами гостей в целом, а также отдельными статьями этих счетов. Система позволяет вести дебиторские счета, в том числе специальные счета для любых кредитных карточек. Оплата гостем своего счета может быть произведена в любой форме (наличные, чек, кредитная карточка).

Одним из важнейших преимуществ системы является использование визуального плана резервирований, что позволяет делать все операции с резервированиями максимально быстро и удобно. Система обладает хорошо продуманным и интуитивно-понятным пользовательским интерфейсом, что позволяет работать с системой без специальной подготовки.

Различные права для каждого пользователя обеспечивают разграничение доступа к модулям и функциям системы.

Система «Эдельвейс» обладает рядом следующих функциональных возможностей по следующим позициям.

1. Бронирование:

использование графического плана резервирований с выделением конкретного номера на плане резервирования или по типу (категории) комнаты без выделения конкретного номера;

возможность масштабирования плана резервирований и отображение только заданных типов комнат с использованием технологии «drag-and-drop», которые выполняются визуально;

осуществление всех операций с бронированием через локальное меню (по правой клавише мыши);

работа с бронированием простая и интуитивно понятная, соответствующая стандартам Windows.

2. Работа со счетами гостей:

поддержка нескольких счетов для одного гостя;

удобная работа со счетом с использованием технологии «drag-and-drop»;

визуальный контроль сальдо счета гостя;

автоматическое занесение на счет гостя платы за проживание и других

предопределенных услуг;

возможность автоматического отключения телефона по истечении депозита;

возможность предварительного просмотра счета перед печатью.

3. Сервисные модули:

встроенный текстовый процессор для подготовки и печати документов и писем;

возможность вставки в документ информации о счете гостя и данных о бронировании;

встроенный генератор отчетов, обеспечивающий предварительный просмотр и печать отчетов;

набор высококачественных отчетов;

возможность разработки дополнительных отчетов или изменение внешнего вида существующих отчетов по требованию заказчика.

4. Работа с внешними системами:

возможность приема и обработки данных от внешних устройств (POS — кассовые

системы, Pay TV — платные телеканалы и др.);

интеллектуальный интерфейс с бухгалтерскими системами (например, «1С»); интеграция с АСУ «Ресторан»;

тесная интеграция с биллинговой системой «Барсум», предназначенной для тарификации телефонных переговоров;

возможность приема и обработки данных от любого тарификатора;

поддержка систем контроля доступа (электронные замки с магнитными картами).

Технические характеристики Система является 32-разрядным приложением,

функционирующим под управлением операционной системы Windows 95, NT. Система

работает в архитектуре клиент—сервер. Поддержка Sybase SQL Anywhere и Microsoft SQL Server. Возможны два варианта конфигурации системы: локальный и сетевой.

К основным преимуществам системы «Эдельвейс» относятся:

два способа бронирования (на плане резервирования и по типу или категории, без выделения конкретной комнаты);

поддержка нескольких счетов для одного гостя;

встроенная система обработки документов и генератор отчетов;

прием и обработка данных от внешних устройств (мини-АТС, кассовые системы и др.);

современный интуитивный интерфейс, дружественный пользователю;

легкость в освоении и оптимальная цена.

```
Основные требования к системе «Эдельвейс» приведены в табл. 6.1.
```
Таблица 6.1

Аппаратные и программные требования системы «Эдельвейс»

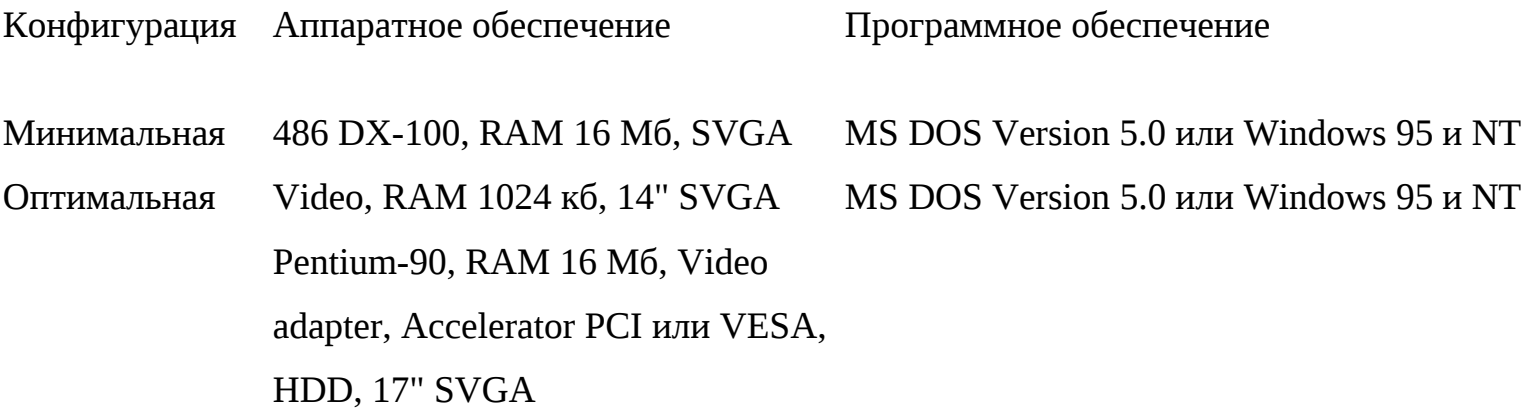

Пользователями системы в России являются гостиницы «Пулковская», «Юность», «Гранд-отель Европа», бизнес-центр «Нептун» (Санкт-Петербург), «Арктика» (Салехард), «Калининград» (Калининград), «Полярные зори», «Меридиан», «Арктика» (Мурманск) и др. За рубежом имеются более 150 инсталляций (Швейцария, Австрия, Германия, Великобритания, Венгрия, ЮАР, Австралия и пр.).

Система «Реконлайн ». Система обеспечивает подключение к глобальным системам бронирования. Большинство гостиниц по всему миру (более 30 тыс.) значительно повышают свою загрузку благодаря глобальным системам бронирования (GDS). Согласно статистике через эти системы ежегодно осуществляют более 18 млн бронирований как туристские фирмы, так и частные лица, причем 90 % этих бронирований проходят через четыре наиболее крупные системы: Sabre, Amadeus, Galileo и Worldspan.

Прямое подключение гостиницы к конкретной системе бронирования обеспечивает использование каналов только данной GDS. Это существенно сокращает число потенциальных клиентов. Подключение к нескольким системам бронирования требует значительных инвестиций. Для того чтобы увеличить число клиентов и снизить при этом необходимые затраты, и была разработана система «Реконлайн».

«Реконлайн» — это гибкая система, обеспечивающая своим пользователям выход в названные системы бронирования одновременно.

Все операции в цепочке клиент — гостиница выполняются мощными компьютерами, которые соединены высокоскоростными линиями связи. Поэтому процесс передачи данных занимает считанные секунды. Например, операция бронирования номера для клиента не превышает 7 с из любой точки земного шара. Так же быстро происходит изменение или отмена бронирования. Высокая скорость обработки и передачи запросов позволяет дирекции гостиницы проводить гибкую ценовую политику и таким образом оперативно решать проблему загрузки, что существенно влияет на финансовые результаты деятельности гостиницы.

Система «Реконлайн » имеет следующие преимущества:

обеспечивает одновременное подключение к самым крупным GDS: Sabre, Amadeus, Galileo, Worldspan;

обрабатывает все типы GDS запросов (телетайпные и on-line);

сокращает временные затраты на обработку запросов типа «В»;

допускает различные варианты подключения: интерактивный (по цифровому каналу связи); полуавтоматический (по аналоговому каналу связи); ручной (с использованием факса); предлагает более низкие цены на подключение и эксплуатацию по сравнению с прямым подключением к GDS.

Система «Барсум». Это автоматизированная система учета телефонных переговоров. Телефонная связь сегодня — это одна из значительных расходных статей современной гостиницы. Телефон стал стандартным атрибутом гостиничного номера. Ни для кого не секрет, что рост расходов на связь в ближайшем будущем будет продолжаться. В некоторых регионах России уже введена повременная оплата местных телефонных переговоров. Это серьезно влияет на расходы и усложняет расчеты с клиентами. Единственный способ снижения этих расходов — возможность управлять и четко контролировать их. Для этого необходимо знать структуру расходов на связь и иметь возможность анализировать конкретные данные о телефонных переговорах. Для решения этих задач и разработана автоматизированная система учета и тарификации телефонных переговоров «Барсум». Система принимает данные о звонках от мини-АТС, сохраняет их в базе данных и тарифицирует в режиме реального времени. При этом возможна установка тарифных надбавок (скидок) на группы абонентов, типы и
направления звонков. Подсчет расходов по этим категориям ведется автоматически. Система обеспечивает три схемы тарификации:

фиксированная стоимость звонка с учетом длительности;

стоимость по тарифу для той зоны, куда был произведен звонок (анализ набранного номера);

стоимость в зависимости от длительности звонка, времени суток (льготные часы), дня недели (выходные дни), дня в году (праздничные дни).

Стоимость звонка может определяться цифрами набранного номера (используется для тарификации специфического гостиничного сервиса).

Информация о тарифицированных звонках осуществляется во внешнюю компьютерную систему управления гостиницей или бухгалтерскую систему в режиме реального времени. Возможен также вывод информации о тарифицированных звонках в режиме реального времени на дополнительный принтер.

В качестве системы управления базой данных используется SQL-сервер, что обеспечивает быстрый доступ к данным, высокую надежность их хранения, а также возможность поиска и сортировки данных по различным критериям. Встроенный генератор отчетов позволяет быстро и удобно печатать счета, отчеты и другую информацию. Данные могут быть легко перенесены в другие 1 офисные приложения: Word, Excel, WordPerfect, Lotus, QuattroPro и др. Система предусматривает генерацию статистических отчетов по телефонным переговорам с предварительным просмотром их на экране.

В системе реализовано постоянное визуальное отображение информации об обработанных звонках, административной структуре и тарификационных таблицах. Программа имеет наглядный и удобный русскоязычный интерфейс, поддержку мыши, контекстнозависимую систему помощи.

Таблица 6.2

## Аппаратные и **программные требования системы «Барсум**

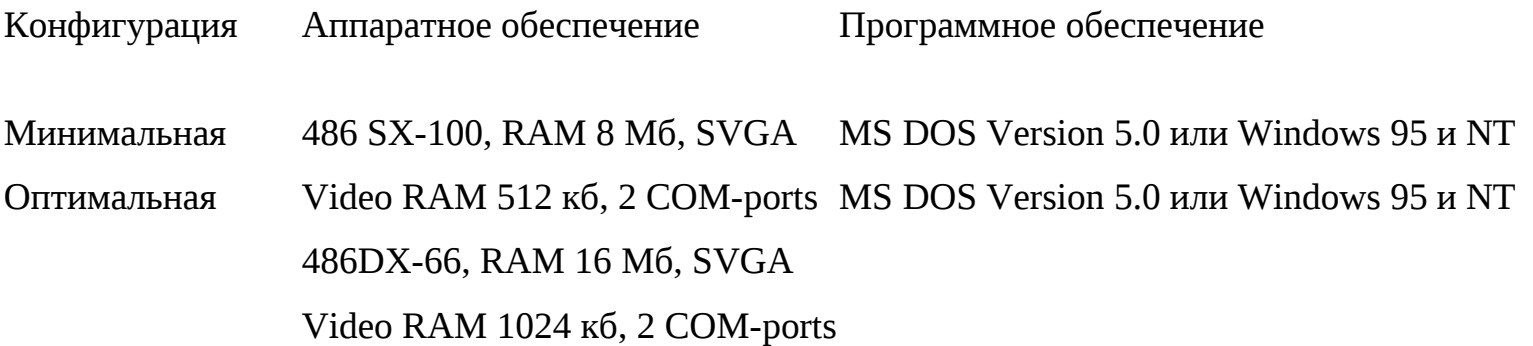

Система «Барсум» обеспечивает разграничение прав доступа к системе для различных пользователей, ведение журнала изменений информации в системе, ведение журнала ошибок, обнаруженных системой.

Гибкая настройка системы обеспечивается за счет использования удобных средств для определения структуры организации, тарификационных таблиц и параметров коммуникационных портов. Возможно подключение к любой учрежденческой автоматической телефонной станции, способной выдавать информацию о телефонных переговорах на внешний порт.

Система «Барсум» имеет следующие преимущества:

настраивается на любой тип мини-АТС, обеспечивающей доступ к биллинговой информации;

производит тарификацию по нескольким схемам;

имеет простой и интуитивно понятный интерфейс;

защищает данные от ошибочных и некорректных действий персонала;

позволяет контролировать правильность счетов от телефонных компаний;

предлагает высокое качество при доступной цене.

Основные требования к системе «Барсум» приведены в табл. 6.2.

Программные продукты фирмы «Рек-Софт» могут использоваться либо в автономном режиме, либо компоноваться в единую систему.

## **6.7. Система Lodging Touch**

Разработчиком автоматизированной системы Lodging Touch (Лоджинг Тач) является американская компания (США) Hotel Information System (HIS), официальным дистрибьютором в России — компания «Либра Интернэшнл».

Система управления гостиницей Lodging Touch повышает качество обслуживания гостей, автоматизирует административную, маркетинговую, финансово-экономическую и хозяйственную деятельность гостиниц и гостиничных комплексов, а также пансионатов, домов отдыха, санаториев и мотелей.

Система управления гостиницей Lodging Touch эффективно и комплексно решает задачи автоматизации гостиницы, охватывая службы портье, бронирования, продаж и маркетинга, обеспечивая проведение мероприятий, обслуживание групп, работу с турагентствами и организациями. Система Lodging Touch имеет дружественный графический пользовательский интерфейс (GUI), где каждой функции соответствует своя иконка, удобна и проста в

использовании, настраивается в соответствии с принятой технологией работы гостиницы. Используемые экранные формы универсальны, что облегчает работу с системой.

Система функционирует в операционной среде Windows NT на СУБД MS SQL Server, является 32-битным приложением, использует архитектуру клиент—сервер, отличается интегрированной структурой и открытостью, русифицирована в соответствии с требованиями России и стран СНГ.

Основные функциональные возможности системы Lodging Touch:

1. Модуль гостевой истории хранит информацию о гостях и компаниях. Все основные данные о гостях, числе броней, ночей проживания, незаездов и отмен, а также о полученном гостиницей доходе от каждого гостя или компании отображаются на одном экране и легко доступны. Получение детальной дополнительной информации обеспечивается нажатием определенной клавиши. В системе имеется запатентованный функциональный блок табличного отображения списков гостей и клиентов-компаний, облегчающий поиск необходимой информации, а мастер запросов позволяет задавать неограниченное число критериев и условий сортировки для поиска нужной информации.

2. Функция планирования проживания позволяет автоматически отображать на экране дисплея все изменения тарифа, типа номера, а также другие условия на каждый день проживания гостя.

3. Поддержка множественности счетов гостя (до шести) позволяет осуществлять как автоматическое, так и ручное перенаправление начислений и платежей на счета гостя, группы, организации либо на счета других гостей.

4. Функция обработки кредитных карт заносит в картотеку все полученные коды подтверждения, а также отслеживает кредитное состояние счета каждого клиента. При использовании интерфейса с системами авторизации кредитных карт запрос на авторизацию посылается автоматически с получением подтверждения в реальном режиме времени. Система также позволяет мгновенно выводить на экран необходимую для поселения или расчета форму гостя при считывании его кредитной карты.

5. Модуль управления тарифами позволяет проводить гибкую тарифную политику с учетом разных пороговых величин и ограничений. Возможно установление специальных тарифов по договорам, в любой валюте, а также для различных сегментов рынка.

6. Экран статуса гостиницы содержит графическую и табличную информацию о состоянии гостиницы на текущий момент времени, включая сведения об уровне загрузки, наличии номеров, числа приходящих броней и др.

7. Календарный статус номерного фонда показывает статус и состояние каждого номера на текущую и будущие даты. С помощью «мыши» пользователи имеют прямой доступ в гостевую карточку для просмотра информации, внесения изменений, начисления платежей либо записи оставленного для гостя сообщения.

8. Процедура ночного аудита занимает 5—15 мин. Нажатием одной клавиши происходит перевод системной даты и осуществляется автоматическое начисление суточного тарифа и фиксированных дополнительных услуг на счета гостей.

9. Мастер запросов дает возможность пользователям составлять произвольную выборку данных для экранных таблиц и отчетов по любым критериям и условиям сортировки.

10. Модуль отчетности позволяет выводить на экран и распеча тывать отчеты для гостиничных служб. Возможно создание произ вольных отчетов как с помощью генератора отчетов Lodging Touch, так и ODBC-совместимыми программами для Windows.

Системная документация и инструкции пользователя доступны из любого модуля системы нажатием клавиши помощи. Все модули системы обозначаются своим цветом, что дает возможность легче ориентироваться в системе.

В мире насчитывается более 3 тыс. пользователей системы. В России Lodging Touch функционирует, например, в отелях «Савой», «Космос», «Союз», «Катерина» (Москва), «Октябрьская» (Санкт-Петербург) и др.

6.8. Комплекс автоматизации гостиничного хозяйства

KEI-Hotel

Система KEI-Hotel представляет собой информационную систему управления гостиницей, построенную на базе современных Интернет-технологий ASP (Active Server Pages). Использование Интернет-технологий для создания клиентского программного обеспечения позволяет унифицировать интерфейс пользователя на рабочем месте и значительно снизить стоимость эксплуатации системы в целом. Для этого в локальной сети гостиницы на одном из компьютеров устанавливается программное обеспечение WWWсервера, которое обрабатывает запросы с рабочих станций и возвращает информацию в виде HTML-страниц. Эта информация может быть просмотрена с помощью браузера. Комплекс предназначен для эксплуатации под управлением MS Интернет Information Server 4 и выше.

Система автоматизации гостиничного хозяйства KEI-Hotel обладает стабильными эксплуатационными характеристиками, а многие рутинные операции, например создание резервных копий базы данных, печать ежедневных отчетов, выполняются в автоматическом режиме.

Интернет-технология имеет ряд существенных преимуществ, в частности:

ее использование не требует установки на рабочие станции дополнительного программного обеспечения, так как практически все современные операционные системы уже содержат браузер и WWW-сервер в комплекте поставки;

предъявляет невысокие аппаратные требования к рабочим местам;

значительно снижает требования к подготовке обслуживающего персонала и стоимость обслуживания каждого отдельного рабочего места;

обеспечивает легкую модификацию и настройку интерфейса приложения для каждой гостиницы.

В качестве сервера информационной системы используется Sybase SQL Anywhere, что позволяет обеспечить: разграничение доступа к информации на уровне базы данных; использование транзакций для сохранения целостности данных; возможность автоматического создания зеркальной копии данных.

Архитектура клиент—сервер позволяет легко наращивать вычислительную мощность только за счет увеличения производительности сервера. Функционально комплекс состоит из двух частей — серверной и клиентской. В качестве сервера используется MS Windows NT Server 4 с установленным SP не ниже 3. На рабочих местах пользователей системы возможна установка как Windows 9х, так и Windows NT Workstation 4 и MS Internet Explorer (MSIE) версии не ниже 4.

Система KEI-Hotel представляет совокупность отдельных АРМ, которые автоматизируют бизнес-процессы основных гостиничных служб. Функциональные возможности соответствующих рабочих мест следующие.

АРМ службы бронирования позволяет:

получать информацию о состоянии номерного фонда (заезд, выезд и т.д.) на любой произвольный период в графической форме;

оформлять заявки на бронирование частных лиц, групп, организаций и туроператоров; подтверждать бронирование письмом или по электронной почте;

осуществлять поселение групп;

проводить поселение по брони;

осуществлять быстрый поиск гостей по фамилии или номеру;

получать анализ истории гостя и истории брони;

организовывать бронирование номеров в режиме on-line через Интернет;

производить дистанционное автоматическое и ручное блокирование просроченных

ключей.

АРМ работы с номерным фондом состоит из трех основных форм:

«Номерной фонд — Мозаика» — это главное окно подсистемы, предназначенное для графического отображения состояния номерного фонда гостиницы;

«Проживание по номеру» предназначено для отображения списка гостей, проживающих в комнате;

«Карточка гостя» предназначена для хранения информации о госте и выполнении основных операций (размещение, выезд, задание электронного ключа и т. п.).

Взаимосвязь этих форм приведена на рис. 6.2.

АРМ работника расчетного центра позволяет:

вести лицевые счета как для каждого гостя, так и для групп;

рассчитывать услуги по проживанию гостя, включая заселение, переезд в номер другого класса, смену тарифа проживания, изменение сроков проживания и т.д.;

включать в лицевой счет дополнительные услуги, оказанные гостю (пользование телефоном, мини-баром и т.д.).

Все расчеты осуществляются как через контрольно-кассовую машину, так и с использованием стандартных бланков документов, в любой валюте и с любой формой оплаты.

Для обеспечения удобства расчетов лицевой счет гостя может быть разбит на несколько счетов, возможно выделение в отдельный счет услуг, оказанных гостю из группового лицевого счета.

Система KEI-Hotel позволяет:

проводить полный автоматизированный учет действий персонала по бронированию и использованию номерного фонда; missing picture

оперативно получать аналитические данные о состоянии номерного фонда, в том числе и через Интернет;

быстро получать новые отчеты, максимально отражающие потребности руководителей служб;

оперативно предоставлять информацию для бухгалтерии;

сократить бумажный документооборот.

Комплекс KEI-Hotel обеспечивает эффективную работу службы безопасности за счет системы контроля доступа в помещение в реальном времени. Служба безопасности получает возможность немедленно реагировать на попытки несанкционированного доступа в охраняемые помещения и дистанционно блокировать доступ какому-либо лицу в любое помещение. Основой данной системы являются электронные замки с магнитным, штрихкодовым или proximity считывателем. Замки объединяются в сеть по интерфейсу RS-485 и

подключаются к мастер-терминалу, а через него по протоколу RS-232(422) подключаются к компьютеру. Это позволяет фактически исключить случаи несанкционированного использования номерного фонда.

Электронный замок хранит информацию о 15 кодах карт, которым разрешен доступ в данное помещение, а также формирует для мастер-терминала информацию о следующих событиях: доступе в помещение по карте; запрете доступа для какой-либо карты; несанкционированном вскрытии двери (т.е. о срабатывании датчика двери без предварительного разрешения доступа по карте); превышении времени нахождения двери в открытом состоянии (дверь не закрыта); блокировке язычка замка; открытии двери изнутри кнопкой; подтверждения выхода; вскрытии замка и других.

• Мастер-терминал осуществляет постоянный мониторинг происходящих событий, в частности: хранит базу данных о кодах и паролях доступа к охраняемым помещениям; собирает и сохраняет информацию о событиях от электронных замков в оперативной памяти; по запросу электронных замков принимает решение о разрешении или запрещении доступа; по запросу от компьютера передает информацию о событиях, полученную от электронных замков.

Компьютер обеспечивает передачу команд управления от оператора мастер-терминалу, в том числе:

считывает информацию о событиях из мастер-терминала и сохраняет ее в базе данных для последующего анализа;

отображает информацию о событиях из базы данных в форме, удобной для оператора службы безопасности;

хранит информацию о настройках электронных замков для оперативного восстановления данных при замене замка и т. д.

Алгоритм работы системы электронных замков следующий. Получив код карты из считывающего устройства, электронный замок проверяет наличие такого кода в собственном буфере карт. Если такой код найден, то принимается решение о доступе в данное помещение. В противном случае замок запрашивает у мастер-терминала разрешение для данного кода карты. Мастер-терминал проверяет права доступа для карты к своей базе данных (до 2500 карт), и если данная карта допущена в данное время в это помещение, то дает разрешение электронному замку.

Информация о времени, коде карты и факте разрешения или запрещения доступа в помещение передается электронным замком в мастер-терминал и сохраняется в энергонезависимой памяти терминала.

Система контроля позволяет:

оперативно получать информацию о состоянии охраняемых объектов;

автоматически отслеживать и оповещать о нештатных ситуациях, таких, как попытка несанкционированного проникновения в номер, незакрытая дверь, блокирование замка номера и т.д.;

автоматически блокировать просроченные карты и предотвращать доступ в гостиницу лиц с просроченными гостевыми картами;

дистанционно открывать помещения при возникновении экстремальных ситуаций;

извещать сотрудника службы безопасности о сдаче помещения под охрану;

имеется возможность автоматически включать системы видеоконтроля в нужных точках при возникновении тревожных ситуаций;

отслеживать такие ситуации, как превышение максимально разрешенного нахождения двери в открытом состоянии («дверь не закрыта») и блокировку защелки замка («блокировка замка»).

При построении системы контроля доступа использована оп-line-технология на базе замков KL-S450X. Электронные замки, управляющие доступом в номера, объединяются в единую сеть, которая позволяет управлять каждым замком в режиме реального времени.

Гостям при заселении выдаются пластиковые карты с индивидуальным кодом. В качестве ключей доступа могут использоваться магнитные карты, штрихкодовые или proximity карты. Такая технология позволяет поднять на новый качественный уровень контроль по использованию номерного фонда гостиницы, повысить эффективность работы службы безопасности, организовать систему оказания дополнительных платных услуг с автоматическим включением их в лицевой счет клиента.

В программе KEI-Hotel карточка доступа персонифицирована, т. е. создание картдубликатов не разрешено. Карточки разделены на две группы — гостевые и служебные.

Гостевая карточка создается администратором службы размещения при заселении гостя. При утере гостем карточки должна быть создана новая.

Служебные карты предназначены для доступа персонала гостиницы в помещения. Они могут быть персональными или закрепленными за службой, например, можно создать карточки горничных какого-либо этажа или карточку дежурного начальника смены службы безопасности.

С точки зрения системы контроля доступа служебные и гостевые карточки являются равноправными. Разница заключается только в операциях, необходимых для изготовления карт. Гостевая карта изготавливается дежурным администратором службы размещения при заселении гостя через карточку гостя (форму с данными о госте), а служебная карта сотрудником службы безопасности или лицом, им уполномоченным.

При создании служебной карты указываются имя сотрудника из списка, сроки действия карты, список комнат, в которые допущен данный сотрудник, и список комнат, в которые доступ сотруднику запрещен.

Резервные карты предназначены для обеспечения возможности поселения гостей при невозможности создания и записи гостевых карт в штатном режиме. Коды резервных карт формируются предварительно и записываются в буферы электронного замка. Для использования резервной карты при заселении гостя необходимо в его карточке установить специальный признак о необходимости использования резервной карты. Одна из резервных карт в этом случае закрепляется за гостем и удаляется из списка резервных. Администратор службы размещения записывает код карты, и гость получает доступ в номер. После использования резервных карт и восстановления работоспособности системы необходимо снова выполнить операцию формирования кодов резервных карт.

Комплекс автоматизированного учета телефонных переговоров KEI-Billing предназначен для автоматического сбора и расчета трафика телефонных станций. Он построен по модульному принципу в архитектуре клиент—сервер и позволяет обрабатывать большие объемы информации в реальном масштабе времени. Комплекс может работать с большим числом телефонных станций различных производителей, например NEC, LG, Alcatel, Ericsson, Panasonic и т.д. Расчеты с клиентами могут вестись как по кредитной, так и по депозитной системе, что устанавливается индивидуально для каждого клиента. Если у клиента установлена депозитная система расчетов, то при исчерпании лимита его номер будет автоматически закрыт. Комплекс KEI-Hotel позволяет легко подключить систему учета телефонных переговоров KEI-Billing или учета рабочего времени KEI-Work Time. Более того, можно получить комплекс с исходным кодом, что позволяет самостоятельно расширять функциональность системы.

Требования к операционной системе и оборудованию

В качестве сервера рекомендуется использовать MS Windows NT Server 4 с установленным SO не ниже 3. На рабочих местах рекомендуется устанавливать Windows NT Workstation и MS Internet Explorer (MSIE).

Конфигурация на 100 номеров: сервер Р-266/64/2 Гб; рабочая станция Р-133/32/1 Гб. Конфигурация на 300 номеров и выше: сервер РП (XEON)-450/128(256)/10 Гб;

рабочая станция Р-166/62/2 Гб.

Система KEI-Hotel установлена в ряде гостиниц, в том числе в гостинице «Белград» (Москва).

### **6.9. Система Fidelio**

Система Fidelio разработана немецкой фирмой Fidelio, которая является производителем таких известных автоматизированных систем для гостинично-ресторанного бизнеса, как Fidelio FO (Fidelio front office), Fidelio F&B (Fidelio food & Beverage) и Fidelio eng. Система Fidelio является составной частью глобальных компьютерных систем бронирования Amadeus, Sabre, Galileo, Worldspan. Все гостиницы, представленные в Fidelio, автоматически загружаются в эти глобальные компьютерные системы бронирования.

Интересы фирмы Fidelio в России представляет фирма HRS (Hotel and Restaurant Systems), которая не только реализует и настраивает программные продукты фирмы Fidelio, но и оказывает техническую поддержку этих систем, проводит обучение пользователей.

К основным функциям системы Fidelio FO относятся:

бронирование и заселение гостей;

начисления за проживание и другие услуги, оказываемые гостиницей;

аккумулирование информации о неоплаченных счетах клиентов, поступающих из различных точек продаж;

выставление промежуточных и окончательных счетов для расчетов с клиентами; учет информации о безналичных расчетах;

получение финансовых и статистических отчетов.

Ведение информации о клиентах и клиентских счетах. Сюда включается следующая информация: ведение истории по клиентам; бронирование; заселение; ведение счетов; выписка; безналичные расчеты с клиентами.

Программный модуль ведения номерного фонда предназначен для осуществления оперативного контроля за его состоянием, сбора статистической информации о загрузке номерного фонда, получения различных отчетов о состоянии, контроля за работой службы горничных. Система отслеживает, убран номер или нет, и выдает предупреждение, если производится заселение клиента в неубранный номер.

В программе используются следующие понятия: карточка гостя; бронь; комната и счет клиента; код услуги; инструкция перенаправления.

Карточка гостя. Она содержит информацию о клиенте: фамилия, имя, язык, код VIP, адрес, страна проживания, телефон, факс, дата рождения, предпочитаемый гостиничный номер и т. д. Ведение архивной базы данных гостей позволяет после ввода в компьютер фамилии и имени постоянного гостя выдавать полную информацию о числе прожитых ранее ночей в гостинице, о характеристике номеров, в которых останавливался гость, его паспортные данные, способы платежа и т.д. Получение этой информации позволяет предоставить постоянному гостю его любимый номер, получить дополнительные услуги и т.п. Все это создает высокий уровень обслуживания гостей обеспечивая получение прибыли.

Бронь. Она формируется на период времени, в течение которого будет сниматься номер, затем бронь может быть отменена или изменена. Бронь всегда связывается только с одной карточкой гостя, но для одной карточки гостя может существовать несколько видов бронирования.

В карточке гостя содержится следующая информация:

сроки проживания (измеряются ночами);

число человек, проживающих в номере. Если среди них есть дети, то это необходимо отметить, так как во многих гостиницах дети до определенного возраста проживают бесплатно;

тип комнаты. Определение типа и категории комнаты, в которой будет проживать гость, зависит от его предпочтений, а также от наличия номеров данной категории. Номера различаются по категориям, цене, числу кроватей. Обычно первыми продаются самые дешевые номера, а только затем более дорогие. У каждого номера есть определенное число отличительных черт, которые могут быть как привлекательными, так и отталкивающими для гостей (окна выходят во внутренний двор или на оживленную улицу; номер центральный или угловой, рядом располагается лестница или лифт и т.д.). При бронировании комнаты желательно руководствоваться пожеланиями гостя;

ценовой код. Обычно обозначается несколькими буквами или цифрами, которые легко запоминаются и часто несут смысловую нагрузку: содержат первые буквы или комбинацию первых букв слов, содержащихся в названии компании, цены для групп и т.д. Для компаний и турфирм, которые регулярно присылают заявки о бронировании и обеспечивают достаточное число ночей, гостиница устанавливает специальные скидки, что фиксируется специальным ценовым кодом. В задачи службы бронирования входит отслеживание правильности определения цены для компаний или турфирмы;

тип бронирования (гарантированное или негарантированное).

Гарантированное бронирование. Оно позволяет держать комнату до тех пор, пока гость не приедет, т. е. гость может приехать в любое время, и он гарантированно получит номер. В

свою очередь, гость гарантирует оплатить номер, даже в том случае, если он не использовался в случае незаезда, либо отменить бронирование до определенного часа, установленного гостиницей, дня заезда. Таким образом, если гость бронирует номер, но не приезжает и не отменяет бронирования вообще или до установленного срока, то на него налагаются штрафные санкции. Существуют следующие способы гарантирования бронирования.

Перевод предоплаты в гостиницу. Уведомление о переводе предоплаты должно поступить в гостиницу до дня заезда гостя. Обычно это банковский перевод. Срок подтверждения предоплаты определяется гостиницей и колеблется от нескольких недель до одних суток.

Гарантии под кредитную карту. Основные компании, поддерживающие деятельность кредитных карт, разработали систему, позволяющую начислять штраф за неприбытие в случае гарантированного бронирования. Если бронирование, гарантированное кредитной картой, не было отменено до часа, установленного гостиницей, и гость не заехал, то гостиница может начислить сумму штрафа на кредитную карту (обычно стоимость ночи проживания). Затем банк переведет данную сумму на счет гостиницы и уведомит об этом держателя карты.

Внесение депозита. Депозит обычно вносится в случае невозможности банковского перевода или гарантии кредитной картой. Гость или его представитель вносит определенное число денег в кассу гостиницы до заезда. Это число денег обычно превышает стоимость ночи проживания в гостинице и зачастую включает в себя депозит на пользование телефонами, прачечной и т.д. В случае отмены бронирования депозит возвращается. В случае изменения даты заезда он переносится. В последующем депозит используется гостем для оплаты проживания и услуг, которые предоставляет гостиница.

Гарантии компании. Этот тип гарантирования бронирования чаще всего употребляется компаниями, с которыми гостиница заключила договор. В этом случае необходимо письмо представителя компании, содержащее фразу «в случае незаезда ... (имя гостя) и невозможности отмены бронирования до 6 ч вечера дня заезда, компания ... (название) гарантирует оплату одной ночи проживания». Эта фраза приблизительна и зависит от политики гостиницы.

В случае выставления штрафных санкций компания обязуется их выплатить. Необходимо соблюдать осторожность при приеме такой гарантии. Желательно принимать гарантию только от тех компаний, которые положительно зарекомендовали себя в процессе сотрудничества, финансовое положение которых стабильно и не вызывает никаких опасений. Иначе существует риск невозможности получения штрафа.

Использование платежного документа — *ваучера.* Гарантированное бронирование ваучером характерно для туроператоров. Ваучер — это платежный документ, который

подтверждает оплату всего срока проживания и некоторых дополнительных услуг, потребляемых во время пребывания гостя в гостинице. Ваучер выпускается в том случае, если гость оплачивает свое проживание в турфирме. Свою прибыль туроператор закладывает в ваучер, а не получает определенный процент комиссионных за заселение гостя в данную гостиницу. Разница между реальной ценой номера и ценой, которую туроператор просит у гостя за него, зачастую превышает стандартную цену гостиницы. Для избежания недоразумений следует держать в тайне от гостя цену, предоставляемую данному туроператору.

В случае негарантированного бронирования гостиница соглашается сохранить комнату непроданной до определенного часа. Этот тип бронирования не гарантирует, что гостиница получит оплату за номер в случае неприбытия гостя. Если гость не въезжает в номер до б ч вечера, то гостиница имеет право отменить бронирование и включить данную комнату в список комнат, свободных для продажи.

Метод оплаты может быть различным: наличный, кредитная карта (указывается тип карты), оплата компанией и т.д.

К дополнительным услугам, входящим в стоимость номера, относятся: завтрак, платное телевидение, местные, междугородные или международные звонки и т.д.

Если при бронировании в наличии нет номеров требуемого типа, то данную бронь можно поместить в список ожидания. Когда какой-нибудь из номеров данного типа будет освобожден, система сама предупредит, что в списке ожидания находится бронь на данный тип номеров.

Система Fidelio FO состоит из следующих основных модулей: бронирования, портье, кассира, бухгалтера.

Модуль бронирования. Он предназначен для оформления бронирования клиентов. Данный модуль позволяет:

завести бронь для клиента; завести групповую бронь; отменить бронь; корректировать бронь; перенести бронь в список ожидающих; назначить конкретные номера по ранее сделанному бронированию; распечатать подтверждения бронирования; принять депозит для бронирования.

Модуль портье. Он предназначен для поселения клиентов гостиницы, имеющих бронь. Во многом функциональность этого модуля похожа на модуль бронирования. Данный модуль позволяет производить следующие операции: поиск брони; назначение номеров и заселение; изменение брони; отмена бронирования; печать подтверждений; подселение; прием сообщений для прибывающих или прибывших гостей; прием депозита для бронирования; перемещение брони в список ожидания; заведение служебных счетов гостиницы.

Модуль кассира. Он является наиболее сложным модулем системы Fidelio FO. Пользователь, работающий в данном модуле, может:

выполнять текущую работу со счетами клиентов;

выставлять промежуточные счета;

переселять клиента в другой номер;

осуществлять выписку;

осуществлять ведение главной кассы;

осуществлять операции обменного пункта;

осуществлять прием депозита для бронирования;

печатать отчеты для кассиров;

исправлять бронь клиента;

производить прием оплат;

перенести начисления с одного счета на другой;

делить и объединять начисления;

выполнять ручные начисления на счета клиентов.

Бухгалтерский модуль. Модуль системы Fidelio FO — Fidelio A/R представляет собой сильно упрощенную бухгалтерскую программу, а точнее книгу продаж услуг гостиницы, нацеленную на отслеживание задолженностей клиентов, которые уже выписаны и которым выставлены счета за услуги. Функциональность данного модуля системы не очень богата, но позволяет производить некоторые манипуляции с начисленными суммами (переносить начисления с одного счета на другой, вводить оплату по каждой позиции, отслеживать историю по клиентам, печатать отчеты и письма клиентам).

Операционный день гостиницы в системе Fidelio FO закрывается посредством проведения ночного аудита, который осуществляется обычно в 6 ч утра и включает ряд процедур:

перевод программной даты; анализ действий пользователей в системе; указание на незавершенность некоторых операций;

распечатку пакета отчетов о работе гостиницы за день, которые на следующий день будут переданы руководству и в бухгалтерию;

автоматическое начисление стоимости номера на счета гостей;

сохранение данных и статистики за день;

выполнение системных процедур.

Выполнение ночного аудита можно начать только при завершении всех операций за истекший день, чем и обусловлено время его проведения.

Система Fidelio FO предоставляет возможность составлять различного рода отчеты и прогнозы, которые необходимы для дальнейшего планирования деятельности гостиницы. Прогнозирование является важной функцией Службы бронирования гостиницы, так как от правильного составления прогноза зависит правильное координирование работы остальных служб гостиницы. Все службы гостиницы находятся в тесной взаимосвязи. Поэтому увеличение или уменьшение загрузки гостиницы ведет к изменению графика работы всех служб. На основании прогнозов такие службы, как хозяйственная, служба ресторана и другие, составляют расписание работы персонала, число работающих в день, а также в ресторане прогнозируется потребление продуктов питания на основании предполагаемой загрузки.

Прогнозирование загрузки гостиницы делается на основании данных предыдущих периодов. В гостиницах с помощью системы Fidelio FO составляются следующие виды отчетов:

Ежедневный отчет об активности. В этом отчете представлена сравнительная информация о деятельности данной гостиницы с остальными гостиницами одного типа данного региона. Первая часть данного отчета содержит информацию об активности гостиницы за прошедший день. В нее включены данные о числе проданных номеров (разбивка идет по сегментам рынка), о полученных прибылях от каждого сегмента рынка. Во второй части содержится информация о деятельности других гостиниц, включающая в себя количество проданных номеров, процент загрузки и среднюю стоимость номера за этот день. Этот отчет дает возможность получить полную картину деятельности гостиниц данного региона. На основании данных этого отчета составляются некоторые прогнозы.

Отчет об изменении спроса. Этот отчет позволяет проанализировать, как изменялась загрузка гостиницы после каждого прошедшего дня. Обычно анализ спроса начинается за полтора месяца до обозначенного дня. Этот отчет заполняется ежедневно и дает возможность наглядно представить динамику роста спроса на номера. Разбивка этого отчета идет обычно по дням недели. Это делается для того, чтобы можно было спрогнозировать возможное число

забронированных номеров. Информация группируется таким образом, чтобы можно было сравнить изменение загрузки гостиницы с предыдущими днями.

Девятидневный прогноз. Этот прогноз составляется на последующие девять дней. Он базируется на ежедневном отчете об активности. Сравнивая данные о загрузке предыдущих периодов с темпами роста загрузки, полученных из отчета об изменении спроса, имеется возможность спрогнозировать загрузку гостиницы на ближайшие периоды. Прогноз делается с учетом событий, влияющих на загрузку (выставок, конференций и т.д.). Прогноз учитывает не только возможный процент загрузки гостиницы, но и возможную прибыль от различных сегментов рынка. При этом прогнозируется средняя стоимость номера.

Ежемесячный отчет. Это статистическое подведение итогов прошедшего месяца. Оно делается на основании ежедневных отчетов по продажам. Прибыль, полученная от продажи номеров, суммируется, подсчитывается число проданных за месяц номеров. На основании этих данных вычисляются средняя стоимость номера и средний процент загрузки.

В системе Fidelio FO предусмотрено соблюдение конфиденциальности при работе с информацией, т. е. для каждого пользователя существует определенный набор модулей системы, с которыми он может работать.

Идентификация пользователя происходит посредством имени и пароля.

Для удобства в системе предусмотрено «запирание» (реализовано через клавишу F8) системы пользователем (в случае недолгого отсутствия на рабочем месте), для последующей работы нужно ввести имя и пароль.

Также в системе ведется журнал операций, т.е. имеется возможность вывести отчет о действиях каждого пользователя в системе за интересуемый период. Кроме того, карточка гостя, бронь, начисление имеют поле, куда проставляется имя создавшего их оператора (пользователя).

Достоинством системы Fidelio FO является наличие связи с другими системами и внешними устройствами.

1. Программный интерфейс с ресторанной системой Micros позволяет закрывать счета в ресторанах, барах и в других точках продажи на номер клиента, если он проживает в гостинице. Интерфейс устроен таким образом, что при закрытии чека в ресторанной системе Micros официант или бармен может выбрать вид оплаты «Отнесение на комнату», проверить, кто в данный момент проживает в этой комнате, и, получив подпись клиента, отправить начисление на его счет в гостинице. Вместе с суммой начисления на счет клиента попадают название точки продажи, дата и время закрытия чека, номер чека, а в случае работы

расширенного интерфейса и детали чека (т.е. подробный счет из ресторана с перечислением блюд и цен). Начисления попадают на счета клиентов в режиме on-line, т. е. сразу же.

Это приносит огромные удобства как клиентам гостиницы (не нужно носить с собой наличные, предоставляется возможность расплачиваться по своим счетам один раз и т.д.), так и руководству гостиницы (оперативно получать финансовую информацию).

2. Интерфейс с программным обеспечением телефонной станции гостиницы работает с несколькими видами АТС, используемых в гостиницах (в том числе с телефонной станцией Meridian). Такой интерфейс позволяет контролировать телефонные звонки клиентов гостиницы, автоматически начислять на счета клиентов плату за телефонные разговоры в соответствии с заведенной тарифной сеткой.

3. Интерфейс с бухгалтерскими системами позволяет автоматически делать проводки в бухгалтерской системе. Это сильно облегчает работу бухгалтера, так как по правилам ведения учета бухгалтер обязан показывать реализацию ежедневно, отдельно по каждому типу клиентов, а это в зависимости от величины гостиницы, ее загрузки и спектра предоставляемых услуг до сотни проводок ежедневно.

Существуют программные интерфейсы к таким бухгалтерским системам, как SUN и SCALA.

4. Программный интерфейс с телевизионными системами.

5. Программный интерфейс с ресторанной и складской системой Fidelio F&B позволяет персоналу ресторана получать информацию о загрузке гостиницы и планировать количество посетителей ресторанов и баров.

6. Программный интерфейс с инженерной системой Fidelio eng позволяет оперативно отслеживать состояние номерного фонда.

7. Программный интерфейс с системой автоматического запирания и отпирания дверей в номерах позволяет отпереть дверь любого номера в случае, если произведена операция заселения.

8. Программный интерфейс с системой электронной авторизацией кредитных карт.

Автоматизация ресторанного и складского учета в гостинице. Для автоматизации ресторанного и складского учета в гостинице используются системы Fidelio F&B и Micros, которые могут взаимодействовать между собой.

Система Fidelio F&B позволяет: работать с поставщиками (заказы, поставки); вести учет товаров на продовольственных складах; вести меню, используемое в ресторанах и барах; проводить калькуляцию рецептов блюд; производить расчет банкетного меню; производить инвентаризацию на складах гостиницы; на основе данных о продажах проводить

автоматическое списание товаров со склада в соответствии с заведенными в систему рецептами; получать отчеты о работе складов.

Система Fidelio F&B является программой для продуктового склада, но ее можно использовать без ограничений и для непродовольственных складов.

В системе существует несколько основных понятий, которые рассматриваются ниже:

Склад заводится в системе с определенным именем и номером. В системе указывается, является ли он основным (куда осуществляется приход от поставщиков) или складом точки продажи (с него автоматически будут списываться товары, проданные через данную точку продажи).

Товар описывается в системе как объект прихода от поставщиков. Он может принадлежать той или иной группе товаров, входить или не входить в калькуляцию рецептов, для него определяются складские и рецептурные единицы.

Блюдо — объект продаж, имеющее название и номер. Для каждого блюда существует рецепт приготовления. Любое блюдо, имеющее рецепт, может входить в рецепт другого блюда.

Рецепт — список товаров или подрецептов с указанием количества потребления. Рецепт однозначно привязан к блюду, без него рецепт существовать не может. Рецепт имеет себестоимость. В нем может быть указан для каждого товара фактор потерь, склад для списания, а также способ приготовления блюда.

Точка продажи — бар, ресторан, кафе или столовая, где будут продаваться блюда. Точке продажи может быть определен склад для списания.

Система Fidelio F&B имеет интерфейсы с системами Fidelio FO и Fidelio eng, а также с системой Micros.

Наибольший интерес представляет программный интерфейс с системой Micros, который позволяет переносить данные о продажах блюд в систему Fidelio F&B.

После проведения ночного аудита в системе Micros данные о проданных блюдах в ресторанах и барах копируются в систему Fidelio F&B. Далее, используя функцию автоматического списания, пользователь запускает программу для расчета потребления. Товары, входящие в рецепты к проданным блюдам, автоматически списываются со складов в количестве, указанном в рецепте и в соответствии с числом продаж.

Данные о продажах, потреблении товаров с детализацией по точкам продажи и по складам можно получить из отчетов системы Fidelio F&B.

В системе предусмотрено наличие программного интерфейса с бухгалтерскими программами, в которые переносятся следующие данные: о приходах товаров на склад; о возвратах товаров поставщику; о передаче товаров в производство; о возврате товаров из производства; о списании испорченных товаров; о списании себестоимости проданных блюд.

Система Micros как программа является программной частью программно-аппаратного комплекса, производимого американской фирмой Micros, которая недавно купила компанию Fidelio.

Система Micros предназначена для автоматизации управления процессами реализации товаров и услуг и состоит из аппаратной части (кассовые аппараты) и программной (программа).

Кассовый комплекс представляет собой портативные компьютеры (кассовые аппараты (IBM-совместимые), ролл- и слиппринтеры). Клавиатура (в зависимости от версии системы) может подключаться отдельно, или экран служит активной клавиатурой, а на экране отображаются функциональные кнопки и служебная информация. Нажимая кнопки на экране, пользователь активизирует те или иные функции.

Программная часть комплекса работает под операционной системой UNIX (ее разновидность SCO), которая является одновременно и сетевой оболочкой. Так как в большинстве случаев все остальные программные приложения, используемые в гостинице (бухгалтерские системы, гостиничные системы, например Fidelio FO, и т.д.), работают под операционной системой MS DOS, то для системы Micros требуется свой сервер.

Через центральный терминал системы заводится следующая информация: определяются точки продажи; настраиваются меню пользователей; заводятся пользователи системы; идентифицируются все кассовые терминалы; определяются объекты продаж (блюда, услуги и т.д.); определяются цены на них; определяются периоды продаж (например завтрак, обед, ужин); определяются различные виды налогов с продаж; данные по продажам проходят через основной терминал (сервер), где они могут анализироваться; представляется большое число отчетов на основе данных о продажах.

Разграничение доступа во всех системах достигается путем идентификации пользователя и соответствующим для него списком разрешенных операций. Каждый пользователь прикрепляется к какой-либо группе, которой определены права в системе.

Вход в систему возможен следующими способами:

для системных администраторов и настройщиков — традиционный (ввод персонального имени и пароля);

для непосредственно пользователей системы (барменов, официантов, кассиров) идентификация осуществляется путем считывания кода с персональной карточки, которую они перед началом работы в системе проводят через специальную щель в кассовом аппарате.

Система Micros позволяет принимать несколько видов оплаты, в том числе: наличные; кредитные карты (система считывает вид карты, номер, фамилию владельца, а при наличии соответствующего интерфейса через процессинговый центр автоматически списывает нужную сумму со счета клиента); отнесение суммы счета на счет номера клиента в гостинице (это возможно, если в гостинице установлена система Fidelio FO и работает интерфейс между указанными системами).

Как в системе Fidelio FO, так и в системе Micros перевод даты (закрытие операционного Дня) производится путем проведения специальных процедур. Для начала проведения ночного аудита в системе Micros необходимо, чтобы подвели итоги дня все кассиры (сверили наличие денег у них и по системе, распечатали свои отчеты по смене и т.д.).

Во время проведения ночного аудита печатаются отчеты о прошедшем дне (отчеты о проданных блюдах, видах оплат, выручке и т.д.), если есть интерфейс с системой Fidelio F&B, то готовят данные о продажах для проведения автоматического списания ингредиентов проданных блюд в соответствии с заведенными рецептами.

К основным преимуществам систем Fidelio и Micros относятся:

возможность интегрирования многих отдельных участков в один глобальный комплекс; наличие версий программ на русском языке;

широкая функциональность данных систем;

удобство и быстрота работы для пользователей;

удобства и быстрота обслуживания, наглядность и различные формы выставленных счетов для клиентов;

конфиденциальность хранения информации.

Данными преимуществами не обладает ни одна из систем, присутствующих на российском рынке.

Система Fidelio FO работает под операционной системой MS DOS и Windows NT, в качестве сетевой оболочки используется Nowell.

Требования к аппаратному обеспечению

Компьютеры 486/33/4 Мб, а для новых версий под Windows компьютеры не ниже Р/120/16 Мб.

Могут использоваться матричные, а также лазерные и струйные принтеры.

Стоимость системы зависит от числа номеров в гостинице и от набора модулей системы. Для гостиницы, имеющей порядка 100 номеров, стоимость системы составляет примерно 30 тыс. долл. В **эту** сумму входят установка, настройка, поддержка системы, обучение пользователей.

Компьютерная система Fidelio — одна из самых популярных систем, используемых в гостиничном хозяйстве, число ее пользователей в мире превышает 7,5 тыс. В России, СНГ и странах Балтии имеется 95 установок, в отелях Marriott («Марриотт»), «На-циональ», Sherraton («Шератон»), Balchug Kempinsky, Holiday Inn, «Ренессанс», «Золотое кольцо», «Ирис», «Рэдиссон Славянская», «Пекин» и других в Москве, «Европа», «Невский Палас», «Прибалтийская» и других в Санкт-Петербурге, а также в других городах России.

#### **6.10. Система модулей Cenium**

Cenium — сертифицированный дополнительный продукт в системе Navision. Это свидетельствует о том, что продукты Cenium разработаны с учетом стандартов системы Navision Financials. Navision Software является лидирующим глобальным поставщиком готовых бизнес-решений для компаний среднего бизнеса.

Navision Software имеет более 40 тыс. инсталляций по всему миру в 89 странах. Решения Navision продаются через всемирную сеть из 1000 центров решений Navision, в том числе и в России, в которых сертифицированные профессионалы обеспечивают адаптацию и внедрение решений, обучение, поддержку и обслуживание.

Интегрированная система модулей Cenium может быть использована отдельно или в комбинации для создания полного информационного пакета для гостиничного бизнеса. Таким образом, информация беспрепятственно перетекает из одного модуля в другой, обеспечивая всем пользователям одновременный доступ к системе посредством общей визуальной рабочей среды.

Офисные модули: контракты и выделение номеров; мероприятия; уборка номеров; ремонт; состояние номеров; журнал действий пользователя; расписание работы; отчет по комиссионным; отчеты службы размещения; иммиграционные документы; тарифы; управленческая информация; журнал финансовых операций; продажи и дебиторская задолженность; управление контрактами; покупки и документы к оплате; управление запасами; ресурсы; рабочие места; основные фонды; управление персоналом; платежные ведомости и т.д.

Модули службы размещения: бронирование; группы; поселение; поэтажный план; журнал начислений.

Дополнительные модули: централизованное бронирование; бронирование через Интернет; конференции и банкеты.

Интерфейсы: системы платного телевидения; системы телефонной связи; системы дверных замков; системы пунктов продажи (POS).

Рассмотрим некоторые модули подробно.

Модуль доходности и загрузки по номерному фонду. Модуль позволяет на основании данных о продажах и выручке проанализировать доходность и реализацию номеров гостиницы.

Данные могут быть получены за день, неделю, месяц, квартал и год. Можно отфильтровать данные по типам номеров и видам оплаты. Совместно используя модуль доходности и загрузки, а также модуль статистики по номерному фонду, вы имеете возможность произвести комплексный и многосторонний анализ функционирования вашей гостиницы.

Помимо данных о числе номеров, продаж и выручке, вычисляются следующие показатели: средняя стоимость номера; средний доход от номера; реализованная доходность; процент загрузки по продажам и др.

Данные могут быть легко экспортированы в Microsoft Excel для последующего анализа и обработки.

Цветовая кодировка поэтажного плана отеля облегчает просмотр текущего состояния номеров на каждом этаже. На плане имеется доступ к наиболее часто используемым функциям системы. Его назначение — предоставить пользователю динамическое состояние гостиничных номеров и обеспечить легкий доступ к функциям, необходимым для работы. С помощью плана можно получить точную информацию о текущем состоянии гостиничных номеров за любой день; доступ ко всем операционным функциям системы. Цветовая кодировка кнопок отражает состояние каждого номера и предоставляет информацию о выезжающих из гостиницы сегодня, завтра или в последующие дни. Общая компоновка поэтажного плана может быть выполнена в полном соответствии с реальным положением номеров на этаже.

Модуль «Просмотр». С помощью модуля можно производить следующие операции: моментальный синхронный просмотр состояния всех номеров на этаже;

отслеживание состояния номеров при изменении даты. Регистрация прибывающих гостей осуществляется с помощью функции «Заезд». При этом имеется возможность вносить изменения в карточку гостя; вводить и отображать на плане комментарии по гостю (обозначено специальным символом); производить полный обзор проживающих гостей, выделенных номеров и списка заезжающих.

Специальные характеристики модуля включают:

визуальный контроль за состоянием номеров: чистые (грязные), забронированные, занятые (свободные), освободившиеся;

доступность к функциям, связанным с гостем или номерами;

вызов непосредственно журнала начислений и начисление суммы за оказанные услуги;

контроль за своевременной оплатой выставленных счетов.

Модуль «Статистика». Он предоставляет возможность проанализировать и спрогнозировать состояние номерного фонда за любой период времени и по любому типу номеров. Он содержит следующую информацию:

всего номеров;

номера к продаже;

ремонтируемые и служебные номера;

занятые номера;

процент загрузки и др.

При нажатии кнопки «Детально» можно получить дополнительную информацию о текущем заезде/выезде, предполагаемом заезде, подтверждении заезда, гарантированном заезде; лист ожидания; все данные по бронированию и др.

В этом модуле реализована функция сохранения статистических данных по функционированию гостиницы за текущий день.

Статистические данные могут быть экспортированы в Microsoft Excel для последующего анализа и обработки.

Модуль «Управление рестораном». Это полностью интегрированная область приложения системы Navision Financials, включающая в себя две гранулы: «Производство ресторана» и «Обслуживание ресторана».

К основным возможностям модуля можно отнести:

полную интеграцию с модулями «Финансы», «Покупка», «Поставщики», «Продажа», «Клиенты», «Склад», «Управление номерным фондом гостиницы», «Персонал», «Зарплата»;

возможность как совместного, так и раздельного использования гранул; возможность модификации и расширения модуля Управление рестораном как в информационной, так и функциональной части.

Модуль «Производство ресторана». Модуль позволяет:

вести информацию по рецептуре блюд, их технологическим картам и калькуляционным карточкам; создавать план-меню; автоматизированно формировать требования на склад и в кладовую по поставке товаров на кухню; автоматизированно формировать 'документы по перемещению товаров;

осуществлять предварительный просмотр расходов сырья и товаров при изготовлении заданного количества готовой продукции;

проводить учет товарных потерь из-за естественной убыли продуктов;

вести информацию по хранению и перемещению товаров, тары, стеклотары, посуды и приборов между материально ответственными лицами; вести учет потерь товаров вследствие боя, лома, порчи и т. п.

Модуль «Обслуживание ресторана». Модуль предназначен для ведения информации по залам, столикам ресторана и кафе; просмотра плана залов; заказа блюд посетителям ресторана по плану-меню; формирования заявки на кухню на изготовление блюд, заказанных клиентом ресторана; предварительного бронирования столика; анализа посещаемости ресторана; ведения базы данных по VIP-клиентам; возможности передачи данных по сумме сделанного заказа в модуль «Управление номерным фондом гостиниц» для включения в общий счет клиента.

Модуль «Контракты/выделение номеров». Модуль позволяет вносить и отображать всю информацию, касающуюся контрактов на проживание, клиентов и выделения им номеров различных типов.

В окно «Контракты» заносятся все условия и детали контрактов на проживание, такие, как: туроператор и его адресные данные; контактные лица; временные ограничения и т.д.

У вас всегда есть возможность получать полную оперативную информацию по контрактам с различными туроператорами и турагентствами.

Система автоматически устанавливает стоимость номеров в соответствии с соглашением с контрагентом для гостей, поселяющихся по контракту.

Система работает с контрактами как с выделением номеров, так и без него.

Система обеспечивает выделение по каждому типу номеров, имеющихся в наличии на конкретный период и позволяет автоматически осуществлять подсчет комиссионных по различным типам контрактов с турагентами и туроператорами.

Модули «Централизованное бронирование» и «Бронирование через Интернет». Система централизованного бронирования — оптимальное решение для гостиничных цепочек. Она позволяет собирать распределенную информацию по номерному фонду нескольких гостиниц единой цепочки. Система также позволяет разрывать соединения между машиной-шлюзом Интернета и сетью предотвращения внедрения внешних абонентов в базу данных.

Централизованное бронирование включает:

информацию по бронированию номерного фонда любой из гостиниц цепочки, доступную любому числу пользователей, имеющих доступ в Интернет. Доступ осуществляется через машину-шлюз, которая предоставляет информацию, соответствующую уровню доступа;

многостороннюю связь. Каждая гостиница может сохранять информацию о состоянии номерного фонда в сети, либо она может быть сохранена локально.

Система централизованного бронирования обеспечивает фильтрацию и отправку только необходимой информации каждой гостинице, осуществляет централизованное управление бронированием и тарификацией в рамках всей цепочки.

Машина — шлюз Интернета. Она работает постоянно с Cenium. Все заявки по бронированию, поступающие через Интернет, обрабатываются и автоматически заносятся в базу данных.

Бронирование через Интернет в Cenium основано на фактической занятости номеров гостиниц цепочки. И поэтому нет необходимости в телефонных переговорах, отправке факсов и электронной почты. Машина-шлюз постоянно проверяет базу данных гостиницы на предмет текущей занятости номеров.

Управление бронированием может быть индивидуальным и групповым. Бронирование позволяет проводить:

легкую фильтрацию данных по бронированию во всех связанных с данной операцией полях;

быструю выписку гостей с формированием документов окончательного расчета.

В маркетинговую информацию по брони необходимо включать следующие данные:

источник поступления брони, использование рекламной информации по гостинице,

территориальные данные по гостю;

коды расценок, корпоративные расценки;

тарифицирование пакета услуг, использование гибкой системы тарифов и скидок;

автоматическое проставление суммы выбранного тарифа с возможностью ручной коррекции;

быстрый и удобный поиск разнообразной информации;

возможность оформления раздельного проживания в одном номере нескольких гостей при поселении на место;

автоматическое выделение номеров при бронировании группы;

различные приоритеты бронирования на листе ожидания;

разделение счетов между гостями или гостем и компанией;

просмотр стоимости номеров по тарифам;

автоматический перенос данных бронирования по группе в данные бронирования гостей;

определение способа разделения оплаты между группой и ее членами;

отметка и связь с карточкой турагентства по данному бронированию;

создание структуры автоматического перенаправления начислений;

возможность ограничения отображения тарифа за номер при распечатке счетов гостей;

хранение примечаний по бронированию.

## **6.11. Система комплексной автоматизации «Дип-Пансион»**

Автоматизированные рабочие места предусмотрены во всех основных службах, в том числе бронирования, регистрации, размещения, реализации, питания, дирекции, администрации, на складе. АРМ могут работать как самостоятельно, так и в едином взаимосвязанном комплексе.

Основные функциональные возможности системы:

ведение базы данных текущего состояния номерного фонда (забронирован, занят, свободен, ремонт, уборка и др.);

бронирование мест, номеров и услуг;

заселение номеров по бронированию;

заселение номеров без предварительного бронирования на свободные места;

освобождение номеров (досрочный выезд и выселение);

планирование заездов;

оформление путевок;

ведение базы данных путевок;

подготовка первичных бухгалтерских документов на основании данных операций

бронирования и заселения;

ведение личных счетов клиентов (для внутренних безналичных расчетов);

ведение базы данных клиентов (физических и юридических лиц);

предоставление и учет дополнительных услуг клиентам;

формирование различных отчетов на заданную дату или за указанный период;

разграничение прав доступа персонала к информации баз данных с целью обеспечения ее

безопасности и сохранности;

мониторинг (отслеживание) всех производимых операций;

возможность работы в режиме удаленного доступа (on-line, off-line).

Предусмотрена гибкая настройка параметров системы на потребности пользователя, в частности задание:

списка пансионатов (возможность работы с любым числом пансионатов);

номерного фонда;

схем обслуживания номерного фонда;

списка услуг;

цен на услуги;

схем оплаты;

списка типов финансовых и служебных документов;

форм и содержания бланков строгой отчетности;

настройки на ведение расчетов в различных валютах.

Система обеспечивает возможность экспорта полученных отчетов в Microsoft Office, а также совместимость с бухгалтерскими программами (1С).

Технические требования к оборудованию

Для сервера - Р100/32 Мб, RAM/2 Гб, SCSI-HDD/SVGA 1 Мб. Для рабочих мест -

Р100/16 Мб, RAM/1 Гб, HDD/SVGA 2 Мб.

Система совместима с различными видами специального и торгового оборудования и обеспечивает возможность совместной работы:

с контрольно-кассовыми машинами и POS-терминалами;

сканерами штрихкодов;

ридерами магнитных карт или смарт-карт;

чековыми принтерами;

этикеточными принтерами;

устройствами ограничения доступа;

переносными терминалами сбора данных;

офисными или учрежденческими АТС.

Пользователями системы являются оздоровительно-производственный комплекс «Бор» Управления делами Президента РФ, Марфинский центральный военный клинический санаторий, пансионаты «Юность» и «Дружба» МИД РФ, санаторий «Литвиново» мэрии Москвы, пансионат «Липки» и др.

## **6.12. Система Nimeta**

В настоящее время подавляющее число крупных отелей и курортов используют различные системы автоматизированного управления гостиницей и имеют в своем штате обученных технических специалистов для поддержки и наращивания компьютерных сетей и систем. Однако этого нельзя сказать о небольших независимых гостиницах, которые к тому же оказались перед проблемой снижения прибыли из-за возросшей конкуренции. В этой ситуации перспективным направлением является использование ASP-технологий (Application Service Providers).

Системы ASP используют простейший браузер, т.е. программу для навигации и просмотра страниц в Интернете.

Технология ASP заключается в том, что все данные о гостинице (сведения о номерном фонде, история гостей, управление тарифами, бронирование и т.д.) и сама программа системы управления гостиницей находятся вне гостиницы на специально выделенном для этого сервере.

Такой сервер находится в оборудованном сервис-центре Интернет-провайдера. В этой ситуации гостиницы смогут арендовать программы, рассчитываться на основе транзакций, т.е. определенных событий в системе (например за проданную комнату, за регистрацию клиента и т.п.). Таким образом, гостиница платит только тогда, когда сама зарабатывает.

Технология ASP предполагает появление новых возможностей в гостиничном бизнесе, в том числе обеспечивает централизованное управление тарифами, консолидированную отчетность, прямую связь с источниками бронирования, позволяющую продавать гостиницу практически до последнего номера. Наличие специализированных центров и хранилищ баз данных означает минимум компьютерного оборудования в гостиницах и, следовательно, значительное снижение расходов на поддержку и обслуживание информационных систем. Все, что необходимо гостинице при такой технологии, это простейший компьютер с Интернетбраузером и связь с Интернетом.

Такая технология представляет наибольший интерес для бюджетных отелей и отелей экономического класса. Для таких предприятии особенно привлекательно использование возможностей систем управления гостиницей, управления тарифами и бронированиями на базе ASP, что в конечном итоге означает увеличение доходов от продажи номерного фонда без существенных финансовых затрат.

Однако для технологии ASP прежде всего важен вопрос безопасности информации. Большинство гостиниц не готовы доверить свои конфиденциальные и важные данные Интернету. Однако с появлением надежных систем защиты данных эта технология найдет более широкое применение.

Технологии ASP могут использоваться также для информационного обеспечения деятельности ресторанов, клубов, салонов и других подобных заведений.

Примером реализации технологии ASP является программный продукт Nimeta (рис. 6.3) компании HRS.

Технология ASP снимает с гостиниц проблемы, связанные с приобретением и эксплуатацией программных продуктов; компьютерного оборудования; техническим обучением персонала; финансовые проблемы крупных единовременных инвестиций. Для подключения и использования системы Nimeta достаточно иметь компьютер и выход в Интернет.

Рис. 6.3. Интерфейс программы Nimeta

Функционально Nimeta охватывает задачи, которые стоят перед службами бронирования, приема и размещения. Дизайн системы выполнен с учетом последовательности обработки информации службами отеля.

Программный продукт Nimeta включает несколько модулей.

Модуль бронирования. Он осуществляет операции по экспорту бронирований из Интернета; ввод новых бронирований и изменений в существующие бронирования; аннулирование и редактирование бронирований; операции с профайлами гостей, компаний, турагентств и др.

Модуль портье. Он позволяет производить операции с гостями и иметь полную картину состояния гостиницы в любой момент времени. Модуль обеспечивает заселение гостей как с предварительным бронированием, так и без него; заблаговременное распределение номеров приезжающим гостям; быстрый поиск гостя; операции переселения; просмотр баланса и планирование перечня услуг.

Модуль менеджера. Данный модуль предусматривает целый ряд функций, в числе которых ведение истории и управление курсами пересчета валют; хранение тарифной сетки и управление тарифами; авторизация «переполнения» гостиницы; модифицируемый перечень услуг и прейскурантов; работа с договорами и группами.

Модуль кассира. Он позволяет планировать и управлять доходами и начислениями услуг на счета гостей.

Модуль фолио. Модуль отражает и формирует весь перечень услуг, используемых гостями. Услуги могут иметь разную степень реализации (планируемая, в процессе, исполненная).

Модуль счета. Он содержит информацию обо всех открытых счетах, имеющихся в отеле, и обеспечивает быстрый доступ к информации о начислениях и балансу; перенос начислений со счета на счет; разные варианты оплаты; упрощенную процедуру выписки.

Модуль управления номерным фондом. Модуль обеспечивает текущий статус уборки номеров; планирование ремонта и обслуживания комнат; блокирование номеров; автоматическое распределение заданий горничным на различные виды уборки; историю проживания в номерах.

Модуль настройки. Он позволяет менять настройки, цвета, шрифты пользовательского интерфейса; вводить новых пользователей системы и изменять права существующих сотрудников; добавлять при необходимости номерной фонд, изменять типы комнат, их особенности.

Модуль общих дополнений. Модуль общих дополнений предназначен для установки специализированных настроек по желанию каждого индивидуального пользователя. Собственные настройки пользователя появляются при его входе в систему и автоматически сохраняются при выходе из нее. Пользователь может установить стили и шрифты, язык (английский, русский, французский и другие).

Модуль «План отеля». Он обеспечивает просмотр деталей бронирования, производит заселение по брони и без брони, показывает статус уборки номеров и сводную статистику по отелю или отдельному этажу.

Модуль «Отчеты». Данный модуль необходим для работы и анализа, отчеты могут быть либо напечатаны, либо импортированы в Word или Excel.

Модуль «Табло». Модуль представляет информационный экран, показывающий в реальном режиме времени доступность/загрузку номерного фонда на любой отрезок времени.

Система имеет:

дружественный, унифицированный для всех модулей интерфейс;

контекстную систему информационной помощи и подсказок (Help), доступную из любого модуля программы;

систему электронной почты для пользователей внутри отеля и возможность связи непосредственно из программы с электронной почтой, пейджерами и мобильными телефонами.

Система Nimeta, основанная на технологиях ASP, является хорошим программным продуктом для автоматизации управления гостиницами, пансионатами, домами отдыха и курортами.

# **6.13. Сравнительная характеристика основных систем управления гостиничным комплексом**

Выбор системы управления гостиничным комплексом для конкретной гостиницы представляет собой сложную задачу. Прежде всего следует сопоставить те функциональные возможности, которыми обладает анализируемый программный комплекс, и потребность автоматизации бизнес-процессов в конкретной гостинице. Кроме этого, следует учесть удобство интерфейса системы, надежность и стабильность работы, соотношение цены и качества продукта.

На российском рынке наибольшее распространение получили программы Lodging Touch компании «Либра Интернэшнл», «Русский отель» компании East Concept, Fidelio компании HRS (табл. 6.3).

Основными критериями анализа являются:

функциональность программных комплексов;

используемые технические платформы и средства;

учет требований российского законодательства;

условия и стоимость технического обслуживания;

развитие систем в будущем;

опыт практического использования программного продукта в гостиницах.

Таблица 6.3 Сравнительный анализ систем автоматизации гостиничных комплексов

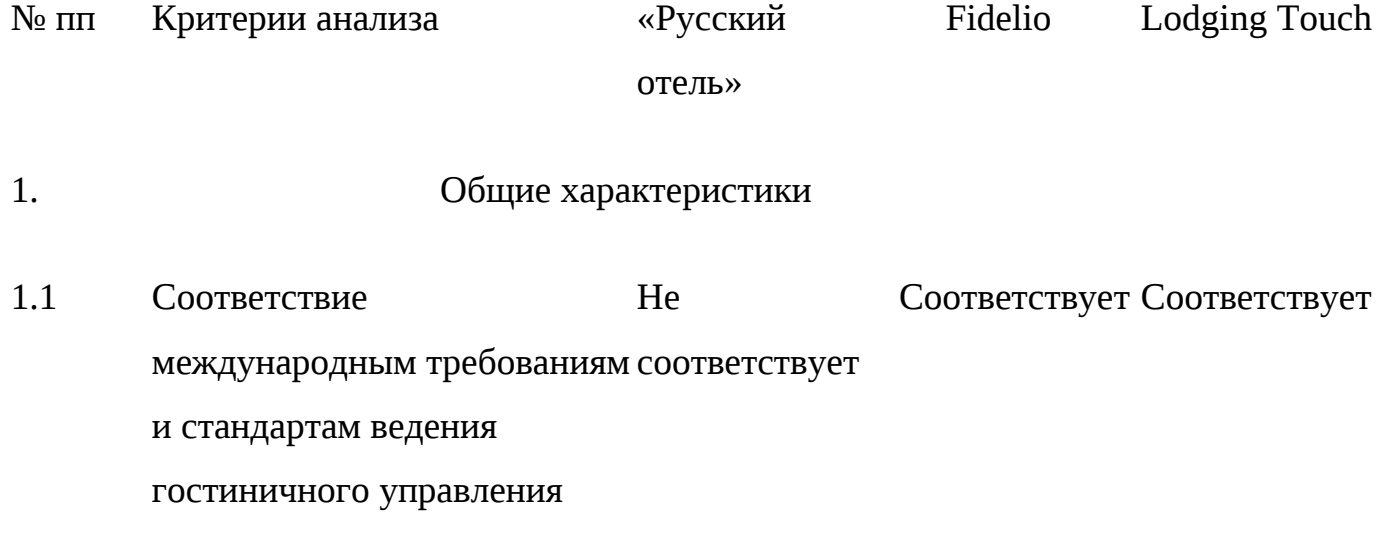

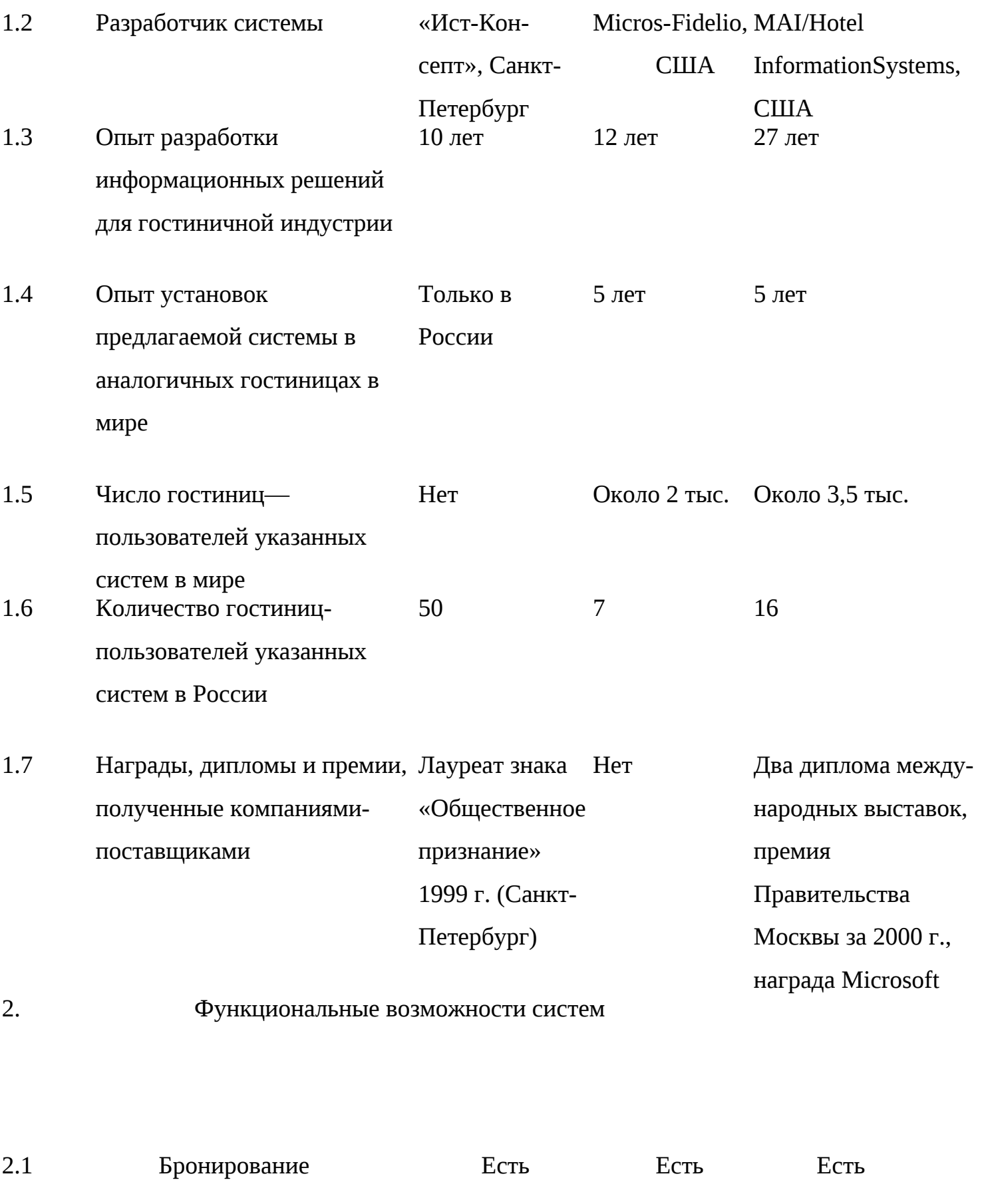

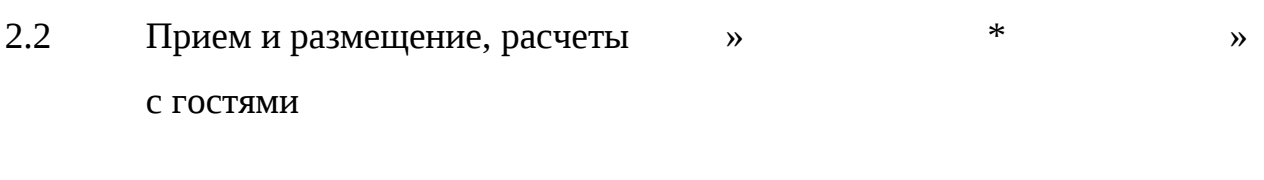

2.3 Управление номерным фондом и работа горничных  $\rightarrow$  » » » » » » » « 2.4 Управление ремонтом номеров

Продолжение табл. 6.3

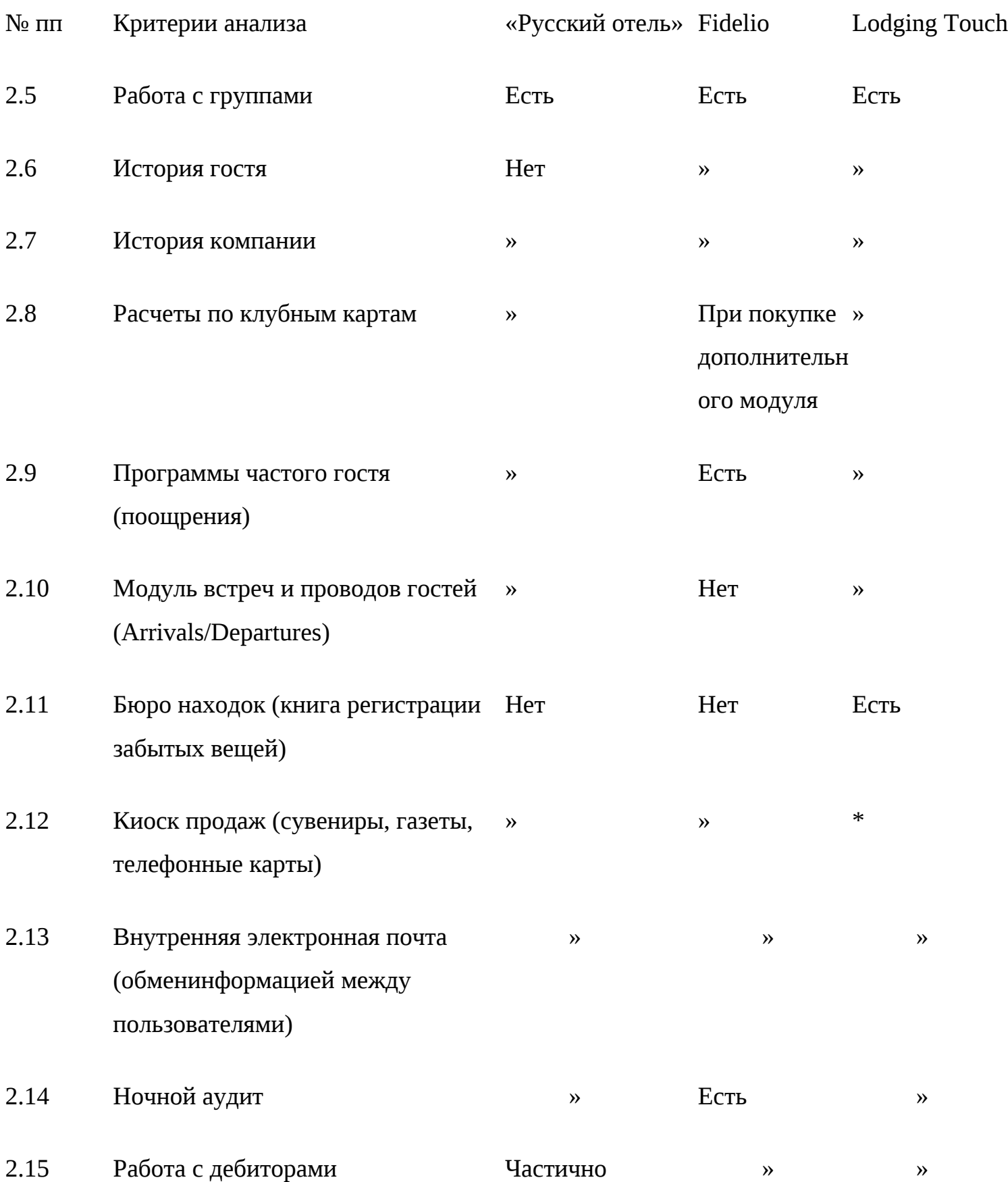

» » »

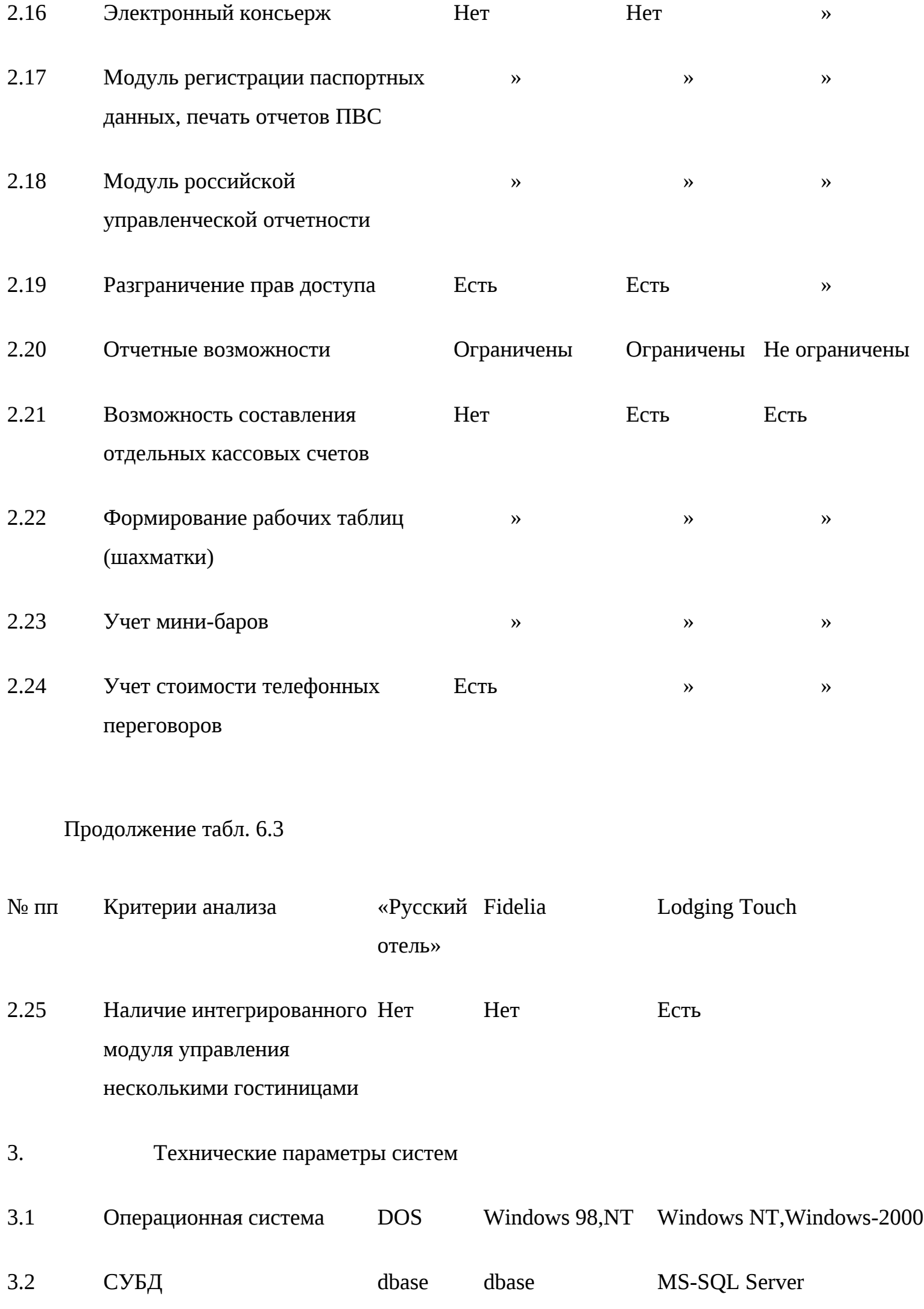

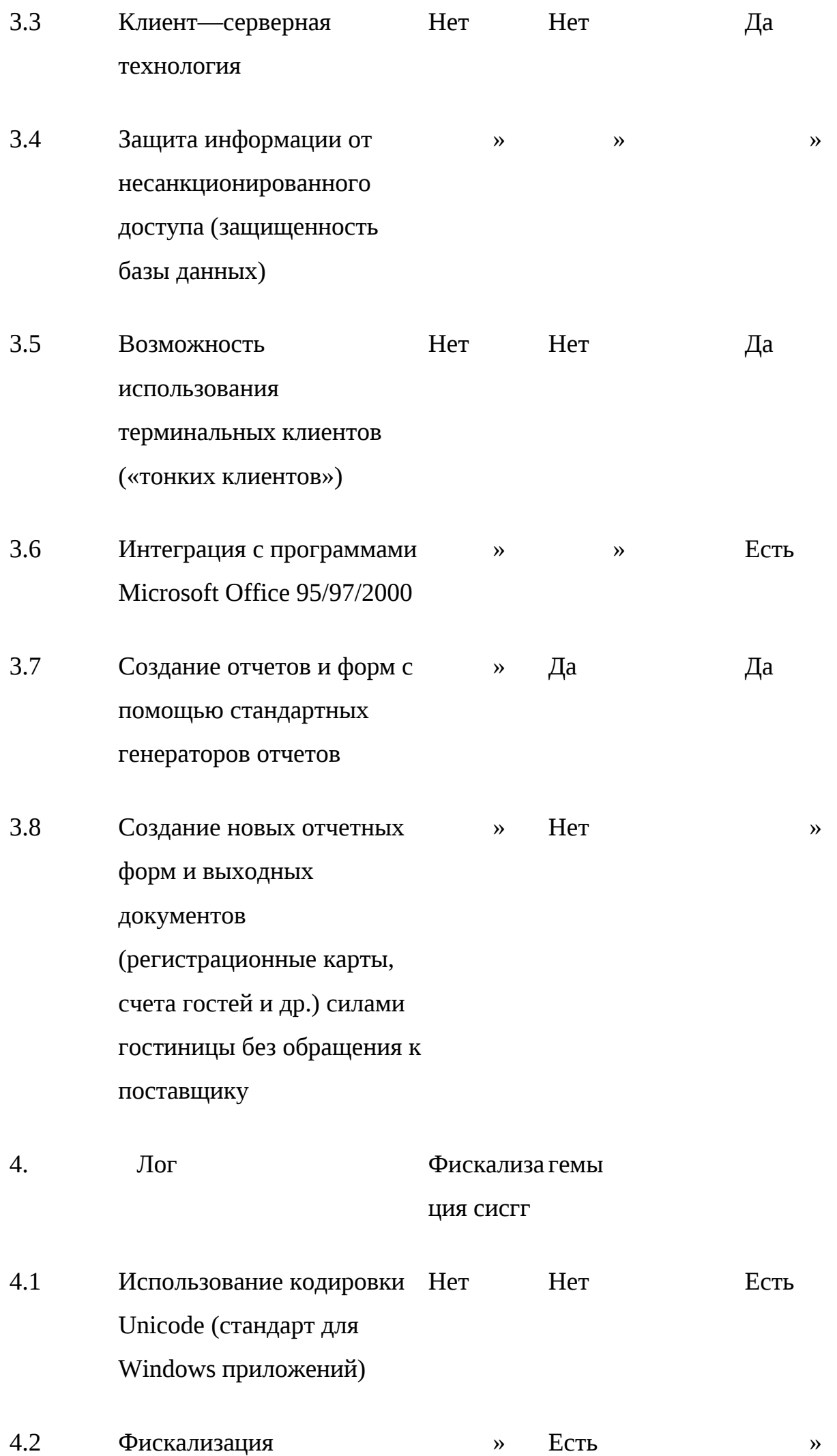

4.3 Соответствие требованиям УВИР по регистрации паспортов и ведение журналов

Окончание табл. 6.3

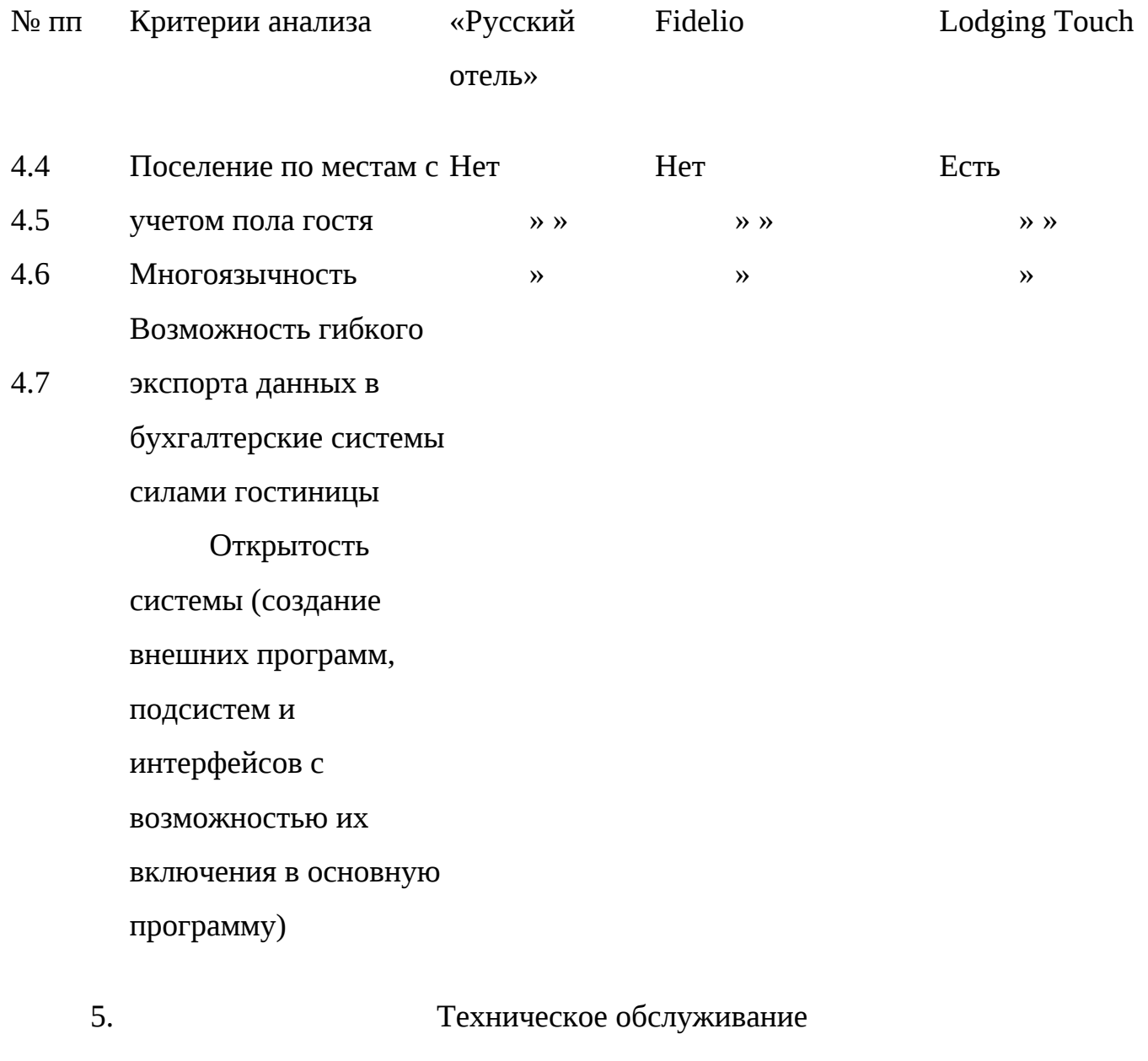

» Нет »

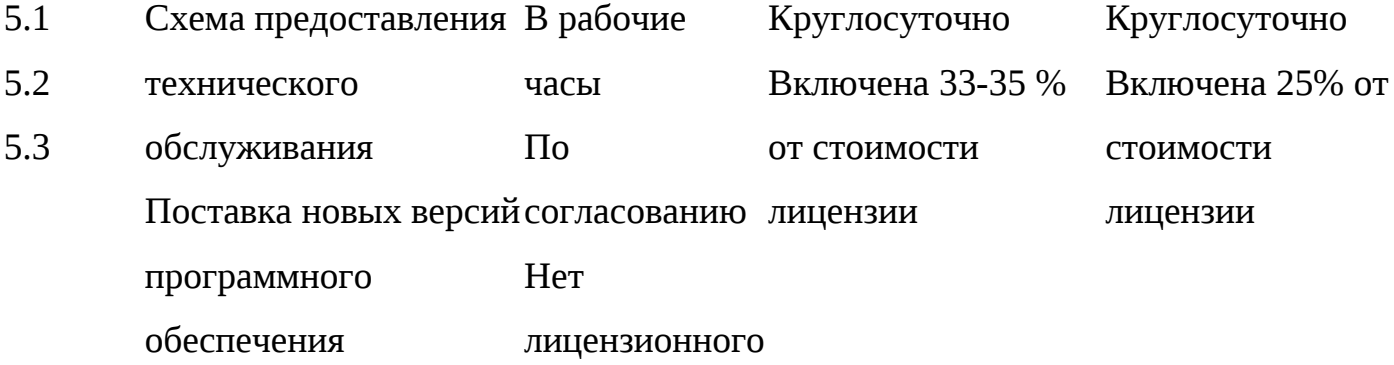
Ориентировочная со-провожения

стоимость

лицензионного

сопровождения в год

# Вопросы и задания

1. Опишите основные бизнес-процессы в гостиничных комплексах.

2. Каковы основные подходы к автоматизации гостиниц?

3. Какие зарубежные разработки по автоматизации гостиничного бизнеса представлены на российском рынке?

4. Дайте сравнительную характеристику основным отечественным системам автоматизации гостиничного бизнеса.

# **Глава 7. ПАКЕТЫ ФИНАНСОВОГО МЕНЕДЖМЕНТА ТУРФИРМ И ОТЕЛЕЙ**

# **7.1. Сравнительный анализ финансовой деятельности**

Для успешного управления туристскими предприятиями необходимо своевременно проводить анализ финансовой деятельности с целью выявления проблем, с которыми сталкивается предприятие, прогнозирования дальнейшей деятельности и перспектив развития. Как известно, рынок программных продуктов по финансовому менеджменту представлен двумя классами программных систем: для финансового анализа предприятий и для оценки инвестиций. Оба класса программ целесообразно использовать при анализе функционирования туристских фирм и отелей.

Существующие компьютерные программы финансового анализа предприятий ориентированы на комплексную оценку деятельности объекта и позволяют получить оценку общего финансового состояния фирмы, включая оценки показателей финансовой устойчивости, ликвидности, эффективности использования капитала, оценки имущества и др. Исходными данными для анализа являются бухгалтерский баланс предприятия, отчет о финансовых результатах, отчет о состоянии имущества предприятия, отчет о наличии и движении денежных средств и др. Наиболее известными продуктами этого класса являются следующие программы: «Альт-Финансы» (фирма «Альт»), «Финансовый анализ» (фирма «Инфо-Софт»), ЭДИП (фирма «Центр Инвест-Софт»).

В России туристский бизнес — быстро развивающаяся отрасль экономики, которая, естественно, требует инвестиционных вложений. Для привлечения инвесторов в турбизнес необходимо провести анализ эффективности инвестиционных вложений и комплексный сравнительный анализ объектов капиталовложений. Для этих целей могут быть использованы программы инвестиционного анализа: Project Expert (фирма Pro-Invest Consulting), «Альт-Инвест» (фирма «Альт»), FOCCAL (фирма «Центр Инвест-Софт») и др.

Создание современной информационной технологии управления инвестиционными проектами в области СКС и туризма базируется на унифицированном информационном, техническом и программно-математическом обеспечении всех участников инвестиционного проекта. Эта проблема требует проектирования универсальной информационной базы, позволяющей функционально увязать весь комплекс решаемых задач, а также единого подхода к структуризации информации, идентификации показателей, классификации и кодированию данных и т.д.

Основу систем управления инвестиционными проектами составляют специализированные пакеты (комплексы) программ. Программное обеспечение применяемых технологий отличается числом форм отчетности, качеством документации, удобством работы с ними, наличием графического интерфейса, поддержкой широкого класса внешних устройств и другими характеристиками. С помощью этих программ эффективно решаются задачи календарного планирования работ и ресурсов, а также оперативного управления. В этих пакетах предусмотрено исследование проблем всего жизненного цикла инвестиционного проекта, в частности рассчитываются прединвестиционная стадия, стадии выхода проекта на запланированную мощность и его эксплуатацию.

Внедрение новых информационных технологий в областях принятия инвестиционных решений в туризме и гостиничном бизнесе требует серьезной перестройки действующей системы обработки экономической информации. При проведении экономического анализа обязательно должна решаться комплексная задача построения эффективной системы обработки экономической, управленческой, научно-технической, законодательной, коммерческой и других видов информации, которая не только способствует практической реализации предлагаемых экономических концепций и программ в области социальнокультурного сервиса и туризма, но и в значительной мере оказывает на них корректирующее воздействие.

# **7.2. Управление проектами с помощью Microsoft Project**

Эффективное управление проектами возможно при. использовании Microsoft Project. Благодаря новому гибкому ядру календарного планирования Microsoft Project позволяет отслеживать состояние проектов во времени, выявлять и разрешать возможные конфликты еще до того, как они возникнут. Смоделировав посредством Microsoft Project ресурсные и денежные затраты, можно корректировать их при изменении сроков реализации проекта.

Планирование теряет смысл, если нет возможности эффективно обмениваться планами с остальными членами команды и вовлекать их в реализацию проекта. Microsoft Project имеет развитые средства проведения презентаций, такие, как настраиваемые графики Ганта, которые можно публиковать на Web-узле Интернета или интрасети. Кроме этого, встроенная поддержка коллективной работы позволяет открывать общий доступ к нужной информации, поручать отдельные задачи разным членам команды, отслеживать состояние дел по электронной почте, интрасети фирмы или даже по Интернету.

С помощью встроенной поддержки Visual Basic for Applications можно адаптировать Microsoft Project для выполнения конкретных бизнес-задач в области социально-культурного сервиса и туризма.

Основные возможности Microsoft Project:

управление сложными проектами;

отслеживание состояния дел через произвольные интервалы времени;

выяснение ежедневных затрат времени членами команды на выполнение каждой задачи с тем, чтобы эффективнее спланировать график работ и нагрузку;

многочисленность критических путей, что способствует предотвращению появления «узких мест» в планировании;

связь между проектами. Возможность отслеживать изменения и связи между отдельными проектами с помощью новых задач, отражающих их взаимосвязь;

улучшенное управление ресурсами. Точное моделирование изменений ресурсов и их влияния на задачи и рабочие нагрузки;

разметка ресурсов (resource contouring). Изменяет рабочую нагрузку членов команды с течением времени;

тесное взаимодействие с командой. Настраиваемые графики Ган-та. Оформление графиков в соответствии со своими требованиями;

средства коллективной работы. Распределение задач и контроль за состоянием дел посредством электронной почты или программы просмотра ресурсов Интернета;

готовое решение для Web. Вместе с Microsoft Project поставляется Microsoft Personal Web Server for Windows, благодаря которому можно практически мгновенно реализовать взаимодействие с командой на базе собственного узла интрасети;

публикация в Web. Информацию о проекте и графики Ганта можно публиковать на Webсервере, и все участники проекта получат к ней доступ, воспользовавшись обычной программой просмотра ресурсов сети Интернет;

обмен информацией с приложениями Microsoft Office. Можно упростить анализ и сделать отчеты нагляднее, если обрабатывать данные в Microsoft Excel, а презентацию создать **B Microsoft Power Point:** 

экспорт данных в Microsoft Excel. Построение сводных таблиц, графиков и диаграмм, анализ данных;

совместимость с Microsoft Office. Знакомый интерфейс позволяет легко приступить к работе. Взаимодействие с другими программами-планировщиками задач. Microsoft Project использует информацию о задачах и ресурсах совместно с Microsoft Outlook и Microsoft Team Manager;

настраиваемый пользовательский интерфейс. Настройка меню и панелей инструментов позволит выполнять все необходимые команды одним щелчком мыши;

файл базы данных. Этот новый формат файла позволяет хранить несколько файлов проекта в центральной базе данных;

полная поддержка протокола ODBC. Можно сохранять и извлекать данные Microsoft Project непосредственно из ODBC-совместимой базы данных, например Microsoft SQL Server или Oracle. Это позволяет интегрировать все корпоративные данные, что облегчает анализ деятельности всего предприятия;

расширенная поддержка средств разработки. Улучшенная поддержка Microsoft Visual Basic for Applications версии 5.0 и технологии ActiveX позволит легко конструировать специфические программные решения.

Среди российских разработок следует отметить программные продукты фирмы Pro-Investconsulting, в частности пакет для расчета бизнес-планов Project Expert. Заслуживает внимания также программный продукт инвестиционного планирования «Альт-Инвест».

# Раздел II

# ИНФОРМАЦИОННЫЕ ТЕХНОЛОГИИ В СКС И ТУРИЗМЕ НА БАЗЕ **MICROSOFT OFFICE**

# Глава 8. ИСПОЛЬЗОВАНИЕ MICROSOFT EXCEL

8Л. Общие сведения об электронных таблицах

Электронные таблицы предназначены для хранения и обработки информации, представленной в табличной форме. Они представляют собой двумерные массивы, состоящие из поименованных столбцов и строк, называемых рабочими листами. Рабочие листы скомпонованы в книги, сохраняемые в виде файла. С помощью электронных таблиц можно выполнять расчеты, строить графики, применять электронные географические карты,

проводить экономический анализ, моделировать и оптимизировать решение различных экономических ситуаций и многое другое.

Функции табличных процессоров весьма разнообразны:

создание и редактирование электронных таблиц;

оформление и печать электронных таблиц;

создание многотабличных документов, объединенных формулами;

построение диаграмм, их модификация и решение экономических задач графическими методами;

использование электронных географических карт;

работа с электронными таблицами как с базами данных: сортировка таблиц, выборка данных по запросам;

создание итоговых и сводных таблиц:

использование информации при построении таблиц из внешних баз данных:

решение экономических задач типа «что-если» путем подбора параметров;

решение оптимизационных задач;

статистическая обработка данных;

создание слайд-шоу;

разработка макрокоманд, настройка экрана электронных таблиц под потребности пользователя и т. д.

По оценкам фирмы PC Data of Reston, наиболее популярными электронными таблицами для персональных компьютеров являются табличные процессоры Excel (фирма Microsoft), Lotus 1-2-3 (фирма Lotus Development) и Quattro Pro (фирма Word Perfect — Novell Applications Group). Однако если после своего появления в 1982 г. Lotus 1-2-3 был фактически эталоном для разработчиков электронных таблиц, то в настоящее время явное преимущество имеет Excel. Фирма Microsoft уделяет первостепенное внимание совершенствованию функциональных средств Excel, многие функции разработаны более тщательно, чем в других электронных таблицах.

Электронные таблицы (ЭТ) состоят из столбцов и строк. Столбцы обозначаются буквами латинского алфавита, а строки — цифрами. Число столбцов в электронных таблицах обычно составляет 256 и строк — более 16 тыс. Каждая ячейка имеет уникальный адрес, состоящий из имени столбца и номера строки.

В электронных таблицах можно работать как с отдельными ячейками, так и с группами ячеек, называемых блоками. Блоки именуются адресами двух противоположных по диагонали

ячеек, разделенных двоеточием. С блоками ячеек можно выполнять операции копирования, удаления, перемещения, изменения формата и т. п.

В электронных таблицах используются следующие типы данных:

текст — любая последовательность символов;

число — числовая константа;

формула — выражение, состоящее из числовых величин, адресов ячеек, функций и арифметических операций;

функции — стандартные формулы, позволяющие осуществлять выполнение часто встречающихся вычислений;

даты — значения дат, представленные в различных форматах, с которыми можно выполнять и арифметические, и логические операции.

Технология работы пользователя с электронными таблицами идентична для всех электронных процессоров, и различия между ними определяются в основном функциональными возможностями.

Наибольшее распространение в настоящее время имеют электронные таблицы Microsoft Excel, которые могут работать с четырьмя основными типами документов: электронной таблицей (рабочим листом), рабочей книгой, диаграммой, макротаблицей.

Рабочий лист служит для организации данных и проведения разнообразных вычислений с ними.

Рабочая книга состоит из листов, имена которых выводятся на ярлычках в нижней части экрана. Число листов можно менять. В книгу можно поместить несколько различных типов документов, например рабочий лист с электронной таблицей, лист диаграмм, лист макросов и т. п.

Диаграмма представляет собой графическое изображение данных таблицы.

Макротаблица (макрос) — это постоянно выполняемая пользователем последовательность команд, которую можно сохранить и выполнять автоматически по мере необходимости.

# **8.2. Создание и обработка электронных таблиц**

Microsoft Excel позволяет редактировать содержимое ячеек таблицы двумя способами: набором новой информации поверх ошибочной (используется, как правило, при полной замене информации) или активизацией строки ввода и внесением необходимых изменений. Для активизации строки ввода и перехода в режим редактирования используется клавиша F2. При этом в левой части строки ввода появляются символы *Ввод* (V) и *Отмена* (X).

Для сохранения таблицы на диске используются следующие команды в меню *Файл:*

Сохранить используется для записи документа под тем же именем и на том же месте, что и прежде.

Сохранить как используется для сохранения изменений в активном документе и возможно под другим именем.

На стандартной панели инструментов есть кнопка *Сохранить,* выполняющая действия, аналогичные команде *Сохранить* меню *Файл.*

По умолчанию Excel устанавливает стандартное расширение имени файла для ЭТ — *.*xls. Оно присоединится к имени файла автоматически.

Excel предлагает специальные средства расчетов, которые называются формулами и функциями, что позволяет во многих случаях почти полностью автоматизировать составление таблицы.

Ввод формул и функций осуществляется по следующим правилам:

в формулу кроме числовых значений могут входить в качестве аргументов адреса ячеек или блоков, а также функции или другие формулы;

если формула (или встроенная функция) начинается с адреса ячейки, перед первым символом необходимо набрать знак «=» (знак равенства) или знак «+» (плюс);

в ячейке виден результат вычислений, а сама формула отражается в строке ввода;

Excel по умолчанию вычисляет формулу каждый раз, когда изменяется содержимое таблицы.

Большинство таблиц содержат в пределах одной графы или строки однородные данные, вычисляемые по аналогичным формулам. Такого рода расчеты реализуются копированием формул из одних ячеек в другие блоки.

С помощью мыши можно выделить блок следующим образом: отметить первую ячейку в блоке, а затем при нажатой левой клавише мыши протащить указатель по всем оставшимся ячейкам блока. При этом выделенная область будет заключена в рамку. В Excel можно выделить целиком столбец (блок столбцов), строку (блок строк) и все окно целиком. Для этого следует щелкнуть мышкой на соответствующем идентификаторе столбца или строки, т. е. букве — для столбцов и цифре — для строк. Для работы с блоками Excel предоставляет большой набор команд: *Копирование, Перемещение, Вставка, Удаление, Форматирование* и т.д.

Под форматированием таблицы обычно понимают формирование ее внешнего вида и структуры. Внешний вид таблицы определяется видом шрифта и его размером, цветом текста и фона, шириной столбцов и высотой строк, способом изображения цифровых данных и т. п. Все

действия по форматированию можно выполнить, пользуясь командами меню *Формат.* Кроме того, часто использующиеся операции форматирования внесены в качестве кнопок инструментов Стандартной панели инструментов и панели инструментов Форматирование.

В Microsoft Excel текст автоматически выравнивается по левому краю ячейки, а числа по правому краю. Но пользователь может менять расположение данных в ЭТ.

Это можно сделать различными способами:

с помощью соответствующих кнопок панели инструментов;

с помощью команды *Формат: Ячейки\Выравнивание;*

с помощью контекстного меню.

Конечно, удобнее всего выравнивать данные с помощью Панели инструментов, однако с помощью команд *Формат {Ячейки* можно более точно задать дополнительные параметры форматирования.

Excel позволяет изменять цвета ячеек и блоков, а также заключать их в рамки. Можно рисовать произвольную комбинацию горизонтальных и вертикальных линий слева, справа, вверху или внизу ячейки.

При вставке строк и столбцов электронной таблицы нужно 'учитывать следующее:

новые строки вставляются над текущей (активной) строкой, в которой находится указатель мыши;

все остальные строки сдвигаются вниз на число вставленных строк и получают новые адреса;

столбцы вставляются слева от текущего столбца.

Для удаления строки необходимо выделить строку, щелкнув мышью по заголовку строки и выбрать: *Правка {Удалить.* Столбцы ЭТ удаляются аналогичным образом.

Microsoft Excel предоставляет возможность объединять и связывать рабочие листы или файлы электронных таблиц таким образом, что в результате ввода значения в одну таблицу может измениться содержимое другой таблицы, а выполнение вычислений в одном файле может привести, например, к выдаче сообщения в другом.

При объединении и связывании таблиц используется абсолютная адресация. Признаком абсолютного адреса является символ «\$» (знак доллара). В зависимости от его позиции в адресе ячейки соответствующая область данных не модифицируется, например: *\$Л\$1, \$А1,*

*А\$1.* Установить абсолютную адресацию можно несколькими способами:

ввести знак *\$* на экран с клавиатуры;

выделить ячейку, затем дважды щелкнуть мышью в строке формул на адресе ячейки, чтобы выделить его, а затем нажать клавишу F4;

объединять листы рабочей книги можно также по-разному:

суммированием содержимого ячеек соответствующих рабочих листов с использованием функции *Автосуммирования;*

консолидацией электронных таблиц;

# созданием *Сводных таблиц* с помощью *Мастера сводных таблиц.*

Способ консолидации позволяет объединять данные из областей-источников и выводить их в область назначения. При консолидации данных могут использоваться различные функции: суммирования, расчета среднего арифметического, подсчетов максимальных и минимальных значений и т. п. Кроме того, при консолидации можно создавать связи с исходными данными в областях-источниках, при этом область назначения будет автоматически обновляться при внесении изменений в областях-источниках.

Структурирование данных рабочих листов используется в Excel при создании итоговых отчетов. Оно позволяет показывать или скрывать уровни структурированных данных, выводя на экран данные с большими или меньшими подробностями.

При консолидации данных с созданием связей Excel автоматически корректирует итоговые данные при изменении их в таблицах-источниках.

# **8.3. Средства графики в Excel**

Excel предоставляет большой набор возможностей по графическому представлению данных. Кроме того, имеется возможность выбора из различных типов диаграмм, причем каждый тип диаграмм имеет несколько разновидностей (подтипов).

Диаграммы можно строить либо на рабочем листе таблицы, либо на новом рабочем листе. Создать диаграмму в Excel можно по шагам с помощью *Мастера диаграмм,* который предоставляет широкий выбор различных типов диаграмм. Можно просмотреть любой тип диаграммы и выбрать наиболее удачный для данной таблицы.

Внедренная на рабочий лист диаграмма может находиться **в** одном из трех режимах: просмотра, когда диаграмма выделена по периметру прямоугольником;

перемещения, изменения размера и удаления, когда диаграмма по периметру выделена прямоугольником с маленькими квадратиками;

редактирования, когда диаграмма выделена по периметру синим цветом или выделен синим цветом заголовок.

Переход с одного режима на другой осуществляется щелчком мыши. Для выхода из любого режима достаточно щелкнуть мышью вне диаграммы.

В построенную диаграмму можно вносить различные изменения: менять ее тип, изменять текст и шрифты, добавлять и удалять данные, метки и т.д. Основные компоненты плоской диаграммы, которые можно редактировать, показаны на рис. 8.1.

Для объемной диаграммы составные части несколько отличаются. В зависимости от типа диаграммы можно выделять и форматировать различные ее части.

С помощью панели диаграмм можно очень просто выполнять ряд операций с графиками: убирать (размещать) сетку, убирать (размещать) легенды, изменять тип графика. Кроме изменения внешнего вида диаграммы можно добавлять и удалять исходные данные, по которым построена диаграмма.

Представление данных в виде диаграмм позволяет не только наглядно представить числовые данные, но и осуществить анализ этих данных по нескольким направлениям.

missing picture

# Рис. 8.1. Основные компоненты плоской диаграммы

Для наглядного показа тенденции изменения некоторой переменной целесообразно на график вывести линию тренда. Однако это возможно не для всех типов диаграмм. Введенная линия тренда сохраняет связь с исходным рядом, т. е. при изменении данных соответственно изменяется линия тренда. Кроме того, линию тренда

#### $\parallel$  missing picture

Рис. 8.2. Вид линии тренда

можно использовать для прогноза данных. Для одного и того же ряда данных можно построить несколько трендов и вывести их уравнения на график.

Данные измерений всегда содержат ошибку. При графическом представлении таких данных иногда есть необходимость отразить величину этой ошибки на диаграмме в виде планок погрешностей. Пользователю предоставляется несколько различных вариантов для вывода планок погрешностей.

Изменение данных в таблице, естественно, приводит к изменению диаграмм, и наоборот. Если на диаграмме изменить значение, вычисляемое по формуле, то можно выйти на задачу подбора параметров, т. е. следует определить, какую зависимую ячейку надо изменять для достижения требуемого значения. Форматировать можно все элементы диаграммы.

Изменение значений данных в диаграмме происходит параллельно с изменениями данных в таблице. Для многих типов диаграмм (плоской линейчатой, гистограмме, графике и др.) можно изменять значения в диаграмме и одновременно в таблице, перетащив маркер данных на диаграмме.

Excel имеет специальный аппарат для графического анализа моделей, в том числе возможность построения линий тренда (рис. 8.2), которые могут использоваться для анализа и прогнозирования данных.

# 8.4. Обработка данных в Excel

В электронных таблицах доступны такие средства обработки данных, как сортировка, фильтрация и формирование итогов. Использование этих средств требует представления электронной таблицы в виде базы данных или списка. В этом разделе показано, как представить электронную таблицу в виде базы данных и применить к ней аппарат сортировки, фильтрации и формирования итоговых данных, включая средства сводных таблиц.

Список — это один из способов организации данных на рабочем листе. Список создается как помеченный ряд, состоящий из строк с однотипными данными. Данные, организованные в список, в терминологии Excel называются базой данных (БД). При этом строки таблицы — это записи базы данных, а столбцы — поля записей БД. Чтобы превратить таблицу Excel в список или базу данных, необходимо присвоить столбцам однострочные имена, которые будут использоваться как имена полей записей БД. Следует иметь в виду, что однострочные имена столбцов могут состоять из нескольких строк заголовков, размещенных в одной строке таблицы Excel.

При создании списка или базы данных на рабочем листе Excel необходимо выполнять следующие правила:

1. На одном рабочем листе не следует помещать более одного списка, поскольку некоторые операции, например *Фильтрация,* работают в определенный момент только с одним списком.

2. Следует отделять список от других данных рабочего листа хотя бы одним незаполненным столбцом или одной незаполненной строкой. Это поможет Excel автоматически выделить список при выполнении фильтрации или при сортировке данных.

3. Список может занимать весь рабочий лист.

4. Имена столбцов должны располагаться в первой строке списка. Excel использует эти имена при создании отчетов, в поиске и сортировке данных.

5. Для имен столбцов следует использовать шрифт, тип данных, выравнивание, формат, рамку или стиль прописных букв, •отличных от тех, которые использовались для данных списка.

6. Чтобы отделить имена столбцов от данных, следует разместить рамку по нижнему краю ячеек строки с именами столбцов. Не рекомендуется использовать пустые строки или пунктирные линии.

Сортировка данных. Список БД можно отсортировать по алфавиту, числам или в хронологическом порядке в соответствии с содержанием определенного столбца или столбцов.

Чтобы отсортировать весь список, достаточно выделить одну ячейку и выбрать в меню *Данные* команду *Сортировка.* Excel автоматически выделит весь список. Если в первой строке списка БД находятся имена столбцов, то они не будут включены в сортировку. Необходимо иметь в виду, что в этом случае итоговая строка исходного списка также будет включена в сортировку, поэтому целесообразнее самостоятельно выделять область исходного списка для сортировки.

Команда *Сортировка* осуществляется через диалоговое окно. В трех окнах ввода окна *Сортировка* можно задать ключи, по которым она будет выполнена.

В диалоговом окне *Сортировка* имеется режим *Параметры,* который позволяет установить порядок сортировки по первому ключу — обычный или определяемый пользователем, задать учет кодировки строчных и прописных букв (учет регистра символов), а также направление сортировки — по возрастанию или по убыванию.

Для быстрой сортировки на панели инструментов *Стандартная* находятся две кнопки:  $\parallel$  missing picture

Фильтрация данных в списке. С помощью фильтров можно выводить и просматривать только те данные, которые удовлетворяют определенным условиям.

Excel позволяет быстро и удобно просматривать требуемые данные из списка БД с помощью простого средства — автофильтра. Более сложные запросы к базе данных можно реализовать с помощью команды *Расширенный фильтр.*

Чтобы использовать **автофильтр,** надо сначала выделить область БД для поиска, с заголовками столбцов. При этом имена столбцов списка Excel преобразует в имена полей записей БД.

# Затем выполнить команду *Автофильтр* в меню *Данные.*

По команде *Автофильтр* Excel помещает раскрывающиеся стрелки непосредственно на имена столбцов списка. Щелкнув по стрелке, можно вывести на экран список всех уникальных элементов соответствующего столбца. Если выделить некоторый элемент столбца, то будут скрыты все строки, кроме тех, которые содержат выделенное значение.

Элемент столбца, который выделен в раскрывающемся окне списка, называется критерием фильтра. Можно продолжить фильтрацию списка с помощью критерия из другого столбца. Чтобы удалить критерии фильтра для отдельного столбца, надо выбрать параметр *Все* в раскрывающемся списке столбца. Чтобы показать все скрытые в списке строки, надо выбрать в меню *Данные* команду *Фильтр,* а затем — команду *Показать все.*

С помощью автофильтра можно для каждого столбца задать *Пользовательские критерии* отбора записей базы данных, например, вывести на экран только те записи, значения полей которых находятся в пределах заданного интервала. Чтобы задать пользовательский критерий, надо в раскрывающемся списке столбца выбрать параметр *Настройка...* затем в диалоговом окне *Пользовательский автофильтр* ввести нужные критерии.

Возможна фильтрация списков в Excel по сложным критериям с использованием команды *Расширенный фильтр.*

Для фильтрации списка или базы данных по сложному критерию, который будет определен ниже, а также для получения части исходного списка по нескольким заданным столбцам в Excel ис пользуется команда *Расширенный фильтр* меню *Данные.* Отличие этой команды от команды *Автофильтр* состоит в том, что кроме перечисленных выше возможностей отфильтрованные записи можно вынести в другое место рабочего листа Excel, не испортив исходный список.

Чтобы использовать команду *Расширенный фильтр,* надо сначала создать таблицу критериев, которую следует разместить **на;** том же рабочем листе, что и исходный список, но так, чтобы не скрывать его во время фильтрации.

Для формирования таблицы критериев необходимо скопировать имена полей записей БД (имена столбцов списка) в ту часть рабочего листа, где будет располагаться таблица критериев.

При этом число строк в этой таблице определяется только числом критериев поиска. Однако включение пустых строк в таблицу критериев недопустимо, поскольку в этом случае будут найдены все записи базы данных. Задание критериев поиска в виде констант требует точной копии имен тех столбцов исходного списка, которые задают условия фильтрации. Кроме таблицы критериев для команды *Расширенный фильтр* надо определить вид выходного документа. Это означает, что следует скопировать в свободное место рабочего листа имена только тех столбцов списка, ко-1 торые определяют вид выходного документа. Количество строк в выходном документе Excel определит сам.

Таким образом, для выполнения команды *Расширенный фильтр* надо выполнить три действия:

сформировать в свободном месте рабочего листа таблицу критериев;

сформировать шапку выходного документа;

выделить область поиска в исходном списке.

Использование вычислительного критерия. Ввод вычисляемых критериев поиска в таблицу требует выполнения следующих правил.

1. Формула должна выводить логическое значение *истина* или

*ложь.* После выполнения поиска на экран выводятся только те стро

ки, для которых результатом вычисления формулы будет *истина.*

2. Формула должна ссылаться хотя бы на один столбец в списке.

Использование вычисляемого критерия накладывает существенное ограничение на таблицу критериев. В этом случае имя столбца в таблице критериев, содержащего значение вычисляемого критерия, должно отличаться от имени подобного столбца в исходном списке.

Формирование итогов в электронной таблице осуществляется командой *Итоги* из меню *Данные.* Чтобы команда *Итоги* работала, список должен быть сначала отсортирован. После сортировки можно подсчитать итоги по группам записей. Команда *Итоги* позволяет подводить итоги более чем по одному полю из группы записей, а также добавлять обрабатываемые поля и применять для вычисления итогов другие функции.

Сводная таблица — это еще один инструмент обработки больших списков с данными. Поскольку в этом случае сразу подводятся итоги, выполняются сортировка и фильтрация списков, то сводная таблица является более мощным инструментом обработки данных, который называется «Мастер сводных таблиц». Для создания сводной таблицы необходимо выполнить следующие шаги:

выделить область списка;

в меню *Данные* выбрать команду *Сводная таблица,* по которой на экран выводится окно *Мастера сводных таблиц;*

щелкнув по кнопке *Далее,* перейти к следующему шагу.

С помощью мыши можно перетащить поля списка из правой части окна *Мастера сводных таблиц* в области *Строки, Столбца* и *Данных* в том же окне. Таким образом формируется вид выходного документа.

Последний шаг построения сводной таблицы определяет, где будет размещена сводная таблица. Рекомендуется размещать ее на отдельном рабочем листе. При необходимости можно сводную таблицу озаглавить.

Для печати электронной таблицы ее следует предварительно подготовить. Для этого необходимо:

разбить ЭТ на страницы;

установить параметры страницы;

создать необходимые колонтитулы;

создать заголовки для печати, чтобы шапка таблицы выводи

лась на каждом листе;

просмотреть материал, подготовленный для печати.

Чтобы разбить ЭТ на страницы, необходимо вставить горизонтальные разделители конца страницы в требуемых местах ЭТ. Для этого надо выполнить следующее: выделить строку, с которой надо начать новую страницу; в меню *Вставка* выполнить команду *Разрыв страницы;*

В результате Excel вставит широкую пунктирную линию (конец страницы) сверху от выделенной строки.

Аналогично можно разбить на страницы остальную часть ЭТ.

Для установки параметров страницы в меню *Файл* следует выбрать команду

*Параметры страницы,* определив размеры полей, наличие и расположение колонтитулов, а также наличие заголовков таблицы и другие параметры.

Вопросы и задания

- 1. Что такое электронная таблица и каковы ее основные функции?
- 2. Укажите типы данных, используемые в электронных таблицах.
- 3. Какой класс задач решается с помощью электронных таблиц?
- 4. Чем отличается абсолютный адрес ячейки от относительного?
- 5. Что такое рабочий лист и рабочая книга?
- 6. Какие возможности предоставляет Excel при работе с диаграммами?

7. Какими средствами располагает Excel для сортировки и выборки данных?

8. Какие ограничения имеет сортировка в Excel?

9. Что такое фильтрация данных?

10.В чем отличие автофильтра от расширенного фильтра?

11. Как автоматически просуммировать данные в строках и столбцах?

12.Что такое мастер формул?

13. Чем отличается расширенный фильтр от автофильтра?

14. Что такое сводная таблица и как ее создать?

15. Что такое связывание объектов в Excel? Для чего используются связи?

16. Как установить связь между данными разных рабочих листов в

одной рабочей книге?

17. Как установить связь между данными из разных рабочих книг?

18. Какую проблему позволяет решить установление связей между разными таблицами в

# Excel?

19. Можно ли таблицу, созданную в Excel, вставить в документ Word?

Темы рекомендуемых лабораторных работ

1. Технология обработки электронных таблиц.

2. Организация вычислений средствами электронных таблиц.

3. Средства деловой графики электронных таблиц.

4. Инструментальные средства электронных таблиц.

5. Обработка данных в Excel.

6. Подготовка и печать ЭТ.

# Глава 9. СОЗДАНИЕ БАЗ ДАННЫХ ДЛЯ СФЕРЫ СКС И ТУРИЗМА СРЕДСТВАМИ MICROSOFT ACCESS

# 9.1. Основные понятия реляционных баз данных

База данных (БД) — это совокупность специальным образом организованных и взаимосвязанных данных по конкретной предметной области, хранимых на внешних носителях информации и управляемых средствами СУБД. В базе данных обеспечивается логическая взаимосвязь хранимых данных и их минимально необходимая избыточность. По способу организации данных различают иерархические, сетевые и реляционные базы данных. Последние являются наиболее распространенными, и данные в них структурированы в виде отдельных таблиц (отношений). Причем эти таблицы обладают рядом особенностей, в частности, каждый столбец имеет уникальное имя, значения в таблице представляют собой

элементарные данные, смысловое содержание строк таблицы не зависит от их местоположения, отсутствуют повторяющиеся строки.

Данные — это сведения о фактах и событиях по конкретной предметной области, уменьшающие неопределенность о ней.

Система управления базами данных (СУБД) — это совокупность программных и языковых средств, предназначенных для ведения баз данных.

Ведение базы данных — это создание базы данных и поддержание ее в актуальном состоянии. Ведение базы данных представляет собой определенную последовательность действий:

разработку и создание структуры БД;

ввод данных;

корректировку, добавление и удаление данных;

поиск данных по запросу пользователя;

формирование и вывод отчетов и т. п.

Разработка структуры БД предусматривает определение состава и взаимосвязи реляционных таблиц, описывающих предметную область, а также характеристику этих таблиц по входящим в них реквизитам.

Реквизит — это неделимая с точки зрения смыслового описания предметной области единица информации, отражающая качественную или количественную характеристику объекта (процесса). Каждый реквизит базы данных имеет уникальное имя, а совокупность конкретных значений реквизита представляет в реляционной таблице столбец, который в терминах баз данных называется полем. Строки реляционной таблицы называются записями.

Ключ — это реквизит или группа реквизитов, которые используются для идентификации конкретной записи в реляционной таблице.

Пример. Предметной областью является гостиница. В базе данных необходимо хранить актуальную информацию о всей деятельности гостиницы. Реляционные таблицы могут содержать сведения о гостях, номерном фонде, бронировании и т.п. Таблица с данными о гостях может иметь следующие реквизиты: ФИО гостя, занимаемый им номер, дата поселения и т.п.

# **9.2. Этапы создания реляционной базы данных предприятия СКС и туризма**

С точки зрения конечного пользователя процесс создания базы данных можно представить в виде трех этапов:

инфологическое (концептуальное) описание баз данных;

логическое проектирование баз данных;

физическое проектирование баз данных.

Инфологическое, или концептуальное, описание. Исходными данными для осуществления инфологического проектирования базы данных является словесная и документальная характеристика предметной области, которая может быть получена в результате предварительного (предпроектного) исследования. Разработка концептуальной модели предметной области основана на анализе информационных потребностей конечных пользователей и тех требований, которые они предъявляют к создаваемой базе данных.

На этом этапе прежде всего решается вопрос о том, какие данные должны храниться в базе и какого типа информационные выборки и отчеты могут потребоваться пользователю БД. Мифологическая (концептуальная) модель предметной области обычно представляется в виде графической схемы, на которой показан состав и взаимосвязи хранимых данных. В процессе работы инфо-логическая модель может дополняться новыми данными в связи с, изменяющимися потребностями пользователя.

Логическое проектирование. На этом этапе осуществляется выбор подходящей системы управления базами данных и представление инфологической модели предметной области в форме структуры базы данных конкретной СУБД. Для реляционных баз дан- і ных на этом этапе производится описание структуры каждой таблицы и их взаимосвязей.

Физическое проектирование. Оно предполагает определение способов и мест размещения базы данных, оценку ее объема и других параметров.

# 9.3. Типы информационных связей в моделях данных

При построении инфологических моделей предметной области используется понятие информационных связей между отдельными реквизитами. Существует четыре основных типа информационных связей:

Рис. 9.1. Связь «один-к-одному»

1) «один-к-одному». Такая связь означает, что каждому значению реквизита  $J$ соответствует одно и только одно значение связанного с ним реквизита В, и наоборот. Например, каждому значению реквизита Номер паспорта соответствует единственное значение реквизита ФИО гражданина страны, и наоборот. Такую связь обозначают 1:1, графически в инфологических моделях эта связь изображается одинарными стрелками (рис.

# $9.1$ ).  $\overline{\parallel}$  missing picture

#### $\parallel$  missing picture

Рис. 9.2. Связь «один-ко-многим»

2) «один-ко-многим». Эта связь означает, что каждому значению реквизита *А* соответствует ноль, одно или несколько значений связанного с ним реквизита *В,* а каждому значению реквизита *В* соответствует одно и только одно значение реквизита *А.* Например, для аэропорта, из которого осуществляется множество рейсов, характерна следующая связь между описывающими этот объект реквизитами: одному значению реквизита *Название аэропорта вылета* соответствует несколько значений реквизита *Номер рейса,* а каждому значению *Номер рейса* соответствует только одно *Название аэропорта* вылета. Такую связь обозначают 1: М, графически связь изображается одинарной стрелкой со стороны «один» и двойной — со стороны «много» (рис. 9.2).

3) «многие-к-одному». Эта связь интерпретируется как обратная к связи «один-ко многим».

4) «многие-ко-многим». Такая связь означает, что каждому значению реквизита *А* соответствует несколько значений связанного с ним реквизита *В,* и наоборот. Например, турагентство может работать с несколькими туроператорами, а туроператор обычно имеет разветвленную сеть турагентов. Такую связь обозначают М: М, а графически изображают двойными стрелками (рис. 9.3).

Аналогичные связи могут быть установлены в БД между реляционными таблицами и практически реализованы за счет наличия в них общих полей (реквизитов). Если общих полей в связываемых таблицах нет, то нужно сделать следующее:

если между реляционными таблицами существует связь 1:1 или 1: М, то следует скопировать поле, по которому устанавливается связь, из одной связываемой таблицы в другую;

Рис. 9.3. Связь «многие-ко-многим»

если между реляционными таблицами существует связь М: М, то следует создать новую таблицу и включить в нее ключевые поля связываемых таблиц. missing picture

# **9.4. Создание базы данных для предприятия СКС и туризма**

При создании базы данных для предприятий социально-культурной сферы и туризма одним из первостепенных вопросов является определение тех данных, которые необходимо хранить и обрабатывать в информационной базе. Основным источником получения такого рода информации является словесное описание функциональных задач, решаемых на каждом рабочем месте, и анализ обрабатываемой документации с указанием конкретных реквизитов. Другими словами, необходимо рассмотреть все щ формационные бизнес-процессы, реализуемые на данном объекте, а также провести анализ информационных потребностей каждого конечного пользователя БД. Такой подход носит название функционального {процессного). При таком подходе структура БД зависит от глубины проработки основных бизнес-процессов щ полноты выявления информационных потребностей конечных пользователей.

Кроме этого, существует объектный подход к построению базы данных, который основан на выявлении типовых сущностей предметной области, унификации и обобщении их свойств, типизации перечня и информационных потребностей конечных пользователей. Такой подход позволяет сформировать типовые информационно-логические модели, например для гостиницы, турфирмы, музея, которые затем адаптируются к условиям конкретного предприятия. В этом случае существует обычно некоторая избыточность базовой информационно-логической модели предметной области, и в то же время некоторые уникальные бизнес-процессы могут быть не учтены.

. Для формализованного представления информационно-логической модели предметной области используется так называемая модель «сущность-связь», разработанная П.Ченом в 1976 г. Описание предметной области осуществляется в виде схем, на которых с помощью графических объектов представлены информационные объекты, описывающие их реквизиты и связи между ними. Достоинством такого подхода является наглядность получаемых моделей и возможность формализации всего процесса построения информационных моделей.

Информационные объекты (или сущности) представляют собой информационное описание с помощью набора реквизитов отдельных реальных объектов, процессов, явлений или событий конкретной предметной области, информация о которых должна сохраняться и быть доступна в БД. На схемах информационно-логической модели информационные объекты изображаются в виде прямоугольников.

Рассмотрим пример построения информационно-логической модели для туристской фирмы. Предположим, что турфирма реализует туры по различным направлениям (странам), и по каждому направлению работает конкретный менеджер. При этом некоторые менеджеры могут обслуживать несколько направлений. В базе данных необходимо хранить и

обрабатывать информацию по турам, странам, менеджерам. В результате предпроектного обследования был определен перечень тех реквизитов, которые необходимо хранить в базе данных: код тура, наименование тура, продолжительность тура, цена тура, код страны, название страны, виза (нужна или нет), валюта страны, код менеджера, ФИО менеджера, телефон менеджера.

Сформулированы следующие основные условия: в одну страну может быть несколько туров, но каждый тур предусматривает посещение только одной страны; один менеджер курирует несколько туров, но каждый тур имеет только одного менеджера-куратора.

Построение информационно-логической модели начинается с анализа взаимосвязей между реквизитами, выявления информационных объектов и определения ключей. Анализ взаимосвязей между реквизитами позволяет установить, что каждому коду тура соответствуют уникальное название тура, конкретная продолжительность и цена. Для кода страны можно установить взаимнооднозначное соответствие с названием страны, визовой поддержкой и валютой страны. Аналогично конкретному коду менеджера соответствуют ФИО менеджера и его телефон. Существующие взаимосвязи между реквизитами можно представить в виде следующей схемы:

Здесь можно выделить три информационных объекта и назвать их ТУР, СТРАНА, МЕНЕДЖЕР.

Для каждого информационного объекта выделяются ключи, т. е. те реквизиты, которые однозначно идентифицируют записи. Например, для информационного объекта ТУР уникальными (неповторяющимися) являются реквизиты: *код тура* и *название тура. №* тот, и другой реквизит однозначно идентифицирует конкретный тур, который может быть выбран в качестве ключевого. Однаков целях оптимизации размера базы данных и удобства работы с ней в качестве ключа обычно выбираются кодовые реквизиты. Таким образом, ключами для выделенных информационных объектов будут соответственно код тура, код страны и код менеджера. При описании модели принято ключевые поля подчеркивать.

Таким образом, структурирование данных предметной области позволило выделить три информационных объекта и описываю щие их реквизиты:

ТУР (код тура, наименование тура, продолжительность тур цена тура);

СТРАНА (код страны, название страны, виза, валюта страны);

МЕНЕДЖЕР (код менеджера. ФИО менеджера, телефон менеджера).

Далее необходимо установить взаимосвязи между отдельными информационными объектами, что осуществляется путем анализа типов связей между ключами с учетом сформулированных ранее условий описания предметной области.

Связь между информационными объектами СТРАНА и ТУР имеет тип «один-комногим» (СТРАНА *<-*>> ТУР). Это следует из| того, что по условию в одну страну может быть несколько туров, но каждый тур предусматривает посещение только одной страны. Между информационными объектами МЕНЕДЖЕР и ТУР также имеет место тип связи «один-комногим» (МЕНЕДЖЕР-\*—>> ТУР), так как по условию один менеджер курирует несколько туров, но каждый тур имеет только одного менеджера-куратора.

Для реализации установленных взаимосвязей необходимо в информационный объект ТУР добавить ключевые поля из связываемых сущностей МЕНЕДЖЕР и СТРАНА. Тогда описывающие •информационный объект реквизиты будут следующие: ТУР (код тура, наименование тура, продолжительность тура, цена тура, код страны, код менеджера).

Графически информационную модель можно представить в виде следующей схемы (рис.  $9.4$ ).  $\overline{\parallel}$  missing picture

Рис. *9*.4. Информационно-логическая модель «Турфирма»

Переход от информационно-логической модели к реляционным таблицам производится следующим образом:

1. Каждый информационный объект представляется отдельной таблицей.

2. Реквизиты информационных объектов являются полями реляционных таблиц.

3. Ключи информационных объектов становятся ключами таблиц.

Для рассматриваемой предметной области примеры исходных значений приведены в табл. 9.1, 9.2, 9.3.

, Таблица **9.1**

Страна

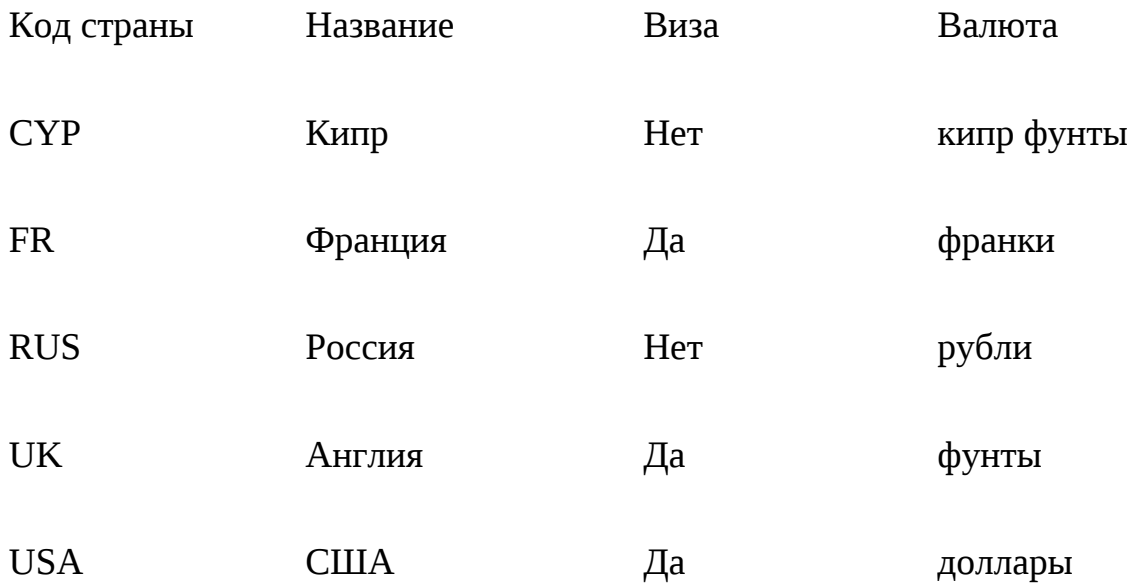

Таблица 9.2 **Тур**

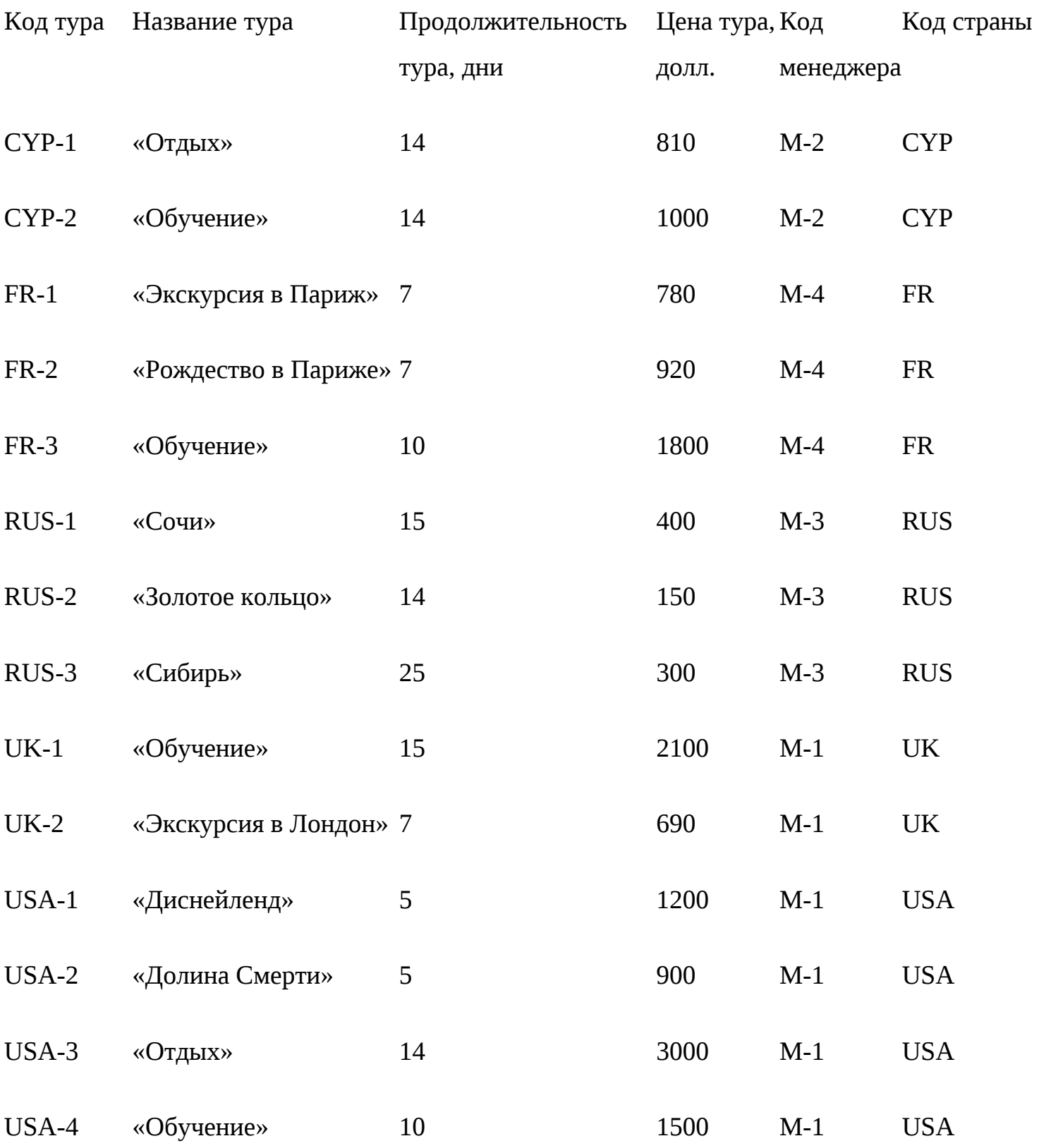

Таблица 9.3

# Менеджер

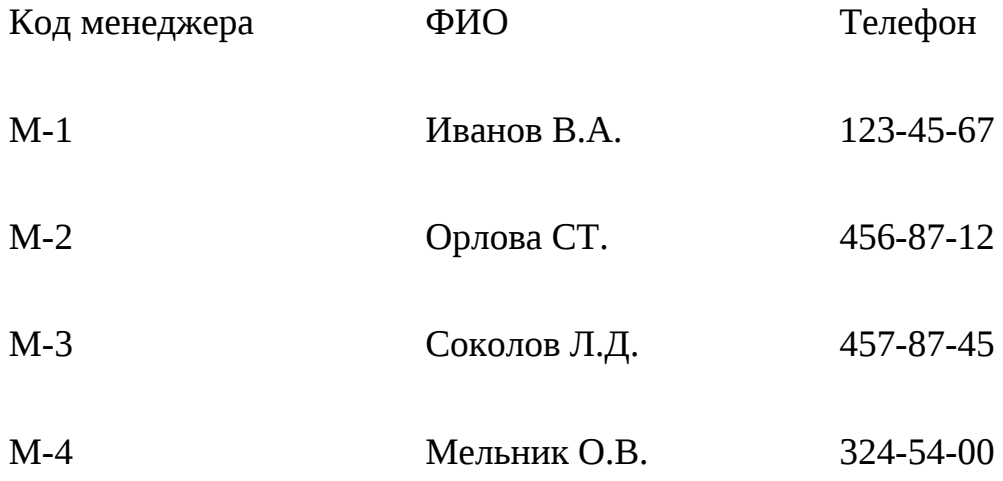

9.5. Реализация базы данных «Турфирма» средствами

СУБД Access

База данных в Microsoft Access представляет собой файл с расширением *.*mdb. Создание новой базы данных осуществляется в следующей последовательности (рис. 9.5). В главном меню Access в пункте *Файл* необходимо выбрать пункт *Создать,* затем в диалоговом окне *Создание* на вкладке *Общие* выбрать пункт *База данных,* потом указать диск и папку, в которой будет храниться новый файл БД, затем следует ввести имя файла базы данных и нажать кнопку *Создать.* На экране появится диалоговое окно.

Microsoft Access позволяет создавать таблицы тремя способами:

в режиме конструктора;

с помощью мастера;

 $\parallel$  missing picture  $\parallel$ 

Рис. 9.5. Создание таблицы Microsoft Access

Первый способ предоставляет широкие возможности по конструированию таблиц с указанием различных параметров и условий для полей таблицы. На практике этот способ применяется как для создания новых таблиц, так и для модификации существующих.

Второй способ позволяет создать таблицу по заранее введенным макетам, которые можно изменять, и содержит описание типовых информационных объектов, таких, как клиенты, сотрудники, заказы и т.д. Возможности этого способа ограничены небольшим набором типовых таблиц.

В третьем способе автоматически создается таблица с десятью полями со стандартными именами Поле 1, Поле2, ..., Поле 10. После ввода данных Microsoft Access автоматически назначает каждому полю тип и размер:

для символьных данных — тип текстовый размером 50 символов;

для числовых целых данных — тип числовой, подтип длинное целое;

для числовых данных с дробной частью — тип числовой, подтип двойное с плавающей точкой;

для данных даты и времени — тип дата/время.

В Microsoft Access имеется еще один способ создания таблиц с помощью запроса. В этом случае при выполнении заранее созданного запроса к БД автоматически создается или обновляется таблица, содержащая результаты этого запроса. Однако этот способ можно применить, если в БД уже имеются таблицы и запросы.

Рис. 9.6. Конструктор

На практике наиболее часто используется способ создания таблиц с помощью конструктора. При его использовании на экране появляется окно, в котором необходимо описать структуру каждой таблицы базы данных, указав имя поля, его тип и при необходимости другие параметры (рис. 9.6). missing picture

## Таблица 9.4

Определение размера поля типа «числовой»

Подтип Размерность, байт Описание числа  $\mathbf{1}$ Простое число Целые положительные 0...255

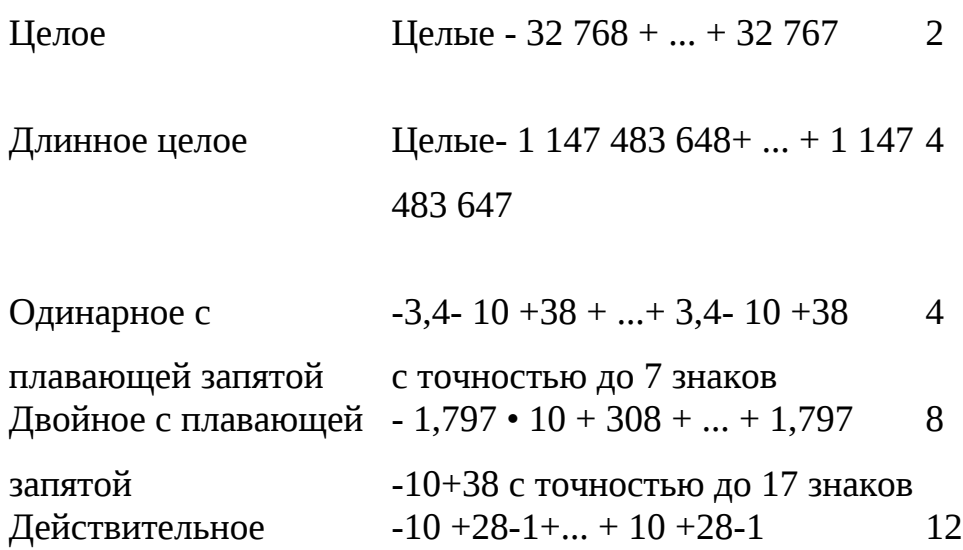

Имена полей следует выбирать в соответствии со смысловым содержанием поля, точки недопустимы. Длинные имена больше десяти символов применять не рекомендуется, так как их неудобно использовать при построении выражений в запросах.

В Access предусмотрены следующие типы полей: текстовый, числовой, MEMO, дата/время, денежный, счетчик, логический, поле объекта OLE, гиперссылка, мастер подстановок.

Тип данных и размер поля определяются в соответствии с конкретными значениями таблицы, причем размер поля определяется по максимальному значению в этом поле.

Размер поля типа «текстовый» определяется максимальным числом символов в значениях данного поля и в Microsoft Access должен находиться в пределах от 0 до 255. Если число вводимых символов больше, то происходит усечение до 255 символов.

Размер поля типа «числовой» зависит от его подтипа и устанавливается в соответствии с табл. 9.4.

Тип данных «MEMO» предназначен для хранения больших текстовых данных суммарной длиной до 64 тыс. символов.

Этот тип данных может быть использован для описания различных объектов и процессов, например описание экскурсионной программы тура, отдельных достопримечательностей, особенностей оформления виз и т. п.

Тип данных «счетчик» в качестве значений содержит последовательно возрастающие на единицу или псевдослучайные числа. Значения таких полей создаются автоматически, и изменить их нельзя. Поля этого типа можно использовать в качестве ключевого.

Тип данных «логический» может содержать одно из двух возможных значений *истина* (1) или *ложь* (0) и обычно используется в логических выражениях. В базе данных «Турфирма» этот тип используется для указания о визовой поддержке для конкретной страны: нужна виза или нет.

Тип данных «денежный» предназначен для хранения данных с точностью до 15 цифр в целой части и до 4 в дробной, отражающих денежные значения, и используется для предотвращения округления во время вычислений. В базе данных «Турфирма» этот тип данных используется для хранения данных о цене тура.

Тип данных «дата/время» используется при хранении даты и времени в специальном числовом формате. Удобство заключается в том, что с такого типа полями можно проводить вычисления. Этот тип данных можно использовать, например, для указания сроков начала тура, сроков оформления виз, даты заезда в гостиницу и т. п.

Тип данных «поле объекта OLE» относится к виду данных «Объекты произвольного типа» и может содержать рисунки, диаграммы, звукозапись, рабочий лист электронной таблицы и другие объекты данных OLE из приложений Windows. Такие поля очень удобны при создании баз данных для предприятий социально-культурного сервиса и туризма, так как могут содержать фотографии гостиниц, номеров, достопримечательностей, иллюстрированное описание маршрута путешествия и т.п.

Тип данных «гиперссылка» предназначен для представления вида данных «Адреса Webи других HTML-документов». Поле этого типа содержит адреса Web-страниц, которые могут быть Web-страницами Интернета или локально храниться на персональном компьютере или сети.

При использовании типа данных «мастер подстановок» создается столбец подстановок, в котором отображается список возможных значений для данного поля (рис. 9.7).

Выбор типа данных поля осуществляется щелчком мыши в столбце тип данных:

#### $\parallel$  missing picture

В окне «Свойства поля» конструктора таблиц можно установить размер поля для типов «текстовый», «числовой» и «счетчик». Для числовых полей подтип выбирается из меню (рис. 9.8).

Кроме типа данных можно указать форматы вывода значений полей на экран и печать (рис. 9.9). Причем эти форматы влияют только на отображение значения, но не меняют формат хранения значений.

В окне *Свойства поля* можно устано

### $\parallel$  missing picture

Рис. 9.9. Выбор формата числового поля

Точность задает суммарное допустимое число десятичных цифр в целой и дробной части числа. Используется только для числового типа данных (подтип действительный).

Шкала определяет максимальное количество цифр, сохраняемых в дробной части числа. Используется только для числового типа данных (подтип действительный).

Число десятичных знаков задает число десятичных цифр в дробной части числа. Для чисел подтипов байт, целое и длинное целое, независимо от указанного в конструкторе числа, оно равно нулю, а для остальных числовых полей ограничено разностью между максимально допустимым числом цифр в подтипе и числом цифр в целой части числа. Данное свойство действует только тогда, когда установлено свойство *формат поля.*

Маска ввода обеспечивает соответствие данных определенному заранее заданному формату, другими словами, обеспечивает контроль данных при вводе.

Наличие подписи позволяет заменить в изображении таблицы, формы или отчета названия полей текстом подписи. Например, если имя поля сокращено для удобства работы с базой данных, то в подписи можно указать более полное наименование, и оно будет использовано в качестве названий колонок таблиц или полей формы или отчета.

#### $\parallel$  missing picture

Рис. 9.10. Построитель выражений

Значение по умолчанию позволяет автоматически вводить в поле каждой очередной записи таблицы заданное пользователем фиксированное значение. Однако в процессе ввода пользователь может изменить это значение для любой вводимой записи. Значение по умолчанию удобно использовать для часто встречающихся значений. Оно может вводиться непосредственно в строке определяемого поля или вычисляться при помощи построителя выражений (рис. 9.10).

Константы выбираются из множества *{Пустая строка* (для текстовых полей), *Истина, Ложь, Пустое значение},* а операторы — из множества {-, \*, /, \, Л, +, <, <=, <>, =, >, <=, And, Between, Eqv, Imp, Mod, Not, Or, Xor}.

Условие на значение позволяет учитывать ограничения на вводимые данные. Если вводимое значение не соответствует заданному условию, то пользователь может указать, какое сообщение выводить в этом случае на экран. Текст сообщения задается в свойстве «Сообщение об ошибке». Условие может вводиться непосредственно в строке определяемого поля или задаваться при помощи построителя выражений.

Сообщение об ошибке — это текст, который задается пользователем и появляется при вводе значения с нарушением наложенного условия.

Обязательное поле указывает на то, надо ли непременно заполнять данное поле или можно оставить пустым. Если установлено значение Да, то обязательно надо ввести какоелибо значение. Если *Нет* (по умолчанию — *Нет*), то ввод значения необязателен.

Индексированное поле применяется для образования простого индекса. Использование простых индексов ускоряет поиск данных с заданным значением, однако при этом замедляет обновление таблиц.

Индексированное поле может иметь следующие значения:

Нет (по умолчанию) Поле не индексировано

Да (совпадения допускаются) Поле индексировано.

Допускаются повторения значений индексного поля

Да (совпадения не допускаются) Поле индексировано.

Повторения значений индексного поля не допускаются

Для создания составного индекса следует выполнить следующую последовательность действий:

в первую строку столбца Индексы ввести имя индекса, используя либо имя одного из индексируемых полей, либо произвольное;

в поле Имя поля выбрать первое поле, для которого необходимо создать индекс;

в следующей строке столбца Имя поля указать второе индексируемое поле.

Для обозначения ключевого поля необходимо установить курсор в строку конструктора таблиц с этим полем и щелкнуть мышью по кнопке Ключевое поле.

Структуры таблиц базы данных «Турфирма» приведены на рис. 9.11.

Схема данных. После создания структуры таблиц надо разработать схему данных. Схема данных — это графическое изображение взаимосвязей реляционных таблиц. Она позволяет наглядно показать структурную схему всей базы данных, а также обеспечить защиту от случайного удаления или изменения связанных данных. Взаимосвязь таблиц используется при создании запросов к БД, составных (подчиненных) форм, отчетов.

Создать схему данных можно двумя способами:

1) при помощи меню Microsoft Access: выбрать в меню Сервис пункт Схема данных, а затем в появившемся диалоговом окне Схема данных выбрать пункт Отобразить таблицу в меню Вид или пункт Добавить таблицу в меню Связи;

2) при помощи кнопок панели управления: щелкнуть мышью **по** кнопке *Схема данных* @, а затем **в** окне *Схема данных* по кнопке **Щ** *Отобразить таблицу.*

Для выбора связываемой таблицы нужно дважды щелкнуть мышью по ее имени или выделить нужную таблицу и щелкнуть по кнопке *Добавить.*

В Microsoft Access можно установить типы связей: «один-к-од-ному»; «один-комногим»; «не определено» («многие-ко-многим»).

Связь «один-к-одному» используется для разделения таблиц, имеющих большое число полей, или для отделения той части таблицы, доступ к которой желательно ограничить.

## $\parallel$  missing picture  $\parallel\parallel$  missing picture  $\parallel$

Рис. 9.11. Структура таблиц базы данных «Турфирма»: *а —* Тур; *б —* Менеджер; *в* — Страна

Чтобы можно было изменять и/или удалять *запаси в* связанных таблицах, сохраняя при этом целостность данных, в Microsoft Access применяется каскадирование. С этой целью следует установить флажки *Каскадное обновление связанных полей* и *Каскадное удаление связанных полей.* Если установлен флажок *Каскадное обновление связанных полей,* то при изменении ключевого поля главной таблицы автоматически изменяются и соответствующие значения связанных записей. Если установлен флажок *Каскадное удаление связанных полей,* то при удалении записи в главной

#### $\parallel$  missing picture

таблице удаляются и все связанные записи в подчиненной (рис. 9.12).

Схема БД является отображением инфологичес-кой модели предметной области.

Ввод данных в таблицы СУБД Microsoft Access. Ввод данных возможен различными способами: непосредственно с клавиатуры; импортом таблицы из другой базы данных; импорт электронной таблицы типа Excel.

В первом случае ввод данных может осуществляться либо непосредственно в таблицы, либо через заранее созданные формы. Обычно ввод с помощью форм целесообразен тогда, когда данные вводятся в связанные таблицы или когда данные находятся в различных первичных документах. Перед вводом данных в связанные таблицы необходимо создать схему данных и в окне *Изменение связей* установить флажок *Обеспечение целостности данных.* Как правило, устанавливаются также флажки *Каскадное обновление связанных полей* и *Каскадное удаление связанных полей.* Наличие схемы данных обязательно для построения составных связанных форм (рис. 9.13).

Ввод данных при помощи форм обеспечивает: однократный ввод данных в связанные поля в главной и подчиненной таблицах; выбор значений полей из списка, построенного на основе справочника, что облегчает ввод и обеспечивает целостность данных; удобный интерфейс, поскольку экранную форму можно максимально приблизить к форме первичного документа.

В Microsoft Access различают простые и составные (сложные) формы. Простые формы строятся на основе одной таблицы, а составные — нескольких таблиц. missing picture

Рис. 9.13. Схема данных

## missing picture **M** missing picture **M** missing picture

Простая форма в Microsoft Access обычно представлена в одном из видов: столбец, ленточная, табличная (рис. 9.14).

Для автоматического конструирования первых трех видов форм Microsoft Access предоставляет средство «Автоформат».

Составные формы могут быть представлены в одном из трех видов: подчиненная, связанная, одиночная. Подчиненная форма имеет иерархический вид, отображающий структуру первичного документа. Форма состоит из главной формы и одной или нескольких подчиненных форм. Вверху формы содержатся наименования и значения полей, входящих в главную форму, соответствующие общей части документа, а внизу формы отображаются наименования и значения полей, входящих в подчиненные формы (рис. 9.15).

Таблицы, входящие в составную форму, должны быть связаны в отношении «один-комногим» или «один-к-одному». Одна из таблиц при проектировании формы объявляется главной. Если между таблицами имеется связь «один-ко-многим», то в главную форму

I

#### $\parallel$  missing picture

Рис. 9.15. Подчиненная форма «Страна-Тур»

входят поля главной таблицы и могут входить поля таблиц, связанные с главной со стороны «много». В подчиненную форму могут входить поля из нескольких таблиц: поля подчиненной таблицы, связанной с главной со стороны «один» или поля таблиц, связанных с

подчиненной таблицей тоже со стороны «один». В форме значения ключа связи вводится и в главную таблицу, и в соответствующее поле подчиненной таблицы (рис. 9.16). **I** missing picture

 $\parallel$  missing picture

Рис. 9.16. Связанная форма «Страна-Тур»: a — главная таблица; *б* — подчиненная таблица

В связанной форме подчиненная форма отображается на экране в виде кнопки. Если щелкнуть по этой кнопке мышью, то содержимое подчиненной формы будет показано на экране.

Связанная форма применяется, когда она перегружена элементами управления или содержит несколько подчиненных форм. Связанная форма может занимать полный экран и, следовательно, отображать сразу большое число строк. Формы обычно проектируются при помощи мастера форм, а затем дорабатываются с помощью конструктора.

Создание запросов к базе данных «Турфирма». Одной из важнейших функций баз данных являются поиск и обработка данных по запросу пользователя. С помощью запросов можно отыскивать и просматривать определенные записи, обновлять и модифицировать данные, осуществлять расчеты, использовать результаты запросов для создания новых таблиц, форм, отчетов.

В СУБД Access существуют: запросы на выборку; запросы с параметрами; перекрестные запросы; запросы на изменение (обновление, добавление и удаление записей, создание таблиц по результатам запроса); запросы SQL (запросы на объединение, к серверу, управляющие и подчиненные запросы).

Наиболее распространенный тип запросов — это запросы на выборку, в которых в формализованном виде представлен критерий поиска данных, необходимых конечному пользователю. Поиск может осуществляться по одной или сразу по нескольким взаимосвязанным таблицам. Результат поиска представляется в виде таблицы, в которую включены интересующие пользователя поля. Запросы с параметром позволяют пользователю с клавиатуры вводить изменяемые критерии поиска, однако при этом сама структура запроса не меняется.

В перекрестном запросе отображаются результаты статистических расчетов (суммы, число записей и средние значения), выполненные по данным из одного поля таблицы. Результаты группируются по двум наборам данных, один из которых расположен в левом столбце таблицы, а другой — в верхней строке.

Запрос на изменение позволяет вносить изменения сразу в несколько записей. Существуют запросы на удаление, обновление и добавление записей, а также на создание

таблицы. Технология выполнения всех запросов однотипна: сначала осуществляется поиск нужных записей по заданному критерию, а затем выполняется одна из названных операций (удаление, обновление, добавление, создание таблицы).

Пример. В базе данных «Турфирма» во всех записях таблицы ТУР необходимо изменить код менеджера М-1 на М-4. Это удобно реализовать с помощью запроса на обновление.

Запрос SQL — это запрос, создаваемый при помощи языка SQL (Structured Query Language).

## $\parallel$  missing picture

При создании запроса в режиме конструктора Microsoft Access автоматически создает эквивалентную инструкцию при помощи языка SQL, которую можно изменять в режиме SQL.

Рис. 9.17. Новый запрос

Некоторые запросы не могут быть созданы в режиме конструктора, например запросы к серверу, управляющие запросы. В этом случае используется написание запросов сразу на языке SQL.

В СУБД Access существуют два способа создания запросов: **с** помощью мастера; в режиме конструктора.

Первый способ реализует традиционную технологию создания запроса по шагам, второй способ позволяет создавать запросы любой сложности, а также их модифицировать.

Рассмотрим создание некоторых типов запросов к базе данных «Турфирма».

Создание простого запроса на выборку с помощью мастера. Пусть требуется составить список всех менеджеров турфирмы по таблице МЕНЕДЖЕР с указанием их телефонов.

В окне базы данных необходимо выбрать значок *Запросы* и нажать кнопку *Создать.*

В появившемся диалоговом окне *Новый запрос* выбрать *Простой запрос* (рис. 9.17).

Затем укажите имя таблицы МЕНЕДЖЕР, по которой осуществляется поиск, и выберите требуемые поля *ФИО менеджера* и *Телефон* (рис. 9.18).

178

#### $\parallel$  missing picture

Рис. 9.18. Создание простых запросов

#### $\parallel$  missing picture

Укажите любое имя заяроса, после этого на экране появится результат его выполнения в форме таблицы (рис. 9.19).

Создание запроса на выборку с помощью конструктора. Каждый запрос может быть просмотрен и модифицирован в режиме конструктора (рис. 9.20).

В верхней части окна конструктора запросов указываются таблицы, по которым был составлен запрос.

В строке *Поле* перечислены используемые в запросе поля, а в строке *Имя таблицы* указано, из какой таблицы они взяты.

Строка *Сортировка* позволяет упорядочивать записи в результирующей таблице.

В строке *Вывод на экран* можно отменить показ на экране того или иного поля, по умолчанию все поля, участвующие в запросе, выводятся на экран. В строке *Условие отбора* вводится критерий поиска записей.

В режиме конструктора можно осуществлять любую модификацию запроса.

Создание запроса с помощью конструктора предусматривает прежде всего выбор таблиц, по которым необходимо осуществлять выборку.

Пример. Предположим, что необходимо найти все туры, цены которых меньше 800 долл., и на экран вывести название страны, название тура, его продолжительность и цену. Для удобства выбора требуемых таблиц целесообразно просмотреть на экране схему данных и по ней определить те таблицы, в которых содержатся участвующие в запросе поля. Для рассматриваемого примера в запрос включаются таблицы ТУР и СТРАНА. missing picture

Рис. 9.20. Список менеджеров в режиме конструктора

### $\parallel$  missing picture  $\parallel$

Рис. 9.21. Диалоговое окно

В окне базы данных следует выбрать значок *Запросы* и нажать кнопку *Создать.* **В** появившемся диалоговом окне *Новый запрос* выбрать *Конструктор,* после чего на экране появится диалоговое окно (рис. 9.21).

Рис. 9.22. Конструктор запросов: запрос на выборку

В окне *Добавление таблицы* следует выделить таблицы ТУР и СТРАНА и добавить их в поле конструктора. Связи между таблицами появляются автоматически в соответствии со схемой базы данных.

Затем в строке *Поле* надо последовательно указать те поля, которые будут использованы в запросе. Их задание можно осуществить выбором по стрелке или перетаскиванием названий полей непосредственно из добавленных таблиц. В строке условие отбора в соответствующем поле *Цена* указать критерий отбора записей — <800.

После выполнения этих операций конструктор запросов будет иметь следующий вид (рис. 9.22). В результате выполнения запроса будут выданы данные только о тех турах, цены которых не превышают заданного значения — 800 долл.

Создание запросов с параметрами. Запросы с параметрами целесообразно использовать тогда, когда по одному запросу необходимо периодически осуществлять работу с данными при изменяющихся значениях в критерии поиска. При формировании запросов с параметрами для указания критерия отбора используются квадратные скобки.

## $\parallel$  missing picture

# Рис. 9.23. Конструктор запросов: запрос с параметром

Пример. Пусть требуется находить туры меньше заданной цены, причем задаваемая цена меняется. В созданный ранее запрос необходимо внести изменения: в условие отбора вместо выражения <800 следует ввести выражение в квадратных скобках < [Предельная цена тура]. В режиме конструктора запрос будет иметь вид, представленный на рис. 9.23.

В результате выполнения этого запроса на экране появятся окно (рис. 9.24), в которое необходимо внести предельное значение цены а затем окно со следующей информацией (рис. 9.25).

 $\parallel$  missing picture  $\parallel$ 

Рис. 9.25. Окно описания тура

Создание запросов с вычислениями. Для базы данных «Турфирма» необходимо рассчитать выставочную скидку с цены тура в размере 3 %. Для этого создается запрос, включающий код и название тура, его цену, размер скидки в этом случае рассчитывается с помощью построителя выражений (рис. 9.26).

## $\parallel$  missing picture

Рис. 9.26. Окно запроса расчета цены

В результате на экране появится следующая информация (рис. 9.27).

 $\parallel$  missing picture  $\parallel$
Рис. 9.27. Окно расчета цены

Создание отчетов. Использование отчетов является удобным и эффективным способом отображения результирующей информации. Отчеты можно создавать несколькими способами:

с помощью автоотчета (пользователь выбирает только источник записей и макет документа и отчет создается автоматически);

с помощью мастера отчетов (традиционная методика пошагового создания отчетов);

с помощью конструктора отчетов (отчет полностью формируется пользователем).

В отчетах присутствует несколько разделов: заголовок, верхний и нижний колонтитулы, область данных и примечание отчета.

Пример. В базе данных турфирма должна создать отчет о тех турах, для которых не требуется оформления визы. Предварительно с помощью запроса необходимо отыскать

нужную для отчета информацию (рис. 9.28), а затем создать отчет.

Рис. 9.28. Окно запроса о безвизовых турах

## $\parallel$  missing picture  $\parallel$

Рис. 9.29. Окно выбранных безвизовых туров

По результатам запроса с помощью конструктора отчетов можно составить отчет, который приведен на рис. 9.29.

Вопросы и задания

- 1. Что такое база данных (БД) и система управления базами данных (СУБД)?
- 2. Какие задачи решаются применением баз данных?
- 3. Дайте понятие поля и записи БД.
- 4. Какие существуют этапы проектирования БД?
- 5. Какие базы данных называются реляционными?
- 6. Что такое информационно-логическая модель?
- 7. Какие существуют типы информационных связей в БД?

8. Что такое структура таблицы в Access?

9. Какие типы полей имеются в Access? Приведите примеры их использования при построении баз данных для сферы СКС и Т.

10. Какие функции выполняет в Access схема данных?

11. Какие существуют способы ввода данных в таблицы Access?

12. Что такое ключевое поле?

13. Основные возможности СУБД Access.

14. Назовите три способа создания таблицы в Access.

15. Как задать свойства полей таблицы?

16. Что такое запрос с параметрами и как его создать?

17. Как создать многотабличный запрос?

18. Как создать вычисляемое поле?

19. Для чего нужны формы и какие они бывают?

20. Какие способы создания форм вы знаете?

21. Как создать форму для загрузки главной и подчиненной таблиц одновременно?

22. Как создать отчет в Access?

# **Раздел III СОВРЕМЕННЫЕ СРЕДСТВА ОРГТЕХНИКИ**

# **Глава 10. СРЕДСТВА КОММУНИКАЦИИ И СВЯЗИ**

ЮЛ. Классификация средств оргтехники

Любая система управления может быть представлена в виде схемы, приведенной на рис. 10.1.

В систему управления входят такие основные элементы, как субъект управления СУ и объект управления ОУ, между которыми существуют прямая и обратная связь.

Прямая связь — это те команды и распоряжения, при помощи которых субъект управления воздействует на объект управления, т. е. управляет им.

Обратная связь необходима для того, чтобы субъект управления мог оценить, как выполняются распоряжения, т. е. осуществляется оценка результатов воздействия.

Если рассматривать управление как систему, то необходимо учитывать те случайные воздействия (возмущения), которые могут влиять на систему как из внешней среды, так и появляться внутри самого объекта управления. Таким образом, для того чтобы успешно осуществлять управление любыми объектами, в том числе и предприятиями туристской индустрии, необходимо постоянно осуществлять сбор информации, ее хранение, обработку и передачу. Для успешного осуществления этого процесса применяются различные средства оргтехники.

Оргтехника — это технические средства, используемые для механизации и автоматизации управленческих и инженерно-технических работ. В широком смысле к оргтехнике можно отнести любое приспособление (прибор, устройство, инструмент), которое

#### $\parallel$  missing picture

используется в офисе фирмы, начиная от ручек и карандашей и заканчивая компьютерами и сложной электронной оргтехникой.

Функционирование современного туристского предприятия непосредственно базируется на применении информационных технологий обработки информации и средствах оргтехники.

По назначению их можно разбить на следующие группы: средства коммуникации и связи; средства оргтехники; копировально-множительные средства; средства сбора, хранения и обработки документов, к которым прежде всего относятся компьютеры и вычислительные сети; сканеры; средства отображения информации; аппараты для уничтожения документов.

Для хранения и обработки документов используются средства Microsoft Office, которые включают:

текстового редактора Word; электронные таблицы Excel; пакет презентаций Power Point; планировщика личного времени Schedule+; программу электронной почты Microsoft Mail; программу работы с документами Microsoft Office Binder и другие.

## **10.2. Способы передачи информации**

На современном этапе развития средства коммуникации и связи играют важную роль для обеспечения эффективного управления туристским бизнесом. Любая задержка информации может повлечь за собой очень серьезные негативные последствия как в финансовом отношении, так и в потере имиджа фирмы, что в конечном итоге может привести к краху любой организации. Это непосредственно относится и к предприятиям индустрии туризма и гостеприимства.

Передача информации может осуществляться вручную либо механически при помощи автоматизированных систем по различным каналам связи.

Первый способ передачи информации и до настоящего времени имеет широкое распространение. При этом информация передается либо при помощи курьера, либо по почте. К достоинствам этого способа можно отнести полную достоверность и конфиденциальность передаваемой информации, контроль за ее получением (при почтовой рассылке в пунктах регистрации прохождения), минимальные издержки, не требующие никаких капитальных затрат. Главными недостатками такого подхода являются невысокая скорость передачи информации и неоперативность в получении ответов.

Второй способ значительно увеличивает скорость передачи информации, повышает оперативность принятия решений, но при

#### $\parallel$  missing picture  $\parallel$

Рис. 10.2. Процесс передачи информации

этом увеличиваются капитальные и текущие издержки. При грамотной организации производственного процесса на предприятии этот способ передачи информации в конечном итоге существенно повышает экономическую эффективность функционирования предприятия индустрии туризма и гостеприимства.

Для передачи информации необходимы: источник информации, потребитель информации, приемопередающие устройства, между которыми могут существовать каналы связи. В общем случае этот процесс можно представить в виде последовательности следующих блоков (рис. 10.2).

При ручном или механическом способе передачи информации на каждом этапе принимают участие люди, при автоматизированной передаче могут использоваться различные электронные приборы и устройства. Одной из проблем, возникающей при автоматизированной передаче информации, является качество передачи информации, которое значительно снижается из-за возникающих в каналах связи и в приемопередающих устройствах помех. Для снижения последних, улучшения качества передаваемой информации и обеспечения ее достоверности в приемопередающие устройства встраиваются специальные схемы. Чем меньше помех, тем качественнее работают автоматизированные системы.

Качество работы системы в целом необходимо оценивать по таким показателям, как пропускная способность, достоверность и надежность получаемой информации.

Под *пропускной способностью* системы подразумевается максимальное количество информации, которое теоретически может быть передано в единицу времени. Пропускная способность определяется скоростью преобразования информации в приемопередающих устройствах и возможной скоростью передачи информации в каналах связи, зависящих от физических свойств как канала, так и самого сигнала.

Под *достоверностью* подразумевается передача информации без ее искажения.

Под *надежностью системы* понимается способность выполнять заданные функции, сохраняя свои основные характеристики в установленных пределах. С надежностью связаны такие понятия, как «безотказность», «долговечность», «ремонтопригодность» и «сохраняемость». Показатели надежности любой системы — это вероятность безотказной работы, наработка на отказ, технический ресурс, срок службы и т.д.

## **10.3. Классификация каналов связи**

Каналы связи являются основным звеном любой системы передачи информации. Классификацию каналов связи можно осуществить по различным признакам (табл. 10.1).

Таблица 10.1

Классификация каналов связи

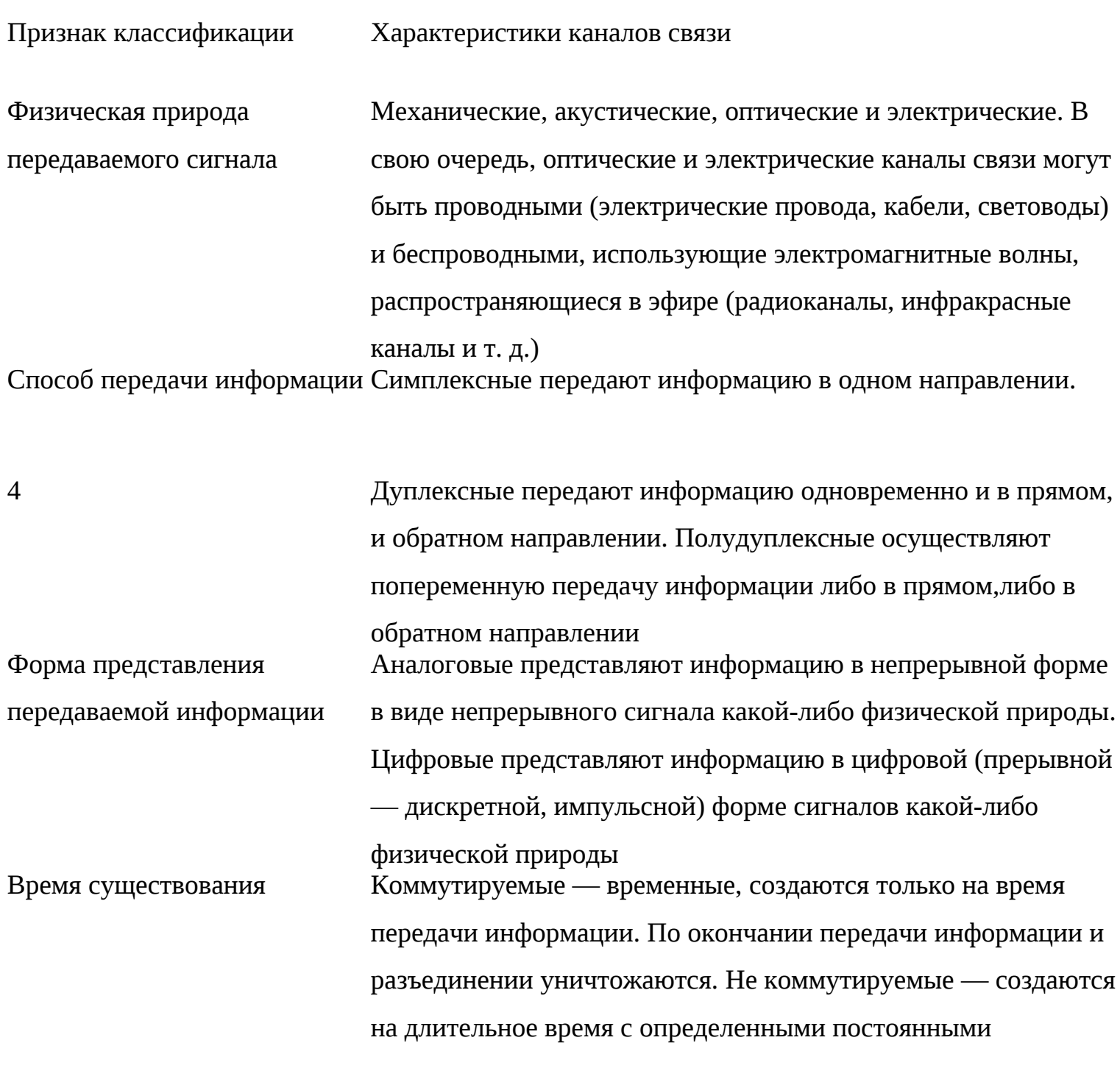

Окончание табл. 10.1

Признак классификации Характеристики каналов связи

Скорость передачи информации Низкоскоростные (50—200 бит/с1) используются в телеграфных каналах связи.

> Среднескоростные (от 300—9600 бит/с) используются в телефонных (аналоговых) каналах связи. Новые стандарты могут использовать скорость от 14 — 56 кбит/с. Для передачи информации по низкоскоростным и среднескоростным каналам используются проводные линии связи (группы параллельных или скрученных проводов витая пара)2. Высокоскоростные (свыше 56 кбит/с) называют широкополосными. Для передачи информации используются специальные кабели: экранированные (Shielded Twisted Pair — STP)3 и неэкранированные (Unshi-elded Twisted Pair — UTP)4 с витыми парами из медных проводов; коаксиальные (Coaxial Cable — СС)5, оптоволоконные (Fiber Optic Cable — FOC)6, радиоканалы7

1. Скорость передачи дисконтной информации по каналу связи измеряется в бодах. Бод — это скорость, при которой передается 1 бит в секунду (1 бит/с).

2. Изолированные проводники, скрученные попарно. За счет этого между про водниками уменьшается перекрестная наводка.

3. Обладают высокими техническими характеристиками, но при этом их цена достаточно высока, и они не очень удобны в работе.

4. Обладают хорошими техническими характеристиками, удобны в работе (не требуют заземления), а цена их при этом сравнительно невысока.

5. Состоит из медного провода, покрытого диэлектриком, сверху окруженного экранирующей защитной оболочкой, свитой из тонких медных проводников. Скорость передачи информации до 300 Мбит/с. При достаточно высокой скорости обладает значительными неудобствами в работе и имеет высокую стоимость.

 6. Главным элементом является волоконный световод — высококачественное стеклянное (пластиковое) волокно диаметром несколько микрон, окруженное твердым

заполнителем и сверху защищенное специальной оболочкой. Обладает не только высокой скоростью передачи информации (может достигать 1000 Мбит/с), но и высокими техническими характеристиками. Это очень дорогой способ передачи информации и применяется для прокладки весьма ответственных (магистральных) каналов связи. Например, при помощи такого кабеля соединяются все столицы большинства стран мира, крупные города (Москва —Санкт-Петербург), он используется в сети Интернет и т.д.

7. Обладают высокой скоростью передачи информации, но имеют слабую защищенность от помех.

Поскольку существует множество различных каналов связи, то передаваемую информацию необходимо представить в виде, соответствующем данному каналу. Такое преобразование обычно связано с модуляцией сигналов.

Модуляция — изменение какого-либо параметра сигнала в канале связи (модулируемого сигнала) в соответствии с текущими значениями передаваемых данных (т.е. моделирующего сигнала). Обратное преобразование модулированного сигнала в модулирующий называется *демодуляция.* Для этих целей существуют специальные устройства — модемы. Название «модем» состоит из двух составляющих: первый слог обозначает модулятор — устройство прямого преобразования сигнала, второй слог — демодулятор — устройство обратного преобразования сигнала.

В современных модемах чаще всего используются следующие виды модуляции: частотная (FSK — Frequency Shift Keying);

фазовая (PSK — Phase Shift Keying);

квадратурная амплитудная (QAM — Quadrature Amplitude Modulation).

При передаче сигналов одним из важнейших параметров является помехоустойчивость. Первые два вида модуляции являются весьма помехоустойчивыми, так как при передаче искажается обычно лишь амплитуда сигнала. В последнем виде модуляции для защищенности от помех применяют более помехоустойчивый способ — квадратурную амплитудную модуляцию.

Любое преобразование и передача данных по каналам связи осуществляются в соответствии с принятыми протоколами передачи информации.

Протокол передачи данных — это совокупность правил, которые определяют формат данных и процедуры передачи их по каналу связи, в которых, как правило, указываются способ модуляции, соединение с каналом, представление данных и т. д. Все это делается для повышения достоверности передаваемых данных.

Все модемы имеют определенные стандарты передачи данных, которые устанавливаются Международным институтом телекоммуникаций (ITU — International Telecommunication Union). Обычно стандарт включает несколько протоколов передачи данных. Одним из наиболее эффективных стандартов является стандарт V.34. Он выполняет тестирование канала связи, определяя при этом наиболее эффективный режим работы модема.

В случае передачи большого потока информации, когда она представлена в виде файла, для ее передачи необходимо использовать специальные протоколы, которые осуществляют процедуры разбиения информации на блоки, автоматическое обнаружение и исправление ошибок, повторную пересылку неверно принятых блоков информации, восстановление передачи после обрыва и т. п. Самым распространенным и эффективным протоколом, который используется на российских телефонных линиях, является Zmodem (протокол передачи файлов).

По своей конструкции модемы бывают внутренние и внешние.

Внутренний модем — это специальная плата, встраиваемая в аппаратуру, например в системную плату компьютера, имеющая специальный разъем для подключения к телефонной линии связи.

Внешний модем (автономный) — это специальный прибор (небольшая коробка), имеющий блок питания, разъемы для подключения к аппаратуре (к компьютеру и телефонной линии связи), панель с индикаторами, которые показывают различные режимы работы модема, может быть регулятор громкости звука.

Модемы могут осуществлять как контактный интерфейс с каналом связи, так и бесконтактный (аудио), могут предназначаться для различных каналов связи и систем, различаться скоростью передачи данных.

Кроме передачи данных модемы могут выполнять и ряд других полезных функций, как, например, автоматическое определение номера входящего звонка (АОН), функции автоответчика, электронный секретарь, прием и передача факсимильных сообщений и т.д.

Рынок услуг передачи данных в России постоянно развивается. В настоящий момент на российском рынке присутствуют следующие крупнейшие компании, расположенные в порядке убывания занимаемой доли рынка:

Relcom — крупнейшая компания, использующая в основном каналы связи, арендованные у других компаний и различные протоколы\* связи, в том числе и протоколы сети Интернет;

Rospak ориентирована на предприятия госсектора и правительственные учреждения по протоколам серии X (ХЗ, Х25, ..., Х400);

Infotel — совместное предприятие немецкой компании Deutsche Telecom и ряда российских фирм. Оно обслуживает государственные учреждения по государственным протоколам серии X, имеет доступ к другим российским сетям, банкам данных. Основное преимущество данной сети заключается в том, что она предоставляет услуги по доступу к Интернету (протоколы TCP/IP);

Sprint образована в 1990 г. в виде совместного американо-российского предприятия (российский центральный телеграф и компания Sprint International). Услуги данной компании на российском рынке считаются самыми дорогими;

Rosnet так же, как и компания Infotel, обслуживает в основном государственные учреждения по государственным протоколам серии X.

## **10.4. Телефонная связь**

Для предприятий туриндустрии телефонная связь является самым распространенным и широко применяемым видом связи. Она используется не только для оперативного административного управления предприятиями, но и для ведения финансово-хозяйственной деятельности. Например, по телефону можно забронировать номер в гостинице, получить информацию об интересующем туриста маршруте или турпакете.

В зависимости от способа использования телефонную связь можно разделить на два вида:

общего пользования (городская, междугородная, международная);

офисную (внутренняя) связь, используемую в пределах одной организации.

Основными компонентами телефонной связи являются телефонная сеть и абонентские терминалы. Телефонная сеть состоит из автоматических телефонных станций (АТС), соединенных между собой каналами связи. Каждая АТС коммутирует, как правило, до 10 тыс. абонентов. Абонентские терминалы подключают к сети по абонентской линии. Как правило, это пара медных проводов. Каждая абонентская линия имеет свой персональный номер. АТС соединяются между собой по соединительным линиям и также имеют свой номер, как правило, совпадающий с первыми тремя цифрами абонентского номера. Например, если московский абонент имеет номер телефона 187-27-59, то это значит, что он подключен к АТС с номером 187, а 27-59 — это персональный номер абонента. Если к АТС подключены более 10 Тыс. абонентов, то тогда данная АТС разделяется на несколько логических подстанций, имеющих свой персональный номер.

## Рис. 10.3. Схема международной телефонной сети

В общем виде телефонная сеть представляет иерархическую структуру, состоящую из следующих уровней: международного, междугородного и уровня конкретного региона (рис. 10.3).

Код данной страны Код зоны внутри Номер АТС в страны данной зоне Номер абонента внутри АТС \*

Рис. 10.4. Структура международного абонентского номера

Каждый иерархический уровень обслуживается определенными видами АТС, имеющими свой уникальный номер. На нижнем уровне находятся те АТС, к которым непосредственно подключаются абоненты данного региона, образующие определенную зону внутри каждой страны. Каждая зона имеет свой уникальный номер, например Москва — 095, Саратов — 845 2 (в Саратове используются шестизначные номера телефонов). Если номера телефонов в данном регионе (зоне) насчитывают менее семи цифр, то к коду зоны добавляется цифра 2 (одна или несколько), чтобы в совокупности получилось семь цифр. Связь между зонами осуществляют междугородные АТС, которые имеют два номера — для внутренних АТС, т.е. АТС данного региона (зоны), и для внешних междугородных АТС. Для всех внутренних АТС России он единый — 8. Для внешних — номер данной зоны. Такой же принцип используется в подключении междугородных АТС к станциям верхнего уровня — международным. В России номер международной станции — 10, т.е., чтобы соединиться с международной станцией, необходимо набрать код — 10. Для входа в международную АТС другой страны необходимо набрать код данной страны. Структура международного абонентского номера приведена на рис. 10.4.

Офисная связь реализуется на базе специальных офисных АТС. Их применение на предприятиях туриндустрии, особенно в гостиничных комплексах, продиктовано

необходимостью обеспечения сотрудников фирмы и гостей городским телефоном, а также экономией средств на разговоры. Офисные АТС позволяют при наличии ограниченного числа городских телефонов увеличивать количество дополнительных внутренних телефонов, обеспечивая тем самым оперативность работы учреждения. Офисная АТС является связующим звеном между городскими абонентскими линиями и линиями внутренних абонентов, т.е. выполняет функции региональной АТС. Причем количество внутренних абонентских линий зависит от различных параметров, таких, как количество городских абонентских линий, подключенных к данной АТС, интенсивности разговоров, финансовых возможностей фирмы и т. п.

На рынке средств связи существует множество различных офисных АТС — от самых маленьких, которые устанавливаются в небольших офисах и даже в квартирах, до больших станций, которые используются на крупных предприятиях и в гостиницах. Основными достоинствами офисных АТС является то, что они, во-первых, осуществляют автоматическое подключение внутренних абонентов и, во-вторых, телефонная связь внутри фирмы осуществляется практически бесплатно. Кроме этого они выполняют множество полезных вспомогательных функций, к которым относятся:

организация телеконференций;

постановка абонента на ожидание при занятом канале и периодическое напоминание об этом;

автоматическая переадресация на другой телефон, а в «ночном режиме» на телефон дежурного;

составление списка абонентов для вызова в определенное время;

режим «не беспокоить»;

возможность временного запрета выхода на внешнюю линию для некоторых телефонов; заказ времени для звонка-будильника;

включение громкоговорящей связи и т. п.

Но одной из важнейших функций офисной АТС является возможность подключения ее к компьютеру. Это позволяет вести автоматический учет и регистрацию всех телефонных переговоров, учитывать время и тариф при каждом телефонном разговоре, автоматически устанавливать скидки (наценки) на телефонные разговоры, для гостиниц автоматически выписывать счета гостям за каждый телефонный разговор либо при выписке. Для решения этих задач разрабатываются специальные программные продукты — автоматизированные системы учета и тарификации телефонных переговоров. Система принимает данные о звонках от мини-АТС, сохраняет их в базе данных и тарифицирует в режиме реального времени. Одна

из таких систем рассматривалась ранее при описании программных продуктов, разработанных фирмой «Рек-Софт» (программа «Барсум»).

Одним из основных элементов телефонной связи является телефонный аппарат. Телефонные аппараты различаются как по конструктивному исполнению (имеют различную форму), так и по своим сервисным возможностям (выполняют различные функции). Современные телефонные системы используют два способа кодирования набираемого номера: импульсный и тональный.

Импульсный (Pulse) способ кодирования применяется в устаревших аппаратах с вращающимся диском набора номера. При наборе цифр в линию связи подаются импульсы, число которых соответствует набранной цифре.

При тональном (Топе) способе кодирования информации посылается непрерывный сигнал, состоящий из комбинации двух частот, при помощи которых и осуществляется кодирование передаваемого номера. Тональный способ используется в телефонных аппаратах, имеющих кнопочное устройство набора номера. Практически все существующие АТС допускают импульсное кодирование номера, тональные же системы кодирования используются лишь на сравнительно новых АТС.

Современные телефонные аппараты обладают множеством полезных функций, и их число, как правило, определяется стоимостью аппарата.

К основным дополнительным функциям телефонных аппаратов относятся:

наличие долговременной памяти запоминания номеров;

наличие оперативной памяти для повторного вызова последнего набираемого' номера;

возможность многократного вызова абонента при условии его занятости (функция автодозвона);

автоматическое определение номера (АОН) входящего звонка с отображением его на дисплее и возможностью его звукового воспроизведения;

анти-АОН — защита от АОН вызываемого абонента;

наличие автоответчика и встроенного диктофона для записи передаваемого (принимаемого) сообщения и много других полезных функций.

Но при использовании таких функций, как АОН и автоответчик на предприятиях СКС и Т, необходимо учитывать, что ваши партнеры могут нести дополнительные непредвиденные затраты при ведении междугородных (международных) переговоров, так как любой звонок необходимо будет оплачивать, даже если разговора и не было.

Одной из новых функций является подключение телефонного аппарата к персональному компьютеру со всеми вытекающими отсюда возможностями.

## **10.5. Компьютерная телефония**

Компьютерной телефонией называется технология, в которой компьютер играет главную роль как в управлении телефонным соединением, так и в осуществлении приема и передачи телефонных звонков.

Использование компьютерной телефонии намного ускоряет процесс управления на предприятии, повышая его эффективность и качество при общем снижении совокупных затрат. Особенно это относится к предприятиям туриндустрии, для которых телефон является одним из необходимых инструментов функционирования. Современные компьютерные технологии позволяют значительно снизить затраты на междугородные, а тем более международные переговоры, без которых не обходится ни одно предприятие турбизнеса. Связь с партнерами осуществляется по компьютерным сетям, в частности по сети Интернет. Такая связь называется IP-телефония.

IP-телефония — это современная компьютерная технология передачи голосовых и факсимильных сообщений с использованием Интернета. Данная технология начинает бурно развиваться на российском рынке связи. Она позволяет осуществлять междугородную и международную голосовую связь, используя обычный телефонный аппарат или компьютер, подключенный к Интернету. Для туристских компаний, имеющих свою корпоративную сеть, IP-телефония позволяет значительно снизить издержки, связанные с телефонными переговорами.

Для использования IP-телефонии необходимо:

создание собственной сети 1Р-телефонии;

пользование сетью IP-телефонии, разработанной другими операторами.

Первый способ использования сети IP-телефонии предполагает установку персональных компьютеров в вашем офисе и офисе ваших партнеров со специальной оплатой и программным обеспечением. Такие компьютеры получили название шлюзов. Шлюз подключается к Интернету и с помощью разъемов на плате (как в обычном телефоне) подключается либо напрямую к городской телефонной линии, либо к офисной АТС. Такой способ использования IP-телефонии оправдан для тех компаний, которые имеют постоянного партнера и с которым очень часто осуществляется связь по телефону. При этом стоимость минуты разговора очень незначительна (около 0,02 долл. — соответствует фактической стоимости соединения с Интернетом), однако фирме необходимо будет понести единовременные капитальные затраты (порядка 3 тыс. долл.) на приобретение собственного шлюза.

Второй способ использования IP-телефонии предполагает возможность воспользоваться уже готовой сетью. Сейчас на рынке средств связи появились специальные фирмы-операторы, имеющие свою собственную сеть IP-телефонии. Для того чтобы воспользоваться услугами данной сети, необходимо приобрести специальную пластиковую карточку с Pin-кодом (Pin-код — это персональный идентификационный номер данной карты). Звонить с помощью данных карт можно с любого телефона, поддерживающего тональный набор, и на любой телефон в любой стране. Стоимость минуты разговора в этом случае будет несколько больше, чем в предыдущем случае, но фирме не придется нести большие первоначальные затраты на приобретение специального оборудования.

В гостиничном бизнесе современные компьютерные технологии позволяют при помощи телефона и специально разработанных программных продуктов просматривать информацию о текущем состоянии дел в отеле. Это обеспечивает своевременное получение руководителем актуальной информации о всех процессах, происходящих в гостинице, и независимо от расстояния осуществлять управление отелем.

Особыми видами телефонной связи являются: радиотелефонная связь и видеотелефонная связь.

### **10.6. Радиотелефонная связь**

Под *радиотелефонной связью* понимают беспроводные системы телефонной связи, которые не требуют проведения сложных инженерных работ по прокладке дорогостоящих телекоммуникаций и поддержке их в рабочем состоянии.

Связь может быть организована быстро и независимо от рельефа местности и погодных условий (хотя погодные условия и рельеф местности могут оказывать непосредственное влияние на качество связи).

На современном этапе развития техники и технологии радиотелефонная связь становится альтернативой использования проводной телефонии и значительно повышает оперативность в принятии управленческих решений и общую эффективность функционирования предприятий туриндустрии.

Беспроводная система телефонной связи по сравнению с обычной проводной обладает следующими достоинствами:

меньшие капитальные затраты на ее создание;

возможность создания независимо от рельефа местности, природных условий и наличия соответствующей инфраструктуры;

меньший срок окупаемости системы;

меньшая трудоемкость работ по организации системы и на порядок более быстрыми темпами ввода в эксплуатацию;

обеспечивание надежной и оперативной связи с мобильными пользователями;

более широкие возможности по управлению системой и по защите информации.

Среди радиотелефонных систем можно выделить такие их разновидности, как: системы сотовой радиотелефонной связи; системы транкинговой радиотелефонной связи; телефоны с радиотрубкой; телефонные радиоудлинители; системы персональной спутниковой радиосвязи.

## **10.7. Системы сотовой радиотелефонной связи**

Появление сотовой связи было связано с необходимостью создания широкой сети подвижной радиотелефонной связи в условиях достаточно жесткого ограничения на доступные полосы частот. Впервые идея сотовой связи была предложена в декабре 1971 г. компанией Bell System в США. Однако ее появлению предшествовал большой временной период, в течение которого осваивались различные частотные диапазоны, совершенствовались различные технологии и техника *связи.*

Первое применение подвижной радиотелефонной связи было осуществлено полицией Детройта в США в 1921 г. Ими была использована односторонняя диспетчерская связь для передачи информации от центрального передающего устройства к приемникам, установленным на полицейских автомашинах. Связь осуществлялась в диапазоне 2 МГц. Затем в 1933 г. полиция Нью-Йорка начала использовать уже систему двусторонней подвижной радиотелефонной связи в том же диапазоне. В 1934 г. Федеральная комиссия связи США выделила для осуществления радиотелефонной связи четыре канала, которые находились в диапазоне 30 — 40 МГц. К 1940 г. в США радиотелефонной связью стали пользоваться уже около десяти тысяч полицейских машин. Для осуществления радиотелефонной связи до 1940 г. во всех системах использовалась амплитудная модуляция, а с 1940 г. начала применяться частотная модуляция, которая к 1946 г. полностью вытеснила амплитудную. В 1946 г. появился первый общественный радиотелефон, который работал в диапазоне 150 МГц (фирма Bell Telephone Laboratories, Сент-Луис, США). В 1955 г. в этом же диапазоне начала работать 11 канальная система, а в 1956 г. — 12-ка-нальная система в диапазоне 450 МГц. Все эти системы были симплексными, и в них использовалась ручная коммутация. В 1964 г. появились дуплексные автоматические системы, работающие в диапазоне 150 МГц, а в 1969 г. в диапазоне 450 МГц. В Европе также происходило развитие радиотелефонной связи, особенно после Второй мировой войны.

Отдельные элементы системы сотовой связи существовали и до 1971 г., например в 1949 г. в Детройте (США) использовалось некоторое подобие сотовой связи диспетчерской службой такси. Но официально начало эры сотовой связи отмечается в 1971 г., когда компания Bell System в техническом докладе представила в Федеральную комиссию связи США архитектуру системы сотовой связи, принцип которой позволял значительно увеличить емкость за счет повторного использования частот в системе с ячеечной структурой (поэтому данная технология и получила название сотовой). В 1974 г. Федеральная комиссия связи США выделила для работы сотовой связи полосы частот в 40 МГц в диапазоне 800 МГц, а в 1986 г. в том же диапазоне было добавлено еще 10 МГц.

Годом начала практического применения сотовой связи считается 1978 г., так как в этом году в Чикаго (США) начались испытания первой сотовой системы связи на две тысячи абонентов. Первая коммерческая автоматическая система сотовой связи была введена в эксплуатацию компанией American Telephone and Telegraph (AT&T) в 1983 г. в Чикаго.

Использование сотовой связи в других странах мира начало осуществляться несколько позже, чем в США. В Канаде сотовая связь начала использоваться с 1978 г. В Японии — в 1979 г., в скандинавских странах (Швеция, Дания, Норвегия и Финляндия)— с 1981 г., в Англии и Испании — с 1982 г.

В настоящий момент сотовая связь используется более чем в 140 странах мира на всех континентах земного шара. Россия тоже вошла в число стран, использующих сотовую связь. В России сотовая связь начала внедряться с 1990 г., ас 1991 г. началось ее коммерческое использование. В настоящий момент в России насчитывается около миллиона абонентов (на конец 1998 г. — 770 тыс.). По прогнозам компании Baskerville Communications Corp., на конец 2005 г. число абонентов составит 4 млн чел., что соответствует 2,7 % проникновения.

Несмотря на то, что сотовая связь существует около 30 лет, можно выделить три периода ее развития, которые определяются не только количественными характеристиками, но и качественными изменениями. Такое разделение осуществляется с достаточной степенью условности, но тем не менее можно выделить три поколения систем сотовой связи:

аналоговые системы;

цифровые системы;

универсальные системы (системы будущего).

К первому поколению сотовой связи, или стандартам, относятся аналоговые системы, которые в настоящее время заменяются на цифровые системы. В аналоговых системах для передачи речи и информации управления используется частотная модуляция. Для того чтобы передавать информацию по различным каналам, применяется метод множественного доступа с частотным разделением каналов (Frequency Division Multiple Access — FDMA) используются различные участки спектра частот с полосами каналов в различных стандартах

12,5 — 30 кГц. Основной недостаток аналоговых систем, который послужил препятствием бурному развитию сотовой связи, обусловлен относительно низкой емкостью использования выделенной полосы частот при частотном разделении каналов.

Для дальнейшего развития и распространения сотовой связи шел поиск и велась разработка более совершенных технических решений, что привело к появлению на свет цифровых сотовых систем — систем второго поколения. В цифровых системах сигналы передаются в цифровом коде. Цифровая обработка сигналов обеспечила возможность совершенствования методов множественного доступа, увеличения емкости системы, улучшения качества связи. При цифровой форме стало возможным применение экономичного кодирования речи, эффективного канального кодирования с высокой степенью защиты от ошибок. Бурному развитию цифровой сотовой связи послужило, с одной стороны, развитие новых методов обработки информации, а с другой — появление соответствующей технической базы — сверхминиатюрных интегральных схем для цифровой обработки сигналов, а также внедрение цифровой техники в связь.

Упрощенно принцип функционирования цифровой сотовой связи можно представить в виде последовательности следующих блоков (операций). В передатчике происходит преобразование сигнала с выхода микрофона в цифровую форму при помощи аналогоцифрового преобразователя (АЦП). Вся последующая обработка и передача информации идет в цифровом коде (на входе цифровой сигнал обратно преобразуется в аналоговый). С целью сокращения объема информации, передаваемой по каналам связи, осуществляется кодирование сигнала речи при помощи кодера речи (КР), т. е. происходит преобразование цифрового сигнала по определенным законам для сокращения его избыточности. Далее кодер канала (КК) добавляет дополнительную информацию в цифровой сигнал, полученный на выходе кодера речи, необходимую для защиты сигнала от ошибок при его передаче по линии связи. Кроме этого для защиты сигнала кодер канала осуществляет определенную переупаковку информации и вводит в состав передаваемого сигнала информацию управления, поступающую от логического блока (ЛБ). После этого сигнал поступает на модулятор (М), который осуществляет перенос информации кодированного видеосигнала на несущую частоту коммутатора приема-передачи сигнала (ППР).

Приемник по своему устройству в основном соответствует передатчику, но блоки выполняют обратные, по отношению к передатчику, функции.

Сигнал с блока приема-передачи сигнала поступает на демодулятор (Д), который выделяет из модулированного радиосигнала кодированный видеосигнал, несущий

информацию. Эта информация поступает на декодер канала, который выделяет из входного потока управляющую информацию и направляет ее на логический блок.

Полученная информация проверяется на наличие ошибок, и, если ошибки были выявлены, они по возможности исправляются. Декодер канала также осуществляет обратную переупаковку (по отношению к кодеру) принятой информации. Сигнал с декодера канала поступает на декодер речи, который восстанавливает из него сигнал речи, но еще находится в цифровом виде. Данный сигнал речи поступает на цифроаналоговый преобразователь, который переводит принятый цифровой сигнал в аналоговый и передает его на вход динамика. В некоторых системах для частичной компенсации искажения сигнала используется эквалайзер.

Система сотовой связи представляет собой совокупность ячеек, покрывающих обслуживаемую территорию. Обычно ячейки схематично изображают в виде правильных шестиугольников, которые похожи на пчелиные соты, что и послужило поводом назвать данную систему сотовой. Каждая сота обслуживается своим радиооборудованием. Причем число абонентов, обслуживаемых данной сотой, не является постоянной величиной, поскольку абоненты могут перемещаться из одной соты в другую. При пересечении границы соты абонент автоматически переходит на обслуживание в другую соту, т.е. подключается к ближайшему ретранслятору. В центре каждой ячейки (понятие «центр» тоже носит условное значение) находится базовая станция, которая обслуживает всех абонентов, находящихся в данной ячейке.

Основным принципом сотовой связи является принцип повторного использования частот (frequency reuse), который позволяет эффективнее использовать выделенный частотный диапазон и обеспечивает высокую емкость системы. Идея повторного использования частот заключается в том, что в соседних (касающихся друг друга) ячейках системы используются разные полосы частот, а через ячейку или несколько ячеек эти полосы повторяются. Этот принцип позволяет охватить сколь угодно большую зону обслуживания при ограниченной общей полосе частот.

Все базовые станции системы соединяются с центром коммутации, который, в свою очередь, имеет выход во Взаимосвязанную сеть связи (ВСС) России.

Упрощенно функционирование системы сотовой связи можно представить в виде следующей схемы (рис. 10.5).

Рис. 10.5. Упрощенная схема системы сотовой связи:БС — базовая станция; ПС —одвижная (мобильная) станция (абонентский радиотелефонный аппарат)

Рассмотрим состав и функциональные особенности основных блоков, входящих в систему сотовой связи.

#### $\parallel$  missing picture

Базовая станция. Упрощенно базовую станцию можно представить в виде схемы, приведенной на рис. 10.6.

В систему связи базовой станции (СБС) входят контроллер базовой станции (КБС) и несколько базовых приемо-передаю-щих станций (БППС), которые непосредственно связываются с подвижными станциями (ПС). Конечно, данная схема отображает общие принципы и взаимосвязи работы базовой станции. На самом деле это достаточно большая и сложная система, которая занимает одно из важнейших мест в системе сотовой связи. В состав базовой станции для осуществления разнесенного приема входят две приемные антенны, либо используются отдельные антенны на передачу и прием. Она располагает несколькими приемниками и передатчиками, позволяющими вести работу одновременно на нескольких каналах с различными частотами, имеет блок сопряжения с линией связи. Контроллер базовой станции представляет собой мощный и современный компьютер, который управляет работой станции, а также осуществляет контроль работоспособности всех входящих в него блоков и узлов.

При перемещении абонента из одной ячейки в другую его обслуживание передается той базовой станции, куда он перемещается, т.е. происходит передача его обслуживания от одной базовой станции к другой. В реальной жизни ячейки, как правило, не имеют правильную геометрическую форму. Границы ячейки имеют вид неправильных кривых, форма которых зависит от условий распространения и затухания радиоволн, т. е. зоной устойчивости радиосигнала. Зона устойчивости может зависеть от многих факторов, прежде всего от мощности приемо-передающей станции и частотного диапазона работы системы. Чем выше полоса частот, тем меньше радиус охвата соты. При этом увеличивается проникающая способность передающего сигнала, поскольку рельеф местности, характер застройки, плотность растительности и другие факторы также сильно влияют на устойчивость радиосигнала. Современные сотовые системы используют частоты 450, 800, 900 и 1800 МГц.

Существует много различных стандартов сотовой связи. В России наибольшее распространение получили три стандарта: NMT (Nordic Mobile Telephone — северный мобильный телефон), GSM (Global System for Mobile communication — глобальная система для мобильной связи) и AMPS (Advanced Mobile Phone System — развитая система мобильного телефона).

Поскольку существует множество различных стандартов и операторов, одной из проблем в сотовой радиотелефонной связи является возможность перемещения от сети одного оператора к сети другого оператора со своим радиотелефоном, т. е. пользование сотовой связью за пределами одной «домашней» системы. Такое перемещение называется роуминг (от английского слова roam — бродить, странствовать).

Роуминг — это функция или процедура предоставления услуг сотовой связи абоненту одного оператора в системе другого оператора. Такого абонента, который пользуется услугами роуминга, называют ромером (roamer). Для осуществления роуминга необходимо соглашение между соответствующими операторами и наличие необходимого технического обеспечения (простейший случай — использование в обеих системах сотовой связи одного и того же стандарта). Существует автоматический и не автоматический (ручной, административный) роуминг.

При автоматическом роуминге вся схема переключения осуществляется незаметно для пользователя (автоматически). Упрощенно ее можно представить в виде последовательности следующих действий. Абонент, оказавшись на территории чужой системы, но допускающей реализацию роуминга, осуществляет вызов обычным образом. Центр коммутации проверяет абонента в своем домашнем регистре и, убедившись, что *он* там не значится, заносит его в гостевой регистр. После этого центр коммутации запрашивает в домашнем регистре системы ромера всю необходимую информацию о пользователе и сообщает ей, где он находится в настоящий момент. После этого ромер пользуется услугами данного оператора как своей собственной системой, но вся информация теперь фиксируется в гостевом регистре системы, в которой находится ромер. А те звонки, которые поступают на его номер, переадресуются домашней системой на ту систему, где находится ромер. *По* возвращении ромера домой в домашнем регистре стирается адрес системы, в которой находился ромер, а в гостевом регистре той системы стирается вся информация о ромере. Оплата услуг абонентом осуществляется через домашнюю систему, а операторы проводят расчеты между собой согласно заключенному между ними роуминговому соглашению.

При ручном роуминге абонент должен сообщить своему домашнему оператору, например телефонным звонком, куда он собирается выехать. По приезде в другой город он должен оповестить местного оператора сотовой связи о своем прибытии. Вся информация вручную заносится в домашний и гостевой регистры операторами, осуществляющими процесс коммутации.

В стандарте GSM, который разрабатывался как общеевропейский, процедура роуминга заложена в качестве обязательного элемента. В нем предусмотрена возможность так

называемого пластикового роуминга, т. е. перестановка SIM-карт между аппаратами различных вариантов стандарта GSM, поскольку все они используют унифицированные SIMкарты.

На современном этапе развития сотовой связи при значительном росте межрегиональных и международных связей проблемы роуминга остаются одними из актуальных.

## **10.8. Транкинговые радиотелефонные системы**

Транкинговая связь — наиболее оперативный вид двухсторонней мобильной связи. Она является наиболее эффективной для координации мобильных групп абонентов.

Транкинговые системы связи, как правило, используются корпоративными организациями или группой пользователей, объединившихся по организационному признаку или просто «по интересам». Передача информации (трафик) осуществляется, как правило, только внутри транкинговой системы, и выход абонентов во внешние телефонные сети хотя и предусмотрен, но используется в исключительных случаях.

Система транкинговой связи (от англ. trunk — ствол) состоит из базовой станции и абонентских радиостанций — транковые радиотелефоны с телескопическими антеннами. Иногда используют несколько станций с ретрансляторами. Базовая станция соединяется с телефонной линией и ретранслятором большого радиуса'действия (50 —100 км). Абонентские радиостанции — транковые радиотелефоны могут быть трех видов:

носимые — масса таких станций бывает порядка 300 — 500 г при радиусе действия 20 — 35 км;

возимые — масса около килограмма и радиусом действия 35 — 70 км;

стационарные — масса более килограмма и радиус действия 50—120 км.

Транковые радиотелефоны могут осуществлять связь как через базовую станцию, находясь в зоне ее действия, так и непосредственно напрямую связываться друг с другом, находясь как в зоне действия базовой станции, так и вне зоны. Этим определяются основное достоинство и принципиальное отличие транкинговой системы от сотовой системы связи.

Телефоны с радиотрубкой отличаются от обычных телефонных аппаратов только тем, что связь между трубкой и базой осуществляется не по проводу, а по радиолинии. Для этого и в трубке, и в телефонном аппарате установлены маломощные приемо-переда-ющие радиоустройства. Такое техническое решение значительно повышает комфортность использования телефона как на работе, так и в домашних условиях. Дальность действия зависит как от модели телефона, так и от окружения, в котором им пользуются. Она может быть от нескольких метров до нескольких километров. Некоторые технические решения

позволяют осуществлять связь между радиотрубкой и базой, а при отсутствующей радиотрубке принимать входящие звонки через громкоговорящие обратимые динамики, встроенные в базу.

Радиоудлинители используются в фирмах для связи с удаленными мобильными сотрудниками. У радиоудлинителей много общего с радиотрубками, но они обладают большей мощностью и могут обеспечивать большую дальность связи (до 30 км и более). В общем виде система радиоудлинителя представляет собой одно-канальную радиосистему, состоящую из базового блока и телефонной трубки с телескопической антенной и номеронабирателем. В качестве базового блока может выступать как телефонный аппарат, так и офисная АТС, подключенная к внешней телефонной линии. Так же, как и в телефонах с радиотрубкой, в радиоудлинителях используются приемо-передающие радиоустройства. Основное достоинство данной связи заключается в обеспечении большей дальности, чем телефоны с радиотрубкой.

## **10.9. Персональная спутниковая радиосвязь**

Персональная спутниковая радиосвязь основана на применении системы спутниковой телекоммуникации — комплексов космических ретрансляторов и абонентских радиотерминалов. Данная технология позволяет обеспечить персональную радиосвязь с абонентом, находящимся в любой точке планеты. Видеотерминал с приемо-передающей аппаратурой через спутник-ретранслятор, находящийся на стационарной орбите, связывается с радиотерминалами абонентов. В зависимости от того, на каком расстоянии от Земли находится спутник-ретранслятор, различают геостационарные (GEO — Geostacionary Earth Orbit) наиболее удаленная орбита, среднеорбитальные (МЕО — Mean Earth Orbit) и низкоорбитальные (LEO — Low Earth Orbit) спутниковые ретрансляторы. Чем ниже находится спутник по отношению к Земле, тем больше увеличивается мощность радиосигнала и появляется возможность уменьшения размера абонентского радиотерминала. Если спутник находится ближе к Земле, то для охвата той же территории необходимо использование большего числа спутников-ретрансляторов, поскольку каждый из них находится в зоне видимости абонента всего несколько минут за время каждого оборота спутника на орбите. Поэтому для обеспечение непрерывной и устойчивой связи, необходимо располагать спутники-ретрансляторы в разных орбитальных плоскостях и автоматически переключать связь с одного спутника на другой, чтобы полностью перекрыть земную поверхность зонами обзора. Данная технология имеет некоторую аналогию с системой сотовой связи. Она призвана дополнять и развивать сотовую радиотелефонную связь, особенно там, где ее технически сложно (невозможно) применить или ее применение недостаточно эффективно — при

передаче информации на большие расстояния на территории, имеющей малую плотность населения (тундра, пустыня, горные регионы, морские просторы и т.п.).

## **10.10. Пейджинговые системы связи**

Пейджинговые системы связи являются одной из разновидностей персональной радиосвязи. Основным недостатком данной системы является то, что она позволяет осуществлять только одностороннюю связь, что значительно снижает надежность данной связи и отрицательно влияет на ее оперативность. Но поскольку стоимость данной связи является невысокой, то в настоящее время она очень распространена и широко используется для передачи информации.

Пейджинговая система состоит из терминала, на который поступает вся входящая информация и миниатюрного УКВ приемника (пейджера), который находится у абонента. Терминал состоит из приемо-передающего устройства, контроллера, ретранслятора, пульта управления и антенны. Каждый абонент имеет свой персональный телефонный номер. Для передачи информации абоненту необходимо связаться с ним через терминал либо по телефону, либо при помощи компьютера и передать сообщение для абонента соответствующего номера. Числа абонентов и расстояние, на котором может осуществляться связь, зависят от технических характеристик данного оборудования и назначения использования пейджинговой связи.

Например, пейджинговая система связи может быть организована внутри одной крупной корпорации. Такая система называется корпоративной. Корпоративные пейджинговые системы могут использоваться, например, в большой гостинице или аэропорту и предназначены для организации экстренной связи сотрудников данной фирмы независимо от того, где они находятся. Это значительно повышает эффективность работы данного предприятия.

Пейджеры бывают трех видов: тональные, цифровые и текстовые. Тональные пейджеры являются самыми простыми. Как правило, они оповещают абонента о передаваемой информации вибрацией или световым сигналом и могут передавать только информацию, которая была заранее закодирована абонентом, например позвонить в офис.

Цифровые пейджеры более совершенны, имеют дисплей на 1020 символов и располагают оперативной памятью емкостью до 200 символов. Данные типы пейджеров удобно использовать совместно с голосовым почтовым ящиком, позвонив в который, можно услышать передаваемую абоненту информацию.

Самыми совершенными являются текстовые пейджеры, которые в отличие от первых двух могут принимать текстовую информацию достаточно большого объема. Кроме приема

непосредственной информации текстовые пейджеры могут принимать информацию по нескольким информационным каналам, например информацию о финансовых новостях (курс доллара), прогноз погоды, спортивные новости и другую информацию. Пейджеры обладают дополнительными функциональными возможностями и при своей достаточно невысокой цене являются хорошим вспомогательным инструментом передачи и хранения информации, необходимой для успешного ведения бизнеса.

#### **10.11. Видеосвязь**

Видеосвязь является одной из самых прогрессивных и перспективных связей, которая в настоящий момент начинает проникать и на российский рынок связи. Основным достоинством видеосвязи считается возможность видеть своего собеседника на экране. В процессе обсуждения различных вопросов по видеосвязи можно использовать изображение необходимых рисунков и схем, демонстрировать различные изделия. При этом можно видеть реакцию собеседника, его глаза, что при ведении деловых бесед весьма актуально.

Видеосвязь является синонимом термина видеоконференция или мультимедиасвязь. Видеоконференция не просто видеотелефон на персональном компьютере, а компьютерная технология, которая позволяет людям видеть и слышать друг друга, обмениваться данными и совместно их обрабатывать в интерактивном режиме. Для этого необходимо выполнение двух условий:

в компьютере обязательно устанавливается плата видеоконфе-ренцсвязи с соответствующим программным обеспечением;

должна быть возможность соединиться с абонентом либо через компьютерные сети, либо по каналам цифровой телефонной связи.

На сегодняшний день реальными пользователями систем муль-тимедиасвязи в России могут стать организации, связанные с государственным управлением. Россия имеет огромную территорию, что обуславливает использование специфических методов управления. Во многих министерствах и ведомствах (транспорт, добыча нефти и газа, энергетика и т.д.) практикуются селекторные совещания, которые с успехом могут быть заменены мультимедийной конференцсвязью.

В то же время мультимедиасвязь может найти применение в других секторах российской экономики, например в туристском бизнесе. Увидеть реальную живую картинку предпочтительнее, чем смонтированный видеоролик. Уже сейчас во многих известных курортных и туристических местах установлены автоматические камеры, входящие в состав мультимедийных систем.

Основой сети мультимедиасвязи, позволяющей проводить селекторные совещания, должны быть корпоративная цифровая сеть ISDN (или арендуемые ISDN-линии) и оборудование, которое отвечает стандарту Н.320. Безусловно, потребуется сервер конференцсвязи (MCU). Абонентские терминалы могут быть любого стандарта, в том числе Н.323. В последнем случае в конфигурации сети следует предусмотреть шлюзовое устройство.

По возможности обмена данными мультимедиасвязь качественно уступает другим технологиями. Для поддержки совместной работы от ее участников требуется определенное мастерство при взаимодействии с персональным компьютером. Из-за недостаточной пропускной способности полосы, отводимой в цифровом канале для совместной работы, время отклика многократно превышает порог человеческой раздражимости. Таким образом, в подавляющем большинстве случаев потенциальные клиенты рассматривают мультимедиасвязь только как возможность предоставления услуг видеосвязи.

На российском рынке системы мультимедиасвязи ожидает успех лишь при появлении достаточно большого числа цифровых линий связи и широкого распространения сетей ISDN. Без этого процесса нам суждено, общаясь с помощью телекоммуникаций, лишь слышать друг друга, но не видеть.

Основные проблемы передачи аудио- и видеоинформации состоят в следующем. Канал связи, по которому передается информация, должен быть достаточно скоростным, т. е. обладать высокой пропускной способностью. Обычные телефонные каналы вполне подходят для передачи аудиосигнала, но качественную передачу видеопотока они не обеспечивают. Вторая проблема — это проблема скорости обработки аудио- и видеопотока, т. е. кодирования передаваемых и декодирования получаемых данных. В видеоконференциях используются специальные и весьма эффективные алгоритмы сжатия потока в десятки и сотни раз. Если компьютер не успевает обрабатывать поток, то появляются пропущенные кадры, сбои в речевом канале и т. п. Алгоритмы обработки сигнала весьма требовательны к вычислительным ресурсам. Даже для самых современных персональных компьютеров сильно замедляется работа других приложений, да и приемлемое качество видеосвязи получить не удается. Общепринятая мировая практика состоит в использовании аппаратных решений специализированных плат (кодеков), которые вставляются в свободные слоты PC. Кодеки сжимают сигнал и кодируют его для канала связи и декодируют на принимающей стороне.

Классическая схема проведения видеоконференции подразумевает связь между терминалами по линиям ISDN (цифровая сеть с интеграцией услуг). Использование каналов ISDN, а также других сетей и линий с гарантированным качеством связи — V.35, Е1/Т1, и других регламентируется серией рекомендаций Н.320, разработанных Сектором по

стандартизации телекоммуникаций. Однако в последние годы все более широкое распространение получают видеоконференции, использующие IP-сети, как локальные, так и территориально распределенные и глобальные. Сегодня для видеоконференций можно использовать практически любые цифровые каналы связи с достаточно широкой полосой пропускания.

Обычно для проведения видеоконференций используются линии с полосой пропускания  $64 - 512$  кбит/с для каналов ISDN и  $1 - 1.5$  Мбит/с для IP-сетей. Но приемлемое качество видео получается при скорости порядка 200 кбит/с, а высококачественное изображение в хороших системах достигается при скорости около 300 кбит/с и выше.

Существует целый ряд специализированных устройств, использование которых значительно расширяет возможности проведения видеоконференций, в частности, это Устройства многоточечной видеоконференции (MCU, Multi Conference Unit), которые часто называют видеосерверами. Они используются для организации сеансов видеоконференций, когда в них участвуют сразу несколько человек, чтобы справиться с огромными потоками информации, циркулирующими в сети.

В течение длительного времени использование видеоконференц-связи не получало практического распространения из-за высокой стоимости аппаратуры, отсутствия необходимых линий связи. Видеотрафик требует достаточно широкой полосы пропускания каналов сети, эффективных и дешевых кодеров и декодеров видеоизображений. Так, полная пропускная способность локальной сети Ethernet (10 Мбит/с) или Token Ring (16 Мбит/с) делится между всеми, например, 200 пользователями. С учетом того, что в каждый момент времени используется примерно только 10 % рабочих станций, то реальная пропускная способность сети с учетом коллизий в расчете на одного сотрудника составит около 100 кбит/с. А для хранения информации о 256-цветном полноэкранном изображении нужно около 1,5 Мбит, и, следовательно, передаваться изображение должно около 15 с. Ранее делались попытки решить эти проблемы на основе традиционных подходов к передаче данных, которые требуют широкой полосы пропускания сети и, как следствие, приводят к очень высокой стоимости оборудования.

В настоящее время появились новые алгоритмы и подходы в обработке и передаче видеоизображений, которые позволяют организовать поточное видео (передачу видеоизображений в реальном масштабе времени), а также более мощная компьютерная техника, высокоскоростные сетевые технологии, новейшие линии связи. Все это дало новый толчок в совершенствовании систем видеоконференций.

Видеоконференции классифицируются по числу связей, поддерживаемых одновременно с каждым ПК. Например, настольные (точка-с-точкой) видеоконференции предназначены для организации связи между двумя, групповые (многоточечные) видеоконференции предполагают общение одной группы пользователей с другой группой, а студийные (точка-со-многими) предназначены для передачи видеоизображений из одной точки во многие (выступление перед аудиторией слушателей). Естественно, при организации различных видов видеосвязи предъявляются и различные требования к линиям связи.

Для современных систем видеоконференцсвязи оказывается достаточной даже небольшая полоса пропускания обычных телефонных линий связи. В тех случаях, когда это необходимо, фирмы могут арендовать и выделенные каналы связи. Конечно, при использовании локальной сети качество организации видеосвязи точка-с-точкой будет еще выше.

Для проведения видеоконференций требуется специальное оборудование, включающее видеокамеру, средства поддержки звуковой и видеоинформации, кодер-декодер для сжатия и декомпрессии звуковых и видеосигналов, микрофон, быстродействующий модем и выход в сеть. Установить все это оборудование и необходимое программное обеспечение можно, конечно, и самостоятельно. Однако при этом нередко возникают трудноразрешимые проблемы с совмещением аппаратуры и на программном уровне, решение которых не всегда бывает быстрым и безболезненным. Ведущие корпорации налаживают выпуск ПК, полностью оснащенных для проведения видеоконференций. Это позволяет снизить цену на ПК за счет интеграции необходимого оборудования на материнскую плату и сделать их стоимость еще более доступной покупателям.

В России наиболее доступными из таких компьютеров являются компьютеры Packard Bell Platinum Orlando. В материнскую плату Platinum Orlando интегрированы приемник видеосигналов ВТ829, звуковая карта, а также расширенная до 2 Мбит видеопамять. Видеоконтроллер на локальной шине PCI — S3 Virge поддерживает стандарт 3D Graphics и обеспечивает работу с высокопроизводительной 64-битной графикой. Компьютеры построены на основе процессоров Intel Pentium 100 — 200 МГц и поддерживают новые мультимедийные процессоры ММХ. При этом стоимость таких компьютеров не превышает стоимости обычного мультимедийного ПК.

Видеосвязь, включающая передачу видеоизображений и звука, может осуществляться по телефонным линиям, Интернету или локальной сети. Для работы в режиме видеоконференций можно использовать как специальную портативную камеру Packard Bell, так и обычную

бытовую видеокамеру. При этом стоимость камеры Packard Bell значительно ниже и составляет около 160 долл.

Необходимым элементом для организации любой видеокон-ференцсвязи является и специализированное программное обеспечение, например VDOPhone.

Видеоконференцсвязь сейчас делает хотя и первые, но достаточно уверенные шаги. Средства видеосвязи постоянно расширяются и совершенствуются. Сегодня видеосвязь еще имеет некоторые ограничения, которые надо учитывать при работе.

Разновидностью видеосвязи является видеопочта, которая в последние годы бурно развивается. В отличие от видеоконференции, которая осуществляется в реальном режиме времени и требует непосредственного присутствия абонентов на рабочем месте, видеопочту можно просмотреть в любое удобное для абонента время, особенно это сказывается на связи абонентов, находящихся в разных часовых поясах.

## **10.12. Факс**

Факс — это устройство факсимильной передачи изображения по телефонной сети. Название факс произошло от слова «факсимиле» (лат../ас simile — сделай подобное), означающее точное воспроизведение графического оригинала (подписи, документа и т.д.) средствами печати. Модем, который может передавать и получать данные, как факс, называется факс-модемом. Передача изображений по телефонным каналам называется факсимильной службой. Для обеспечения факсимильной передачи необходим факсовый аппарат или компьютер, снабженный факс-модемом.

В процессе факсимильной передачи в точке возникновения (источнике информации) осуществляются ее считывание, кодирование и отправка, а на принимающем устройстве прием, декодирование (расшифровка) и вывод информации.

Считывание информации происходит полинейно. При этом обеспечивается достаточно качественная пересылка машинописного текста или черно-белого изображения невысокой четкости.

Широко используемые в настоящее время модели требуют присутствия человека при отправке и приеме. Однако новые модификации факсимильных аппаратов автоматически определяют тип сигнала — голосовой или цифровой (факсовое сообщение) и переключаются на прием факса автоматически.

Факсимильные аппараты выполняют дополнительные функции: распечатку сообщения об отправке или, наоборот, выясняют причину неотправки, лист соединений (звонков) и др.

Для вывода информации на принимающем аппарате используется факс-бумага, которая позволяет на одной из ее сторон выводить получаемое сообщение.

## **Глава 11. СРЕДСТВА ОРГТЕХНИКИ, ПРИМЕНЯЕМЫЕ В СКС И ТУРИЗМЕ**

## **11.1. Копировально-множительные средства**

Всю копировально-множительную технику по принципу действия можно разделить на три класса аппаратов: электрографические аппараты; аппараты трафаретной печати; светокопировальные аппараты.

Принцип электрографического копирования был изобретен и запатентован в 1938 г. американским изобретателем Честером Карлсоном. Он основан на том, что изображение проецируется на заряженный статическим электричеством специальный барабан, посыпанный порошком (тонером). Сильно освещенные участки барабана теряют свой заряд, и тонер с них осыпается, а к слабо освещенным участкам, т. е. к изображению, тонер притягивается. Затем барабан прокатывают по бумаге и нагревают ее для закрепления полученного изображения. Это достаточно простая технология, однако она требует периодической замены тонера. Наиболее распространенными средствами копирования, основанными на электрографическом принципе, являются копировальные аппараты фирмы Rank Xerox. Слоган этой фирмы «Мы научили мир копировать» действительно оправдывает себя. Фирма была создана в середине 50-х гг. XX в. и до начала 70-х гг. оставалась монополистом в этой области. В настоящее время ее конкурентами являются такие японские компании, производящие копировальное оборудование, как Canon, Ricoh, Sharp.

К аппаратам трафаретной печати относятся ротаторы и ризографы. Принцип копирования изображения на устройствах трафаретной печати основан на предварительной подготовке макета (трафарета) документа. Трафарет готовится на специальной восковой бумаге или пленке, затем вставляется в устройство, и с помощью специальной типографской краски изображение переносится на чистые листы бумаги. Время на подготовку трафарета занимает около минуты, но затем копирование осуществляется со скоростью более 100 копий в минуту. При работе на ризографе оригинал-документ считывается сканером с разрешающей способностью в среднем 400 точек на дюйм. Затем изображение в цифровом виде передается на устройство управления термоголовкой, которая прожигает мельчайшие отверстия в специальной мастер-пленке.

Готовый трафарет автоматически помещается на барабан, внутри которого находится туба с краской. При вращении барабана краска через отверстия в трафарете попадает на бумагу.

Светокопировальные аппараты позволяют получать фотокопии документов. Они были одними из первых средств, обеспечивающих размножение документов, но сейчас практически не используются.

Копировальные аппараты можно также классифицировать в зависимости от скорости копирования, формата оригинала (копии) и рекомендуемого объема копирования в месяц. Скорость копирования обычно измеряется числом получаемых копий формата А4 в минуту. Формат оригинала (копии) — это тот формат бумаги, с которого (на который) переносится изображение. Наиболее распространенными являются форматы А4 (210x297 мм), A3 (297x420 мм), реже В4 (250x354 мм), Letter (8x11 дюймов, 216x279 мм), Legal (8x14 дюймов, 216x356 мм). Рекомендуемый объем копирования определяет число копий, оптимальных с точки зрения правильной эксплуатации ксерокса. Таким образом, по этим признакам можно выделить пять основных групп ксероксов:

портативные копировальные аппараты (portable copiers);

низкоскоростные копировальные аппараты (low-volume copiers);

офисные копировальные аппараты среднего класса (middle-volume copiers);

копировальные аппараты для рабочих групп (high-volume copiers);

специальные копировальные аппараты (полноцветные и инженерные машины).

Портативные копировальные аппараты предназначены для изготовления до 500 копий в месяц, скорость их — 5 —6 копий в минуту, формат А4. Они удобны для использования в домашних условиях или в командировке. Наиболее популярные на сегодняшний день модели Canon FC-330, Canon PC-330, Canon PC-310, Xerox 5220, Sharp Z-20, Mita CC-10.

Низкоскоростные копировальные аппараты предназначены для небольших туристских фирм с объемами копирования до  $1500 - 2500$  копий в месяц. Скорость копирования  $-10 -$ 15 копий в минуту, формат A3 и А4. К этому классу относятся такие модели, как Canon NP-1215, Canon NP-1215, Canon NP-1010, Xerox 5310, Xerox 5316, Xerox 5317, Sharp SF-7800, Sharp SF-7370, Ricoh FT-3313.

Офисные копировальные аппараты среднего класса целесообразно использовать в туристских фирмах с большими потребностями в копировании (до 10 тыс. копий в месяц) и высокими требованиями к оформлению документов (выделение цветом, масштабирование и т.п.). Используемый формат А4 и А3, скорость копирования для формата  $A4 - 15 - 30$  копий в минуту, для A3 —10—20 копий. Этот класс копиров представлен моделями Xerox 5331, Xerox 5332, Ricoh FT-4220, Ricoh FT-4222.

Копировальные аппараты для рабочих групп предназначены для обслуживания крупных фирм с объемами копирования до 15 тыс. копий в месяц, в которых также необходимо

использование дополнительного сервиса (брошюрование и сортировка документов, разделение ресурсов и программирование больших объемов сложных работ). Используемый формат А4, A3, А2, скорость копирования для формата А4 — 40 — 80 копий в минуту.

В группу специальных копировальных аппаратов отнесены полноцветные копиры, предназначенные для копирования инженерных цветных фотографий, вывода на твердый носитель изображения с компьютера, слайдов и т. п. Представителями этого класса являются Canon CLC-10, Canon CLC-350, Canon CLC-550, Canon CLC-800, Xerox 5760, Xerox Majestic.

Основной фирмой, производящей ризографы, является компания RISO. Характеристики типичного ризографа следующие:

скорость печати — до 130 копий в минуту;

формат A3 и А4;

тираж по одному трафарету — до 6 000 без потери качества;

возможно использование 9 цветов и любой бумаги от кальки до картона;

себестоимость копии на ризографе — 0,8 цента, а себестоимость ксерокопии — около 2 центов.

### **11.2. Сканеры**

Сканер — устройство для считывания текстовой или графической (рисунок, фотография) информации с оригинала и ввода ее в компьютер. Сканеры переносят информацию с бумажных документов в память компьютера, т. е. создают оцифрованное изображение. Принцип действия сканера следующий: световой поток, создающийся лампой холодного свечения, отражается от оригинала и считывается датчиком. Затем считанная и оцифрованная информация посылается в компьютер.

Основные характеристики сканеров определяются разрешением, с которым возможна оцифровка оригинала, и глубиной воспринимаемого цвета. Стандартным разрешением для офисного сканера можно считать 300 — 600 точек на дюйм. Это так называемое оптическое разрешение, т.е. разрешение, которое способен дать непосредственно датчик сканера. Глубина цвета определяется битностью информации о цвете в одной точке. Если в характеристике сканера сказано, что глубина его цветопередачи 32 бит, это означает следующее: в одной точке хранится информация о 16,7 млн цветов. Оптическое разрешение определяется датчиком сканера и числом отдельных элементов в нем. Например, у сканеpa, обладающего разрешением 600 х 1200 точка/дюйм, датчик имеет 600 элементов на дюйм. Но датчик в каждый момент времени считывает только одну линию точек. Вторая цифра в обозначении — это механическое разрешение сканера, число шагов, совершаемое шаговым двигателем при

перемещении датчика вдоль планшета. Таким образом, данный сканер обладает оптическим разрешением 600 точка/дюйм и механическим — 1200 точка/дюйм. Оптическое разрешение сканера определяется по меньшему числу, а большее число может быть использовано при отсутствии эмпирических результатов для определения вероятности того, что сканер обеспечивает обещанное оптическое разрешение. При печати оптимальный результат будет получен тогда, когда число пикселов на дюйм изображения соответствует числу точек на дюйм принтера.

После оцифровки текста он представляется в виде изображения, и необходимо провести его распознавание. Для этого применяются несколько программ распознавания оптических образов. Пакет распознавания — специальная компьютерная программа, позволяющая перевести отсканированное графическое изображение текста в текстовый формат.

Принципы распознавания, заложенные в различные пакеты, сходны. Программа анализирует графический образ символа и выдвигает ряд гипотез, в соответствии с которыми этому образу присваивается соответствующий текстовый эквивалент. Как правило, пакет распознавания универсален и работает с разными шрифтами и стилями начертания символов, хотя некоторые программы позволяют настроиться на конкретный шрифт и даже обучаются неизвестным символам. Отдельные пакеты позволяют учитывать дефекты начертания символов и содержат модули лингвистической поддержки, анализирующие не только каждый символ, но и слово в целом, контекст предложения и всего текста.

За рубежом наиболее известны пакеты Omni Page, Read Iris, Text Bridge, Word Links. Практически все сканеры, продаваемые в Европе, включают в комплект облегченную версию одного из этих пакетов. Все эти пакеты достаточно достоверно распознают латинские тексты и, как правило, содержат несколько языковых модулей. Стандартный набор — английский, немецкий, французский. Некоторые пакеты включают 10—15 языковых модулей, а Read Iris, к примеру, содержит даже русский модуль. Сканеры Microtek в настоящее время поставляются в Россию с пакетом распознавания Omni Page LE, ориентированном на Windows 95 и Macintosh. В России наиболее известны такие пакеты, как Fine Reader, CuneiForm, Author.

Отечественные пакеты ориентированы прежде всего на распознавание кириллицы, хотя в состоянии работать с латинскими и смешанными текстами. Таким образом, при работе с текстом будет осуществляться следующая последовательность действий: помещение оригинала на стекло сканера, запуск программы сканирования, получение изображения, распознавание текста из изображения, помещение распознанного текста в текстовый редактор и его редактирование, если это необходимо.

При необходимости отсканировать рисунок изображение помещают на стекло сканера, сканируют и записывают в графическом файле или обрабатывают в графическом редакторе.

При отсутствии факсового аппарата, но при наличии факс-модемной платы в компьютере возможна посылка факсовых сообщений, используя возможности сканера как считывающего устройства.

Существуют ручные сканеры, которые прокатывают по поверхности документа рукой, и планшетные сканеры, по внешнему виду напоминающие копировальные машины.

Практически весь ассортимент современных сканеров относится к одному конструктивному типу — планшетным сканерам. Вне зависимости от фирмы-производителя, интерфейса, габаритных размеров и технологии сканирования они имеют в конструкции плоское горизонтально расположенное стекло — планшет. На этом стекле располагают подлежащую оцифровке страницу или фотографию; под ним, внутри корпуса, перемещается считывающий элемент (каретка). Перемещая каретку под лежащим на стекле оригиналом, любой сканер прежде всего освещает подлежащую обработке область. Для этого на каретке смонтирован источник света, в большинстве случаев это яркая лампа. Световой поток падает на оригинал, отражается и попадает на ту же каретку, но теперь изменения его яркости и спектрального состава уже несут информацию о той области, от которой произошло отражение. Эта информация собирается при помощи оптической системы сканера и преобразуется в электрические сигналы оптико-электронным преобразователем.

Различаются CIS- и CCD-технологии. Оптическая система CIS-сканера устроена намного проще и состоит из одного лишь оптико-электронного преобразователя, располагающегося непосредственно под планшетным стеклом. Длина светочувствительной линейки такого преобразователя CIS (Contact Image Sensor) соответствует ширине планшета сканера, поэтому дополнительные элементы, фокусирующие или перенаправляющие световой поток (зеркала, призмы, линзы), не нужны. CIS-сканер заметно компактнее сканера, реализующего технологию CCD за счет технологии, позволяющей обойтись без зеркал и объектива. В некоторых случаях конструкция CIS-сканера не содержит даже традиционной лампы, вместо которой используются полупроводниковые излучатели (светодиодные линейки). Модели с полупроводниковым осветителем отличаются низкой потребляемой мощностью и менее чувствительны к механическим воздействиям.

Оптическая система CCD-сканера заметно сложнее. Прежде чем попасть на оптикоэлектронный преобразователь, световой поток проходит через две-три линзы, отражается несколькими зеркалами. С выхода оптико-электронного преобразователя (ОЭП) сигнал поступает на вход аналого-цифрового преобразователя. Сигнал имеет теперь вид

непериодической последовательности электрических импульсов и может быть обработан различными электронными каскадами. Основное требование, предъявляемое к оптикоэлектронному преобразователю, — максимально точное «превращение» светового потока в поток электронный.

Планшетный сканер — аппарат, конструкция которого подразумевает размещение оригиналов на горизонтальном стекле. Помимо планшетных различают ручные, листовые или протяжные, барабанные, проекционные и слайд-сканеры. Ручные и листовые сканеры сейчас практически не встречаются.

## **11.3. Средства отображения информации**

Проекционное оборудование в области социально-культурного сервиса и туризма может использоваться для проведения презентаций и различных зрелищных мероприятий как в помещениях, так и на открытых площадках. К этому виду аппаратуры относятся видеокомплексы (мультимедиа-проекторы и видеопроекторы), плазменные панели.

К проекционным системам относятся: видеопроекторы с внешним проектором и проекционные телевизоры со встроенным проектором.

Видеопроектор — это электронно-оптическое устройство, предназначенное для проецирования на удаленный экран информации, поступающей в форме видеосигнала. В качестве источника данных может использоваться видеомагнитофон или видеокамера. Видеопроекторы, дополнительно оснащенные компьютерными входами для проецирования данных непосредственно из компьютера, называют мультимедиапроекторами.

Принцип действия видеопроектора следующий: информация от источника видеосигнала подается на встроенный небольшой жидкокристаллический дисплей с высокой разрешающей способностью, выполненный по тонкопленочной технологии, а затем изображение с этого дисплея через оптическую систему проецируется на удаленный экран. В некоторых моделях используются три встроенных дисплея с диагональю 3,3 см, каждый из которых обеспечивает базовый цвет (красный, зеленый, синий). Это усложняет оптическую систему, но обеспечивает более высокое качество изображения.

Экран видеопроектора сделан из специального материала с высокой отражательной способностью, и его размеры могут достигать по диагонали нескольких метров. Видеопроекторы целесообразно использовать в помещениях площадью не менее 50 м2. Для качественного воспроизведения изображений при проецировании необходимо использовать соответствующие экраны. Классифицировать экраны можно по типу конструкций (напольные, настенные, передвижные, складные) и по качеству покрытия. Напольные экраны

устанавливаются на складных подставках и транспортируются в виде тубуса. Настенные экраны обычно имеют рулонную конструкцию и управляются вручную или электроприводом. Диапазон размеров экранов от 125 х 125 см до 300x300 см и более.

К основным типам проекторов относятся следующие: жидкокристаллические (LCD); на микрозеркалах (DLP); кинескопные (CRT).

Проекторы различаются разрешающей способностью (от VGA до SXGA), мощностью светового потока, некоторыми дополнительными возможностями. Самые мощные видео- и мультимедиа-проекторы (со световым потоком 500 лм ANSI и выше) не требуют затемнения помещения. Мультимедиапроекторы оснащаются специальной инфракрасной системой, позволяющей манипулировать мышью на большом экране и тем самым дистанционно управлять работой компьютера.

Проекционные телевизоры производятся в виде моноблока. Размер экрана достаточно большой, например, экраны проекционных телевизоров Thomson и Toshiba имеют диагональ от  $1$  — $1,5$  м. Фирмы, производящие проекционные телевизоры на заказ, предлагают экран с диагональю более 2 м. На сегодняшний день самый лучший проекционный телевизор сделан на основе кинескопного проектора CRT с умножителем строк. Подобная технология обеспечивает наилучшее качество изображения, а аппараты относятся к проекционной технике класса high-end и стоят гораздо дороже серийной аппаратуры. Для проекционных телевизоров очень важен угол просмотра: при отклонении угла просмотра от прямого картинка ухудшается, падает четкость изображения. Проекторы требуют значительного затемнения помещения, за исключением новых моделей фирмы Sony.

Плазменные системы представляют собой почти плоскую панель, состоящую из миллиона миниатюрных плазменных приборов красного, синего и зеленого цветов. Принципиальное отличие плазменных мониторов от проекционных заключается в том, что картинка в них формируется внутри, а не проецируется, поэтому практически не возникает искажений изображения.

Плазменные мониторы первого поколения во многом уступали проекционным по качеству изображения. Экран обычного телевизора поделен на строчки, и примерно так же на плазменных экранах большого формата были видны мелкие квадратики, так называемые ступеньки, которые не улучшали изображение. Следующие модели уже не имели подобных изъянов. В них был установлен удвоитель строк: вместо 525 их стало 1050 на той же площади. Это позволило сделать изображение более четким, глубоким и ярким. Качественные характеристики подобных систем намного превосходят все современные телевизоры. Кроме того, плазменные мониторы компактны, например, толщина монитора последнего поколения

Fujitsu PDS4222 составляет всего лишь 8,5 см при размере экрана 106 см по диагонали. Угол обзора у него составляет 160°, поэтому можно смотреть на экран сбоку, и изображение будет абсолютно полноценным. Ведущие производители плазменных телевизоров — Fujitsu, NEC, Matsushita Electric Industrial.

#### **11.4. Слайдпроекторы**

Слайдпроекторы — это приборы, рассчитанные на использование стандартных слайдов 24x36 мм. Применяются слайдпроекторы с прямоугольными магазинами емкостью 50—100 слайдов и карусельными емкостью 80—140 слайдов. Существуют различные модификации слайдпроекторов, отличающиеся набором дополнительных функциональных возможностей.

К достоинствам слайдпректоров можно отнести низкую стоимость аппаратуры, высокое качество картинки, большой экран, к недостаткам — для качественного показа требуется затемненное помещение. Кроме того, при использовании одного проектора слайды меняются не плавно, а через черный экран. Правда, появились различные дополнительные устройства, позволяющие при двух слайдпроекторах плавно заменять изображения вытеснением и даже синхронизировать показ с предварительно записанной на магнитофон фонограммой при помощи дополнительной сервисной дорожки.

Графопроекторы — проекторы для прозрачных пленок. Графо-проектор (кодоскоп, оверхед) представляет собой оптическое устройство, предназначенное для проецирования информации со специальной прозрачной пленки. Графопроекторы появились сравнительно недавно, и сегодня это самые распространенные проекционные аппараты. В основе прибора лежит специальная короткофокусная линза. Информацию на пленку наносят с помощью копировального аппарата, лазерным или струйным принтером. Преимущество графопроектора заключается в простоте подготовки информации, большой яркости изображения за счет использования прозрачной пленки, возможности его использования при дневном освещении.

Графопроекторы различаются конструкцией (на просвет или зеркальные), назначением (стационарные или переносные) и мощностью светового потока. Наиболее мощные графопроекторы применяют в больших аудиториях. Они основаны на использовании жидкокристаллических дисплеев.

Наиболее популярной в настоящее время становится проекция с прозрачной жидкокристаллической панели. Изображение получается цветным, точно как на экране, и управляемым непосредственно с компьютера. При смене слайдов возможно применение различных визуальных эффектов, число и качество которых зависят от возможностей программы подготовки презентаций. Работа в среде Windows позволяет использовать
мультипликацию. В последнее время все чаще используется оцифрованное, так называемое живое видео.

#### **11.5. Жидкокристаллическая проекционная панель**

Жидкокристаллическая проекционная панель — это последнее слово проекционной технологии. Современные видео- и мульти-медиапроекторы на жидкокристаллических дисплеях представляют собой сложнейшие приборы, воплощающие последние достижения электроники, оптики и вычислительной техники. Появившись на рынке только несколько лет назад, они постоянно совершенствуются, не уступая в темпах развития современным компьютерам. Эти легкие (5—10 кг), исключительно надежные, простые в эксплуатации приборы чрезвычайно привлекательны для использования на конференциях и разнообразных презентациях.

Жидкокристаллический дисплей (ЖКД) представляет собой специальную компьютерную приставку — плоский выносной дисплей, позволяющий проецировать информацию непосредственно из компьютера или видеоисточника через обычный графопроек-тор на'болыной экран. Панель ЖКД кладется на рабочее поле гра-фопроектора, и изображение с панели через оптическую систему графопроектора передается на удаленный экран. По сравнению с видео- и мультимедиапроекторами ЖКД отличаются существенно меньшей стоимостью при сходных функциональных возможностях, но требуют затемнения помещения. Система проецирования, состоящая из графопроектора и ЖКД, особенно удобна в тех случаях, когда необходимо проецировать на экран информацию, подготовленную на компьютере и на прозрачной пленке. Кроме управления непосредственно ходом презентации с компьютера при помощи пульта дистанционного управления можно изменять на ходу некоторые параметры проекции — яркость, контрастность, насыщенность и расположение изображения.

Фирма IBM отказалась от специального приспособления и предложила такой вариант использования, при котором достаточно отсоединить заднюю стенку экрана и установить компьютер на проекционный аппарат. Это реализовано в модели ThinkPad 755 CDV/CV. Стандартная конфигурация включает 10,4-дюймовый ЖКД с активной TFT-матрицей, 32 битный акселератор с 1 MB VRAM на шине VESA. В этом случае качество презентаций будет таким же, как при использовании специальной панели, а преимущества заключаются в удобстве использования, транспортирования и хранения.

Программы для подготовки и демонстрации электронных презентаций представлены достаточно широко. Среди пакетов, доступных отечественному пользователю, можно назвать следующие: Lotus Freelance, Graphics, Microsoft Power Point, SPC Harvard Graphics. Бесспорным лидером по числу установленных копий является Power Point, который входит в пакет MS Office.

### **11.6. Аппараты для уничтожения документов**

Уничтожители бумаг (УД), или шредеры, необходимы в каждом офисе, так как они обеспечивают утилизацию бумажных отходов, поддержание порядка на рабочих местах, соблюдения режима секретности. Шредеры различаются и по размерам, и по уровню секретности, и даже по принципу работы. Наиболее распространены шредеры, в которых документы уничтожаются при помощи ножей. Может использоваться и другой принцип уничтожения: бумага перетирается под большим давлением с добавлением воды, в результате чего получается кашица, которая после высыхания имеет вид гранул. После прохождения через такой шредер бумага не поддается восстановлению. Не так давно японцы изобрели и такой агрегат, который не просто уничтожает документы, а одновременно перерабатывает их в туалетную бумагу, отделяя при этом чернила и пасту.

Принцип работы шредеров состоит в следующем: документ вставляется в приемное устройство, специальные ножи разрезают его на мелкие части, которые скапливаются в контейнере для отходов в обычных одноразовых полиэтиленовых кульках. Управление производится с помощью трехпозиционного переключателя или 1 — 2 кнопок. В современных моделях шредеров практически все автоматизировано: автоматическое включение, выключение, реверс. Автоматическое включение означает, что УД всегда находятся в режиме ожидания. Они включаются, как только к ножам подносится бумага, выключаются они также автоматически, как только документы уничтожены. Автоматическое отключение препятствует перегреву двигателя, когда аппараты работают подолгу. Если по каким-либо причинам произошло заклинивание ножей, то автоматически включается реверс, т.е. происходит вращение ножей в обратном направлении.

Во многих моделях УД существует световая индикация при заполнении контейнера или при открывании дверцы, т. е. если корзина для отходов переполнена, то аппарат отключается, сообщая об этом миганием индикатора на панели управления. Он будет также сигнализировать, если дверца неплотно закрыта.

Важнейшими параметрами уничтожителей бумаг являются размеры измельчения бумаги, число одновременно уничтожаемых листов, а также ширина приемной части и емкость бака для отходов.

От ширины приемного устройства зависит максимальный размер листа, который можно уничтожить без необходимости его перегиба, число листов, которое можно уничтожить за 1 раз, уже зависит от качества ножей и мощности двигателя.

Существует несколько типов ножей, причем каждая фирма-производитель, как правило, выпускает шредеры с ножами одного типа. Тип ножей определяет качество работы уничтожителя, т. е. от этого зависит, может ли он переработать, скажем, скрепки от степлера и т.д. Ножам, изготовленным из высококачественной стали, вполне по силам переработка картонок, кредитных карт, бумаги, скрепленной скрепками от степлера, и даже обычных канцелярских скрепок (правда, крупные скрепки все же рекомендуется удалять).

Уничтожители документов могут иметь прямой и перекрестный тип резки либо два этих типа одновременно.

В уничтожителях с прямым типом резки бумага разрезается на полосы. Их рекомендуется приобретать, когда объем уничтожаемой информации большой, а уровень безопасности невысокий.

Уничтожители с перекрестной резкой обеспечивают максимальный уровень безопасности, при этом бумага разрезается на части неравномерно. Разрезанная бумага спрессовывается в контейнере для отходов более плотно, чем при прямой резке.

Основная характеристика шредеров — степень секретности, в соответствии с международным стандартом DIN 32757,1/1995 она имеет пять градаций.

Шредеры I класса секретности, выполняющие параллельную резку (лист бумаги режется продольно на полоски одинаковой ширины), предназначены для уничтожения внутренних документов компании (компьютерные распечатки, лишние копии). Ширина полоски не более 12 мм при неограниченной длине полоски (общий размер фрагмента не более 2000 мм2).

Шредеры II класса секретности (секретарский класс) предназначены для резки некоммерческой корреспонденции. Они выполняют как параллельную, так и перекрестную резку. Ширина полоски не более 6 мм при неограниченной длине полоски (общий размер фрагмента не более 800 мм2).

Шредеры III класса секретности — это шредеры персонального типа, использующие в основном перекрестную резку (лист бумаги режется на небольшие прямоугольные фрагменты), размер фрагмента менее 4 мм в ширину и 80 мм в длину (общий размер фрагмента не более 320 мм2), либо использующие параллельную резку на полоски не шире 2 мм (общий размер фрагмента не более 594 мм2). Эти аппараты подходят для уничтожения документов, содержащих конфиденциальную информацию.

Шредеры IV и VI классов — это шредеры высокой секретности, которые предназначены для резки документов конфиденциального и секретного характера (табл. 11.1). Это аппараты с перекрестной резкой, размер фрагмента менее 2 мм в ширину и 15 мм в длину, общий размер фрагмента не более 30 мм2 (четвертая степень секретности).

Для уничтожения документов, содержащих сверхсекретные данные, применяют аппараты, относящиеся к самой высокой, пятой степени секретности (размер фрагмента менее 0,8 **мм в** ширину и 13 мм в длину, общий размер фрагмента не более 10 мм2). При такой резке компьютеру необходимо около трех лет, чтобы восстановить уничтоженный документ. Эта категория шредеров чаще всего используется в банках и спецслужбах. Большинство производителей к маркировке аппаратов IV и V УС добавляют С или СС, означающие перекрестную резку.

При выборе уничтожителя бумаг необходимо знать, **что чем** меньше ширина полоски или размер фрагмента, тем меньше листов бумаги уничтожается за один раз. Следовательно, при необходимости уничтожения больших объемов документации нужно использовать аппараты с большим размером полоски или фрагмента или использовать специальные промышленные установки.

Для увеличения производительности шредеров их дополнительно оснащают такими установками, как «виброкомпакт» — установка для утрамбовывания резаной бумаги в контейнере или специальным прессом для прессования бумаги, благодаря чему в контейнер вмещается больший объем бумаги. Существуют также специальные установки для уничтожения папок со скоросшивателем

Таблица **11.1**

Европейский стандарт уничтожения документов

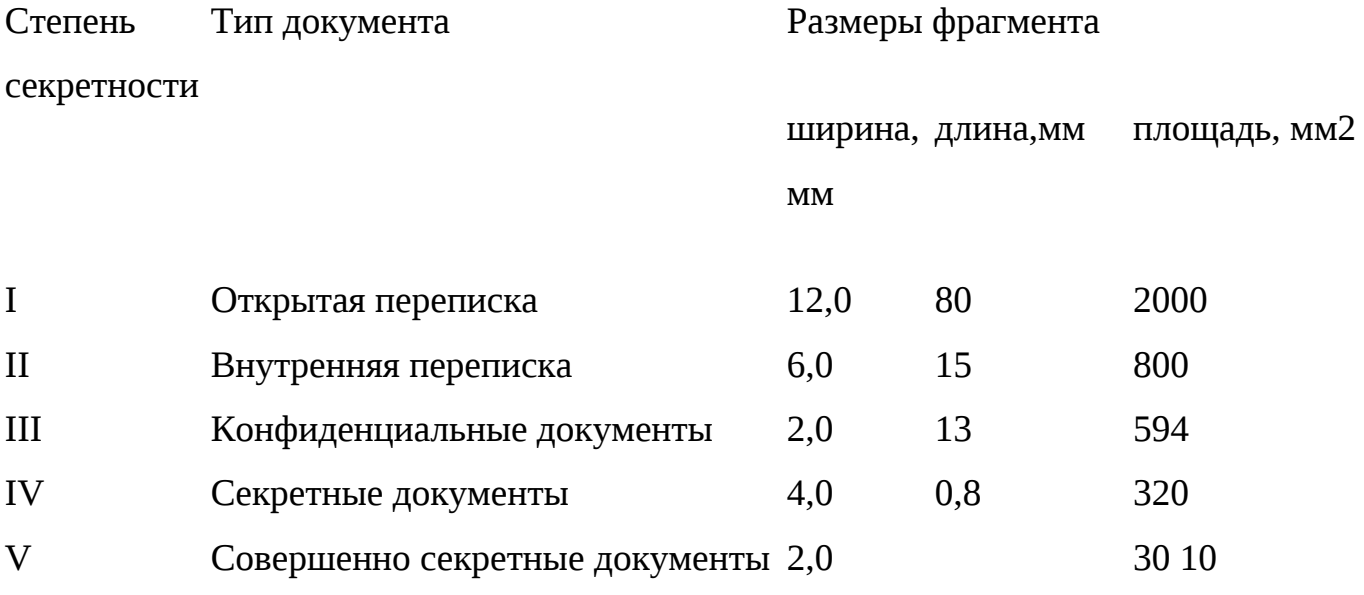

(типа «Корона») с возможностью отделения металлических частей папки от бумаги, аппараты для переработки гофрокартона в уплотнительный материал.

Шредеры производят следующие фирмы:

HSM и BLS — известные германские фирмы;

Fellowes — фирма США, недавно появилась на российском рынке, на сегодня ее шредеры обладают лучшим соотношением цена/качество.

Условно шредеры можно разделить на три группы: персональные, офисные и высокомощные.

Если объем утилизируемых документов мал, то целесообразно использовать персональные шредеры. Это компактные шредеры (некоторые модели по размерам не превышают монитор компьютера, и их масса не более 4 кг), но при этом они могут обладать достаточно высокой производительностью. Кроме того, их конструкция такова, что их можно использовать как обычную корзину для смятой бумаги и прочего мусора, не требующего уничтожения.

Офисные шредеры — это уничтожители документов средних размеров, которыми пользуется небольшая рабочая группа.

Высоко мощные шредеры с объемной корзиной для утилизированных документов — это большие агрегаты массой до 100 кг, оборудованные вместительным приемным устройством, могут принимать по 30 — 40 листов одновременно и работать непрерывно в течение нескольких суток. Они могут уничтожать даже дискеты и документы в твердой обложке.

Существуют модели, специально приспособленные для уничтожения компьютерных распечаток. Их используют в крупных учреждениях (редакторско-издательских центрах, банках, в залах операторов), где существуют единые центры печати (например, рядом с копирами или принтерами), в которые стекается множество бумажной документации однодневного пользования.

Вопросы и задания

1. Дайте классификацию средствам оргтехники.

- 2. Какие существуют каналы связи?
- 3. Что такое модем?
- 4. Что такое 1Р-телефония?
- 5. Что такое мультимедиасвязь?

6. Назовите основные характеристики сканеров.

7. По каким параметрам и как выбрать необходимый для турфирмы шредер?

КОНТРОЛЬНЫЕ ЗАДАНИЯ

Задания по работе с электронными таблицами Excel

Задание 1

1. Турфирма может формировать турпакет, включая в него разные типы услуг.

Информация о ценах на услуги, курсе в долларах и стоимости тура хранится на трех листах:

Лист 1. *Расценки* Цены на услуги

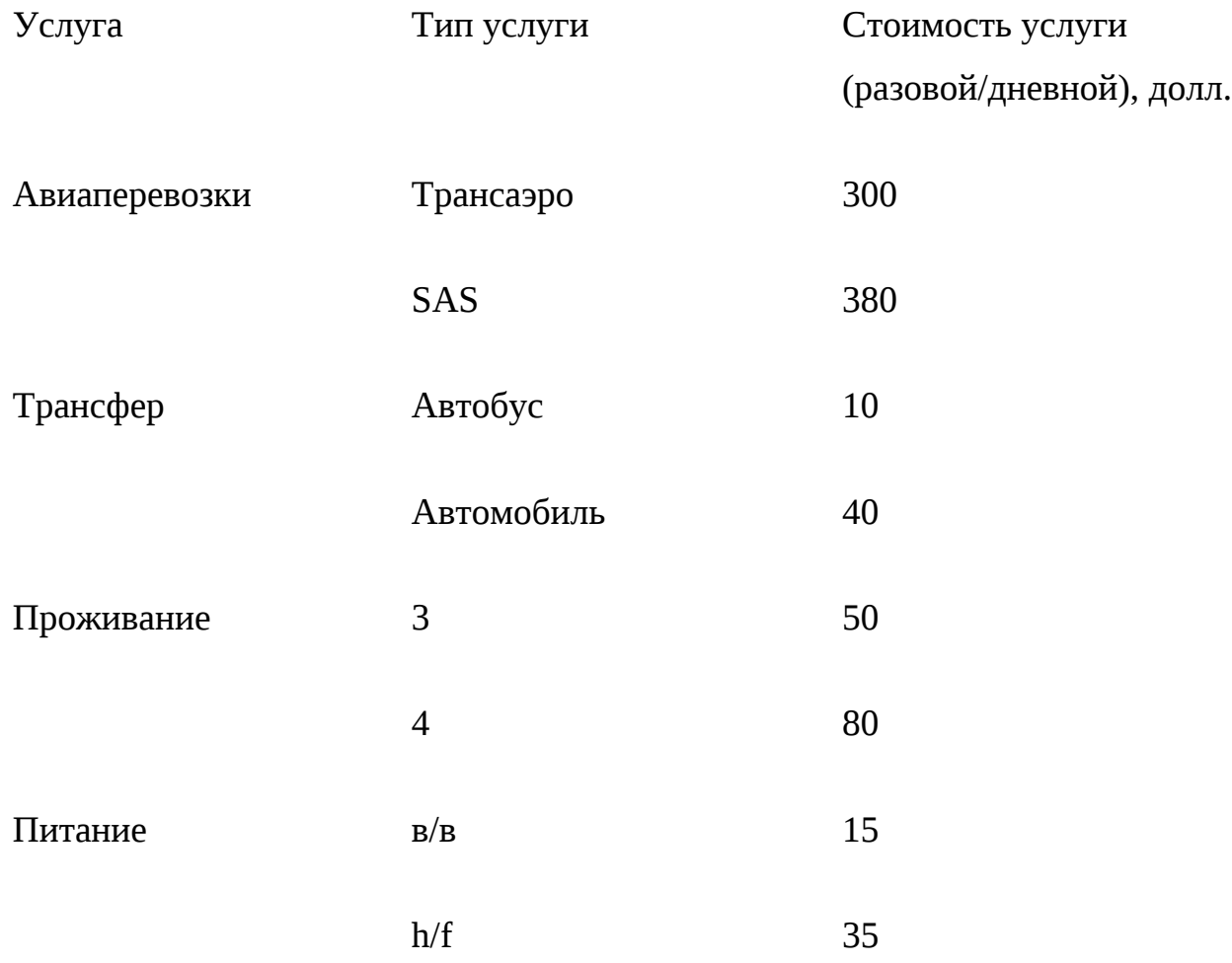

Лист *2. Курс доллара*

Текущий курс долл. (руб.)

Лист 3. *Стоимость тура*

Расчет стоимости тура продолжительностью 7 дней

Услуга Тип услуги Стоимость услуга Стоимость услуги на тур (разовой/дневной), долл. долл. руб.

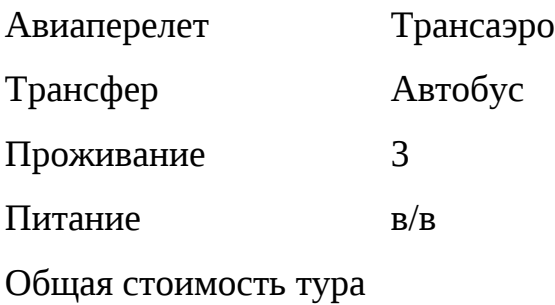

2. Стоимость разовой услуги на листе 3 рассчитать с использованием логической функции ЕСЛИ.

3. Стоимость услуги на тур на листе 3 рассчитать с учетом продолжительности тура, предусмотрев возможность автоматического пересчета при ее изменении.

4. Рассчитать стоимости услуг в рублях, используя абсолютную адресацию и предусмотрев автоматический пересчет при изменении текущего курса доллара.

Задание 2

1. Гостиница имеет одно- и двухместные номера. Информация о ценах на гостиничные услуги, курсе доллара и доходах гостиницы за определенный период хранится на трех листах:

Лист 1. *Расценки*

Цены проживания и бронирования

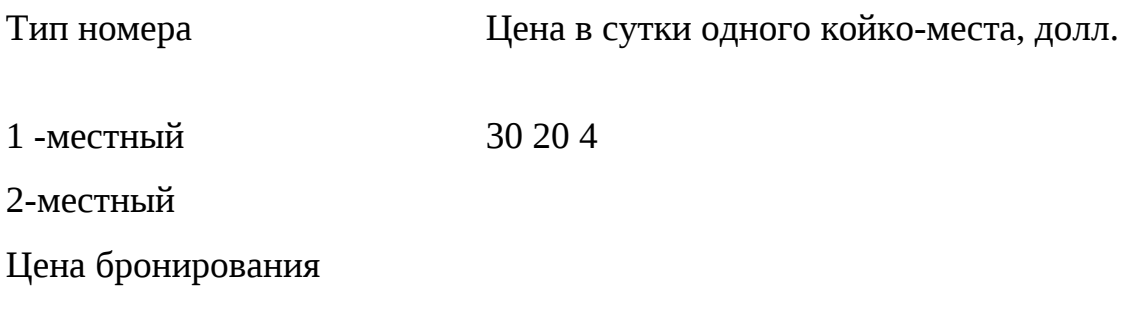

### $\parallel$  missing picture  $\parallel$

Лист 3. *Доход гостиницы*

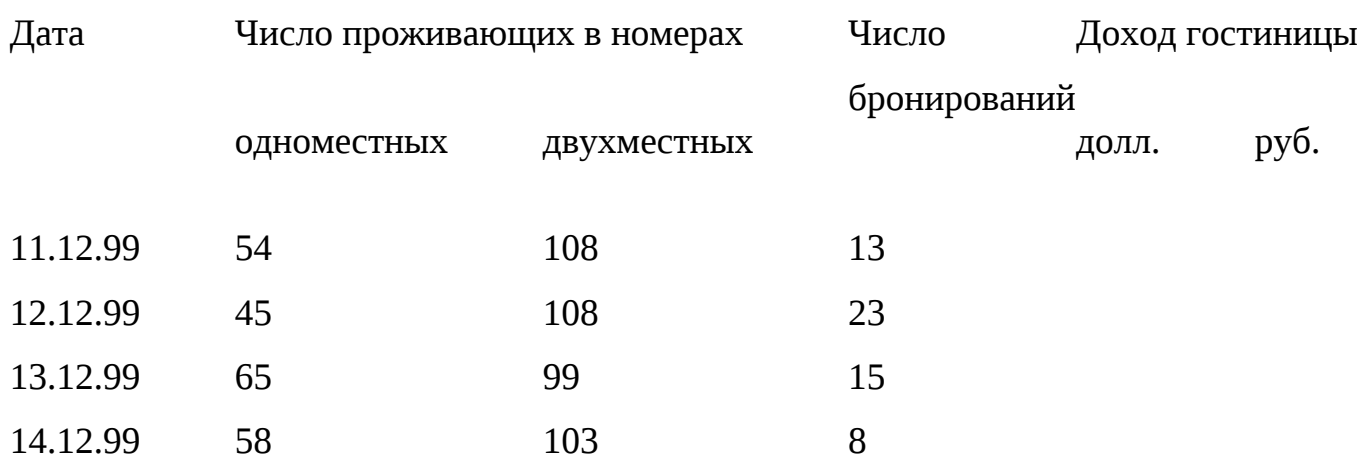

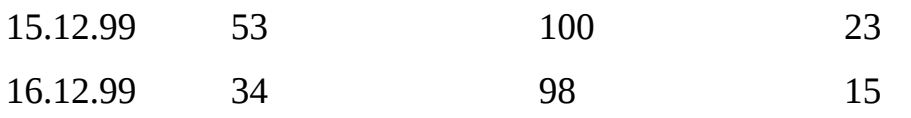

## Итого за период

2. Рассчитать доход гостиницы за определенный период.

3. Построить график загрузки гостиницы за заданный период.

4. Построить круговую диаграмму дохода гостиницы по датам.

Задания по работе с базами данных

Задание 3

1. Необходимо разработать инфологическую (информационную) модель туристского предприятия, включающую следующие реквизиты: кодтура, наименование тура, продолжительность тура, цена тура, код страны, название страны, виза (нужна или нет), валюта страны, код менеджера, ФИО, телефон. Основные условия:

в одну страну может быть несколько туров, но каждый тур предусматривает посещение только одной страны;

один менеджер курирует несколько туров, но каждый тур имеет только одного менеджера-куратора.

2. Создать базу данных, содержащую сведения о стране, менеджере,туре:

Страна

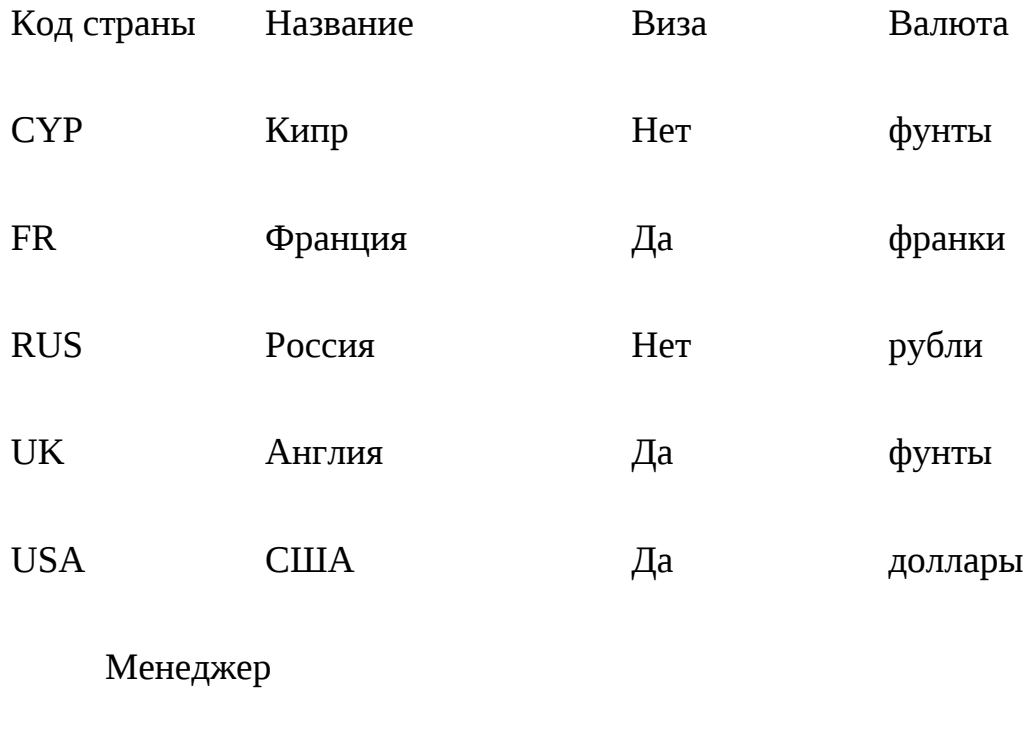

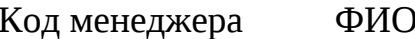

Телефон

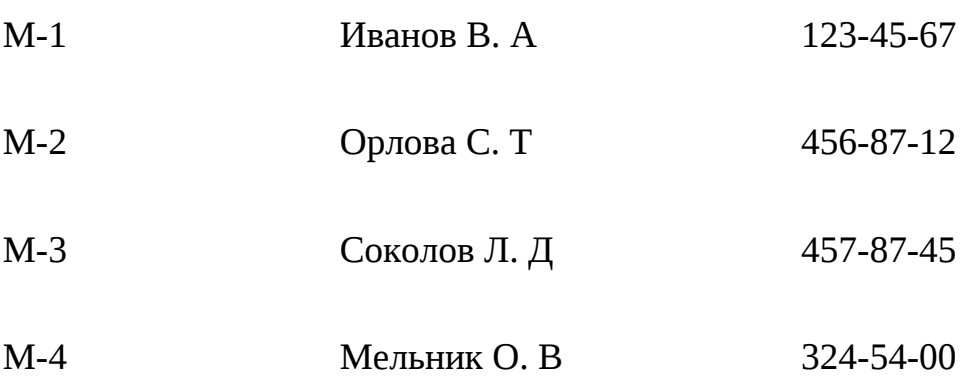

Тур

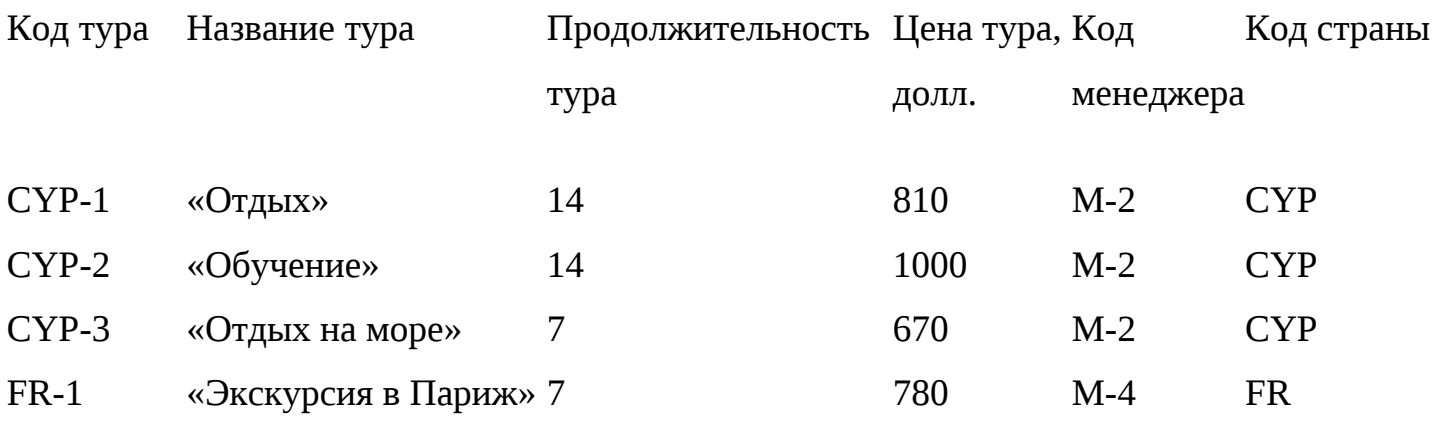

Окончание

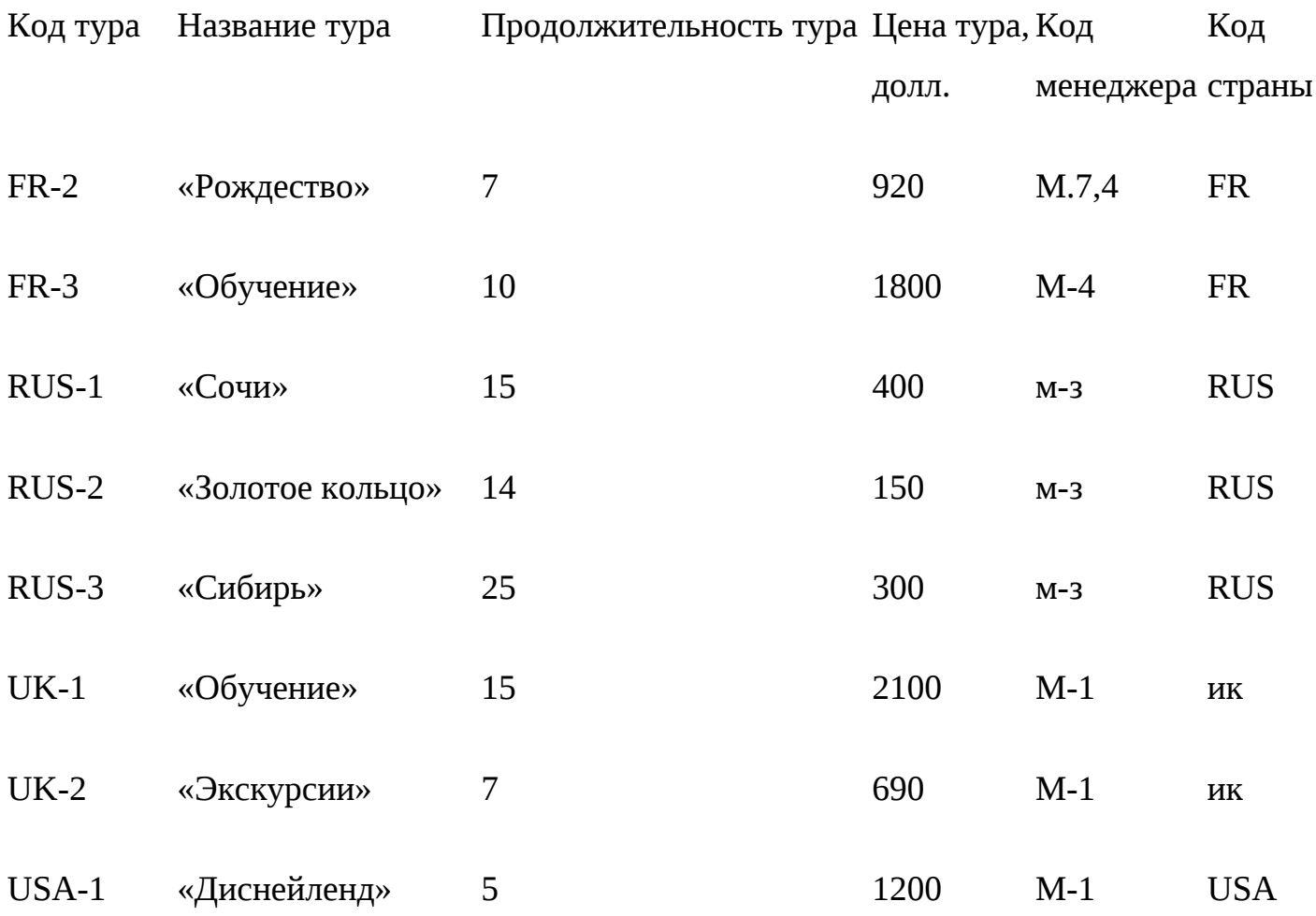

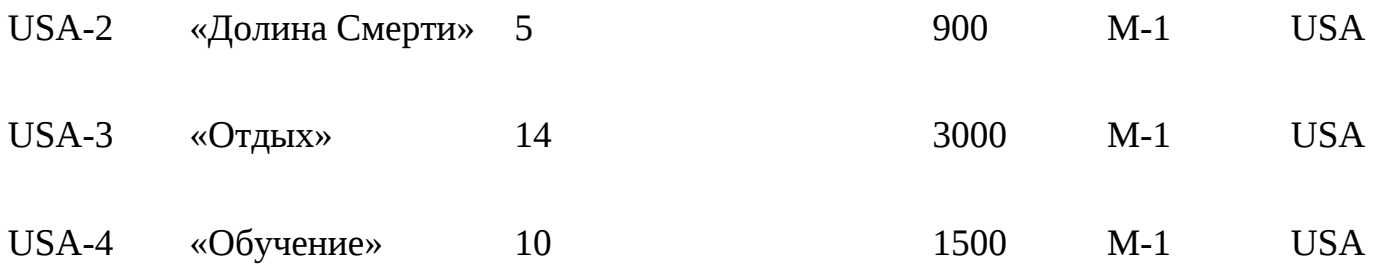

3. Создать схему базы данных.

4. Отредактировать структуру базы данных:

в базу данных включить информацию об иностранном языке, которым владеет каждый менеджер, и названия столиц государств;

в базу данных включить информацию об авиакомпаниях, с которыми сотрудничает турфирма: код авиакомпании, название авиакомпании, ФИО контактного лица, телефон. Увязать эти данные с исходной базой данных, учитывая, что каждый тур обслуживается одной авиакомпанией и одна авиакомпания может обслуживать несколько туров, например, в-одну и ту же страну.

Задание 4 1. Составить таблицу *Клиент* (ввод телефона обеспечить по маске ввода, наличие загранпаспорта по умолчанию есть):

Клиент

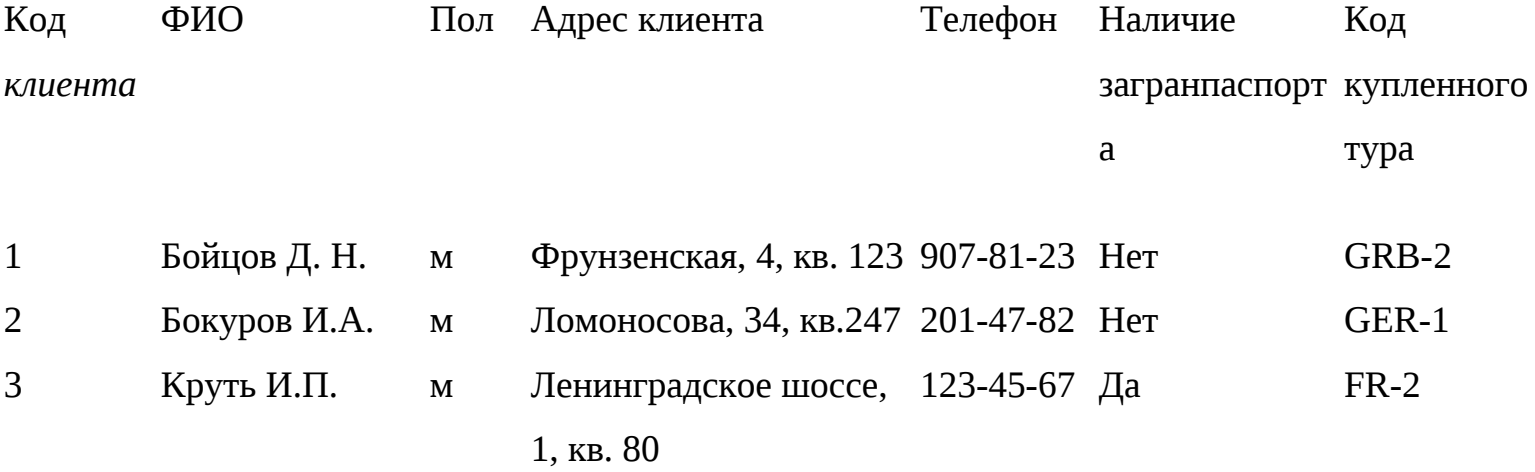

Окончание

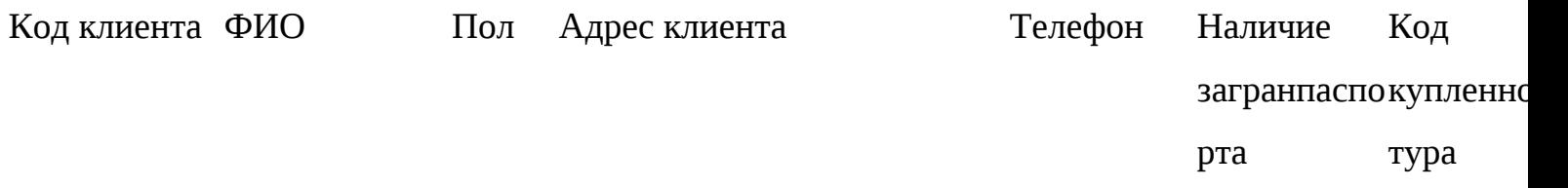

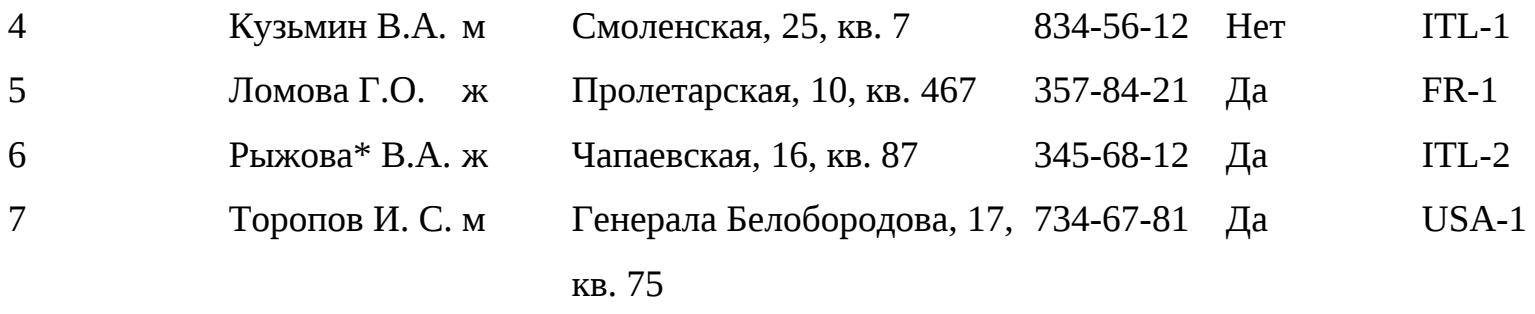

2. Составить таблицу *Заказ*

Заказ

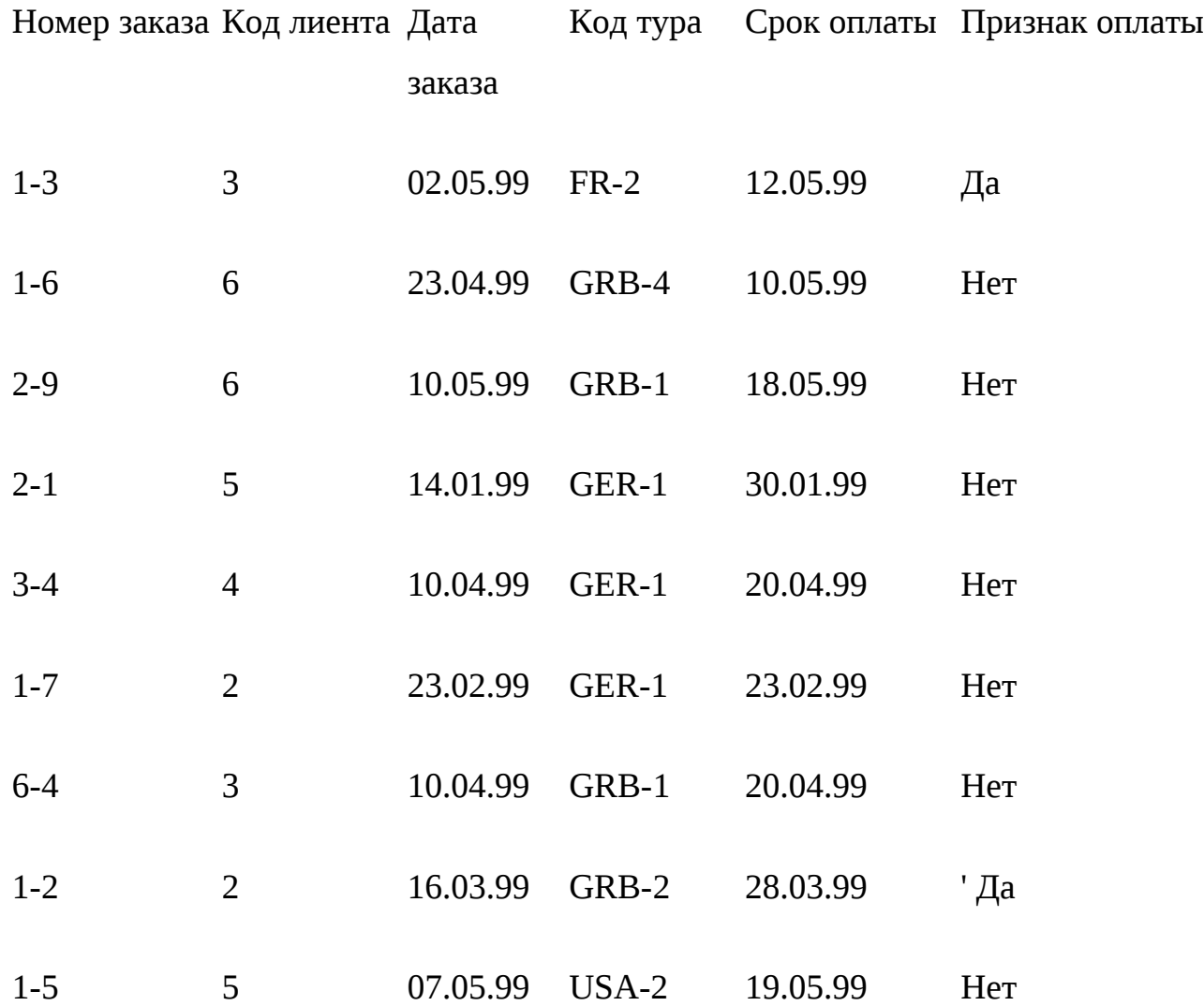

3. Создать схему базы данных, увязав между собой таблицы.

4. Создать форму для таблицы *Заказ,* в которой следует предусмотреть: дата заказа должна выдаваться по умолчанию как текущая дата; срок оплаты — по умолчанию через десять дней после текущей даты; код клиента должен выдаваться как поле со списком (коды берутся из таблицы *Клиент);*

5. Составить запрос, выдающий сведения о заказах, срок оплаты которых на текущую дату истек, но они еще не оплачены. В запросе также должна содержаться информация о клиенте, сделавшем этот заказ (фамилия, пол, адрес, телефон). Запрос сохранить под именем *Неоплаченные заказы,* а результаты запроса сохранить в форме таблицы с именем *Срок оплаты* **—** *сегодня.*

6. Создать отчет о неоплаченных на текущую дату заказах с указанием фамилии и телефона клиента.

7. Обеспечить с помощью макроса вывод отчета о неоплаченных на текущую дату заказах после любого обновления таблицы *Заказ* через созданную ранее форму.

8. Используя таблицу *Срок оплаты* **—** *сегодня* и операцию слияния, создать в Word для каждого неоплатившего вовремя заказ клиента письма следующего содержания:

Уважаемый г-н! Напоминаем Вам, что сделанный Вами заказ №..., тур ... должен быть оплачен до.... В случае неоплаты заказа в трехдневный срок он будет аннулирован.

Задание 5

1. Составить таблицу *Аренда автомобилей* (наличие страховки по умолчанию есть): Аренда автомобилей

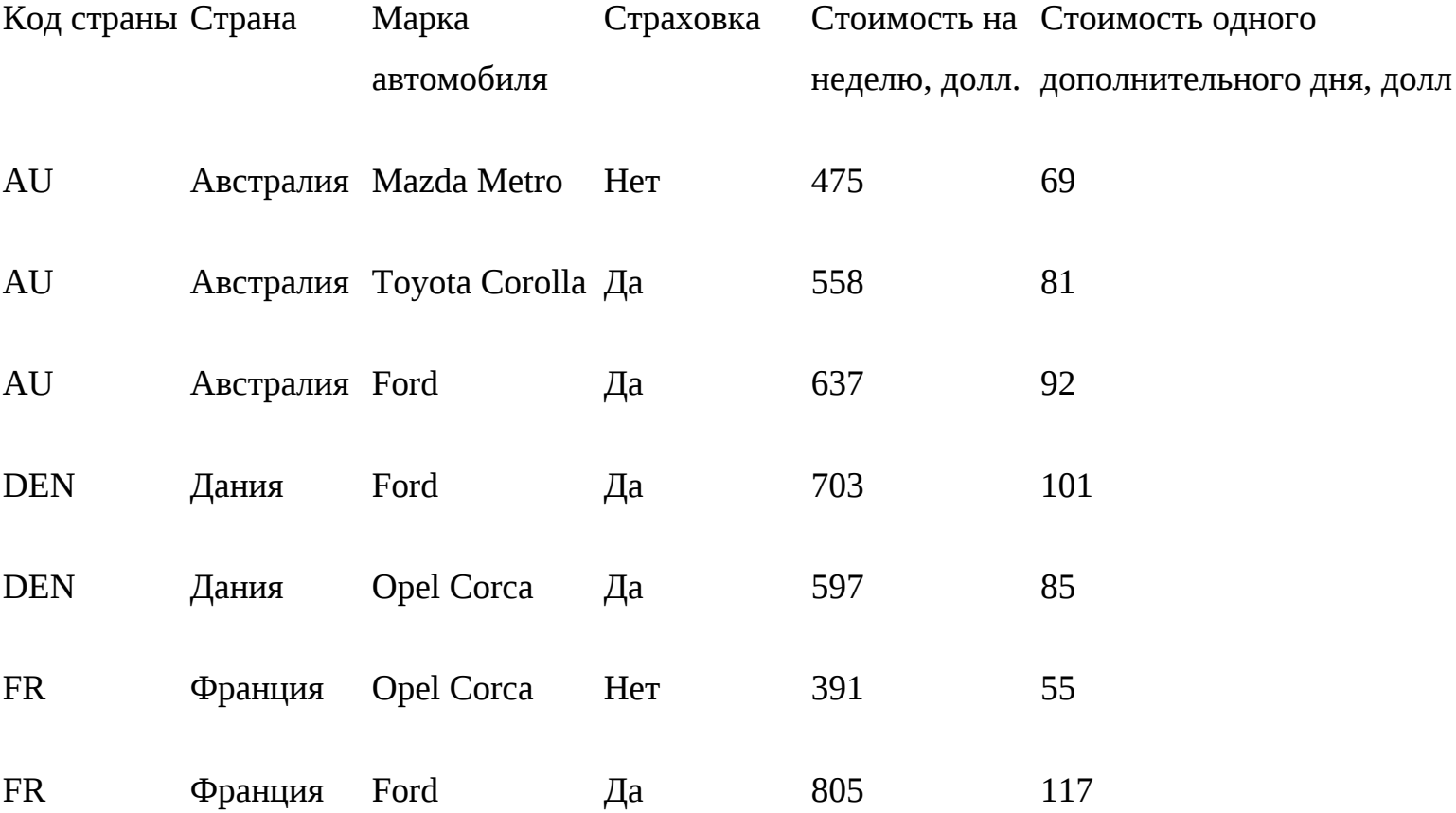

2. Составить таблицу *Клиент,* содержащую поля: *Код клиента, ФИО клиента, телефон, наличие водительских прав.*

3. Составить таблицу *Заказ на аренду,* в которой предусмотреть следующие поля: *Номер заказа, Код клиента, Возраст водителя, Код страны, Марка автомобиля, Дата начала аренды, Число дополнительных дней аренды.*

4. Создать схему базы данных, увязав между собой таблицы.

5. Для таблицы *Заказ на аренду* создать форму с тем же именем, в которой при вводе новых данных:

дата начала аренды должна выдаваться по умолчанию как текущая дата;

код клиента должен выдаваться как поле со списком (коды берутся из таблицы *Клиент),*

6. Составить запрос о ценах по всем маркам автомобилей для задан

ной страны (запрос с параметром).

7. Создать запрос и по нему отчет о всех заказах автомобилей с указанием номера заказа, марки автомобиля, даты начала аренды, фамилии и телефона клиента.

8. Для формы *Заказ на аренду* обеспечить с помощью макроса вывод отчета о заказах после любого обновления данных (использовать отчет из п. 7).

9. Составить запрос, рассчитывающий полную стоимость оплаты за аренду автомобиля (с учетом основной недельной и дополнительной).

10. По запросу из п. 9 составить отчет.

11. Создать меню, в котором следует предусмотреть следующие пункты: цены на аренду в заданной стране (страна задается через параметр); ввод нового заказа на прокат (через форму из п. 5);

расчет полной стоимости проката (использовать отчет из п. 10).

12. Используя результаты запроса п. 7 и операцию слияния, создать **в** Word для каждого клиента письмо следующего содержания:

Уважаемый г-н! Подтверждаем, что сделанный Вами заказ №... забронирован. Марка автомобиля ..., дата начала аренды ....

Задание 6

1. Составить таблицу *Менеджер* (ввод *Кода менеджера* обеспечить по маске, *Основной язык* по умолчанию английский):

Менеджер

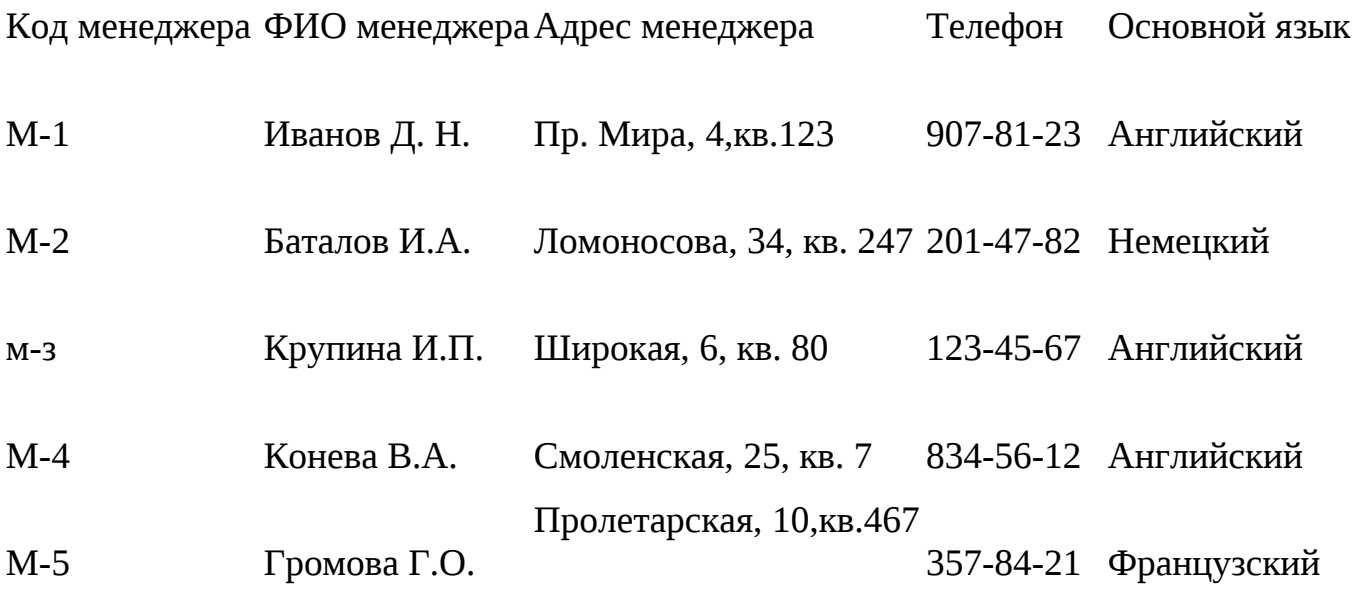

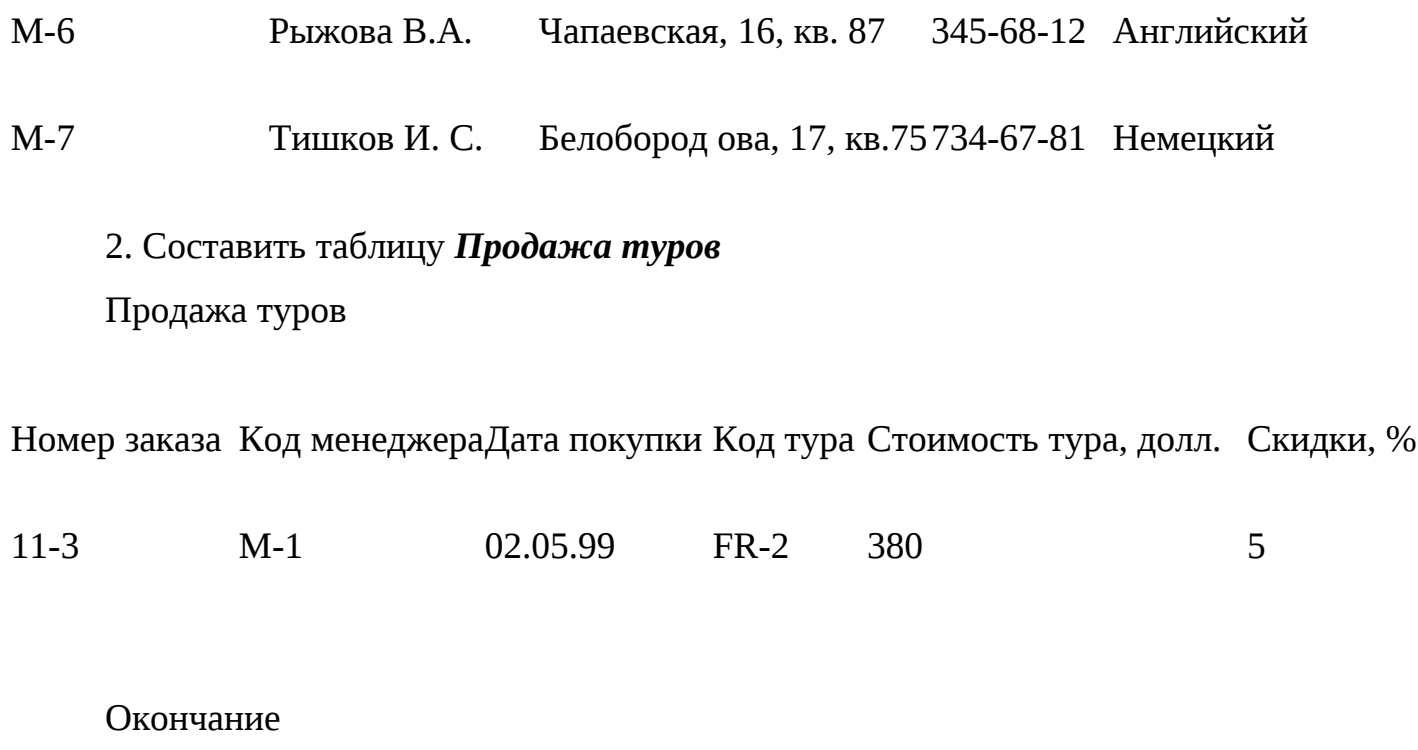

Номер заказа Код менеджераДата покупкиКод тура Стоимость тура, долл.Скидки, %

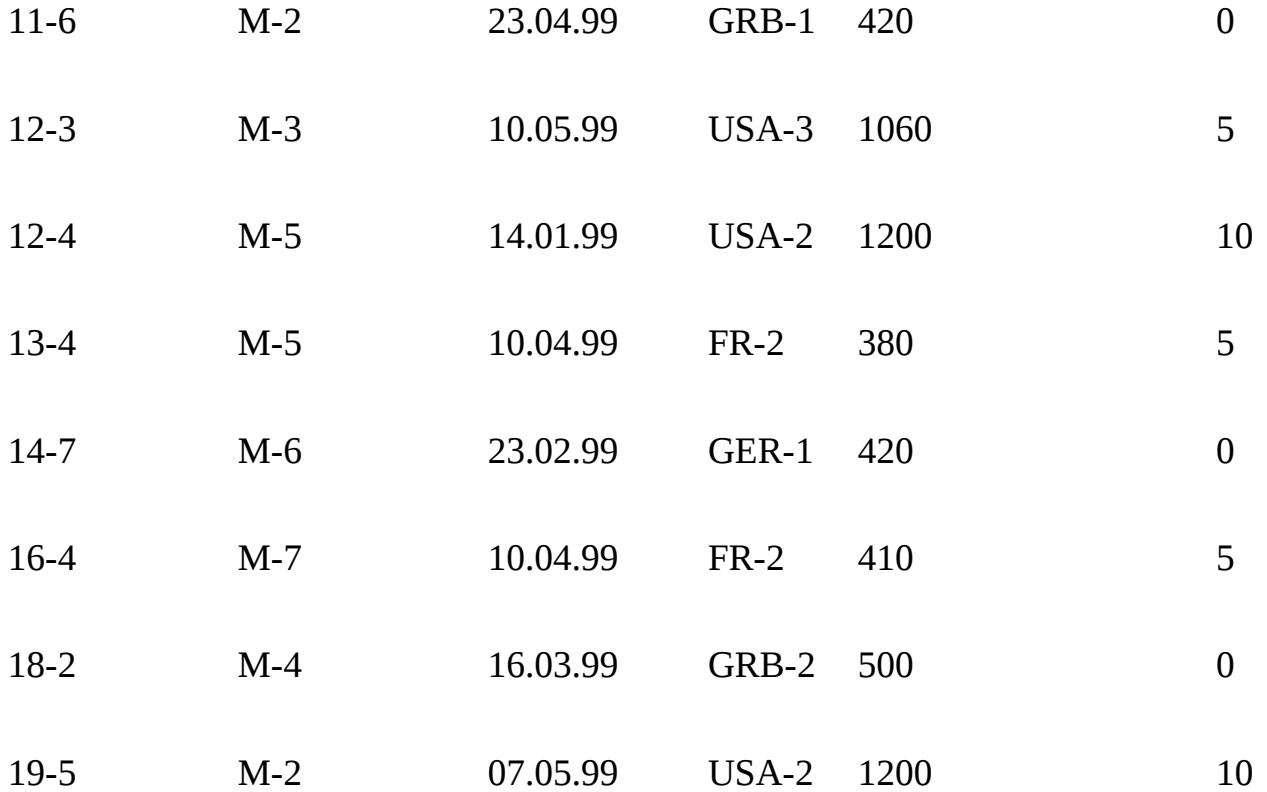

3. Создать схему базы данных, связать между собой таблицы.

4. В виде отчета выдать список всех менеджеров фирмы.

5. Создать форму для таблицы *Продажа туров,* в которой при вводе новых данных:

дата покупки должна выдаваться по умолчанию как текущая дата; код менеджера должен выдаваться как поле со списком (коды берутся из таблицы *Менеджер).*

6. Составить запрос с именем *Куплено туров,* выдающий сведения о покупках по заданному туру, причем *Код тура* должен вводиться через параметр. В запросе предусмотреть вывод полей *Код тура, Стоимость тура,* в долларах, *Скидки* (%), *ФИО менеджера,* а также рассчитать стоимость тура со скидкой.

7. Создать отчет по запросу *Куплено туров,* рассчитать в итоговой строке среднюю стоимость туров без скидки и со скидкой.

8. Присоединить к форме *Продажа туров* (см. п. 5) с помощью макроса отчет, созданный в п. 7, так, чтобы после любого обновления данных через форму *Продажа туров* выдавался отчет.

9. Создать меню, состоящее из следующих пунктов:

список менеджеров (должен выдаваться список всех менеджеров фирмы);

продажа тура (должна обеспечиваться возможность ввода данных о новой продаже через форму из п. 5);

покупки по заданному туру (использовать отчет из п. 7).

Задание 7

1. Составить таблицу *Авиарейсы* (страховка по умолчанию включается **в** стоимость билета):

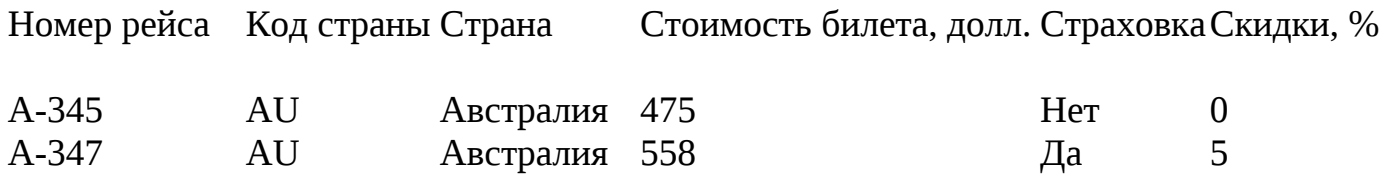

# Окончание

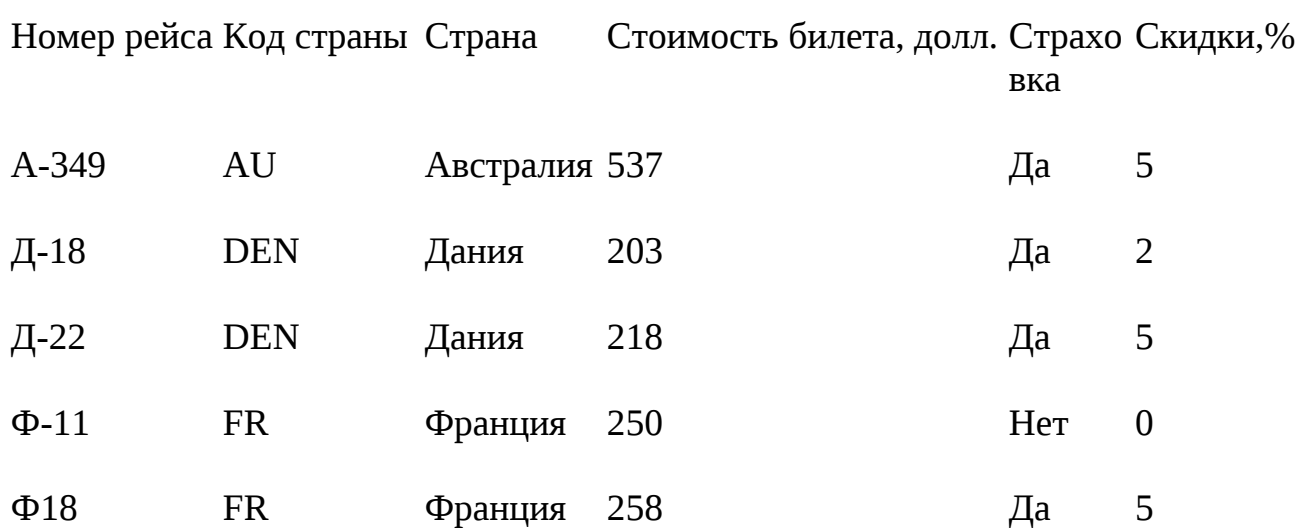

2. Составить таблицу *Бронирование билетов,* содержащую поля: *Код фирмы, Телефон фирмы, Дата бронирования, Номер рейса, Число билетов.* Заполнить ее произвольными данными (6 — 8 строк).

3. Создать схему базы данных, связать между собой таблицы.

4. Для таблицы *Бронирование билетов* создать форму с тем же именем

*Бронирование билетов,* в которой при вводе новых данных:

дата бронирования должна выдаваться по умолчанию как текущая дата; номер рейса должен выдаваться как поле со списком (коды берутся из таблицы *Авиарейсы).*

5. Составить запрос о ценах на все рейсы в заданную страну (запрос с параметром).

6. Создать запрос о всех бронированиях с указанием полей: *Код фирмы, Страна, Номер рейса, Число билетов, Стоимость билета.* Рассчитать общую стоимость забронированных билетов.

7. По запросу п. 6 составить отчет о бронировании.

8. Для формы *Бронирование билетов* обеспечить с помощью макроса вывод отчета о бронировании после любого обновления данных (использовать отчет из п. 7).

9. Создать меню, в котором предусмотреть следующие пункты:

цены на авиабилеты в заданной стране (см. п. 5);

ввод нового бронирования (через форму из п. 4);

стоимость забронированных билетов (использовать отчет из п. 7).

Задание 8

1. Предположим, что ваша фирма — туроператор. Есть база данных, включающая по крайней мере следующие таблицы: *Тур, Менеджер.*

*2.* Создайте таблицу *Заказ туров,* в которую включите следующие данные:

код тура;

дата заказа;

турагентство (заказчик туров);

число туров (заказанных).

3. Созданную таблицу добавьте в схему базы данных, установив необходимые связи.

4. Создайте запрос *Оплата,* который бы рассчитал стоимость оплаты за каждый заказ.

5. Сохраните результаты запроса как таблицу с именем *Оплата по заказам.*

6. Измените стоимость по какому-либо туру в таблице *Тур,* выполните запрос *Оплата* и просмотрите, изменилось ли после ваших действий содержимое таблицы *Оплата по заказам.*

7. Создайте запрос, который бы рассчитывал стоимость оплаты заказов при 5 % скидке на все туры. Сохраните запрос под именем *Скидка 5 %.*

8. Для каждого менеджера рассчитайте стоимость сделанных у него заказов, создав запрос и включив в него необходимые поля.

9. Рассчитайте размер премии для каждого менеджера, исходя из того, что размер премии составляет 3 % от объема сделанных у данного менеджера заказов. Результаты сохраните в виде таблицы *Премия.*

Задания по выполнению групповых операций и модифицирующих запросов Задание 9

1. С помощью групповой операции в запросе для таблицы *Тур* найдите: максимальную, минимальную и среднюю стоимость тура в заданную страну;

число заказов по заданному туру (число человек в формируемой группе).

2. С помощью модифицирующего запроса на обновление изменить коды туров USA-2 на USA-3.

3. Для таблицы *Заказ* с помощью модифицирующего запроса создайте архив, содержащий уже оплаченные записи:

создать таблицу *Архив* через импорт данных;

очистить ее через Запрос-Удаление;

через Запрос-Добавление внесите в архив оплаченные заказы на указанную дату;

через Запрос-Удаление удалите перенесенные в архив записи из исходной таблицы

## *Заказ.*

## Заказ

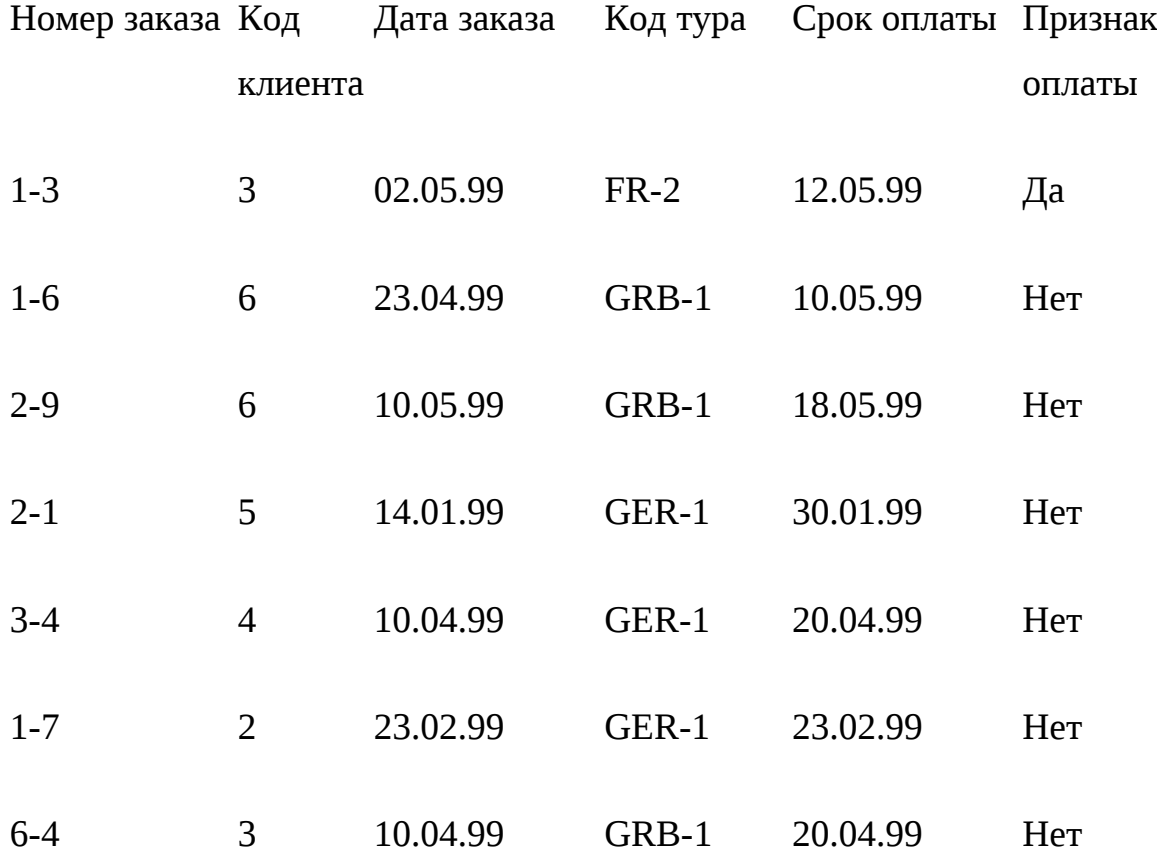

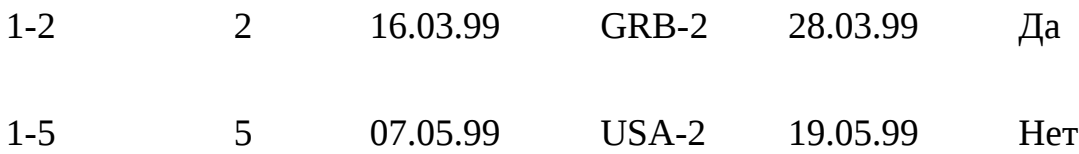

4. Составьте меню, содержащее следующие пункты: ввод данных о новом заказе (через форму); ввод данных об оплате; перенос оплаченных заказов в архив.

Задание 10

1. Разработать базу данных для гостиницы, содержащую следующую информацию: данные о номерном фонде: код номера, тип номера, этаж, описание номера, состояние номера (свободен, занят, забронирован, в состоянии уборки, временно недоступен в связи с ремонтом);

данные о госте (клиенте): код клиента, ФИО, адрес, гражданство, дата рождения;

данные о бронировании: код клиента, дата бронирования (по умолчанию устанавливается как текущая дата), код номера, предполагаемое число дней проживания;

данные о ценах: тип номера, тип питания (включен или не включен завтрак), цена номера;

данные о заезде-выезде клиентов: код клиента, код номера, дата заселения, дата отъезда (заполняется при выезде клиента), дополнительные услуги, которыми воспользовался клиент;

данные о дополнительных услугах: название или код услуги (например, мини-бар, сауна, международные или междугородные переговоры и т.п.), цена услуги.

2. Создать схему базы данных, объединив между собой таблицы.

3. Обеспечить выполнение следующих операций:

ввод нового бронирования через форму, причем должен выводиться на экран список свободных номеров, которые можно забронировать;

ввод данных о клиенте через форму (формирование карты гостя);

поиск информации о госте по фамилии (в каком номере проживает и с какого времени);

ввод данных о заселении или выезде гостя через форму;

формирование и расчет счета гостя и его вывод в форме отчета.

4. Выполнение всех операций обеспечить в форме меню.

Задание 11

1. Разработать базу данных, содержащую следующую информацию:

данные об экскурсии: код экскурсии, наименование экскурсии, описание содержания экскурсии, продолжительность экскурсии, стоимость экскурсии на группу;

данные об экскурсоводе: табельный номер экскурсовода, ФИО экскурсовода, телефон, код проводимой экскурсии;

данные об экскурсионной программе тура: код тура, число человек в группе, код экскурсии.

2. Создать схему базы данных, связав между собой таблицы.

3. Обеспечить выполнение следующих операций:

ввод информации о новом экскурсоводе через форму, причем обеспечить в виде списка перечень возможных экскурсий;

поиск данных об экскурсоводе по заданной фамилии, причем вводимая искомая фамилия может меняться;

расчет стоимости экскурсии для туров, в которых в группе более 15 чел., (при условии скидки 5 %), и вывод результатов в форме отчета.

4. Выполнение всех операций обеспечить в форме меню.

### **СПИСОК ЛИТЕРАТУРЫ**

Агеев Д., Головченков В., Калашников И. Телефония как средство ведения бизнеса // Турбизнес. - 2001. - № 9. — С. 66.

Биржаков М. Б., Биржаков К. М., Ушаков М. В. WWW — World Wide Web — Интернет в туризме // Туристские фирмы. — Вып. 13.

Вострокнутов Е. Microsoft Excel для Windows 95 одним взглядом. — СПб.: BHV, 1996. Гиббоне Д. Работа в E-mail: Пер. с англ. — М.: Бином, 1996.

Гуляев В. Г., Морозов И. Прикладные программы по формированию, продвижению и реализации туристического продукта // Туризм. — 1997. — № 3.

Гуляев В. Г. Мультимедийные технологии в туризме // Туризм: практика, проблемы, перспективы. — 1997. — № 2.

Диго СМ. Проектирование баз данных: Учебник для вузов. — М.: Финансы и статистика, 1988. — 216 с.

Игер Б. Работа в Internet: Пер. с англ. — М.: Бином, 1996.

Калашников И. В. В России уже можно бронировать туры на компьютере // Туринфо. — 1997. - № 9.

Калашников И. В. Как автоматизировать работу туристского агентства // Туринфо. — 1997. - № 7.

Калашников И. В. Обзор компьютерных программ для агентств // Туринфо. — 1996. - № 13.

Калашников И. В. Справочники на CD на дискетах становятся все более популярными // Туринфо. — 1997. — № 10.

Кинкоф Ш. Microsoft Office: Пер. с англ. — М.: ЮНИТИ, 1996. — 351 с.

Морозов М.А. Информационные технологии в системах управления гостиничным комплексом // Туризм: практика, проблемы, перспективы. — 1998. - № 3.

Морозов М.А. Информационные технологии в туризме // Экономика и жизнь. — 1997. - N<sub>o</sub> 3.

Морозов М.А. Управление отелем: ставка на информационные технологии // Туризм: практика, проблемы, перспективы. — 1998. — № 8.

Развитие компьютерных систем резервирования в гостиничном бизнесе // Туринфо. - 1995. - № 15.

Сидоров В. А. Управление экономикой туристско-экскурсионного предприятия. — М.: ЦРИК: Турист, 1990.

Харвей Г. Excel для Windows: Пер. с англ. — Киев: Диалектика, 1996. — 320 с.

Экономическая информатика / Под ред. В. В. Евдокимова. — СПб.: Питер Паблишинг, 1997.